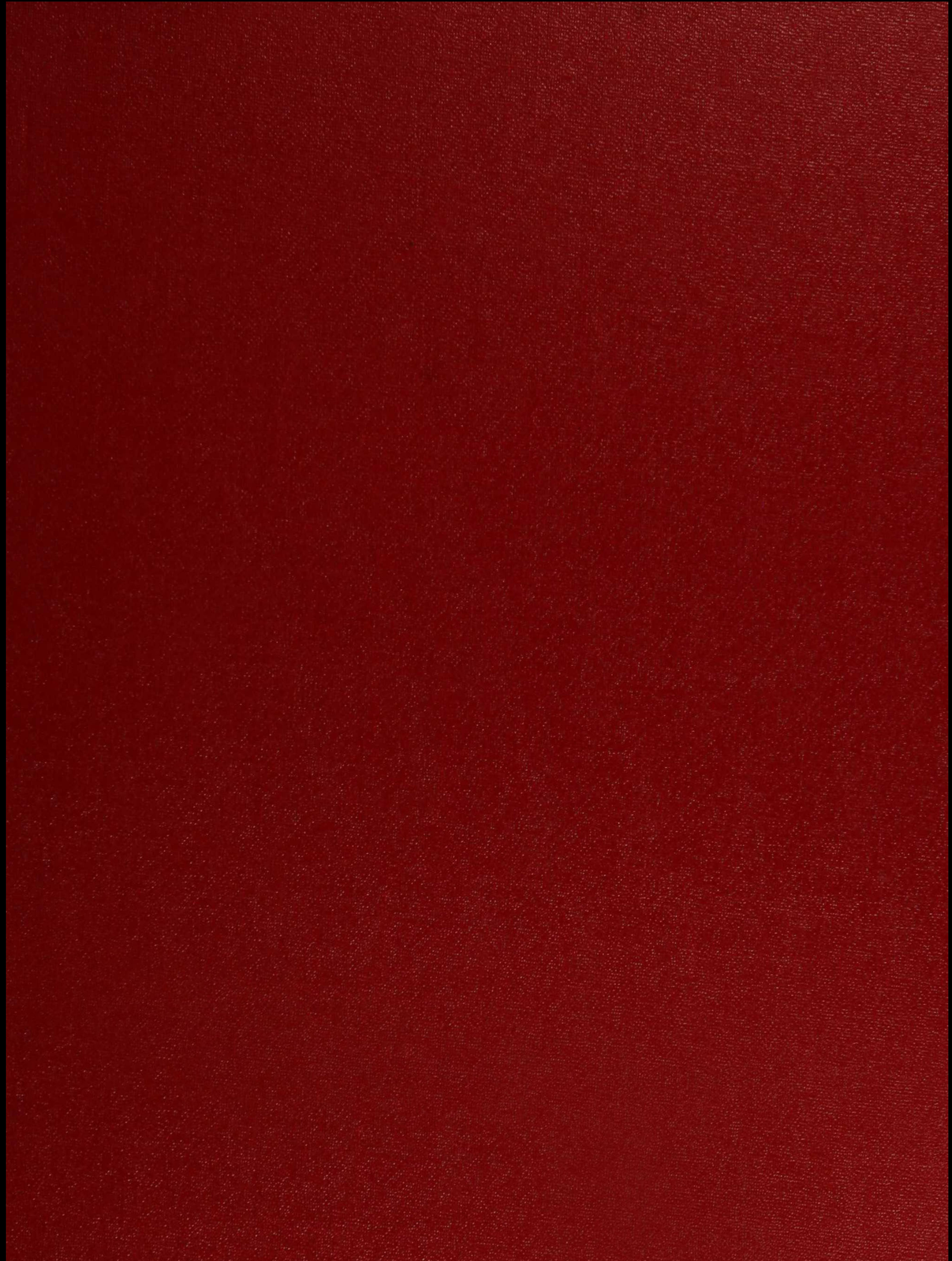

# $XX(147079)$

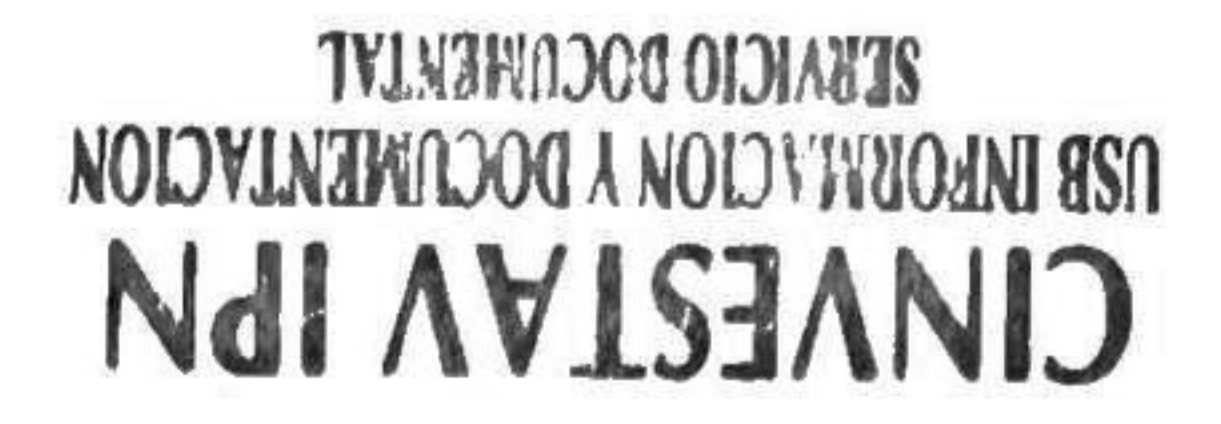

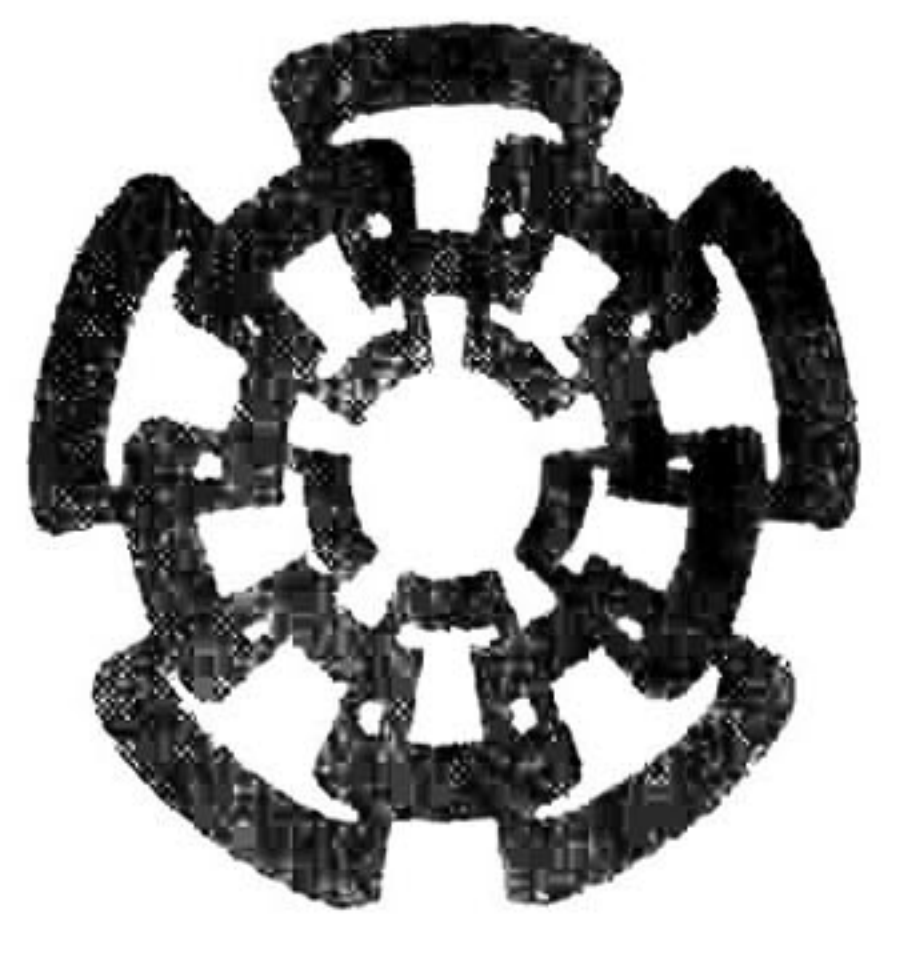

## Centro de Investigación y de Estudios Avanzados del I.P.N. Unidad Guadalajara

# Diseño e Implementación de un Interleaver Multi-Estándar para los Estándares 802.11a, 802.11n,802.16eyDVB

# Tesis que presenta: Carlos Rogelio Sánchez Ortiz

Para obtener el grado de: Maestro en Ciencias

En la especialidad de: Ingeniería Eléctrica

Directores de Tesis: Dr. Ramón Parra Michel Dr. Manuel Edgardo Guzmán Rentería cinvestav AECUISICION Guadalajara, Jalisco. Marzo de 2008

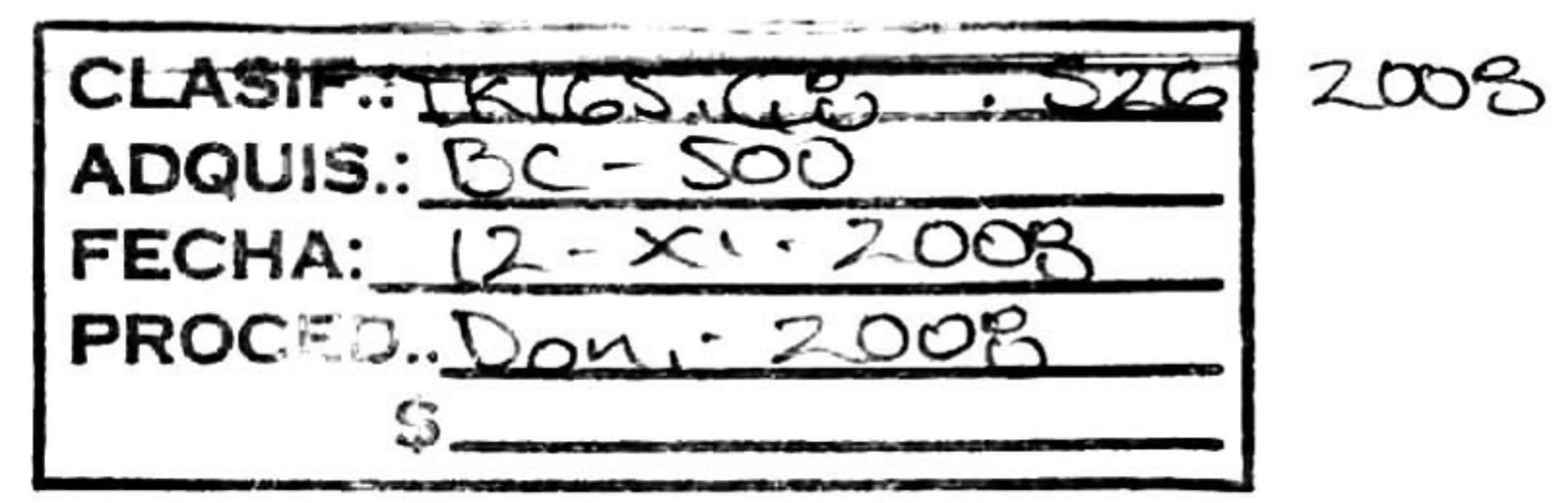

10.144224-1001

## Diseño e Implementación de un Interleaver Multi-Estándar para los Estándares 802.11a, 802.11n, 802.16e y DVB

Tesis de Maestría en Ciencias Ingeniería Eléctrica

# Por: Carlos Rogelio Sánchez Ortiz Ingeniero Electrónica y Sistemas de Comunicación Digital Universidad Autónoma de Aguascalientes 2000-2005

## Becario de CONACYT, expediente no. 199300

# Directores de Tesis: Dr. Ramón Parra Michel Dr. Manuel Edgardo Guzmán Rentería

CINVESTAV del IPN Unidad Guadalajara, Marzo de 2008.

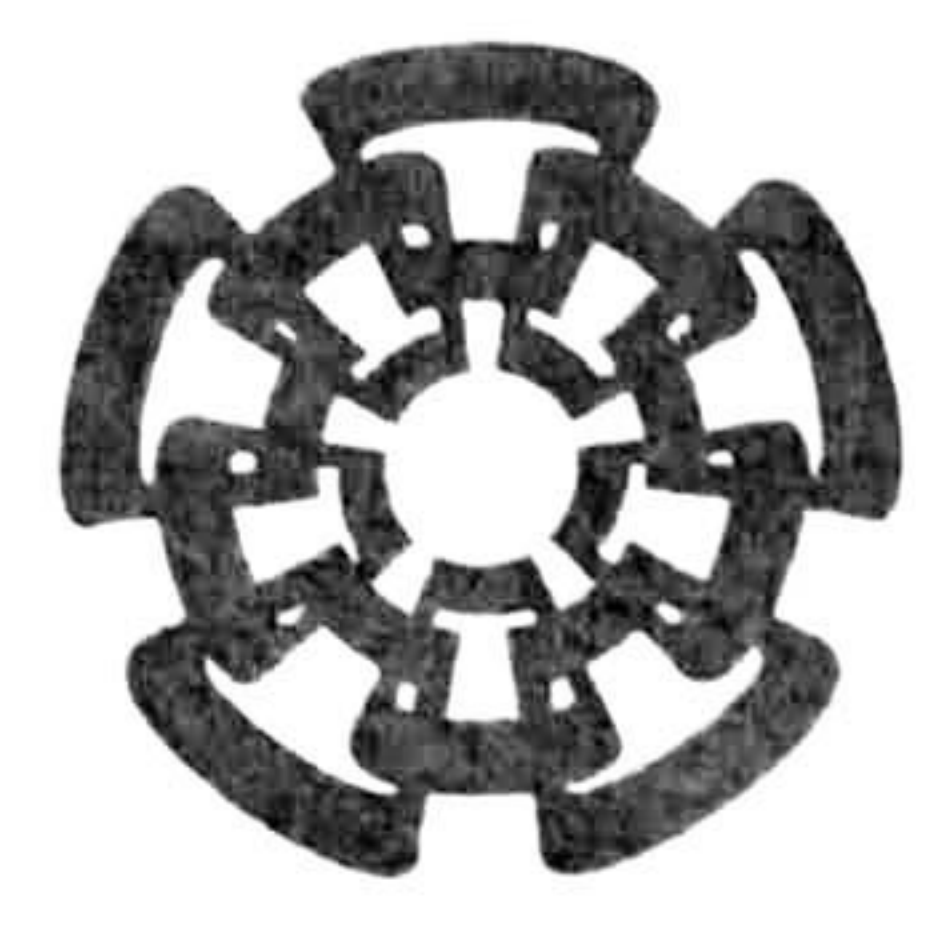

Centro de Investigación y de Estudios Avanzados del I.P.N. Unidad Guadalajara

# Design and Implementation of a Multi-Standard Interleaver for 802.11a, 802.11n, 802.16e &

# DVB Standards

# A thesis presented by: Carlos Rogelio Sánchez Ortiz

to obtain the degree of: Master in Science

in the subject of: Electrical Engineering

# Thesis Advisors: Dr. Ramón Parra Michel Dr. Manuel Edgardo Guzmán Rentería

Guadalajara, Jalisco. March 2008

# Design and Implementation of a Multi-Standard Interleaver for 802.11a, 802.11n, 802.16e & DVB Standards

Master of Science Thesis In Electrical Engineering

# By: Carlos Rogelio Sánchez Ortiz Engineer in Electronics Universidad Autónoma de Aguascalientes 2000-2005

## Scholarship granted by CONACYT, No. 199300

# Thesis Advisors: Dr. Ramón Parra Michel Dr. Manuel Edgardo Guzmán Rentería

CINVESTAV del IPN Unidad Guadalajara, March, 2008.

## Resumen

Los dispositivos electrónicos inalámbricos trabajando a altas velocidades son más comunes cada día. Las altas velocidades, no idealidades en el medio de transmisión entre otros, incrementan los problemas de errores en la recepción de los bits, por ello se han desarrollado muchas técnicas para reducir el porcentaje de error de los bits en la transmisión/recepción.

Una de las técnicas más utilizadas es el uso de interleavers después de la codificación de los bits.

Se ha probado que esto disminuye el porcentaje de error en los bits en muchos casos en un orden de magnitud [1].

Un interleaver (entrelazador) es un dispositivo que reacomoda ei orden de una secuencia de símbolos (bits) uno a uno en un orden determinado.

Asociado con cualquier Interleaver está un Deinterleaver, el cual es un dispositivo que restaura la secuencia reordenada a su ordenamiento original.

El interleaver es utilizado en el transmisor y receptor en sistemas de comunicación inalámbrica, <sup>y</sup> por ello hay muchas variaciones de este bloque definidas en diferentes estándares.

La intención de esta tesis es la de crear un nuevo bloque reconfigurable Interleaver, capaz de implementar cualquiera de las operaciones de entrelazado en los estándares 802.11a, 802.1 1n, 802. 16e y DVB (Digital Video Broadcasting). Esto permitirá diseños capaces de comunicarse con otros dispositivos utilizando cualquier configuración de interleaver en los estándares citados.

La arquitectura de interleaver reconfigurable llamada MSl (Multi Standard Interleaver), fue comparada en términos de reconfigurabilidad, área y consumo de potencia contra otras tres arquitecturas, las cuales son las implementaciones mas representativas de implementación de interleavers.

Los resultados de estas comparaciones muestran que el MSl logra el mejor desempeño en términos de reconfigurablilidad, área y consumo de potencia

Esta tesis sigue la tendencia de crear diseños multi-estándar.

i

ii

## Abstract

Wireless electronic devices at high speeds are more common each day. The high speeds, non idealities on the transmissions channel, between others, increase the problems of bit errors.

Many techniques have been used to reduce the percentage of bit error, one of the most useful techniques is the use of interleavers after encoding. This decreases the bit error percentage in many cases in one order of magnitude [1].

An Interleaver is a device that rearranges the ordering of a sequence of symbols in some one-to-one determined order. Associated with any Interleaver is a Deinterleaver, which is the device that restores the reordered sequence to its original ordering.

The intention of this thesis is to create a new reconfigurable Interleaver block, capable to implement any of the interleaving operations in the standards 802.11a, 802.1 1n, 802.16e y DVB (Digital Video Broadcasting). This allows designs capable of communicate with other devices using any configuration of Interleaver in the cited standards.

The proposed reconfigurable interleaver architecture MSl (Multi Standard Interleaver) was compared in terms of reconfigurability, area and power consumption versus three architectures, whose are the most representatives of the common approaches to implement interleavers. The comparison results show that the MSl approach achieves the best performance in terms of reconfigurability, area and power consumption.

This thesis follows the tendency to create multi-standard designs.

The Interleaver is used in the transmitter and receiver in wireless communication systems, and because of it, there are many variations of this block which are defined in wireless standards.

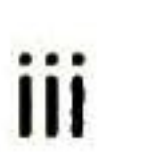

iv

#### Agradecimientos:

A mis padres y hermana por su comprensión, amor y bendiciones. <sup>A</sup> mi gran familia que siempre me apoyo a que siguiera mis metas. <sup>A</sup> mis compañeros y amigos de la maestría por su convivencia y amistad. A mis profesores por su dedicación y sus enseñanzas. <sup>A</sup> los Doctores Ramón Parra y Manuel Guzmán por su confianza, apoyo lecciones de vida en miformación profesional. Al CONACYT por el apoyo económico.

V

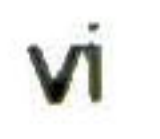

#### INDEX

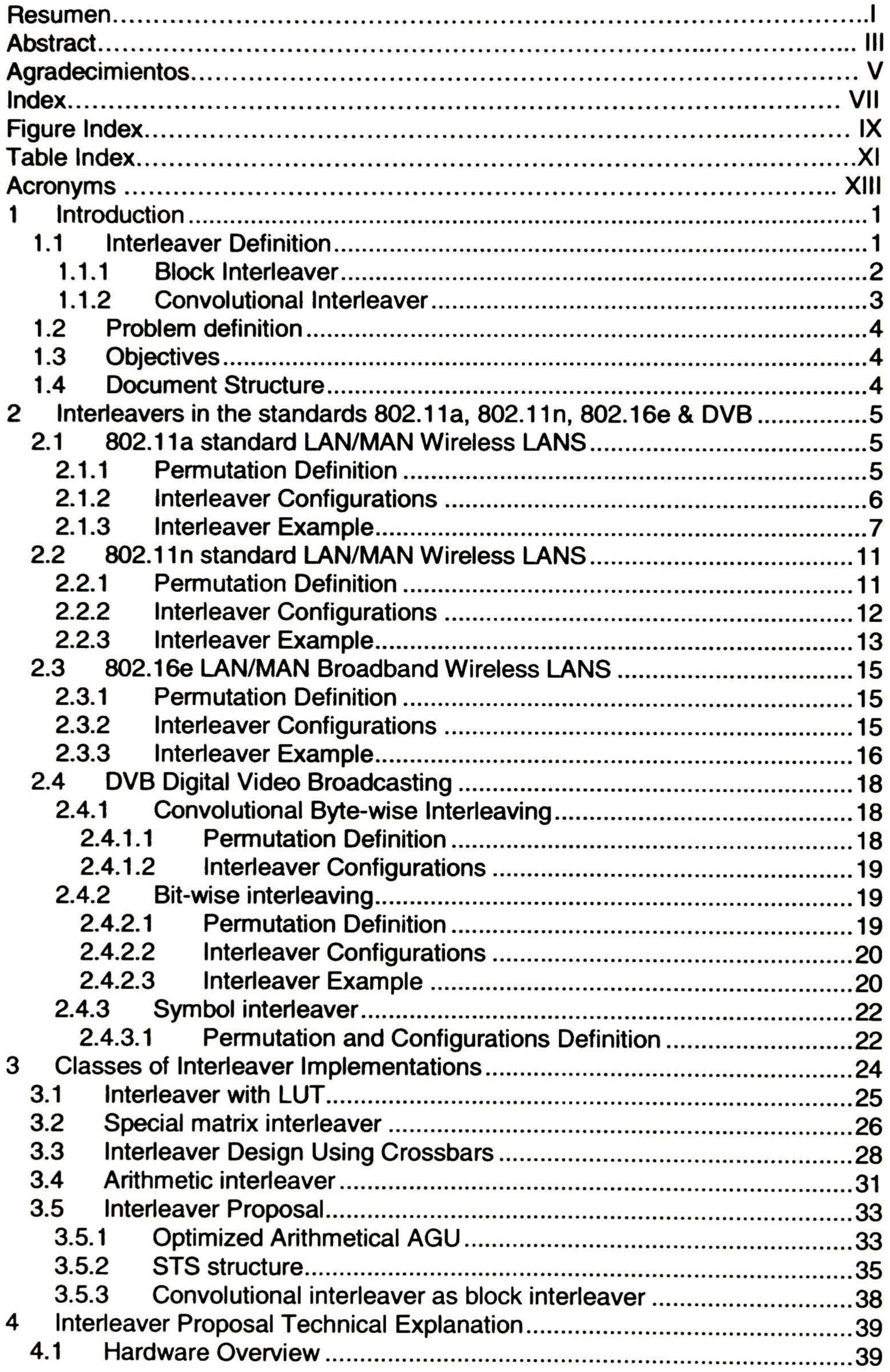

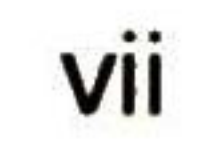

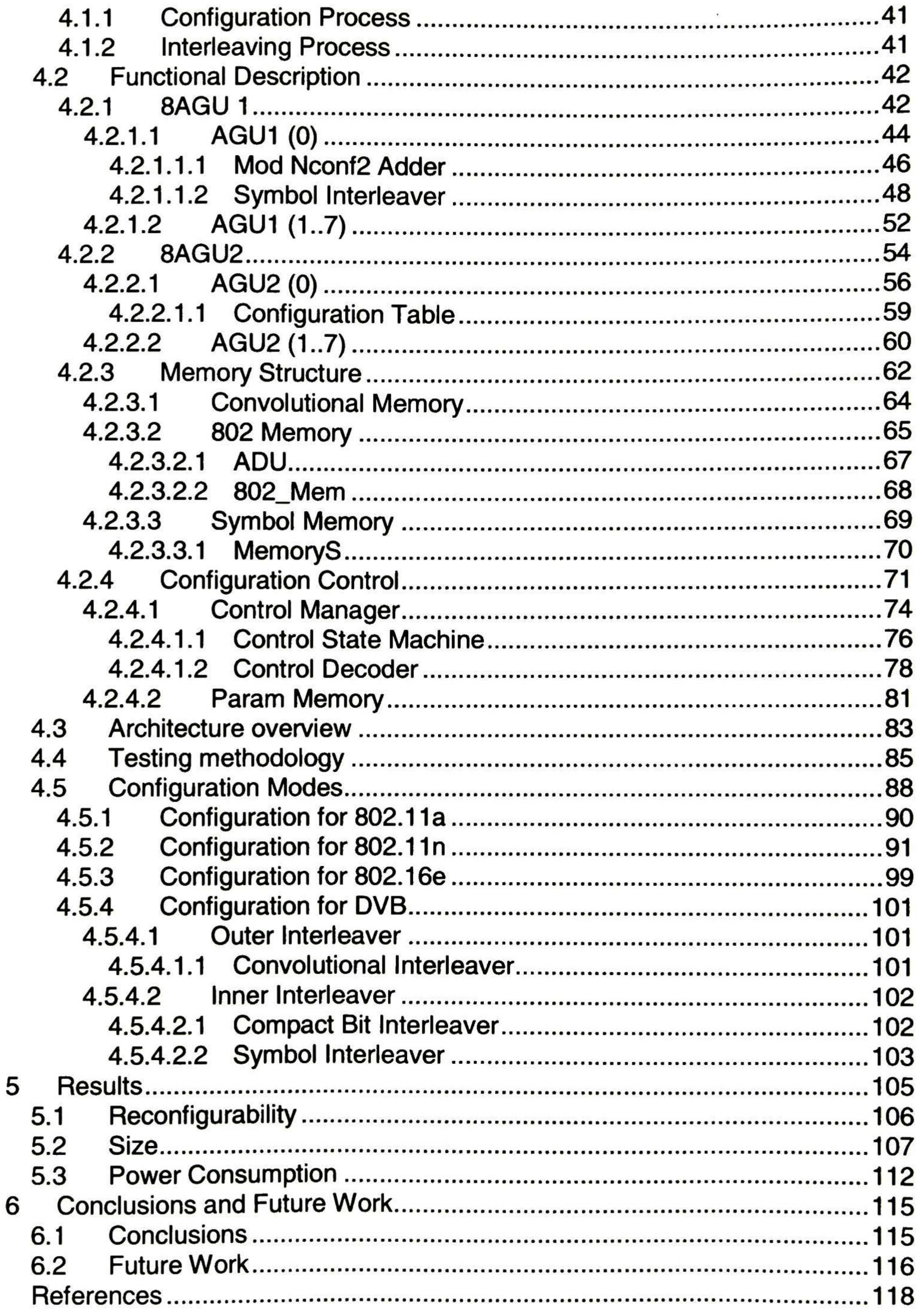

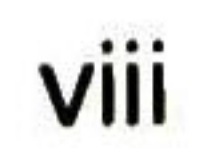

### FIGURE INDEX

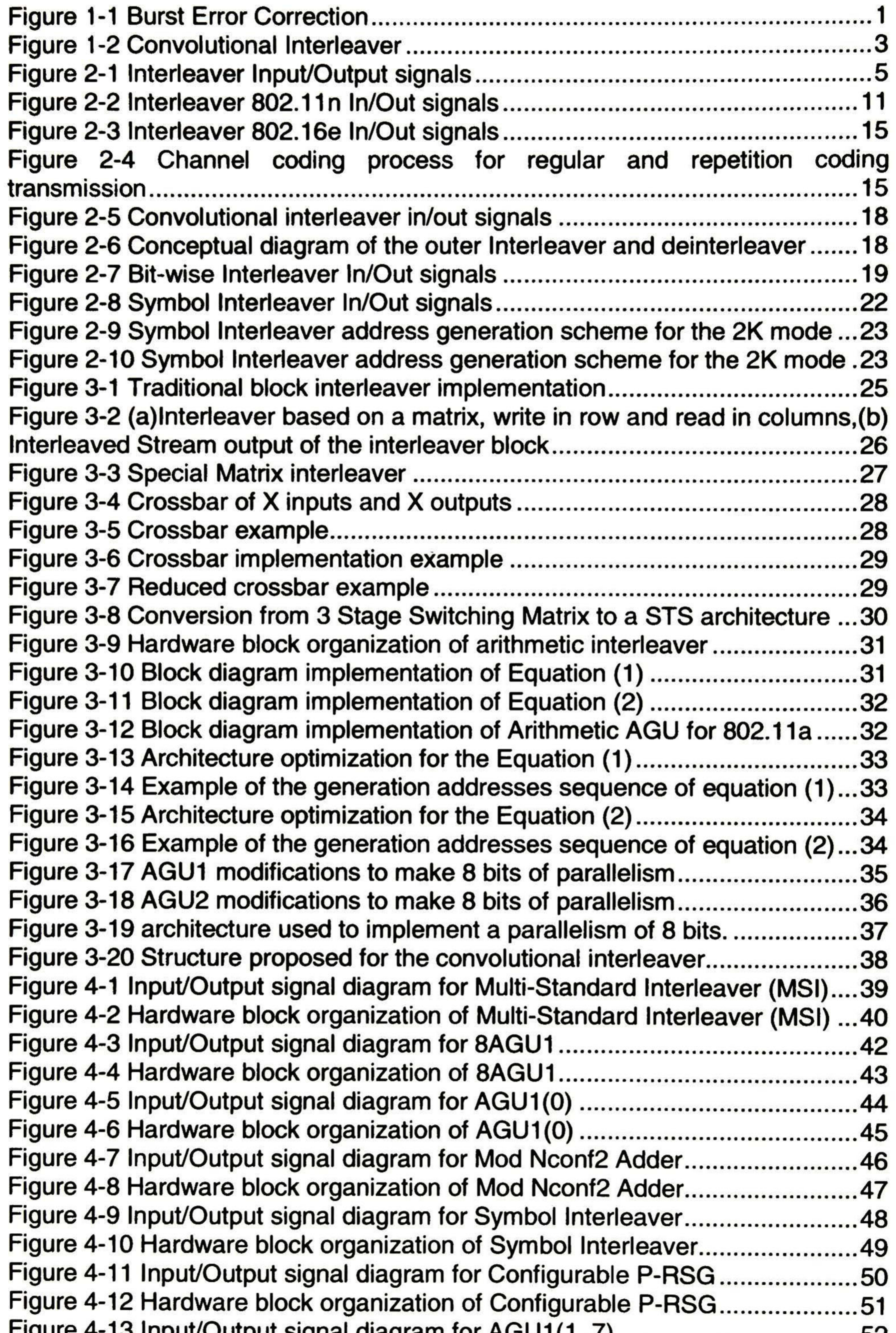

#### Figure 4-13 Input/Output signal diagram for AGU1(1..7) 52

ix

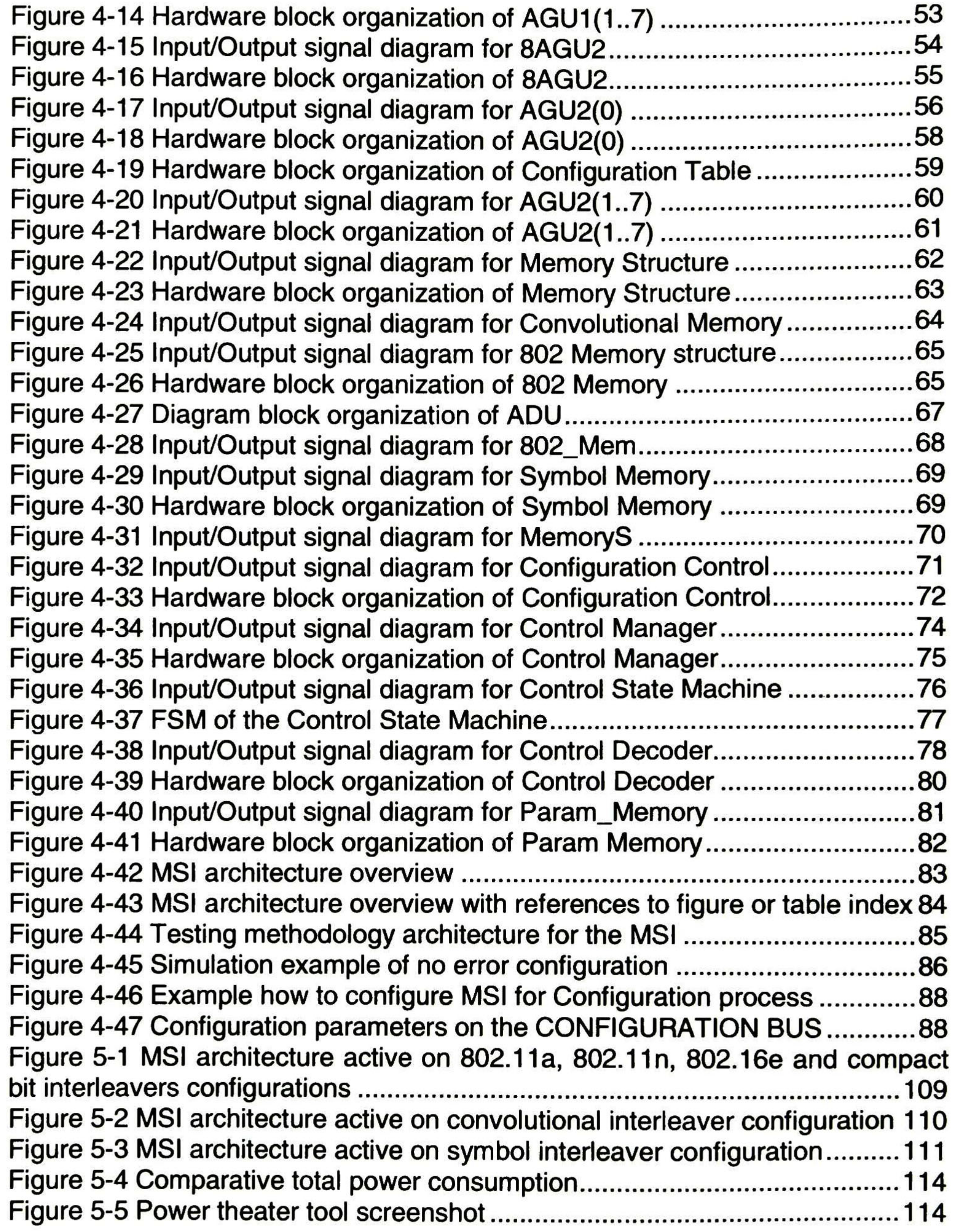

x

### TABLE INDEX

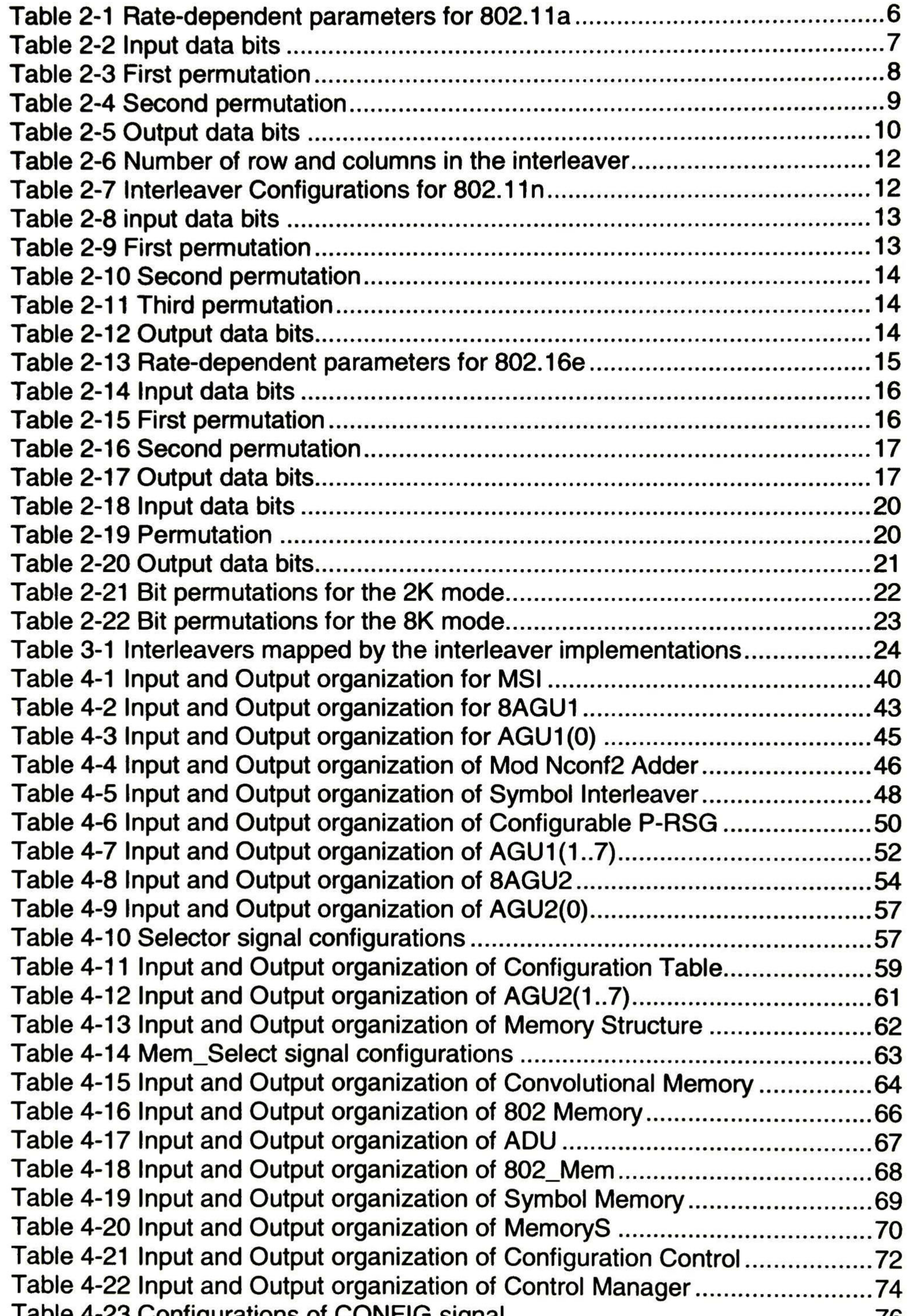

#### Table 4-23 Configurations of CONFIG signal 76

xi

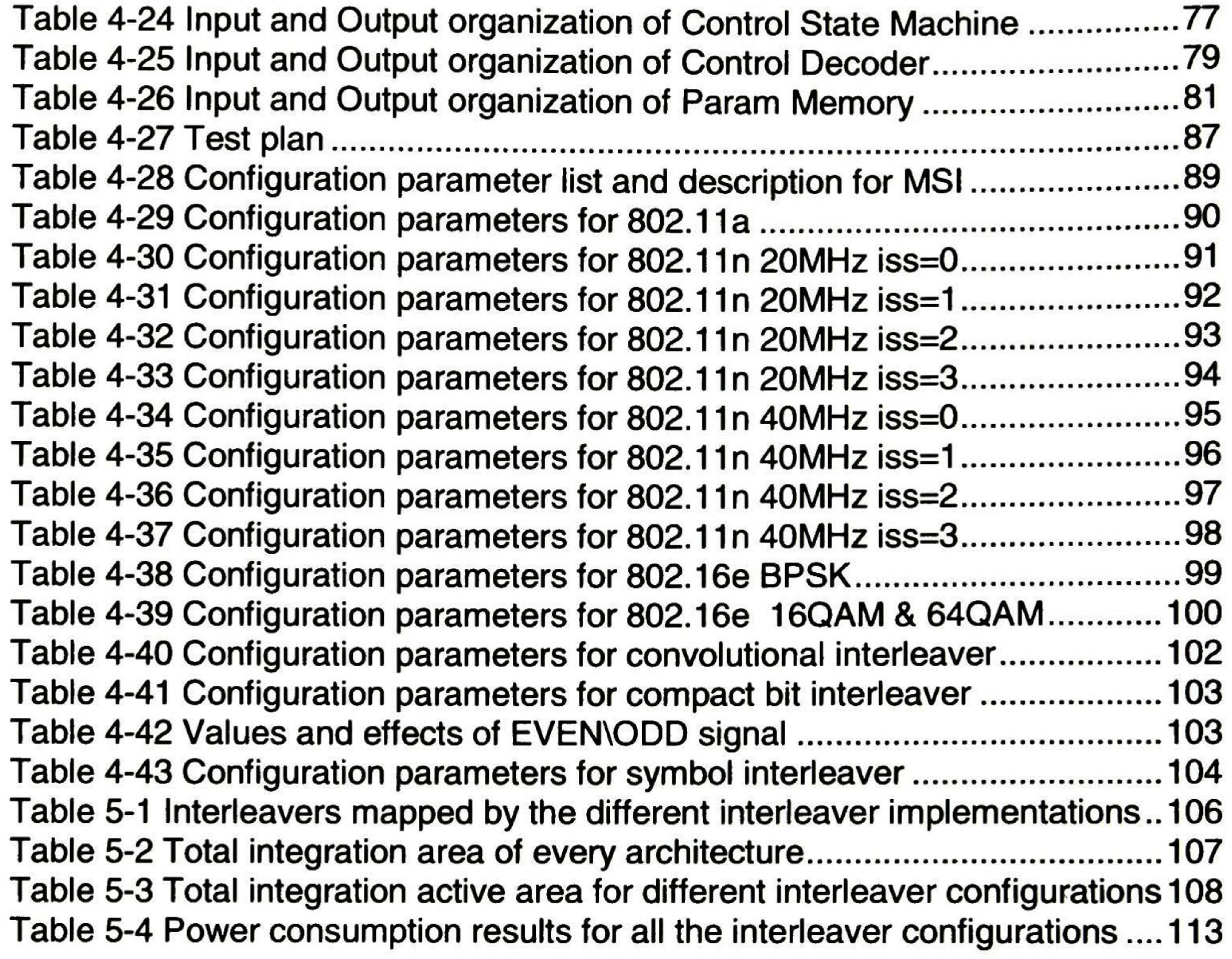

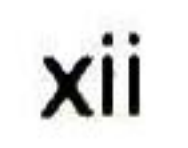

## ACRONYMS

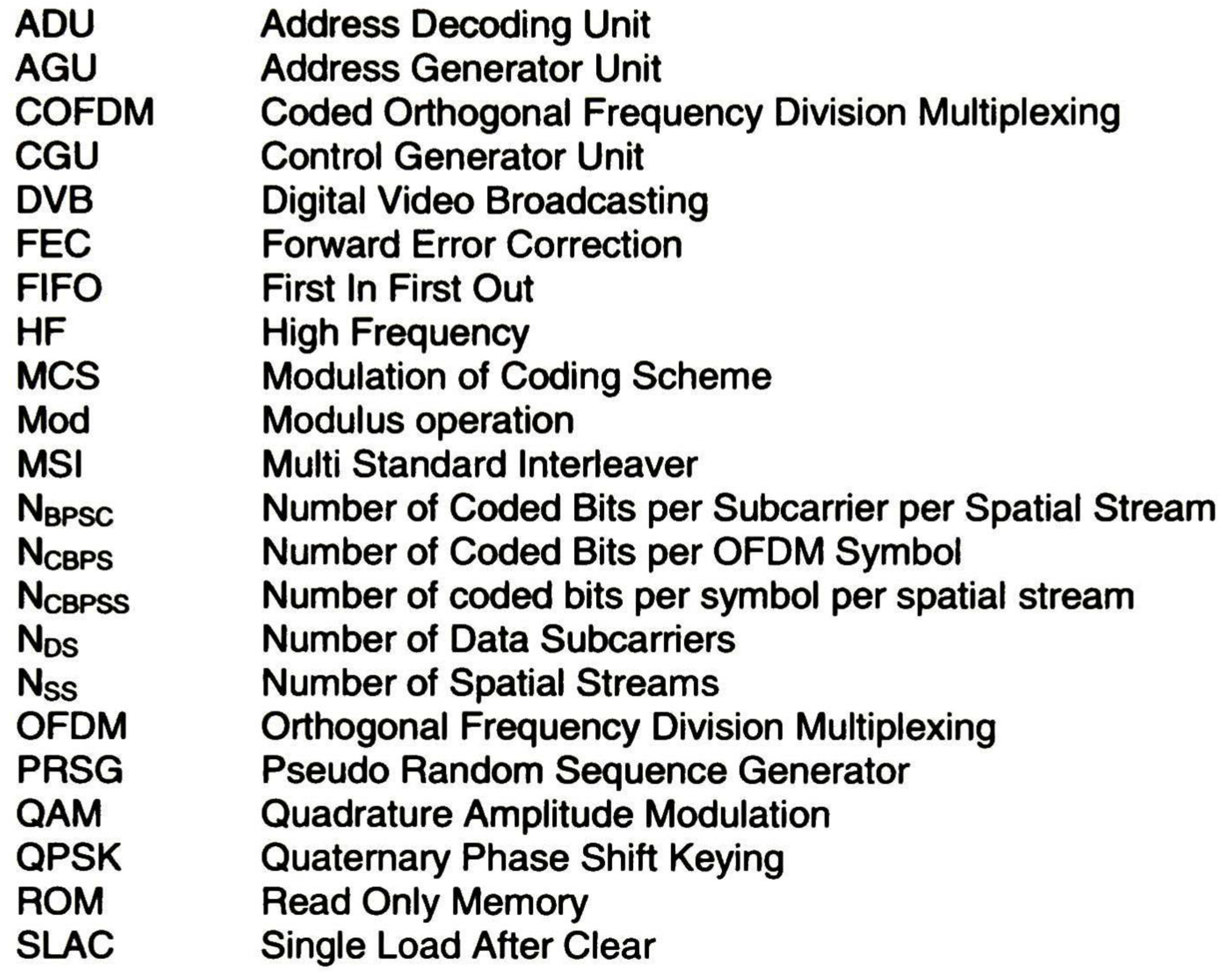

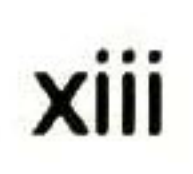

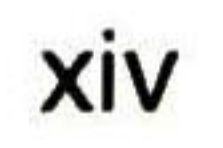

## <sup>1</sup> Introduction

## 1.1 Interleaver Definition

An interleaver is a device that rearranges the order of a sequence of symbols in some one-to-one deterministic manner. Associated with any interleaver is a deinterleaver, which is the device that restores the reordered sequence into its original ordering. Interleavers and deinterleavers have a variety of applications in cryptography and communication technology.

ln many applications of communication technology, interleaving is used as an adjunct to coding for error correction. One useful technique for some type of burst-error channels is to insert an interleaver between the channel encoder and the channel. The interleaver redistributes the channel symbols so that the symbols from a codeword are mutually separated by somewhat more than the length of a "typical" burst of errors. Thus, interleaving effectively makes the channel appear like a random-error channel to the decoder. For some HF (High Frequency) channels, this technique can improve the performance by one to three orders of magnitude [1].

As a example of the use of the interleaver see Figure 1-1, in this example the coder converts each <sup>1</sup> bit (a) into 3 bits (b) the coded data is interleaved (c) and at the transmission the burst errors affect the data (d), in this case to ensure the recover of all the bits, the maximum allowed burst error length is 3, that is the case in this example, we can see the 3 lost bits marked by a X. After Deinterleaving (e) the burst error is spread in the entire packet, the decoder get the coded bits with bit errors and recover the original data (f), because there is at most one bit error by coded bit.

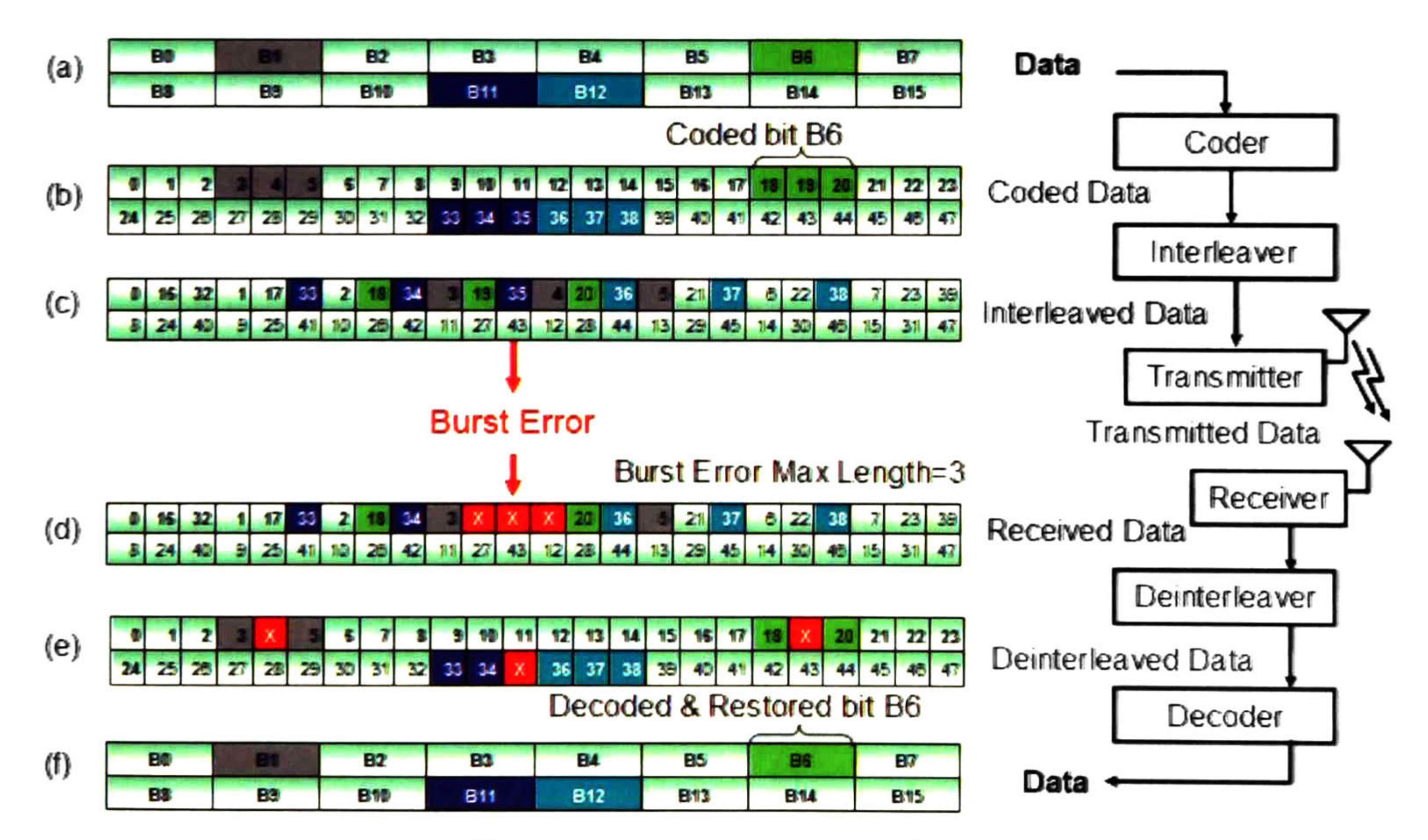

Figure 1-1 Burst error correction

Many of the previous interleaver applications have been associated with block codes, so it is understandable that block interleavers have frequently been assumed for these applications. <sup>A</sup> common example of a block interleaver function is to divide symbol sequences into blocks corresponding to a twodimensional array, and to conceptually read symbols in by rows and out by columns.

Interleaving is used in radio systems to distribute transmitted bits in time or frequency or both. Consecutive bits on the input stream should not be transmitted consecutively. Interleaving reduces the effect of burst errors caused by a fast fading channel or frequency selective fading in an OFDM (Orthogonal Frequency Division Multiplexing) system.

ln some applications such as those dealing with convolutional codes, it is more natural to consider convolutional interleavers, in which a symbol is read out each time a symbol is read in. Convolutional interleavers are a more general class of interleavers than block interleavers, since any block interleaving function can be implemented by a convolutional interleaver [1].

There are two major classes of interleavers, block interleavers and convolutional interleavers.

Interleavers and deinterleavers are characterized by their encoding delay D, which is the maximum delay encountered by any symbol before it is inserted into the output sequence, and by the storage capacities S and  $S_d$ , which are the number of symbols stored by the interleaver and by the deinterleaver, respectively.

#### 1.1.1 Block Interleaver

<sup>A</sup> block interleaver accepts a set of symbols and rearranges them, without repeating or omitting any of the symbols in the set. The number of symbols in each set is fixed for a given interleaver.

A block interleaver operates on one block of input bits at a time and there is no interleaving between the blocks. A block interleaver is often implemented by writing the bits into a matrix row by row and then reading them column by column. Deinterleaving is simply the reversed operation write column by column and read row by row.

#### 1.1.2 Convolutional Interleaver

<sup>A</sup> convolutional interleaver consists of a set of shift registers, each with a fixed delay. ln a typical convolutional interleaver, the delays are nonnegative integer multiples of a fixed integer (although a general multiplexed interleaver allows unrestricted delay values). Each new symbol from an input vector feeds into the next shift register and the oldest symbol in that register becomes part of the output vector. <sup>A</sup> convolutional interleaver has memory; that is, its operation depends not only on current symbols but also on previous symbols.

The schematic in Figure 1-2 describes the structure of a general convolutional interleaver by showing the set of shift registers and their delay values D(1), D(2),..., D(N). The  $k^{\text{th}}$  shift register holds D(k) symbols, where k =  $1,2,...,N$ .

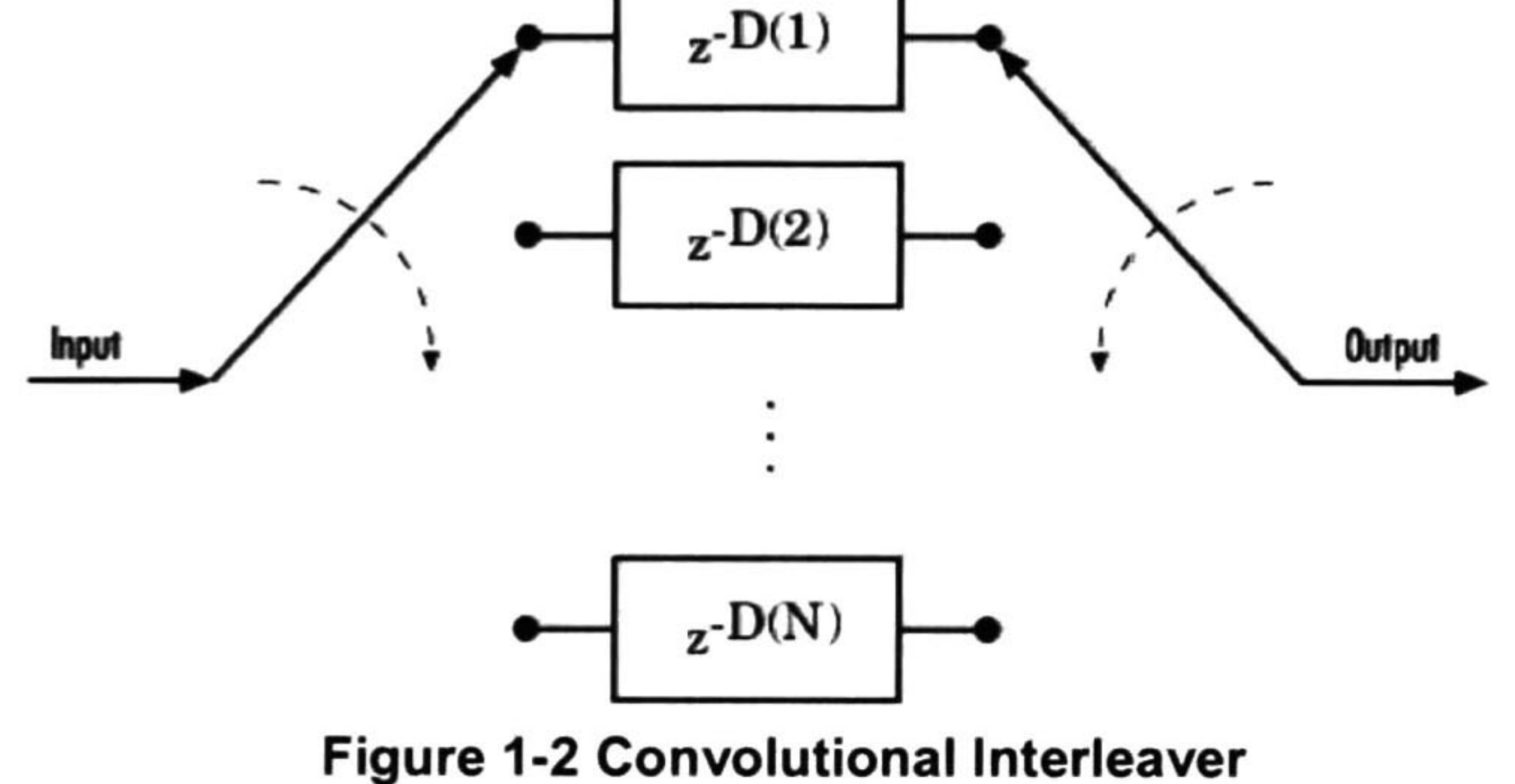

## 1.2 Problem Definition

The interleaver is a processing block in the transmitter and receiver in many wireless communication systems, used to reduce the percentage of bit errors on the transmission, and because of it, there are many implementations of this block defined ín different standards.

The intention of this thesis is to create a new reconfigurable interleaver block, capable to implement any of the interleaving operations in the selected standards. This tendency to reconfigurable blocks will allow designs capable of intercommunicate with other devices using different standards.

- Design reconfigurable architecture for an Interleaver/Deinterleaver block.
- Allow the implementation of the interleavers in the 802.11a, 802.11n, 802.1 6e and DVB standards.
- Make a power and area analysis of the proposed implementation vs. some Interleaver architectures.

This thesis is divided in five chapters. Chapter <sup>1</sup> is an introductory explanation of what an interleaver is and the way it works. Chapter 2 explains how the interleavers are declared in the 802.11a, 802.1 1n, 802. 16e and DVB standards. Chapter 3 explains the use of some interleaver implementations using different approaches, and introduces the architecture that is proposed in this thesis. Chapter 4 is a technical explanation of the interleaver proposal; it describes the architecture, the use, testing methodology, and configuration of the interleaver proposal. Chapter 5 is a presentation of the comparative results obtained, by the proposal architecture versus other implementations in terms of reconfigurability, power and integration area.

Currently at the market is working in the design of wireless devices with multistandard orientation. With the idea to provide to its products the ability to change the standard used has were convenient, bringing more communication covertures for the user, moreover a wider market for the product.

Design like this brings to the designers, configurable blocks, capable to implement new variations in the standards, this reduces the design time of the product.

## 1.3 Objectives

The major objectives of the thesis are:

## 1.4 Document Structure

## 2 Interleavers in the Standards 802.11a, 802.11 n, 802.16e&DVB

This chapter is a recompilation of the interleaver definitions in the 802.11a, 802.1 1n, 802. 16e and DVB standards. These standards were selected because it's importance in wireless Communications.

- o IEEE 802. <sup>1</sup> 1a standard LAN/MAN Wireless LANS[25]
- o IEEE 802. <sup>1</sup> 1n standard LAN/MAN Wireless LANS[26]
- o IEEE 802. 16e standard LAN/MAN Broadband Wireless LANS[27]
- o DVB Digital Video Broadcasting standard[28]

All encoded data bits shall be interleaved by a block interleaver with a block size corresponding to the number of bits in a single OFDM symbol,  $N_{CBPS}$ (number of coded bits per subcarrier per spatial stream). The interleaver is defined by a two-step permutation. The first permutation ensures that adjacent coded bits are mapped onto nonadjacent sub carriers. The second ensures that adjacent coded bits are mapped alternately onto less and more significant bits of the constellation [25]. The input/output signals are shown in Figure 2-1.

ln this chapter the interleaver definitions are presented as described at standards. Starts with a small introduction of the interleaver, input/output block diagram, the permutation definition, and possible configurations for interleaving as described at the standards, and an example of interleaved data.

## 2.1 802.11a Standard LAN/MAN Wireless LANS

We shall denote by  $k$  the index of the coded bit before the first permutation; / shall be the index after the first and before the second permutation, and j shall be the index after the second permutation, just prior to modulation mapping.

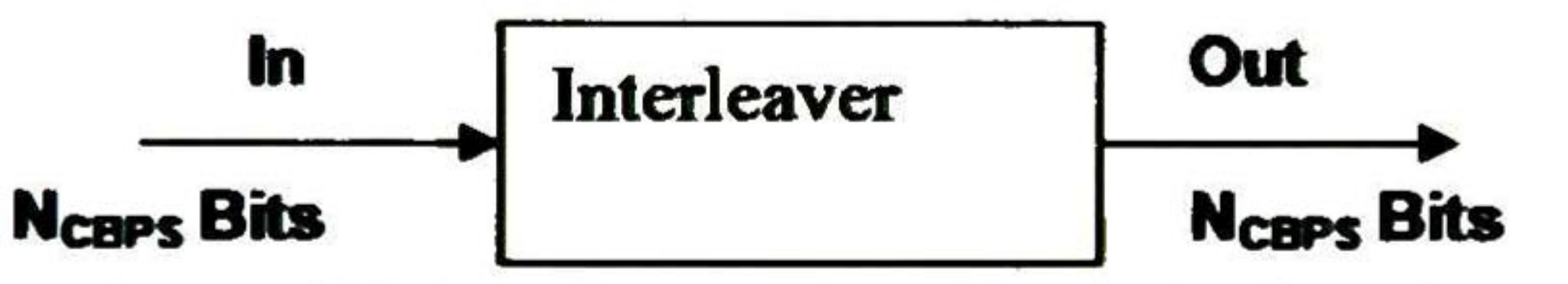

Figure 2-1 Interleaver Input/output signáis

#### 2.1.1 Permutation Definition

The first permutation is defined by the rule

 $i$  = (N<sub>CBPS</sub>/16) ( $k$  mod 16) + floor ( $k$ /16)  $k$  =  $0,1,...,N_{\text{CBPS}}-1$  (1)

The function floor (x) denotes the largest integer not exceeding the parameter x.

The second permutation is defined by the rule:

$$
j = s \cdot floor(i/s) + (i + N_{CBPS} - floor(16 \cdot i/N_{CBPS})) \text{ mod } s
$$
 (2)  
 $i = 0, 1, ... N_{CBPS} - 1$ 

The value of  $s$  is determined by the  $N_{\text{BPSC}}$  (number of coded bits per sub carrier), according to  $\sim$ 

$$
s = \max(N_{\rm BPSC}/2, 1)
$$
 (3)

The deinterleaver, which performs the inverse relation, is also defined by two permutations.

Here we shall denote by  $j$  the index of the original received bit before the first permutation; *i* shall be the index after the first and before the second permutation, and k shall be the index after the second permutation.

The first permutation is defined by the rule

$$
i = s \cdot floor(j/s) + (j + floor(16 \cdot j/N_{CBPS})) \mod s
$$
  $j = 0, 1, ... N_{CBPS} - 1$  (4)

Where: s is defined in Equation (3).

This permutation is the inverse of the permutation described in Equation (2).

The second permutation is defined by the rule

$$
k = 16 \cdot i - (N_{CBPS} - 1) \text{floor}(16 \cdot i/N_{CBPS}) \quad i = 0, 1, \dots \text{N}_{CBPS} - 1 \tag{5}
$$

This permutation is the inverse of the permutation described in Equation (1).

### 2.7.2 Interleaver Configurations

The modulation parameters dependent on the data rate used shall be set according to Table 2-1 .

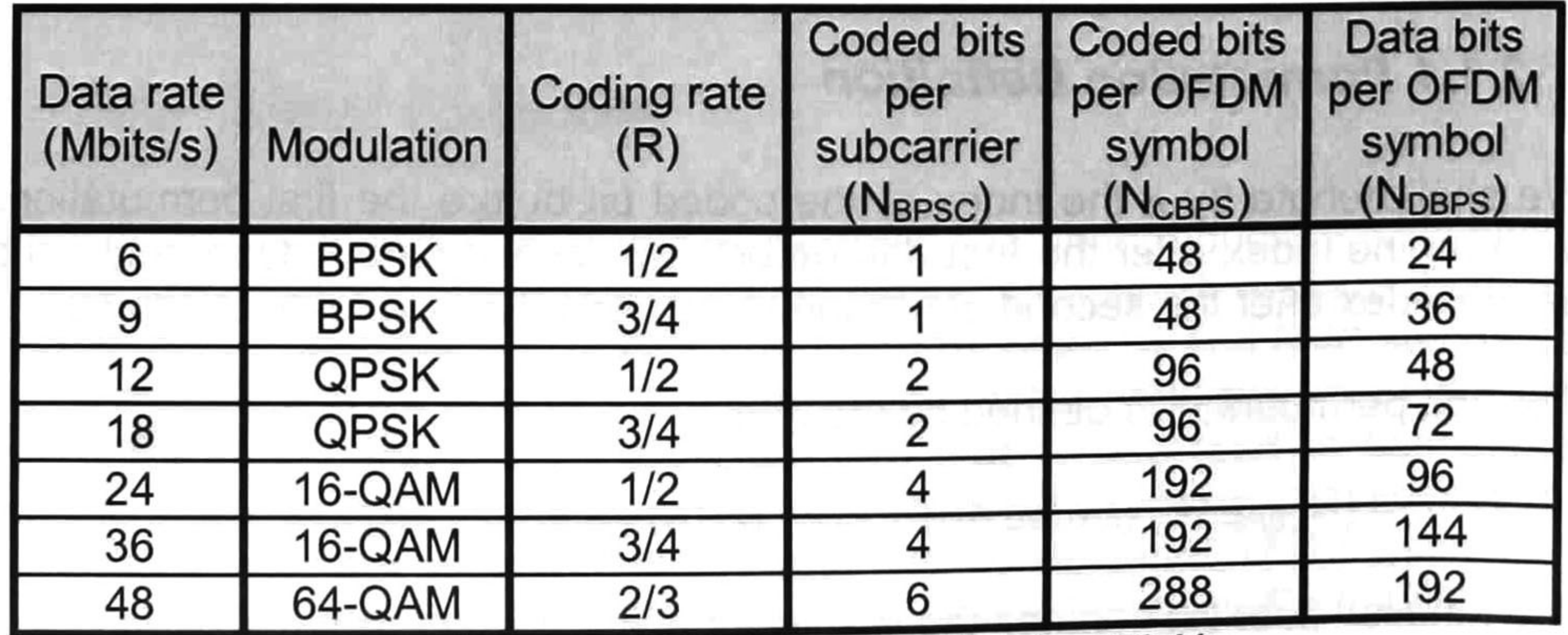

Table 2-1 Rate-dependent parameters for 802.11a

#### 2.1.3 Interleaver Example

The interleaver is defined as a two-permutation process. Table 2-2 shows a random input of 1's and 0's of 192 bits to the interleaver. We shall denote by  $k$ the index of the coded bit before the first permutation;  $i$  shall be the index after the first and before the second permutation; and  $j$  shall be the index after the second permutation, just prior to modulation mapping. The mapping from  $k$  to  $i$ is shown in Table 2-3, and the mapping from  $i$  to  $j$  is shown in Table 2-4.

As a specific example, consider the case of  $k = 17$  (the #17 input bit). It is mapped by the first permutation to  $i = 13$  and by the second permutation to  $j =$ (the #12 output bit). The Interleaved bits are shown in Table 2-5.

| ## | <b>Bit</b> | ## | <b>Bit</b> | ##       | Bit | ##  | <b>Bit</b>   | ##  | Bit | ##  | <b>Bit</b> |
|----|------------|----|------------|----------|-----|-----|--------------|-----|-----|-----|------------|
| 0  | 0          | 32 |            | 64       | 0   | 96  |              | 128 |     | 160 |            |
|    | 0          | 33 | 0          | 65       |     | 97  | 0            | 129 |     | 161 |            |
| 2  |            | 34 | 0          | 66       | 0   | 98  | 0            | 130 | 0   | 162 |            |
| 3  | 0          | 35 |            | 67       | 0   | 99  | 0            | 131 | 0   | 163 | 0          |
| 4  |            | 36 |            | 68       |     | 100 |              | 132 | 0   | 164 | 0          |
| 5  | 0          | 37 |            | 69       | 0   | 101 |              | 133 | 0   | 165 | 0          |
| 6  |            | 38 | 0          | 70       |     | 102 |              | 134 | 0   | 166 | 0          |
|    |            | 39 |            |          | O   | 103 |              | 135 | 0   | 167 | O          |
| 8  | 0          | 40 |            | 72       |     | 104 |              | 136 |     | 168 |            |
| 9  | 0          | 41 | 0          | 73       |     | 105 |              | 137 |     | 169 |            |
| 10 | 0          | 42 |            | 74       |     | 106 |              | 138 | 0   | 170 |            |
| 11 | 0          | 43 |            | 75       |     | 107 |              | 139 | 0   |     |            |
| 12 |            | 44 | 0          | 76       |     | 108 |              | 140 | 0   | 172 | O          |
| 13 | 0          | 45 |            | 77       | 0   | 109 | 0            | 141 | 0   | 173 | 0          |
| 14 | 0          | 46 | 0          | 78       |     | 110 |              | 142 |     | 174 |            |
| 15 | 0          | 47 |            | 79       |     |     | 0            | 143 |     | 175 |            |
| 16 |            | 48 |            | 80       |     | 112 |              | 144 |     | 176 |            |
| 17 | 0          | 49 | 0          | 81       |     | 113 |              | 145 |     | 177 |            |
| 18 |            | 50 |            | 82       |     | 114 | $\checkmark$ | 146 |     | 178 |            |
| 19 | 0          | 51 |            | 83       | 0   | 115 | 0            | 147 | 0   | 179 | 0          |
| 20 | 0          | 52 |            | 84       |     | 16  |              | 148 | 0   | 180 |            |
| 21 | 0          | 53 | 0          | 85       | 0   | 117 | 0            | 149 | 0   | 181 |            |
| 22 | 0          | 54 |            | 86       | 0   | 118 | 0            | 150 | 0   | 182 |            |
| 23 |            | 55 | 0          | 87       | 0   | 119 | 0            | 151 | 0   | 183 |            |
| 24 |            | 56 | 0          | 88       |     | 120 | 0            | 152 | 0   | 184 |            |
| 25 |            | 57 | 0          | 89       |     | 121 |              | 153 | 0   | 185 | 0          |
| 26 |            | 58 | 0          | 90       | 0   | 122 |              | 154 | 0   | 186 |            |
| 27 |            | 59 |            | 91       | 0   | 123 |              | 155 |     | 187 |            |
| 28 | ັ          | 60 |            | 92<br>ັ້ | v   | 124 | ັ            | 156 |     | 188 | v          |
| 29 | 0          | 61 |            | 93       |     | 125 | 0            | 157 | 0   | 189 | 0          |
| 30 | 0          | 62 | 0          | 94       |     | 126 |              | 158 | 0   | 190 |            |
| 31 | 0          | 63 |            | 95       |     | 27  |              | 159 |     | 191 | 0          |

Table 2-2 Input data bits

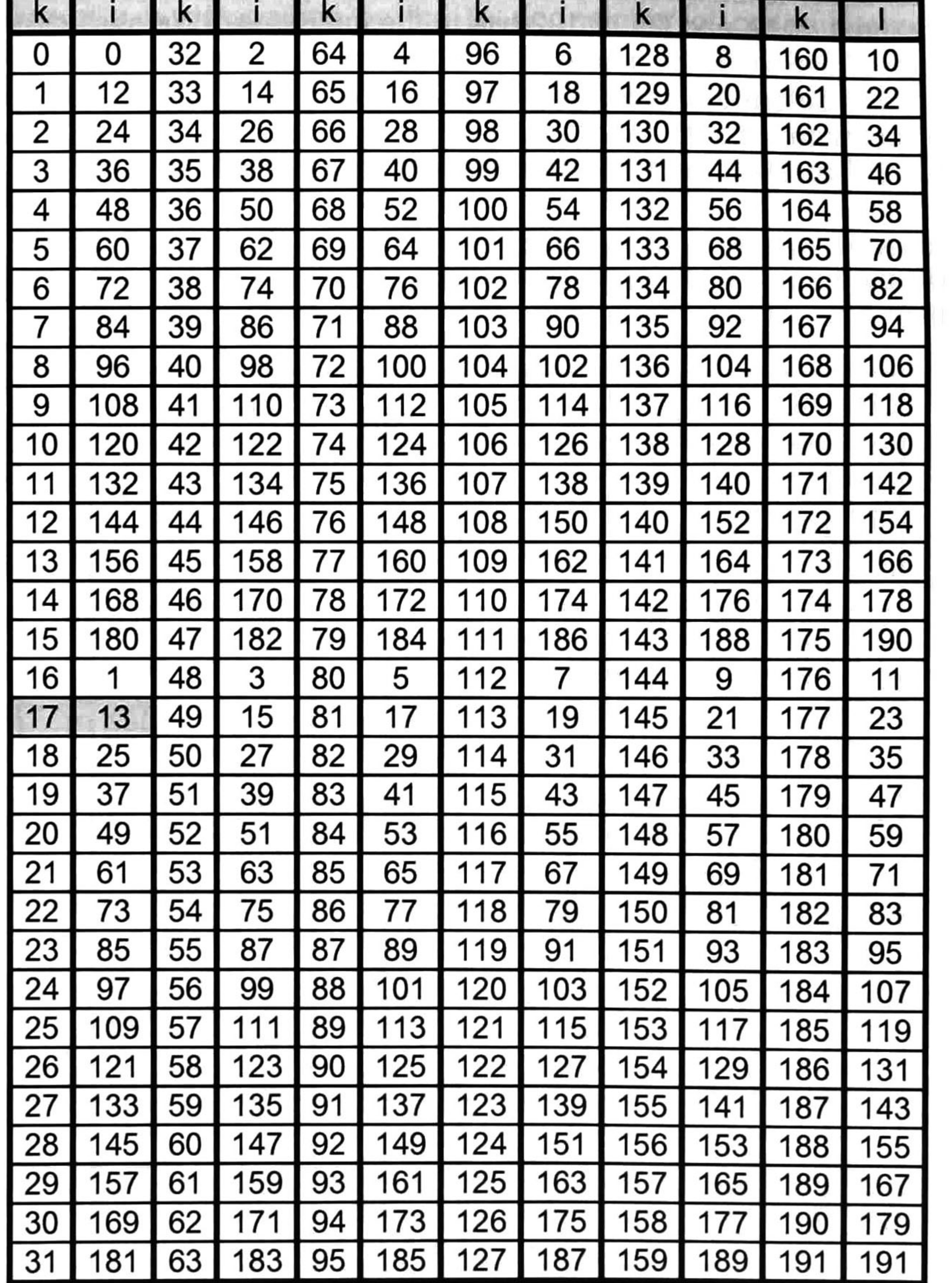

Table 2-3 First permutation

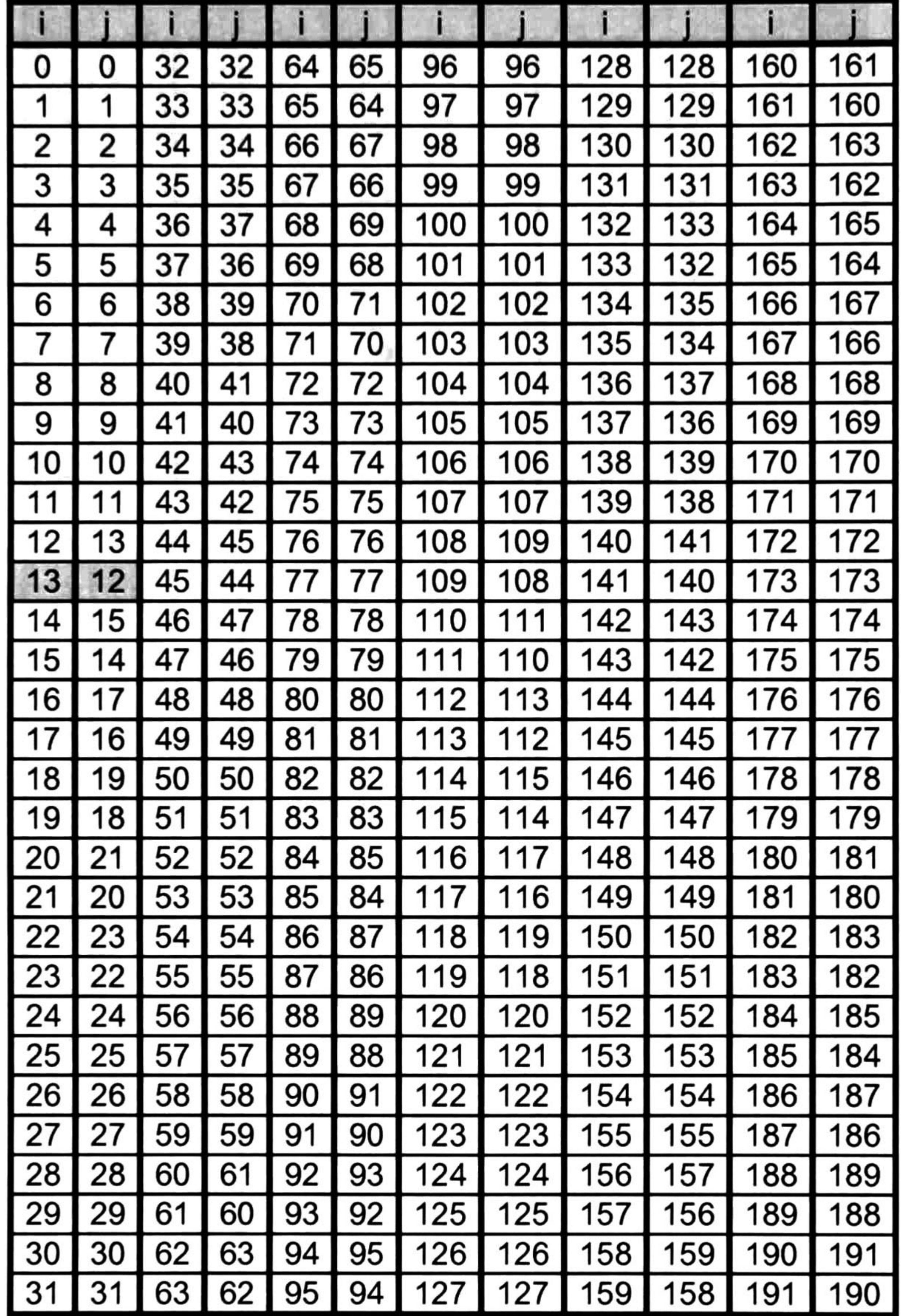

Table 2-4 Second permutation

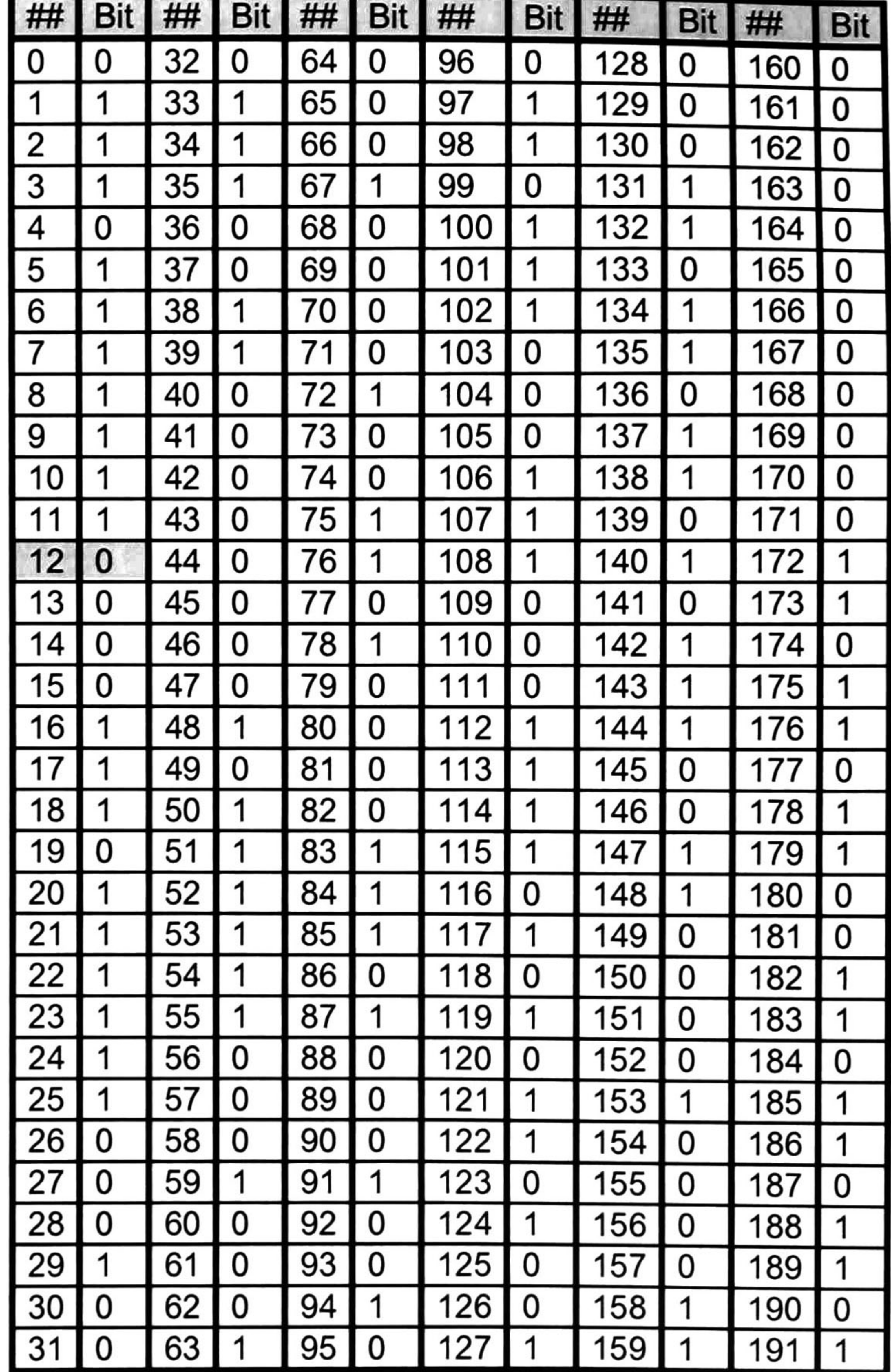

Table 2-5 Output data bits

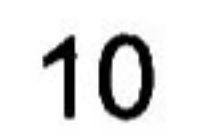

## 2.2 802.11n Standard LAN/MAN Wireless LANS

Blocks of N<sub>CBPSS</sub> (Number of coded bits per symbol per spatial stream) bits are interleaved by an interleaver that is a modification of the 802.11a interleaver.

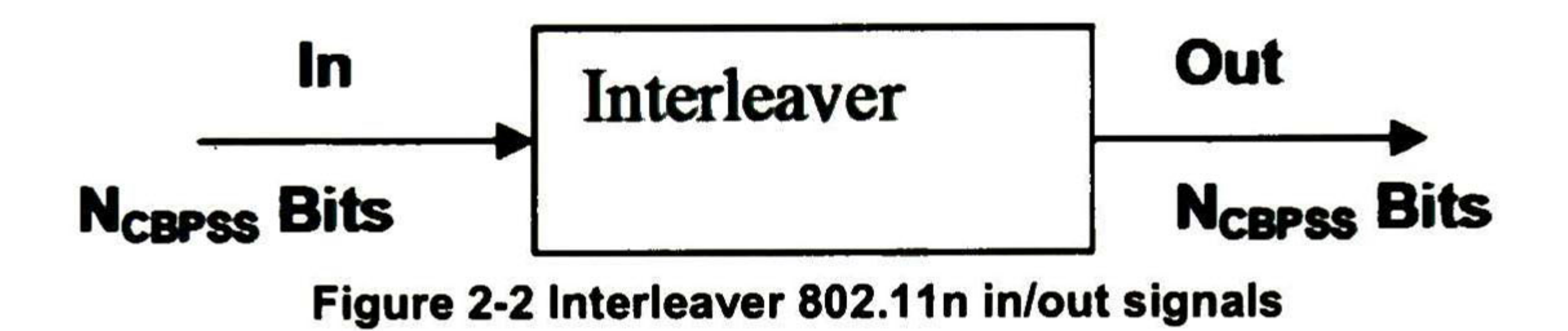

#### **2.2.1 Permutation Definition**

The interleaving is defined using three permutations. The first permutation is defined by the rule:

 $i = N_{\text{ROW}} (k \text{ mod } N_{\text{COL}})$  + floor  $(k/N_{\text{COL}})$   $k = 0,1,...,N_{\text{CBPSS}} - 1$  $(6)$ 

The second permutation is defined by the rule

$$
j = s \cdot floor(i/s) + (i + N_{CBPSS} - floor(N_{COL} \text{ } i/N_{CBPSS})) \text{ mod } s \tag{7}
$$
  

$$
i = 0, 1, ... N_{CBPSS} - 1
$$

The value of s is determined by the number of coded bits per sub carrier:

$$
s = max(N_{\rm BPSC}/2, 1)
$$
 (8)

If more that one spatial stream exists, a frequency rotation is applied to the

output of the second permutation

$$
r = \{j - [ (i_{ss}2) mod 3 + 3 floor(i_{ss}/3) ] N_{ROT} N_{BPSC} \} mod N_{CBPSS}
$$
 (9)

Where  $i_{ss} = 0, 1, \ldots, N_{ss} - 1$  is the index of the spatial steam on which this interleaver is operating.

The deinterleaver uses the following operations to perform the inverse rotation. We denote by r the index of the bit in the received block (per spatial stream). The first permutation reverses the third (frequency rotation) permutation of the interleaver

$$
j = {r + [(i_{ss}2) mod 3 + 3 floor(i_{ss}/3)] N_{ROT} N_{BPSC}} mod N_{CBPSS}
$$
 (10)  

$$
r = 0, 1, ... N_{CBPSS} - 1
$$

The second permutation reverses the second permutation in the interleaver.

$$
i = s \cdot floor(j/s) + (j + floor(N_{COL} \cdot j/N_{CBPSS})) \mod s
$$
  
\n
$$
j = 0, 1, \dots N_{CBPSS} - 1
$$
\n(11)

s is defined as above. The third permutation reversed the first permutation of the interleaver:

The bits at the output of the stream parser are divided into block of N<sub>CBPSS</sub>, each block is interleaved by an interleaver based on the 802.1 1a interleaver.

$$
k = N_{\text{COL}} i - (N_{\text{CBPSS}} - 1) \text{ floor (i/ N_{\text{ROW}})} i = 0, 1, \dots, N_{\text{CBPSS}} - 1 \tag{12}
$$

#### 2.2.2 Interleaver Configurations

After the 802.11a like operations have been applied, if more than one spatial stream exists, a third operation called frequency rotation is applied to the additional spatial streams. The parameter for the frequency rotation is  $N_{\text{ROT}}$ .

An additional parameter is the spatial stream index iss=0,..,Nss-1. The output of the third permutation is a function of the spatial stream index. Where Nss has values between 1 and 4.

This interleaver, which is based on entering the data in rows, and reading it out in columns, has a different number of columns and rows when a 20MHz channel is used and when a 40MHz channel is used. The numbers are described in the Table 2-6.

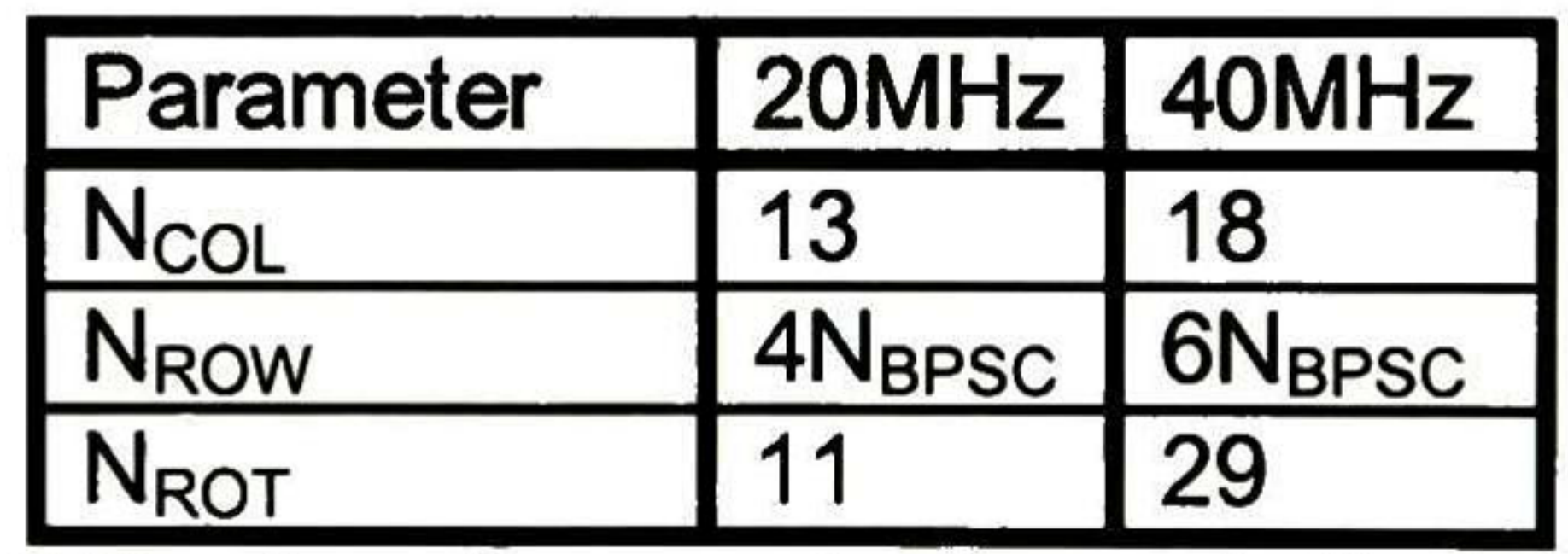

The parameters shown in Table 2-7 are the configurations for the interleaver in 802.1 1n and they are a total of 32 different configurations, because every valué of lss is a different interleaver scheme.

Table 2-6 Number of row and columns in the interleaver

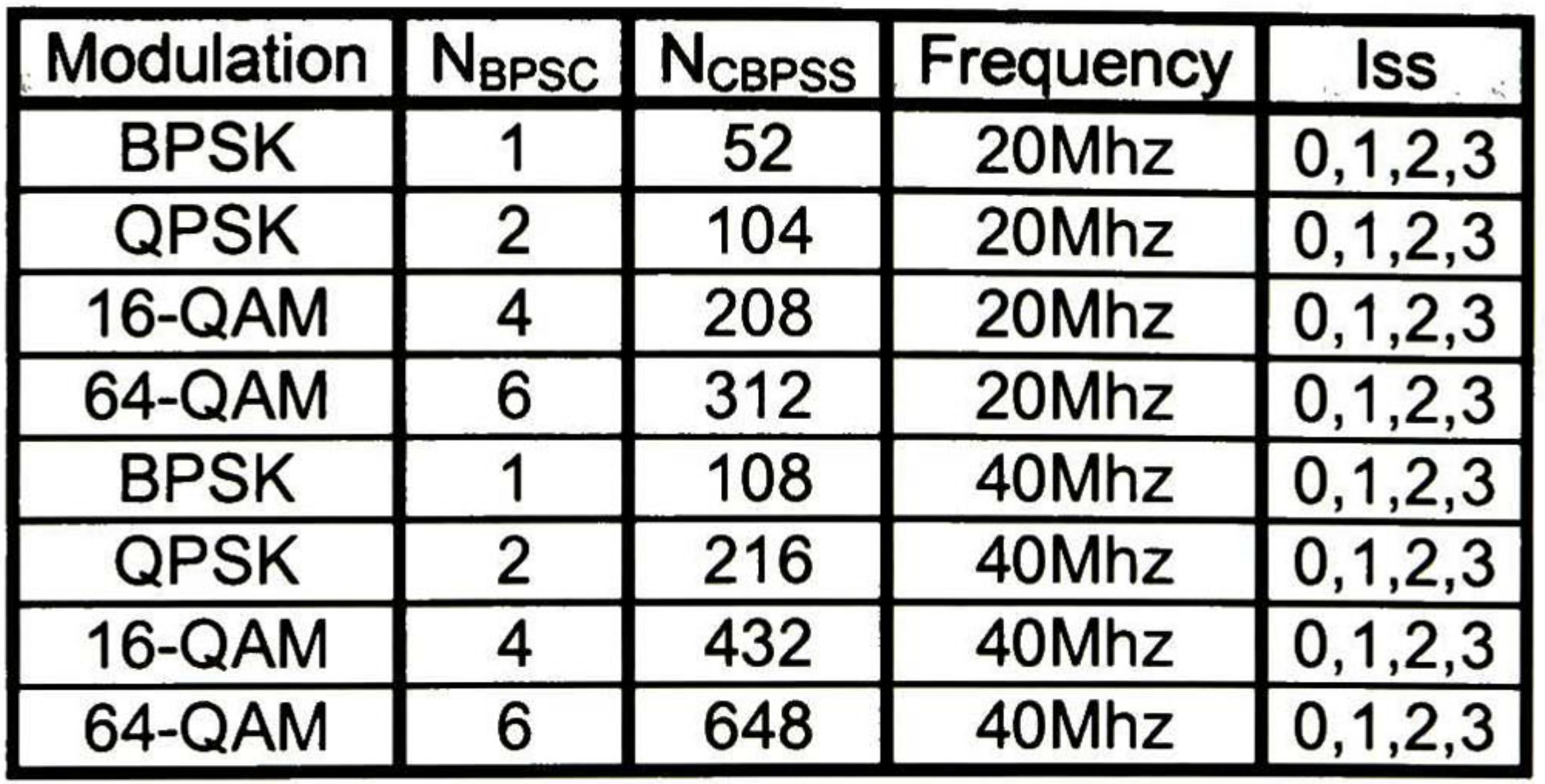

Table 2-7 Interleaver configurations for 802.1 1n

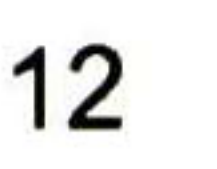

#### 2.2.3 Interleaver Example

The interleaver is defined as a three-permutation process. Table 2-8 shows an random input of 1's and 0's of 52 bits to the interleaver for the BPSK modulation and iss=1. We shall denote by k the index of the coded bit before the first permutation;  $i$  shall be the index after the first and before the second permutation; and  $j$  shall be the index after the second permutation, just prior to modulation mapping. The mapping from  $k$  to  $i$  is shown in Table 2-9, and the mapping from *i* to *j* is shown in Table 2-10, and the mapping from j to r is shown in Table 2-11.

As a specific example, consider the case of  $k = 1$  (the #1 input bit). It is mapped by the first permutation to  $i = 4$ , by the second permutation to  $j = 4$ , and by the

third permutation to  $r= 34$  (the #34 output bit).

The interleaved bits are shown in Table 2-12.

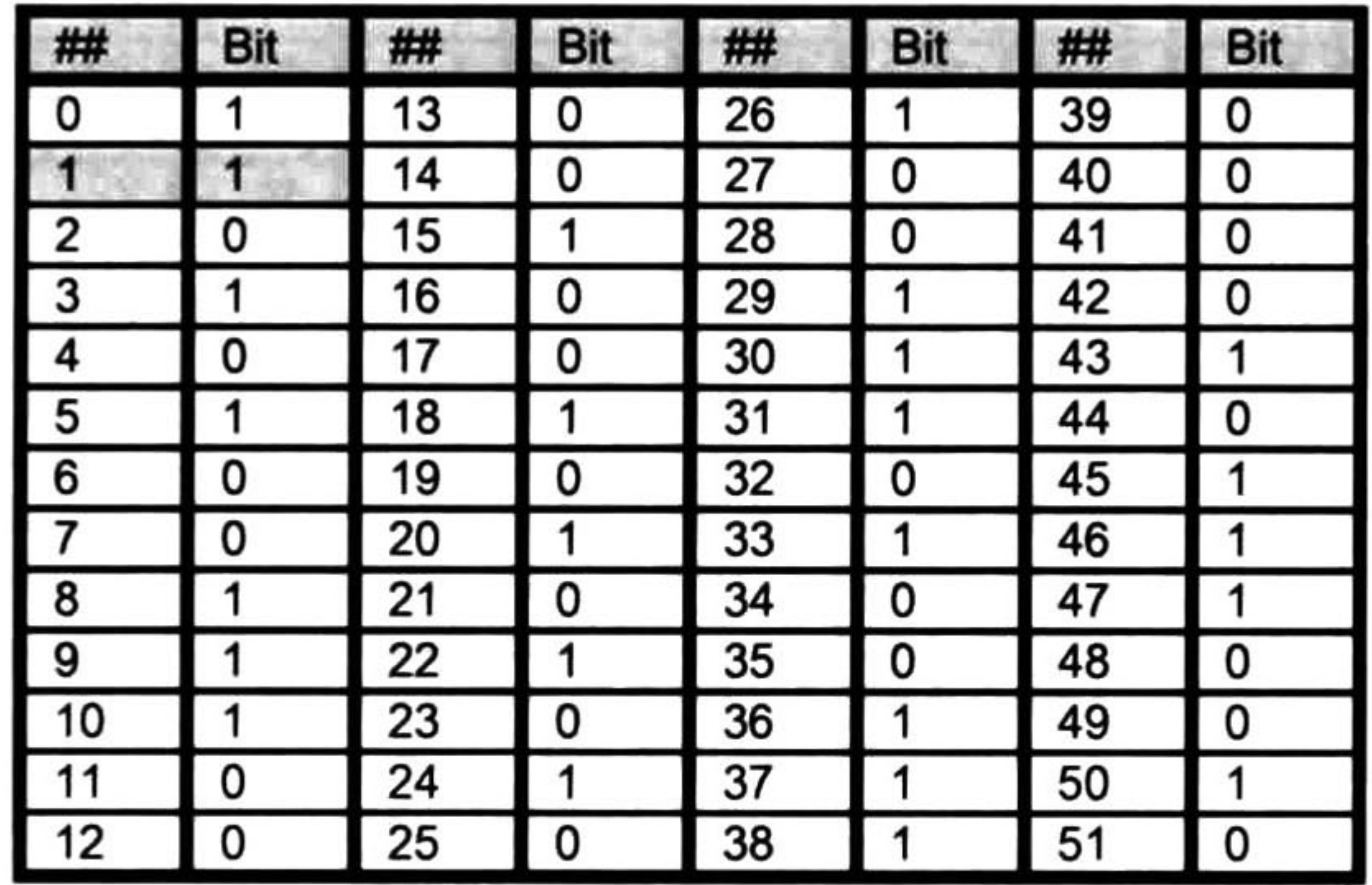

Table 2-8 input data bits

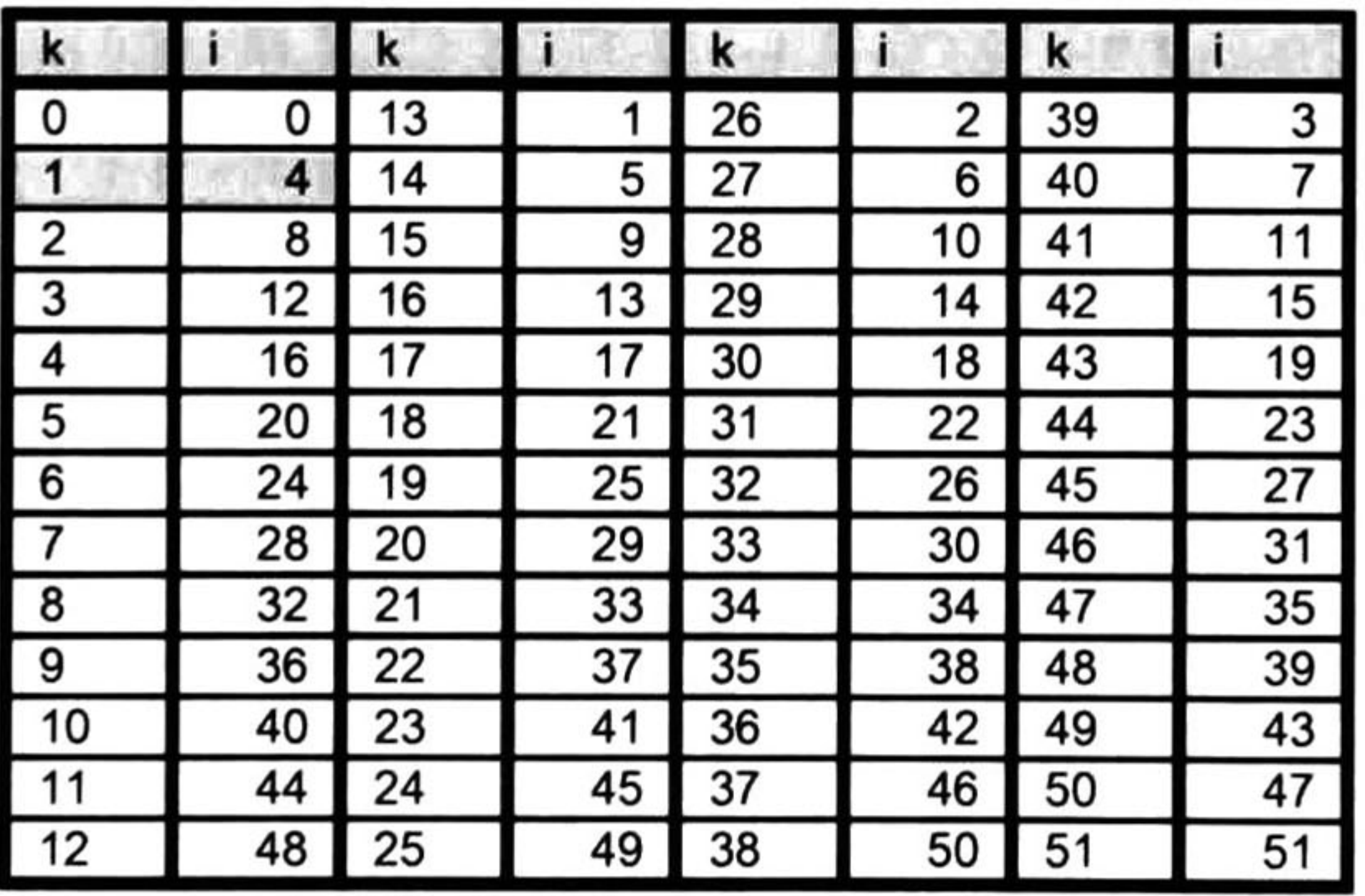

Table 2-9 First permutation

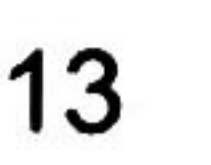

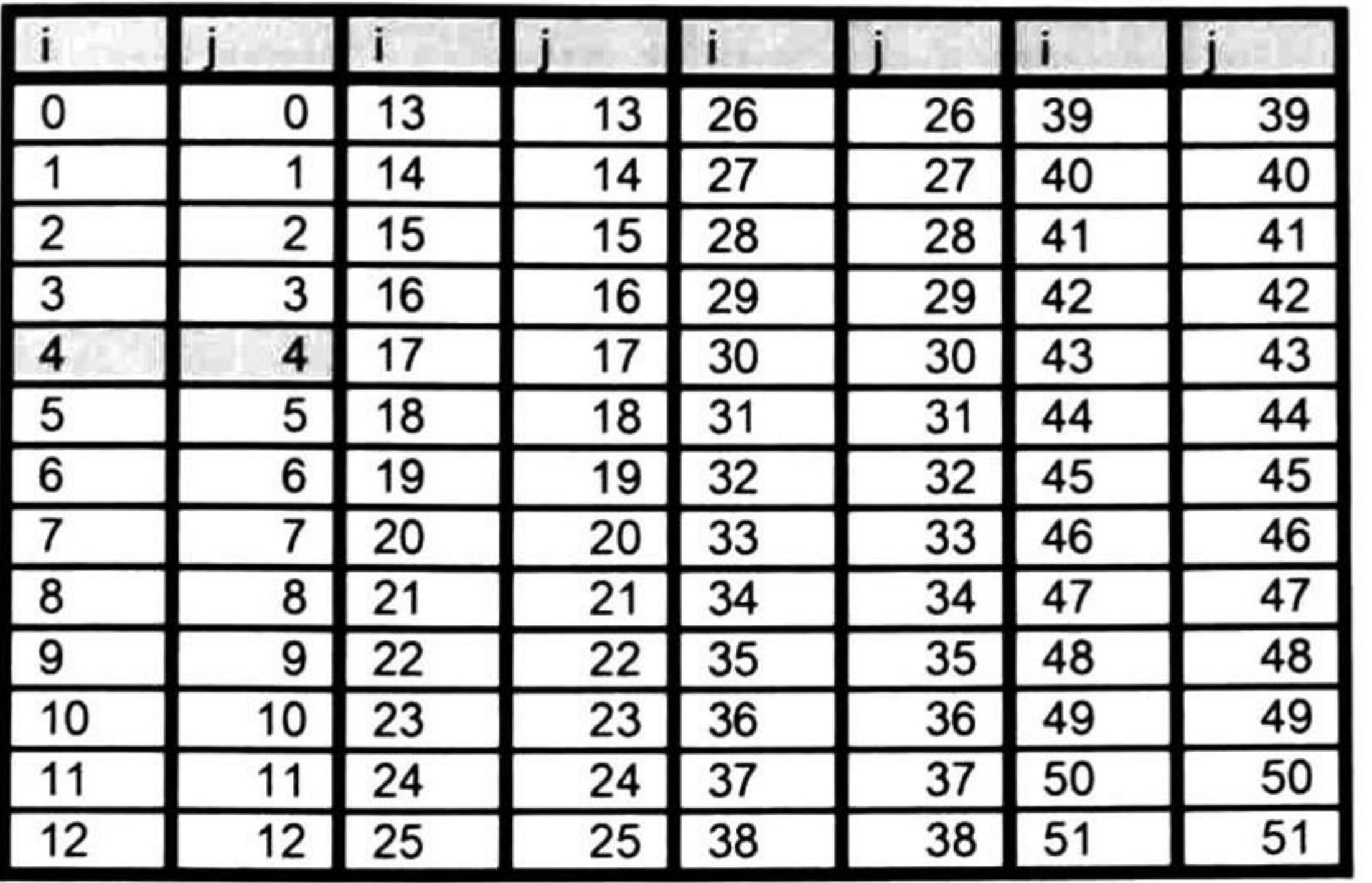

Table 2-10 Second permutation

| j                 | $\mathbf{r}$ |    | $\mathbf{r}$ |    | $\mathbf{r}$ |    | $\mathbf{r}$ |
|-------------------|--------------|----|--------------|----|--------------|----|--------------|
| O                 | 30           | 13 | 43           | 26 | 4            | 39 | 17           |
| 1                 | 31           | 14 | 44           | 27 | 5            | 40 | 18           |
| $\sqrt{2}$        | 32           | 15 | 45           | 28 | 6            | 41 | 19           |
| $\overline{3}$    | 33           | 16 | 46           | 29 | 7            | 42 | 20           |
| $\overline{4}$    | 34           | 17 | 47           | 30 | 8            | 43 | 21           |
| $\mathsf{I}$ 5    | 35           | 18 | 48           | 31 | 9            | 44 | 22           |
| $\overline{6}$    | 36           | 19 | 49           | 32 | 10           | 45 | 23           |
| l 7               | 37           | 20 | 50           | 33 | 11           | 46 | 24           |
| 8                 | 38           | 21 | 51           | 34 | 12           | 47 | 25           |
| I 9               | 39           | 22 | 0            | 35 | 13           | 48 | 26           |
| $\blacksquare$ 10 | 40           | 23 |              | 36 | 14           | 49 | 27           |
|                   | 41           | 24 | 2            | 37 | 15           | 50 | 28           |
| 12                | 42           | 25 | 3            | 38 | 16           | 51 | 29           |

Table 2-11 Third permutation

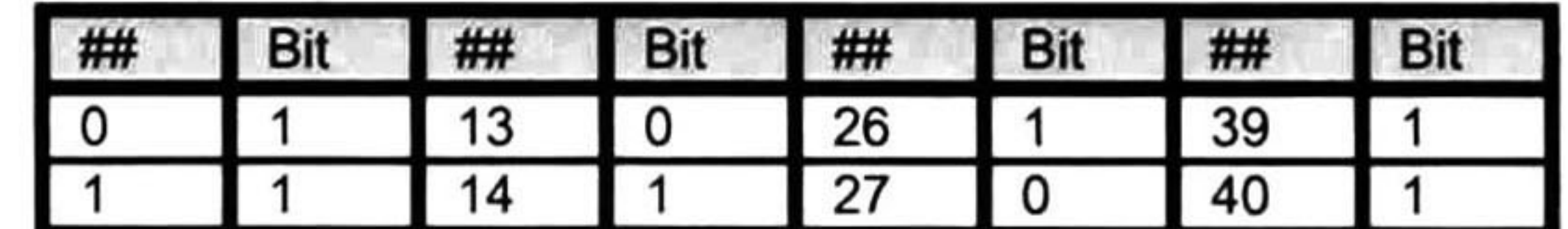

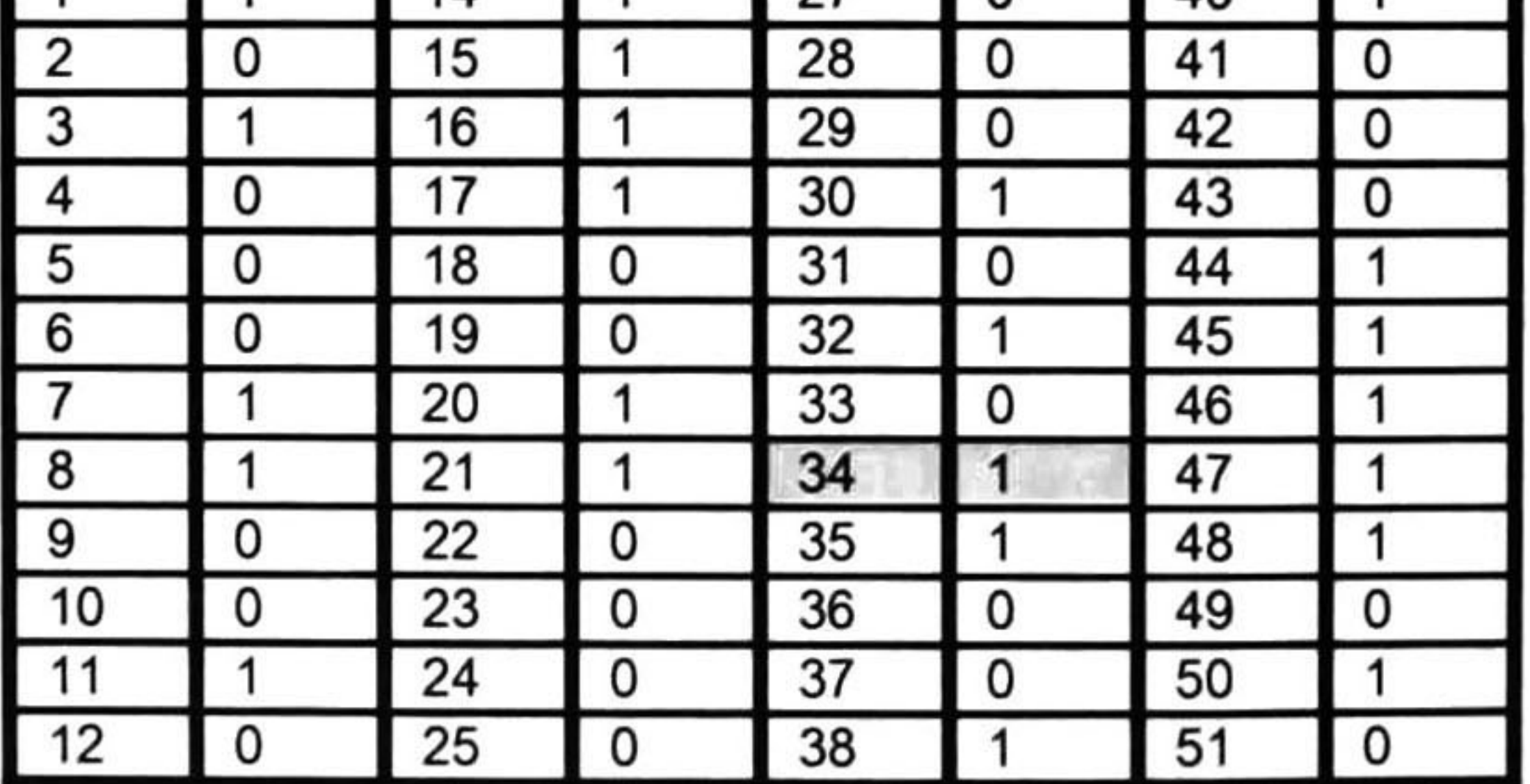

Table 2-12 Output data bits

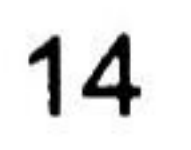

## 2.3 802.16e LAN/MAN Broadband Wireless LANS

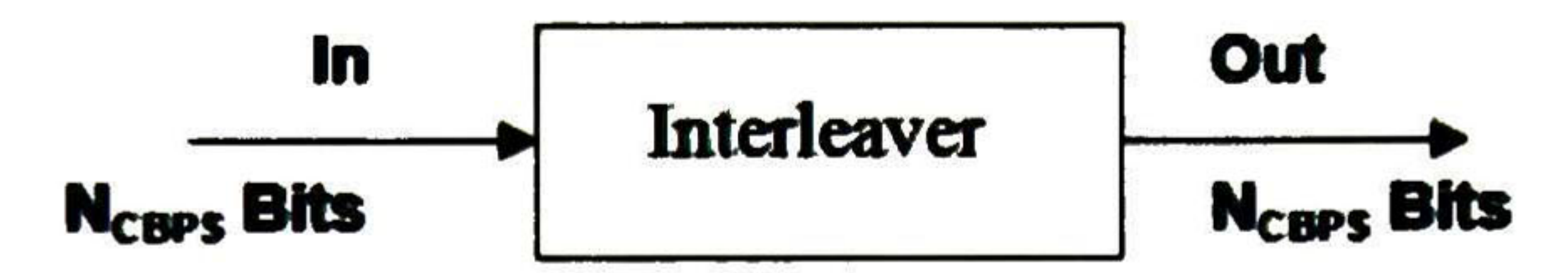

Figure 2-3 Interleaver 802.16e in/out signals

Channel coding procedures include randomization, FEC (Forward Error Correction) encoding, bit interleaving, repetition and modulation. As shown in Figure 2-4.

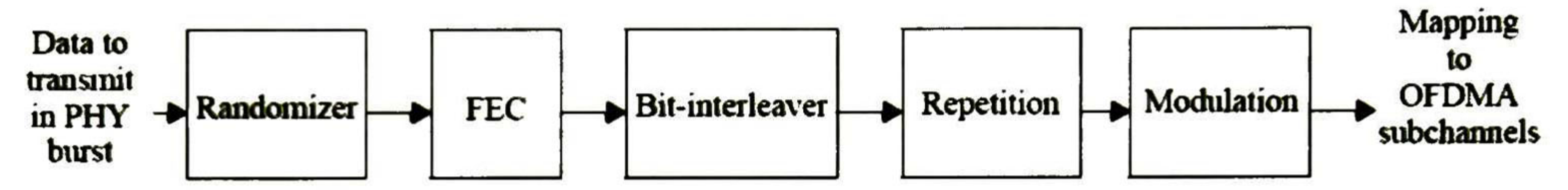

Figure 2-4 Channel coding process for regular and repetition coding transmission

#### **2.3.1 Permutation Definition**

All encoded data bits shall be interleaved by a block interleaver with a block size corresponding to the number of coded bits per encoded block size NCBPS. has is done in the 802.11a, using the two permutation equations (13) and (14).

$$
i = N_{ROW}
$$
 (k mod N<sub>COL</sub>)+(k/N<sub>COL</sub>)  $k = 0,1,...,NCBPS - 1$  (13)

 $j = S (i/S) + (i + N<sub>CBPS</sub> - ((N<sub>COL</sub>*i)/N<sub>CBPS</sub>)) \text{ mod } S$   $i = 0, 1, ..., N<sub>CBPS</sub> - 1$  (14)

#### 2.3.2 Interleaver Configurations

The interleaver configurations used in 802.16e are shown in Table 2-13, there is a total of 10 different interleaver configurations for different sizes of interleaver blocks for the same modulation.

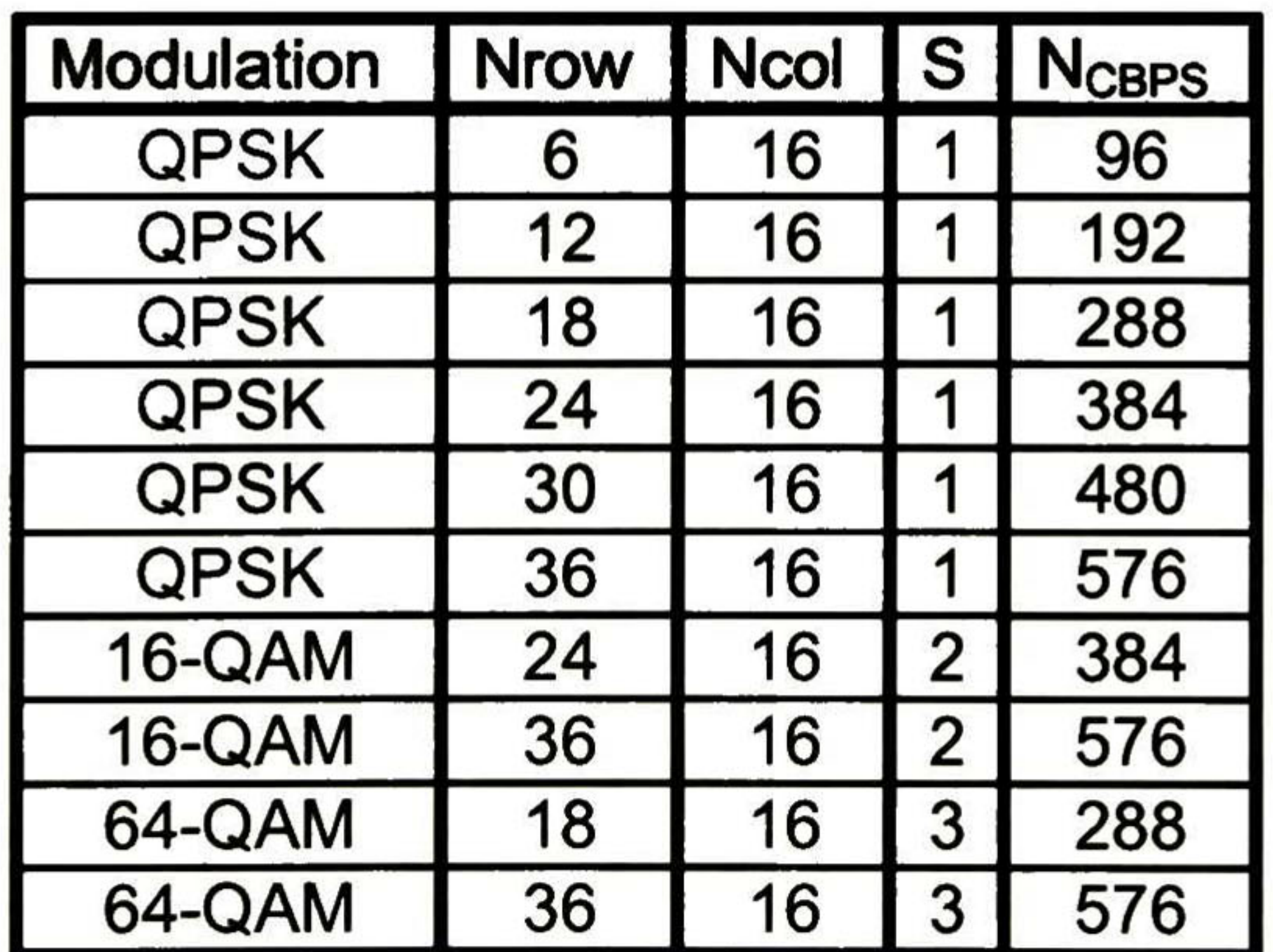

Table 2-13 Rate-dependent parameters for 802.16e

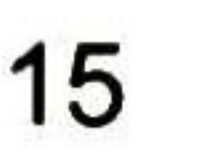
## 2.3.3 Interleaver Example

The interleaver is defined as a two-permutation process. Table 2-14 shows an input of 1's and 0's of 96 bits to the interleaver. We shall denote by  $k$  the index of the coded bit before the first permutation; *i* shall be the index after the first and before the second permutation; and  $j$  shall be the index after the second permutation. The mapping from  $k$  to  $i$  is shown in Table 2-15, and the mapping from  $i$  to  $j$  is shown in Table 2-16.

As a specific example, consider the case of  $k = 22$  (the #22 input bit). It is mapped by the first permutation to  $i = 37$  and by the second permutation to  $j =$ 37(the #37 output bit). The interleaved bits are shown in Table 2-17.

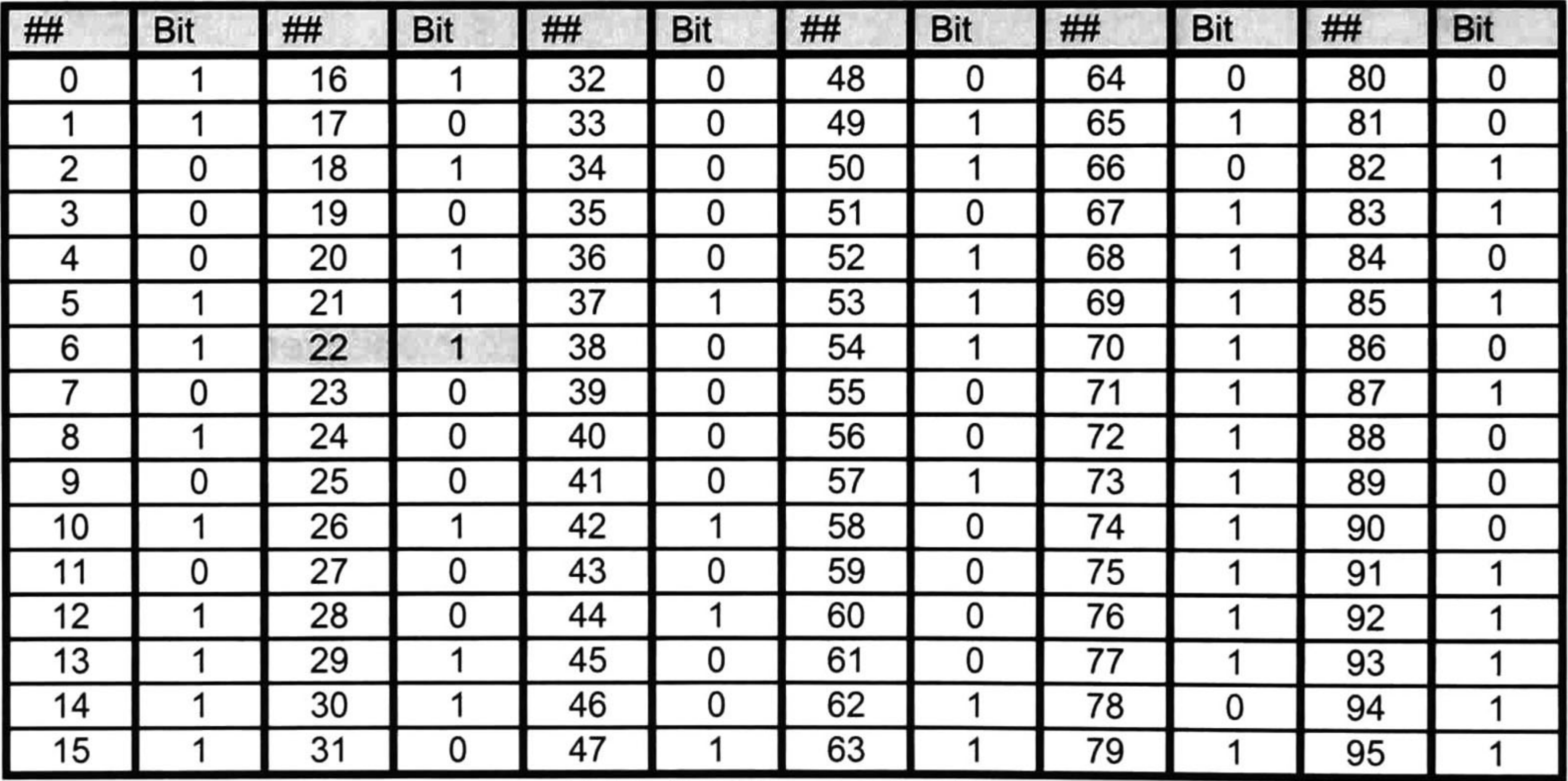

Table 2-14 Input data bits

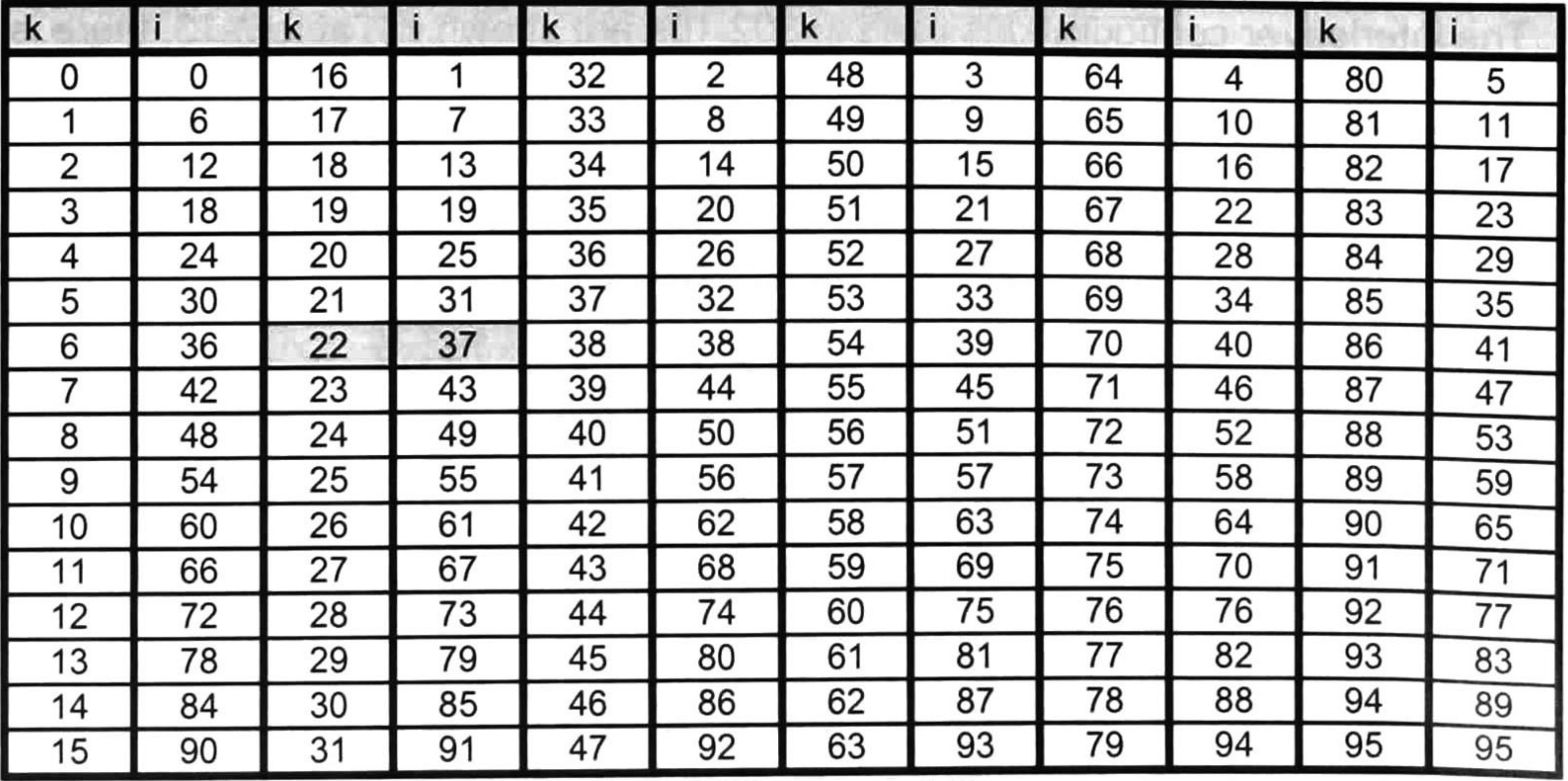

Table 2-15 First permutation

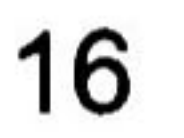

|        |    | 16 | 16                          | 32 | 32 | 48 | 48 | 64           | 64           | 80 | 80 |
|--------|----|----|-----------------------------|----|----|----|----|--------------|--------------|----|----|
|        |    |    |                             | 33 | 33 | 49 | 49 | 65           | 65           | 81 | 81 |
|        |    | 18 | 18                          | 34 | 34 | 50 | 50 | 66           | 66           | 82 | 82 |
|        | 3  | 19 | 19                          | 35 | 35 | 51 | 51 | 67           | 67           | 83 | 83 |
|        |    | 20 | 20                          | 36 | 36 | 52 | 52 | 68           | 68           | 84 | 84 |
|        | 5  | 21 | 21                          | 37 | 37 | 53 | 53 | 69           | 69           | 85 | 85 |
| 6      | 6  | 22 | 22                          | 38 | 38 | 54 | 54 | 70           | 70           | 86 | 86 |
|        |    | 23 | 23                          | 39 | 39 | 55 | 55 |              |              | 87 | 87 |
|        |    | 24 | 24                          | 40 | 40 | 56 | 56 | 72           | 72           | 88 | 88 |
|        | 9  | 25 | 25                          | 41 | 41 | 57 | 57 | 73           | 73           | 89 | 89 |
| 10     | 10 | 26 | 26                          | 42 | 42 | 58 | 58 | 74           | 74           | 90 | 90 |
|        |    | 27 | 27                          | 43 | 43 | 59 | 59 | 75           | 75           | 91 | 91 |
| 12     | 12 | 28 | 28                          | 44 | 44 | 60 | 60 | 76           | 76           | 92 | 92 |
| 13     | 13 | 29 | 29                          | 45 | 45 | 61 | 61 |              |              | 93 | 93 |
| 14     | 14 | 30 | 30                          | 46 | 46 | 62 | 62 | 78           | 78           | 94 | 94 |
| $\_15$ |    |    | 15   31   31   47   47   63 | 47 |    |    | 63 | 79<br>$\sim$ | 70<br>$\sim$ | 95 | 95 |

Table 2-16 Second permutation

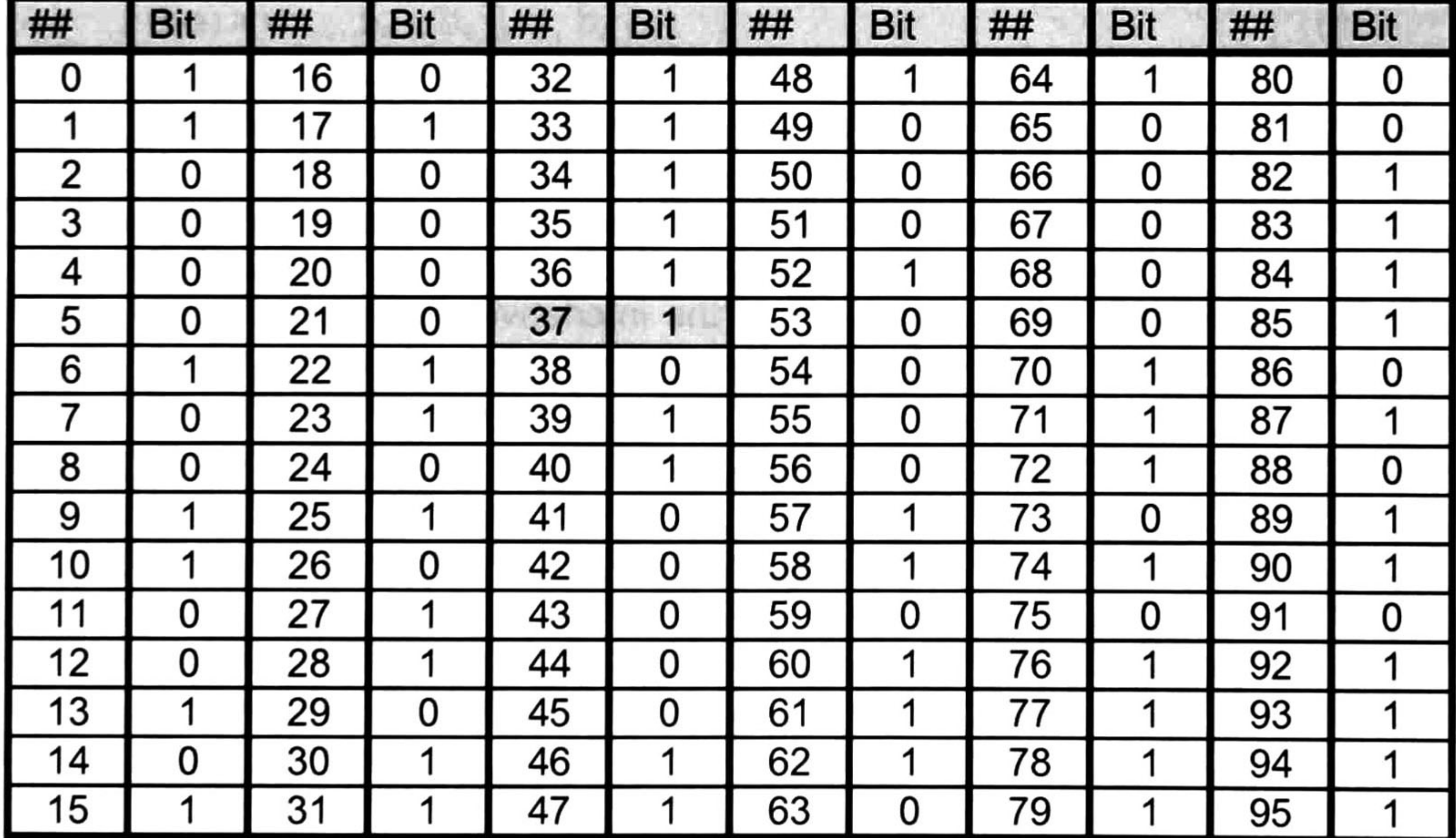

Table 2-17 Output data bits

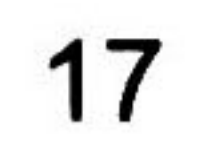

# 2.4 DVB Digital Video Broadcasting

The DVB standard has 3 Interleaver definitions classified in 2 kinds:

Following the conceptual scheme of Figure 2-6, the convolutional byte-wise interleaver with depth  $I = 12$  is applied.

- Outer Interleaving: consist of convolutional byte-wise interleaver.
- Inner Interleaving: consists of bit-wise interleaving followed by symbol interleaving.

# 2.4.1 Convolutional Byte-Wise Interleaving

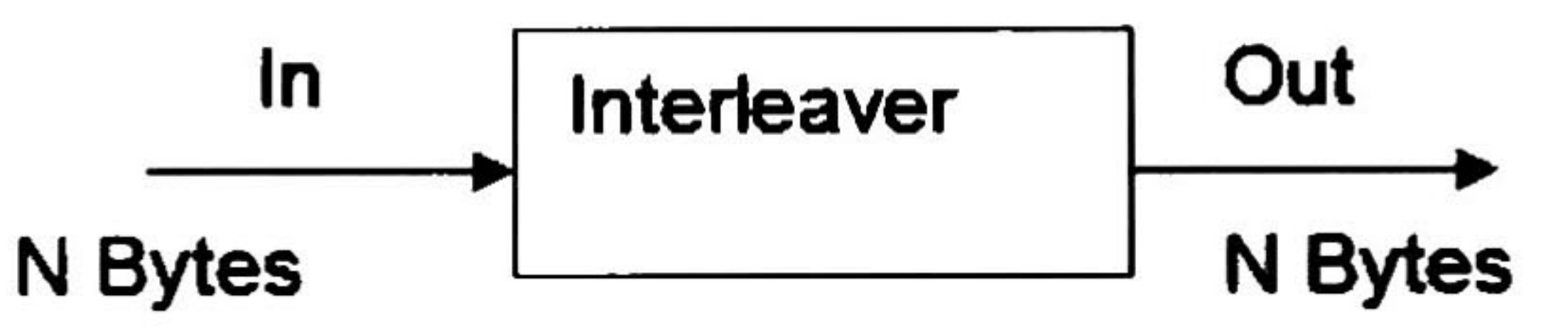

Figure 2-5 Convolutional interleaver in/out signáis

The interleaver shall be composed of  $I = 12$  branches, cyclically connected to the input byte-stream by the input switch. Each branch <sup>j</sup> shall be a First-ln, First-Out (FIFO) shift register, with depth  $j \times M$  cells where  $M = 17 = N/I$ ,  $N = 204$ . The cells of the FIFO shall contain <sup>1</sup> byte, and the input and output switches shall be synchronized. For synchronization purposes, the SYNC bytes shall

#### 2.4.1.1 Permutation Definition

always be routed in the branch "0" of the interleaver (corresponding to a nuil delay) [28]. The SYNC bytes are the first bits of the block to interleave.

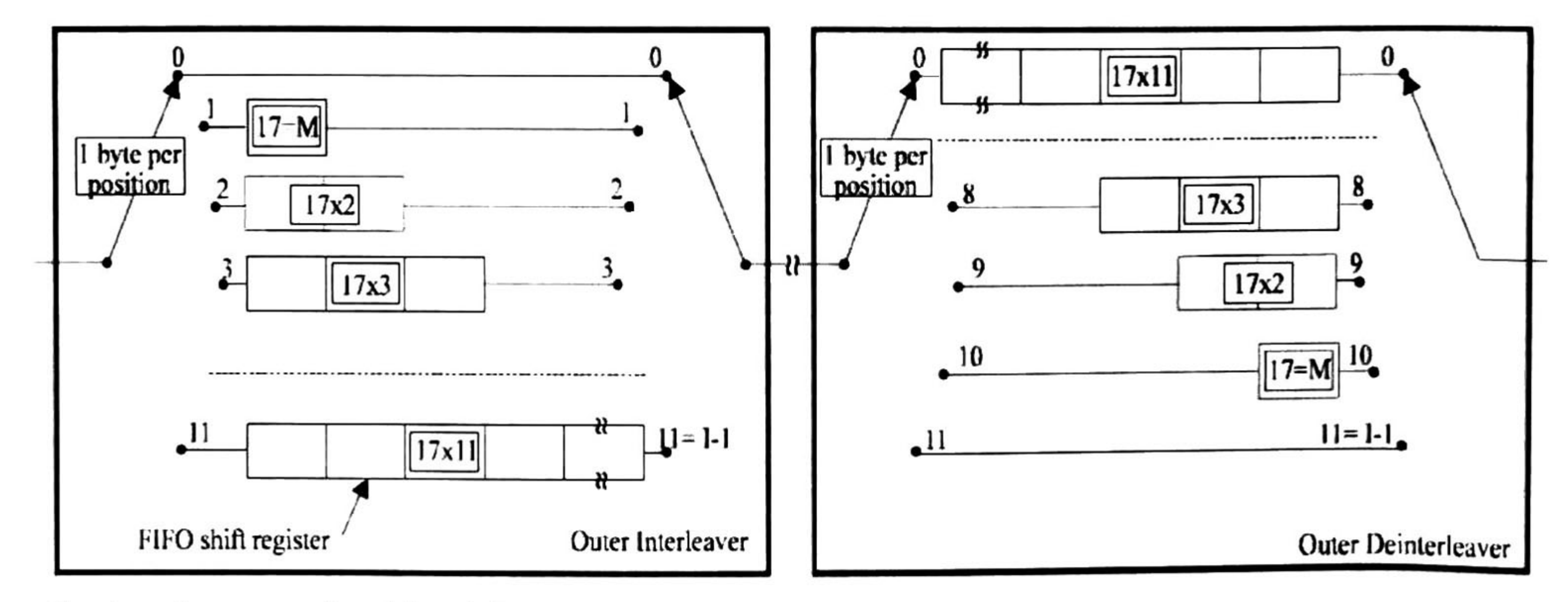

Sync byte always passes through branch 0

Figure 2-6 Conceptual diagram of the outer Interleaver and deinterleaver

18

The deinterleaver is similar in principie, to the interleaver, but the branch índices are reversed.

There is only one configuration declared for this Convolutional interleaver in this standard.

## 2.4.1.2 Interleaver Configurations

6 bit-wise interleavers are declared with different configurations. The block size is the same for each interleaver, but the interleaving sequence is different in

## 2.4.2 Bit-Wise Interleaving

The interleaved output vector  $A(e) = (a_{e,0}, a_{e,1}, a_{e,2}, ..., a_{e,125})$  (16)

ls defined by:  $a_{e,w} = b_{e,He(w)}$  w = 0, 1, 2, ..., 125 (17)

Where H<sub>e</sub>(w) is a permutation function which is different for each interleaver.

 $H<sub>e</sub>(w)$  is defined as follows for each interleaver:

IO: H<sub>0</sub>(w) = w (18)<br>
I1: H<sub>1</sub>(w) = (w + 63) mod 126 (19)  $M_1(W) = (W + 63) \text{ mod } 126$  (19)  $12: H<sub>2</sub>(w) = (w + 105) \text{ mod } 126$  (20)  $13: H_3(w) = (w + 42) \text{ mod } 126$  (21)  $14: H<sub>4</sub>(w) = (w + 21) \text{ mod } 126$  (22)  $15: H_5(w) = (w + 84) \text{ mod } 126$  (23)

each case [28]. The bit interleaving block size is 126 bits.

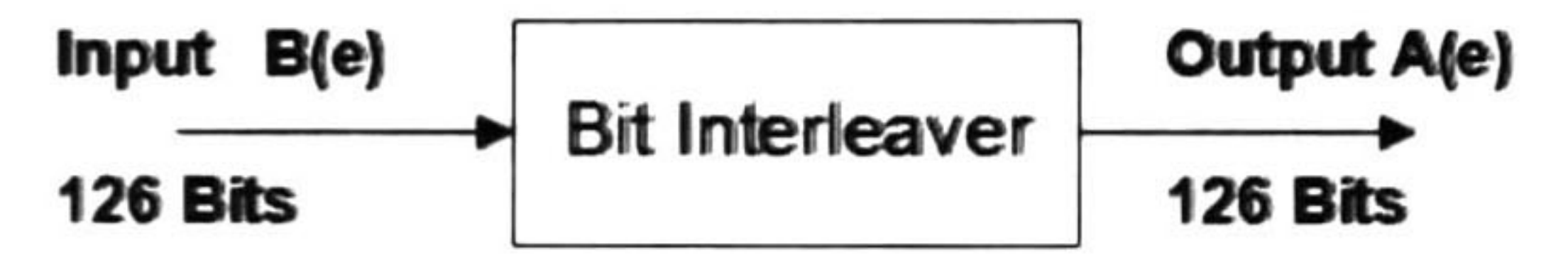

Figure 2-7 Bit-wise Interleaver In/out signáis

#### 2.4.2.1 Permutation Definition

For each bit interleaver, the input bit vector is defined by:  $B(e) = (b_{e,0}, b_{e,1}, b_{e,2}, ..., b_{e,125})$  (15)

Where e ranges from 0 to v-1.

The outputs of the <sup>v</sup> bit interleavers are grouped to form the digital data symbols, such that each symbol of <sup>v</sup> bits will consist of exactly one bit from each of the v interleavers. Hence, the output from the bit-wise interleaver is a v bit word y' that has the output of IO as its most significant bit, i.e.:

$$
y'_{w} = (a_{0, w}, a_{1, w}, ..., a_{v-1, w})
$$
 (24)

19

## 2.4.2.2 Interleaver Configurations

Three different bit interleaver configurations exist, depending the value of v, the values of v can be 2, 4 or 6. If  $v=2$  then only the H<sub>0</sub> and H<sub>1</sub> interleavers are activated, if  $v=4$  then the H<sub>0</sub>, H<sub>1</sub>, H<sub>2</sub> and H<sub>3</sub> are activated. If  $v=6$  all the bit wise interleavers are activated.

#### 2.4.2.3 Interleaver Example

As a specific example, consider the case of  $k$ - 6 (the  $6^{\mathsf{m}}$  input bit). It is mapped by the permutation to H(w) <sup>=</sup> 90 (the #90 output bit). The interleaved bits are shown in Table 2-20.

The interleaver is defined has a permutation process. Table 2-18 shows an input of 1's and 0's of 126 bits to the interleaver with e=5, equation (23). We shall denote by w the index of the coded bit before the permutation; H(w) shall be the index after the permutation. The mapping from w to H(w) is shown in

#### Table 2-19.

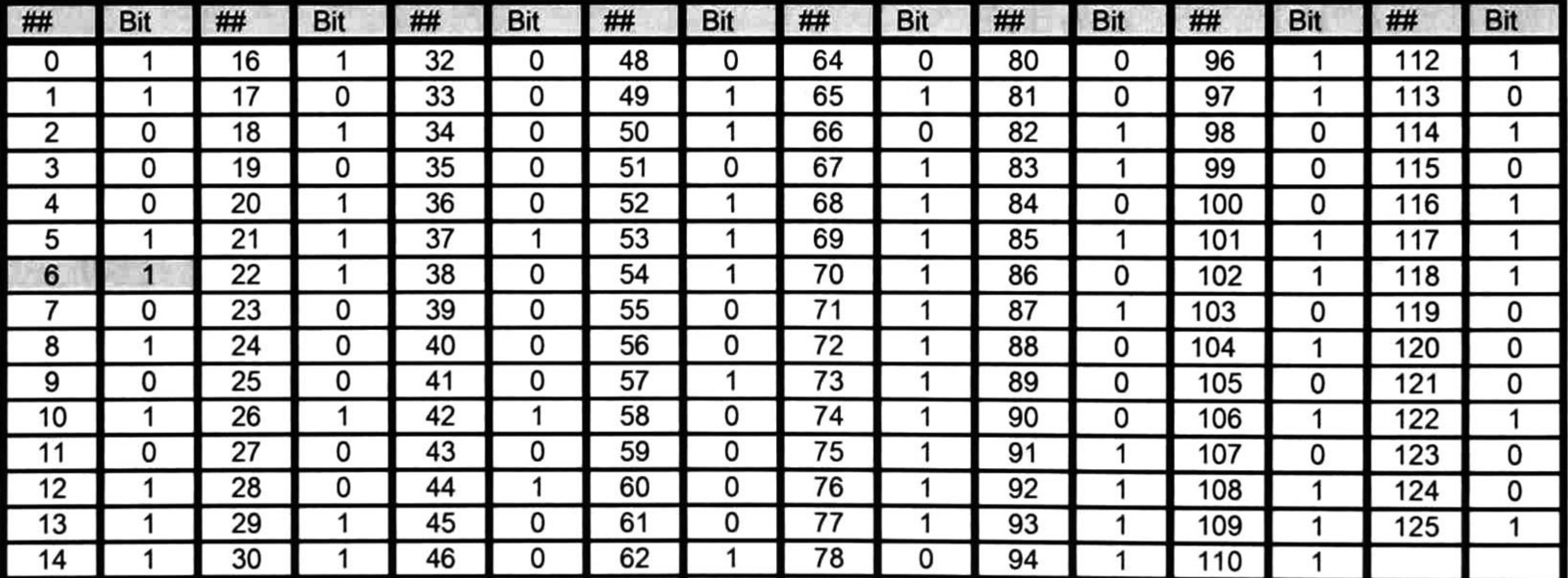

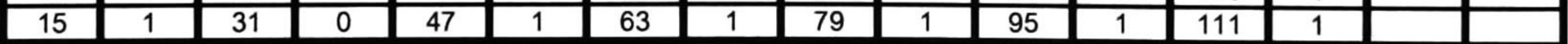

Table 2-18 Input data bits

| W       |    |    | н   | W  | H(v | W  | H(w) |    | H(w | W  | H(w | W   | H(w) | W   | H(w) |
|---------|----|----|-----|----|-----|----|------|----|-----|----|-----|-----|------|-----|------|
|         | 84 | 16 | 100 | 32 | 116 | 48 | 6    | 64 | 22  | 80 | 38  | 96  | 54   | 12  | 70   |
|         | 85 | 17 | 101 | 33 | 117 | 49 |      | 65 | 23  | 81 | 39  | 97  | 55   | 13  | 71   |
| ົ       | 86 | 18 | 102 | 34 | 118 | 50 | 8    | 66 | 24  | 82 | 40  | 98  | 56   | 14  | 72   |
| ิว<br>J | 87 | 19 | 103 | 35 | 19  | 51 | 9    | 67 | 25  | 83 | 41  | 99  | 57   | 115 | 73   |
|         | 88 | 20 | 104 | 36 | 120 | 52 | 10   | 68 | 26  | 84 | 42  | 100 | 58   | 116 | 74   |
| 5       | 89 | 21 | 105 | 37 | 121 | 53 |      | 69 | 27  | 85 | 43  | 101 | 59   | 117 | 75   |
| 6       | 90 | 22 | 106 | 38 | 122 | 54 | 12   | 70 | 28  | 86 | 44  | 102 | 60   | 118 | 76   |
|         | 91 | 23 | 107 | 39 | 123 | 55 | 13   |    | 29  | 87 | 45  | 103 | 61   | 19  | 77   |
| 8       | 92 | 24 | 108 | 40 | 124 | 56 | 14   | 72 | 30  | 88 | 46  | 104 | 62   | 120 | 78   |
| 9       | 93 | 25 | 109 | 41 | 125 | 57 | 15   | 73 | 31  | 89 | 47  | 105 | 63   | 121 | 79   |
| 10      | 94 | 26 | 10  | 42 |     | 58 | 16   | 74 | 32  | 90 | 48  | 106 | 64   | 22  | 80   |
| 11      | 95 | 27 |     | 43 |     | 59 |      | 75 | 33  | 91 | 49  | 107 | 65   | 123 | 81   |
| 12      | 96 | 28 | 112 | 44 | っ   | 60 | 18   | 76 | 34  | 92 | 50  | 108 | 66   | 124 | 82   |
| 13      | 97 | 29 | 113 | 45 | ิว  | 61 | 19   | 77 | 35  | 93 | 51  | 109 | 67   | 125 | 83   |
| 14      | 98 | 30 | 114 | 46 |     | 62 | 20   | 78 | 36  | 94 | 52  | 110 | 68   |     |      |
| 15      | 99 | 31 | 15  | 47 | 5   | 63 | 21   | 79 | 37  | 95 | 53  | 111 | 69   |     |      |

Table 2-19 Permutation

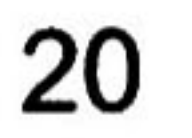

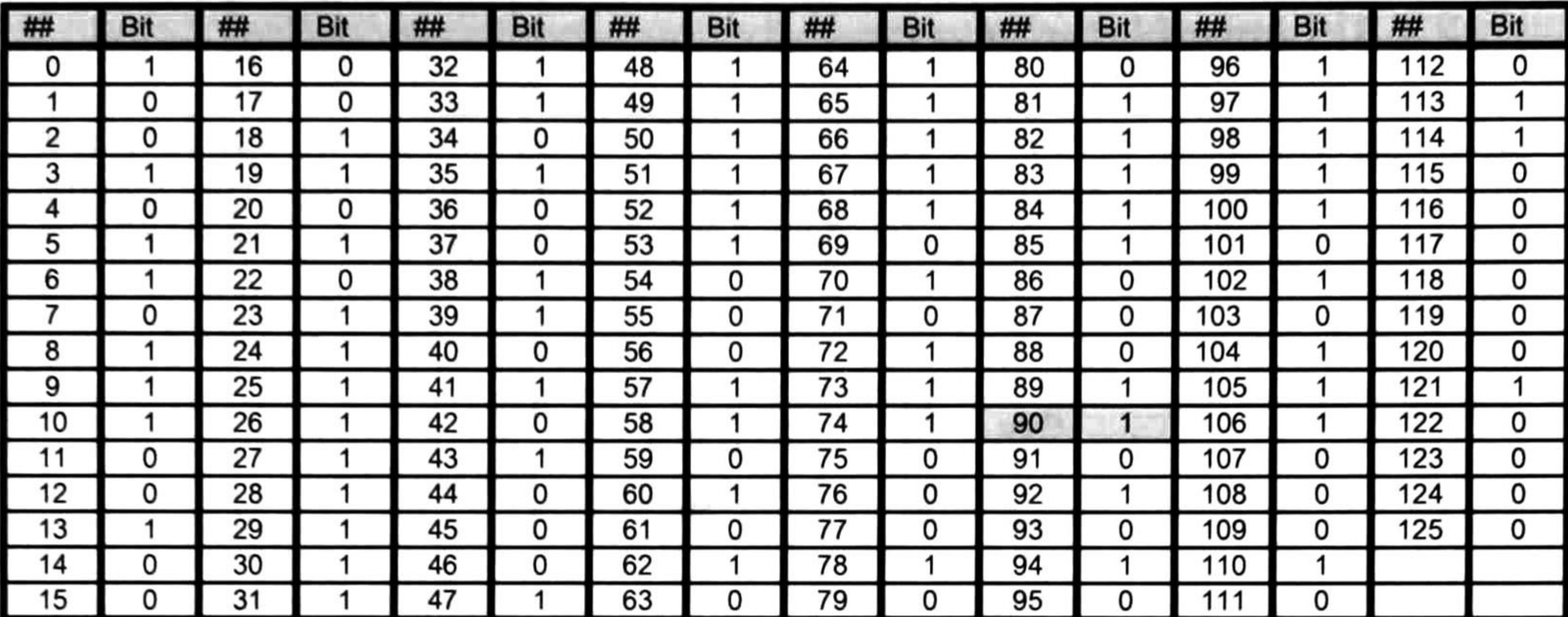

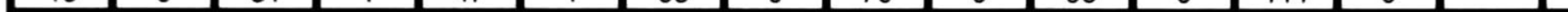

Table 2-20 Output data bits

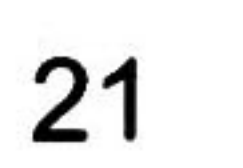

## 2.4.3 Symbol Interleaver

The purpose of the symbol interleaver is to map  $v$  bit words onto the 1512 (2K) mode) or 6048 (8K mode) active carriers per OFDM symbol. The symbol interleaver acts on blocks of 1512 (2K mode) or 6048 (8K mode) data symbols [28].

$$
a_{0,w}
$$
\n
$$
\begin{array}{c}\n a_{0,w} \\
 \vdots \\
 a_{v-1,w}\n \end{array}
$$
\n
$$
\begin{array}{c}\n \text{Symbol} \\
 \text{Interleaver} \\
 \text{Outerly output Y}\n \end{array}
$$
\n
$$
\begin{array}{c}\n \text{Output Y}\n \end{array}
$$
\n
$$
\begin{array}{c}\n (\text{V x Nmax}) \text{ bits}\n \end{array}
$$

$$
Y' = (y'0, y'1, y'2, ...y' Nmax-1)
$$
 
$$
Y = (y0, y1, y2, ... y Nmax-1)
$$

Figure 2-8 Symbol Interleaver In/out signáis

Thus in the 2K mode, 12 groups of 126 data words from the bit interleaver are read sequentially into a vector  $Y = (y'_0, y'_1, y'_2, ... y'_{1511})$ . Similarly in the 8K mode, a vector  $Y' = (y'_0, y'_1, y'_2, ... y'_{6047})$  is assembled from 48 groups of 126 data words.

#### 2.4.3.1 Permutation and Configurations Definition

The interleaved vector  $Y =$  $(y_0, y_1, y_2, ... y_{Nmax-1})$  is defined by:

A vector  $R_i$  is derived from the vector  $R_i$  by the bit permutations given in Table 2-21 and Table 2-22.

$$
y_{H(q)} = y'_{q} \text{ for even symbols for } q = 0, ..., N_{max}-1
$$
\n
$$
y_{q} = y'_{H(q)} \text{ for odd symbols for } q = 0, ..., N_{max}-1
$$
\n(26)

Where  $N_{\text{max}}$  = 1512 in the 2K mode and  $N_{\text{max}}$  = 6048 in the 8K mode.

H(q) is a permutation function defined by the following.

An (N<sub>r</sub> - 1) bit binary word R'<sub>i</sub> is defined, with N<sub>r</sub> = log2 M<sub>max</sub>, where M<sub>max</sub> = 2048 in the 2K mode and  $M_{\text{max}}$  = 8192 in the 8K mode, where R'<sub>i</sub> takes the following values:

<sup>i</sup> = 0,1: R'¡[Nr.2, Nr.3 1,0] = 0,0 0,0 i = 2: R¡[Nr-2, Nr.3 1,0] = 0,0, .... 0, <sup>1</sup> <sup>2</sup> <sup>&</sup>lt; <sup>i</sup> <Mmax: { R1 [N^ Nr.4, ..., 1,0] <sup>=</sup> R',-1 [Nr.2, Nr.3) .... 2, 1]; in the 2K mode: R'¡ [9] <sup>=</sup> R'i-1 [0] .R¡-1 [3] in the 8K mode: R'¡ [11] <sup>=</sup> R'i-1 [0] . R'¡-1 [1] . R'¡-1[4] . R'r1 [6] }

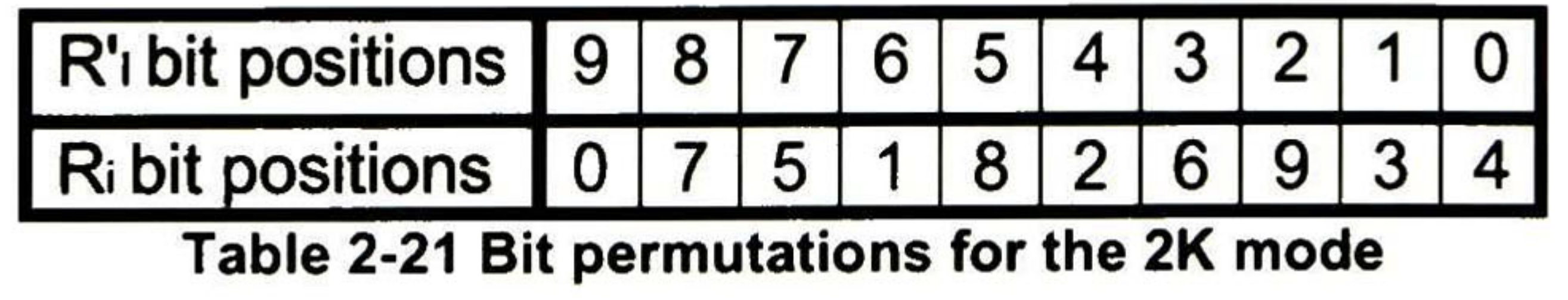

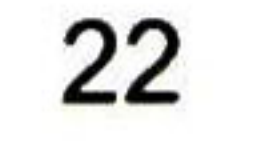

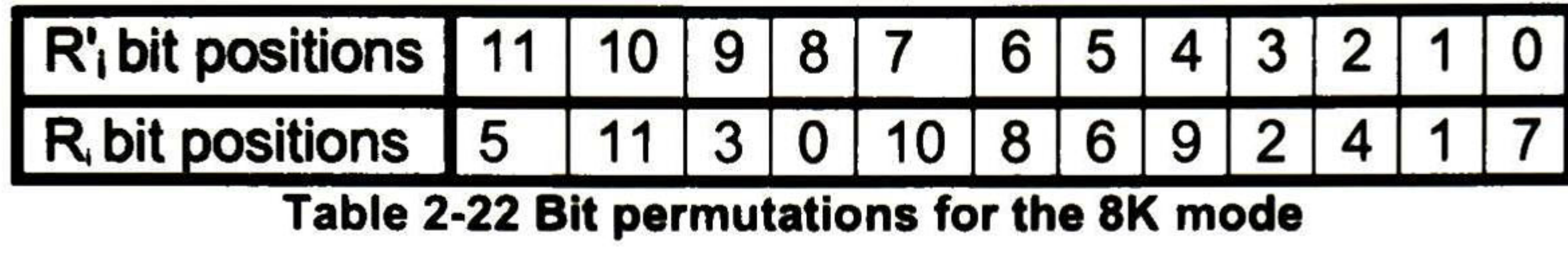

The permutation function H(q) is defined by the following algorithm:

q = 0;  
\nfor (i = 0; i < M<sub>max</sub>; i = i + 1)  
\n
$$
H(q) = (i \mod 2) \cdot 2^{Nr-1} + \sum_{j=0}^{N_r-2} R_j(j) \cdot 2^j
$$
\nif (H(q)max) q=q+1; }

A schematic block diagram of the algorithm used to genérate the permutation function is represented in Figure 2-9 for the 2K mode and in Figure 2-10 for the 8K mode.

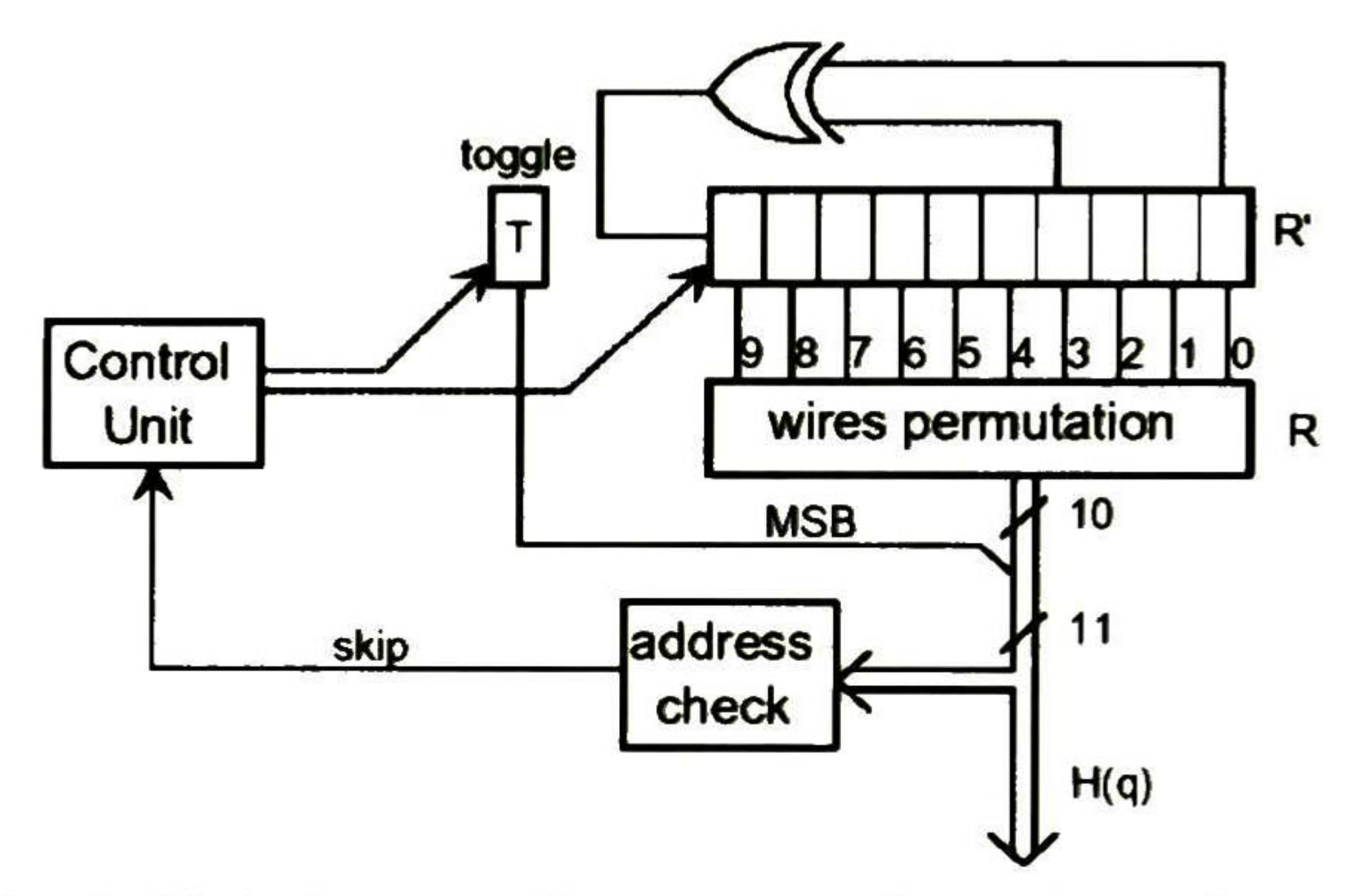

Figure 2-9 Symbol Interleaver address generation scheme for the 2K mode

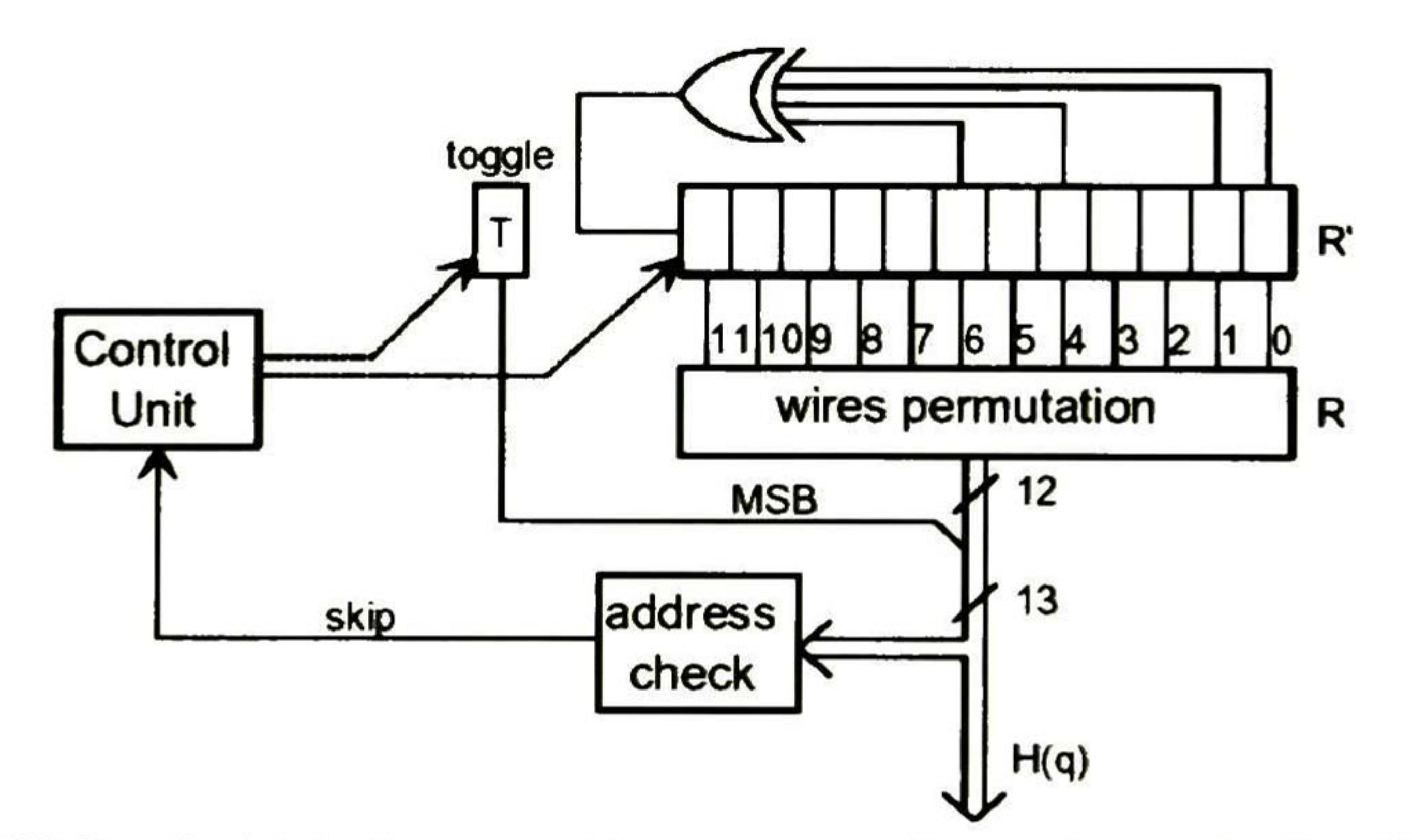

Figure 2-10 Symbol Interleaver address generation scheme for the 2K mode

In a similar way to y', y is made up of v bits:  

$$
y_{q'} = (y_{0,q'}, y_{1,q'},..., y_{v-1,q'})
$$
 (27)

Where q' is the symbol number at the output of the symbol interleaver.

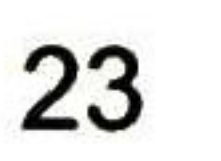

# <sup>3</sup> Classes of Interleaver Implementations

This chapter reviews four examples of implementation of interleavers. These implementations were selected because they are the state of the art in interleaver implementations, and they have some reconfigurability, and perform some interleaving schemes. The interleavers of the standards mapped by every Interleaver Implementation are shown in Table 3-1.

- The LUT articles are shown at [10], [14].
- $\bullet$ Special Matrix article is shown at [14].
- Crossbar articles are shown at [19], [20], [21], [22], [23].

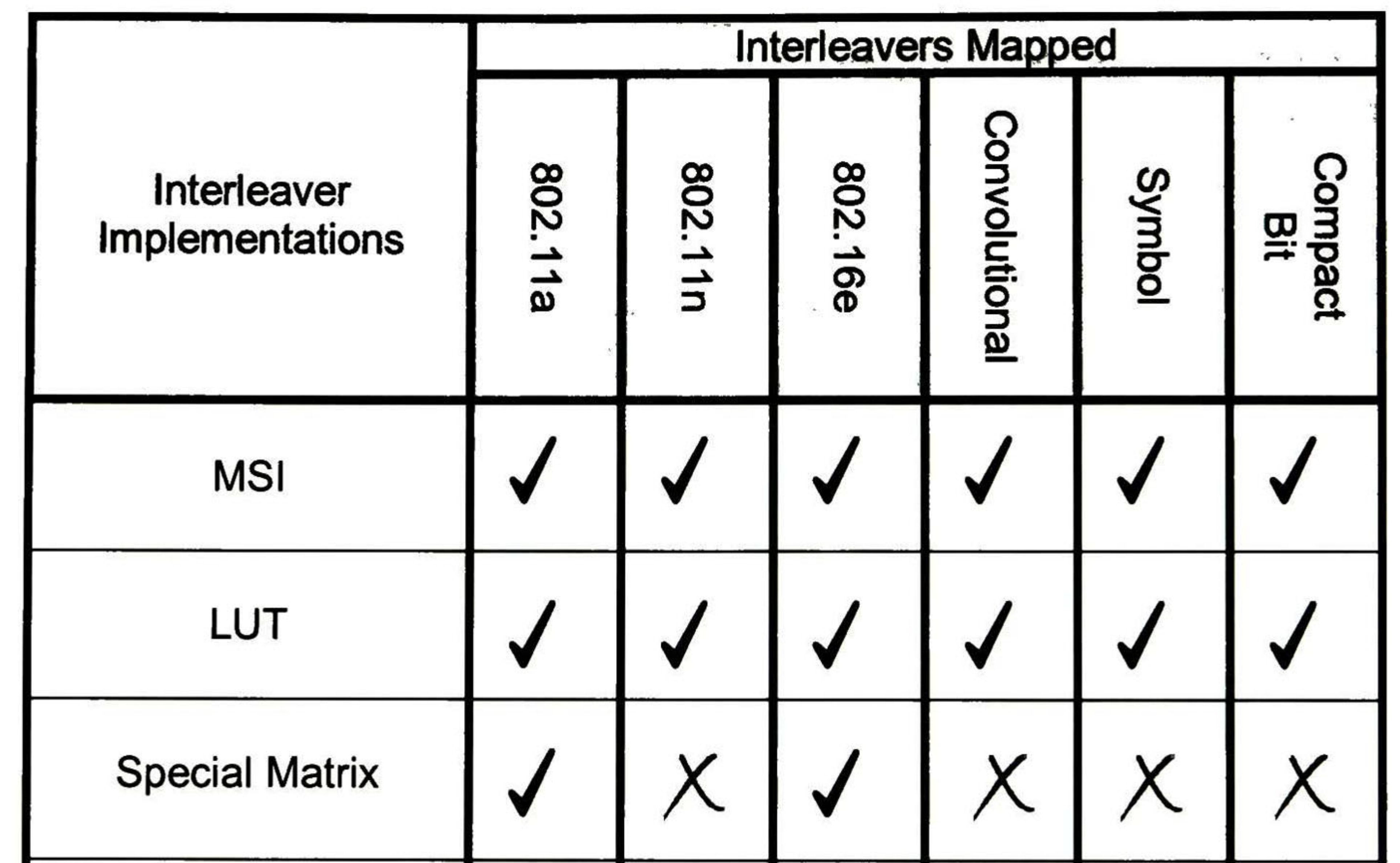

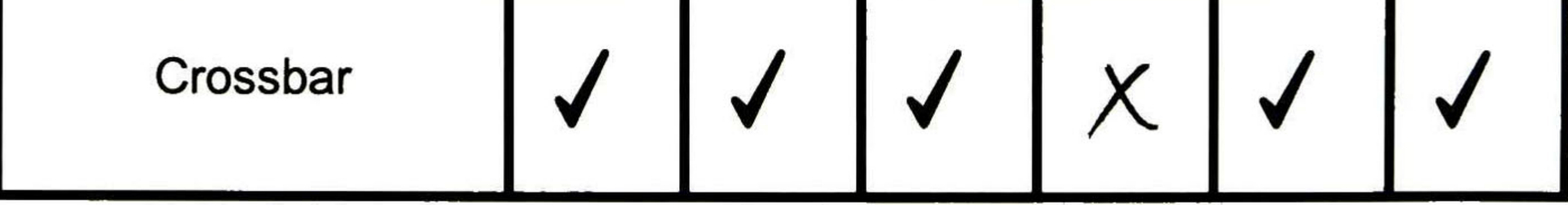

Table 3-1 Interleavers mapped by the interleaver implementations

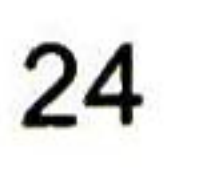

# 3.1 Interleaver with LUT

Interleaver with LUT (Look Up Table) is the easiest way to make an specific interleaver. The writing address are saved in a ROM (Read Only Memory), this address has the information of the interleaving scheme used to do the interleaving process. The write address is read sequentially from the ROM by a counter, and this address selects the memory location where the Input data will be written in the Memory.

For interleaving operation the input bits are first written sequentially to the memory and then read in the order defined by the LUT.

The Figure 3-1 describes a traditional block interleaver implementation based on a bit addressable memory and a ROM (or look-up table) storing the interleaving sequence.

The main disadvantage is that the bits have to be written and read one at a time. Another disadvantage is that the complete interleaving sequence of every interleaving scheme has to be stored explicitly in the LUT, making it relatively large if many modes have to be supported.

For Deinterleaving the bits are written according to the LUT and then read sequentially. The number of bits in the data memory is equal to the largest block size and the number of words in the LUT is at least equal to the sum of the block sizes of all interleaving schemes it should handle. For example in the 802.11a interleaver the data memory size is 288 (maximum block size) bits and the LUT needs 624 (sum of all block sizes) 9-bit entries

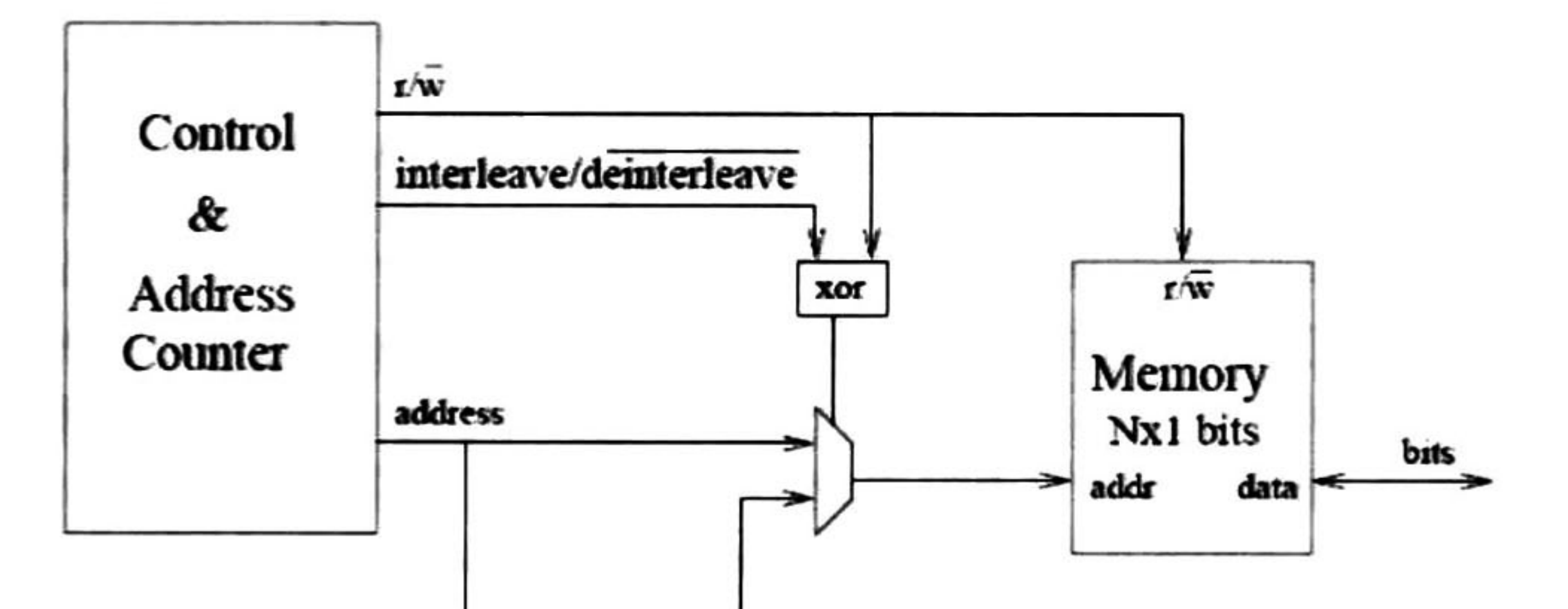

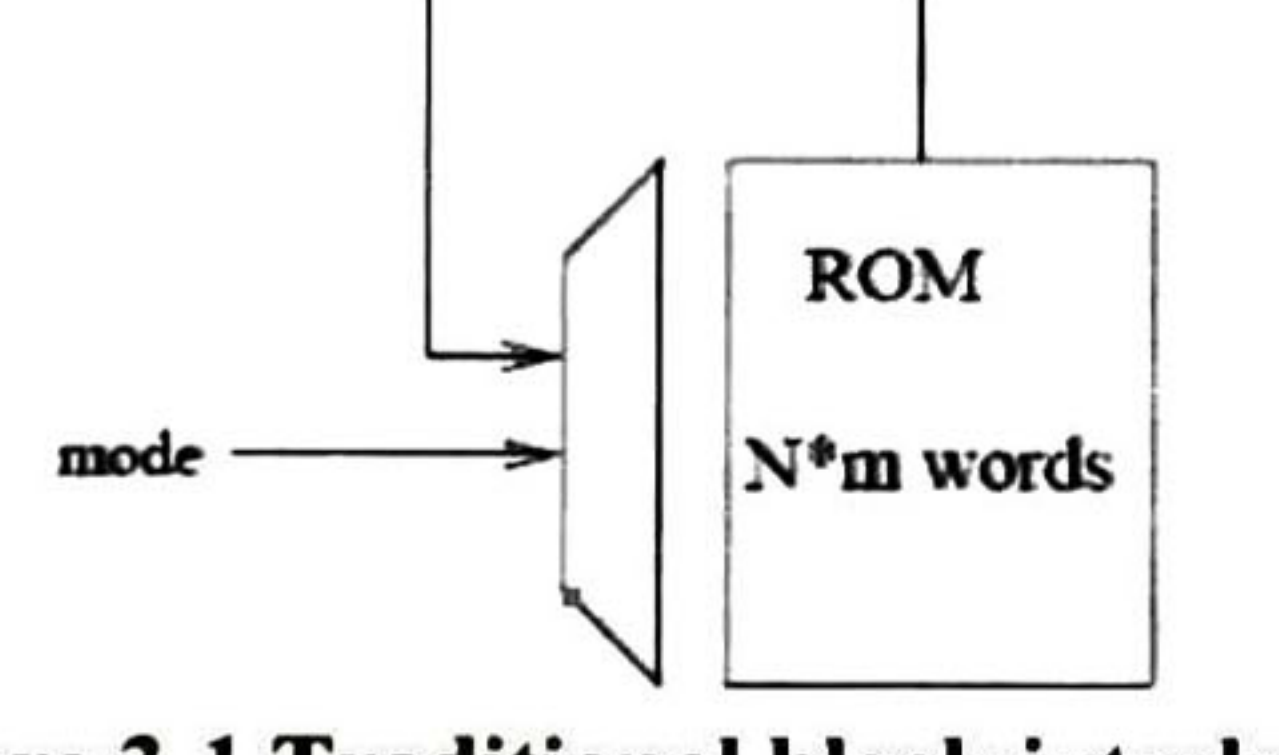

Figure 3-1 Traditional block interleaver implementation

The main advantages of this implementation are that it is very simple and that it is completely general as long as the block size is fixed for each mode.

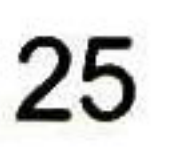

# 3.2 Special Matrix Interleaver

This interleaver implementation comes from the idea of one of that an interleaver can be viewed as a special matrix where symbols are written into the matrix by rows, starting from the position labeled 'I', and read out by columns starting from the 'O' position [14], like shown in Figure 3-2.

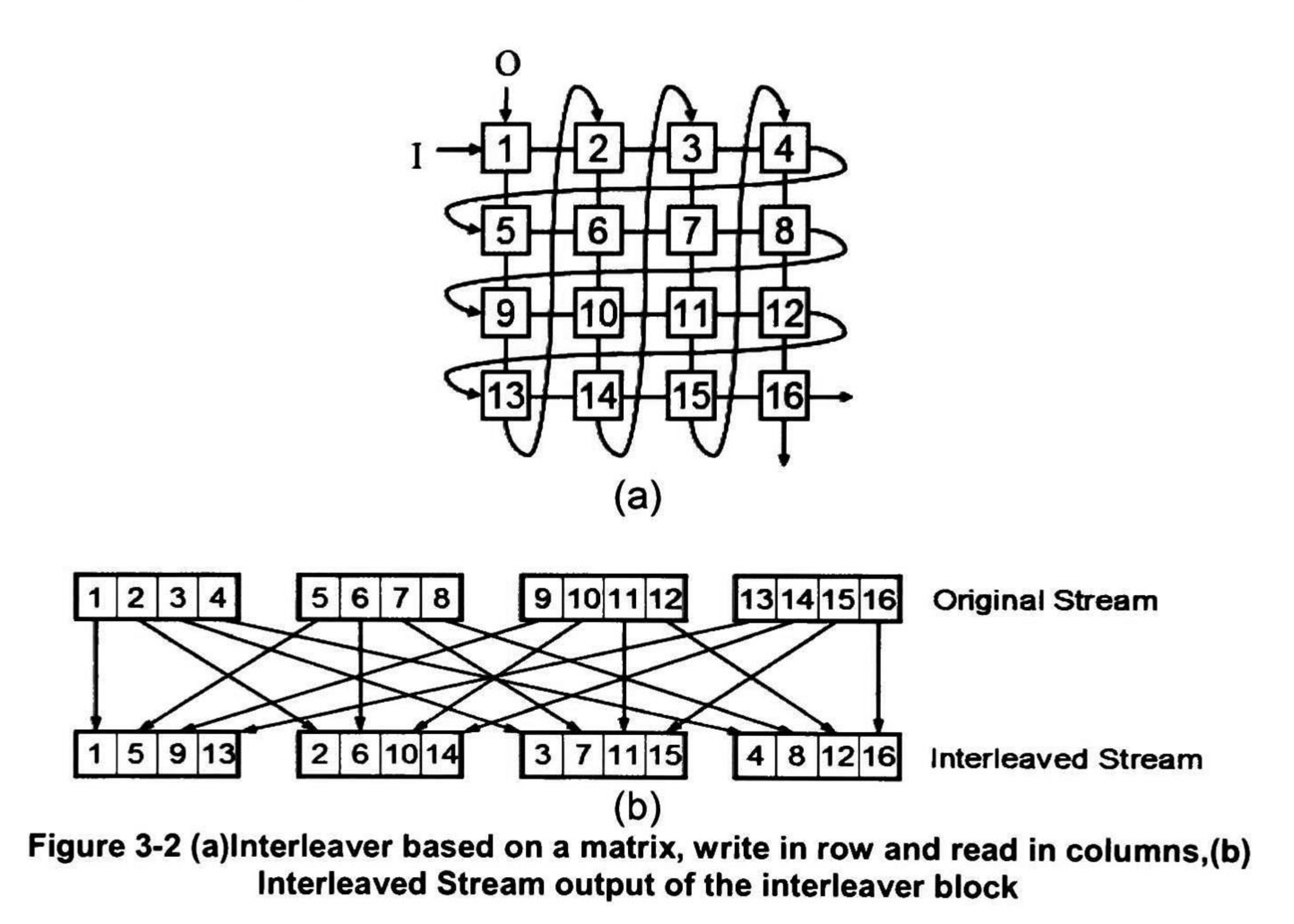

The permutation function of the classical block interleaver in the Figure 3-2 is given by:

> $j = m * (k \mod n) + \text{floor}(k/n)$   $k =$  $k = 0,1$  $m+n=1$  $(28)$

$$
1 - \frac{1}{11} \left( \frac{1}{20} \right) \left( \frac{1}{20} \right) \left( \frac{1}{20} \right)
$$

Where "m" is the number of matrix columns and "n" the number of rows.

lt should therefore be possible to make the interleaver compatible with the processor word length. Ideally the interleaver interface to the processor should look like an ordinary memory.

The interleaver could be used as a normal data buffer and it would be possible to carry out the interleaving at no extra instruction cost. The number of rows and columns should be configurable. Múltiple intra-row and intra-column permutation schemes are supported. This solution can handle 802.11a and 802.1 1n standards. lt might not have to be completely general but preferably the cost for supporting additional modes should be small compared to the corresponding cost (for increasing ROM size) in the traditional approach.

The Figure 3-3 shows the main idea of this architecture. The architecture is based on a special matrix memory block where words are written as rows but

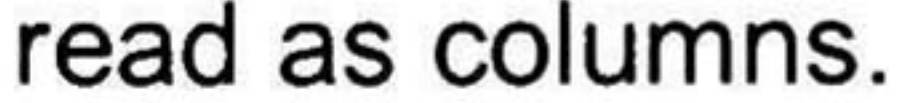

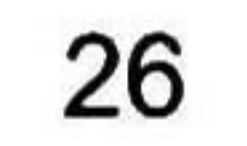

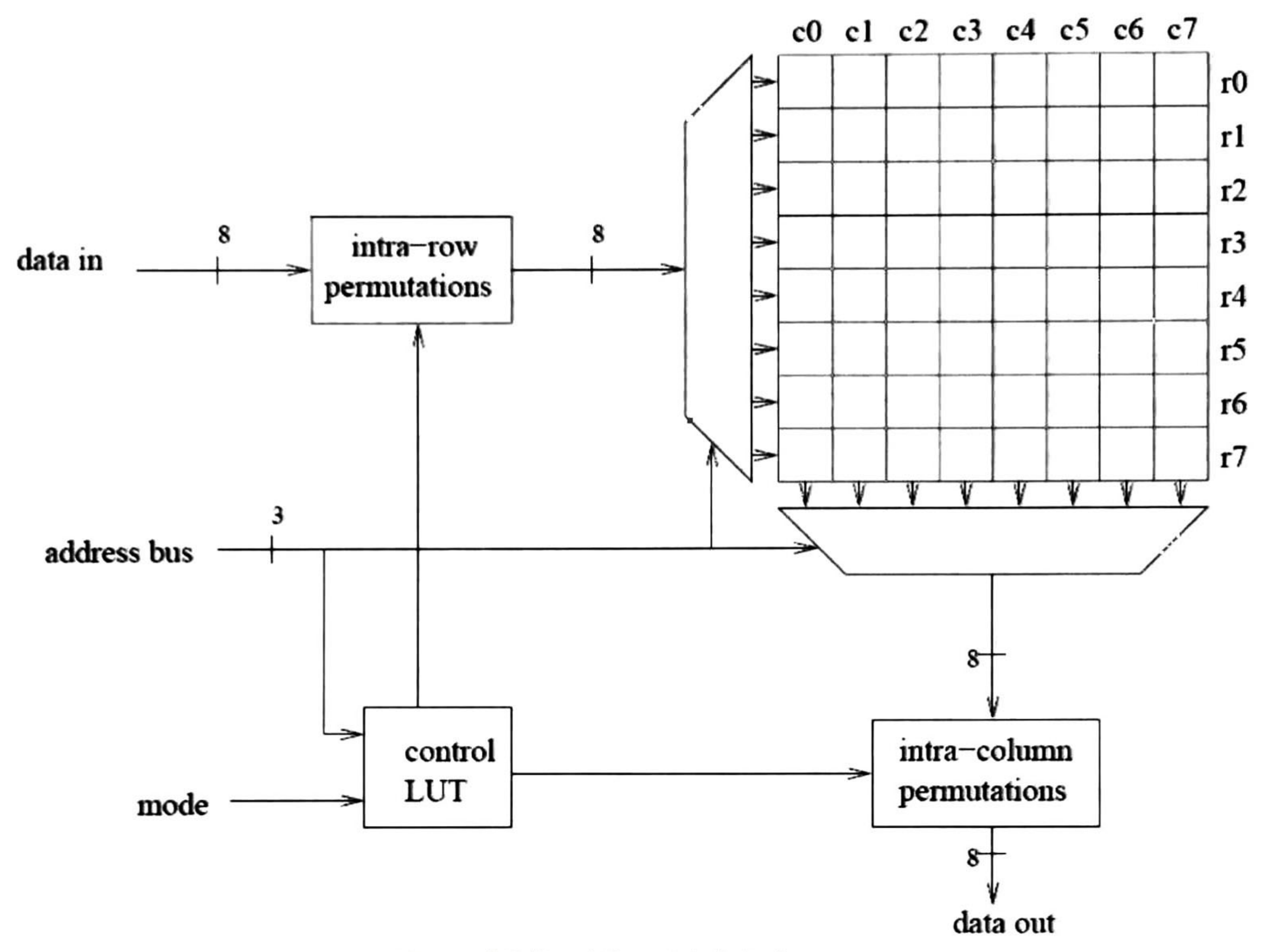

Figure 3-3 Special matrix interleaver

<sup>A</sup> complete row can be written in one clock cycle and a complete column can be read at one cycle. Intra-row permutations are carried out before the bits are stored to memory by simply reordering the bits on the input data bus. ln the same way intra-column permutations are carried out by reordering the bits on the output data bus after the data has been read. lf a small number of different permutation schemes are needed, the permutation blocks are just a set of small

multiplexers using the same control signal.

The interleaver is configured by three control signals specifying the number of rows, the number of columns and the permutation scheme to use. A control block may be needed to decide the permutation mode according to the current mode (and address). This is implemented as a small look-up table

The operation for deinterleaving is the same as for interleaving. The deinterleaving is seen as just another interleaving scheme where the row number has become column number and the intra-row permutations have become intra-column permutations and vice versa.

The matrix is dimensioned according to the largest number of rows or columns that has to be supported. lf an interleaving scheme with smaller block size is used the extra rows and/or columns can be deactivated to save power.

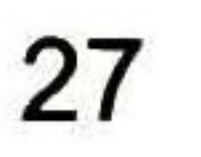

# 3.3 Interleaver Design Using Crossbars

An crossbar of X inputs and X outputs can interconnect each input to one output, depending on the configuration selected, this behavior can be view has an interleaver.

The crossbar uses configuration parameters to select witch paths are made; this is accomplished by the Control Generator Unit (CGU). The CGU has as many signals as the number of input with length (n<sub>bits</sub>) dependent of  $n_{\text{bits}} = Ln(N_{\text{inmits}})/Ln(2)$ .

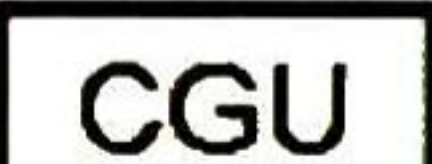

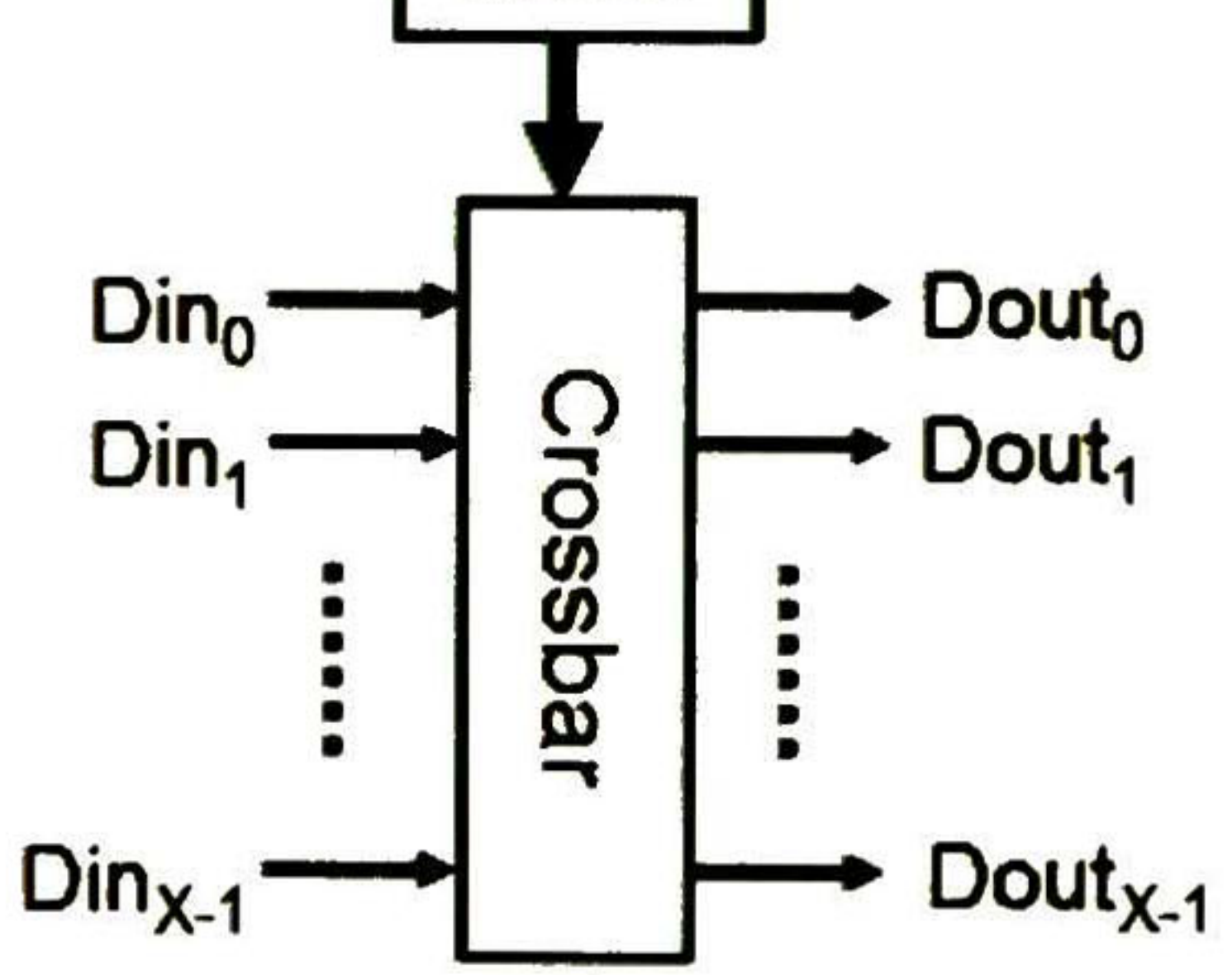

Figure 3-4 Crossbar of X inputs and X outputs

In a crossbar, a separate switch connects each input to each output; this switch is called cross point, each cross point is controlled by the CGU.

Using this implementation we can make a permutation from  $X$  inputs to  $X$ outputs in one single clock.

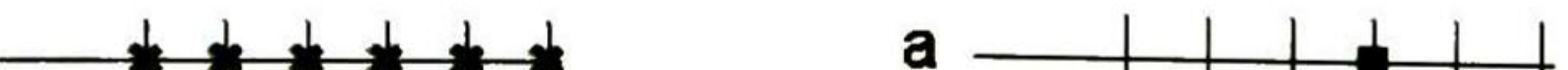

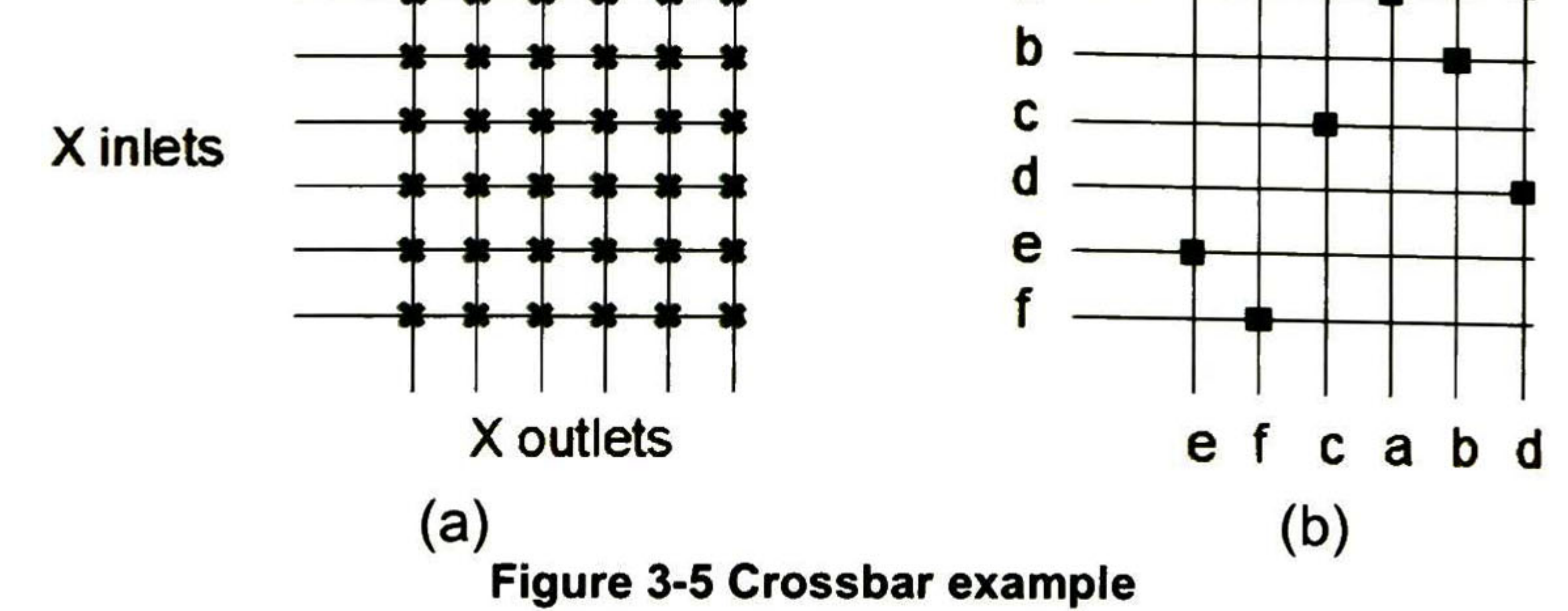

A crossbar of X inputs and outputs can be built using  $X^2$  switches per channel, a crossbar example is shown at Figure 3-6, this shows at (a) a generic programmable crossbar example of Xinlets and Xoutlets, note the use of X<sup>2</sup> cross points, (b) specific example of a crossbar of 6x6 with the programmed cross points.

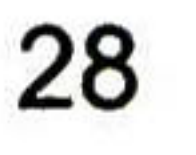

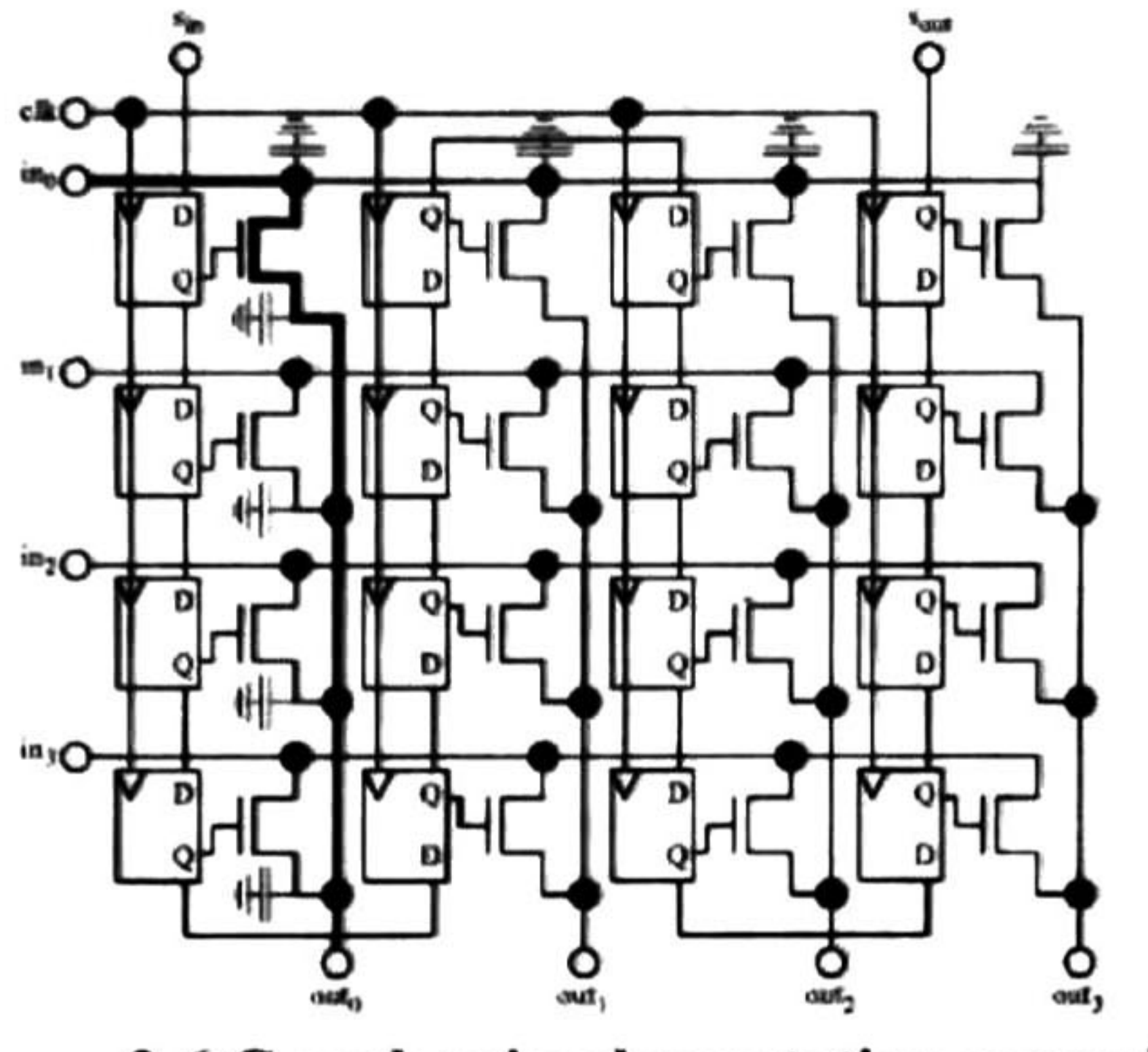

Figure 3-6 Crossbar implementation example

There are many techniques to design huge crossbars [13], [19], [20], [21] with the objective of minimize the load capacitance or the number of switches used.

In this case we also need to create the address generator or save the address sequences in a memory or a micro-programmed address generator.

The Figure 3-6 shows a crossbar with four inputs and four outputs. A path from input in to output out is selected by the flip-flop. The path crosses one pass transistor and is loaded by eight source or drain capacitances.

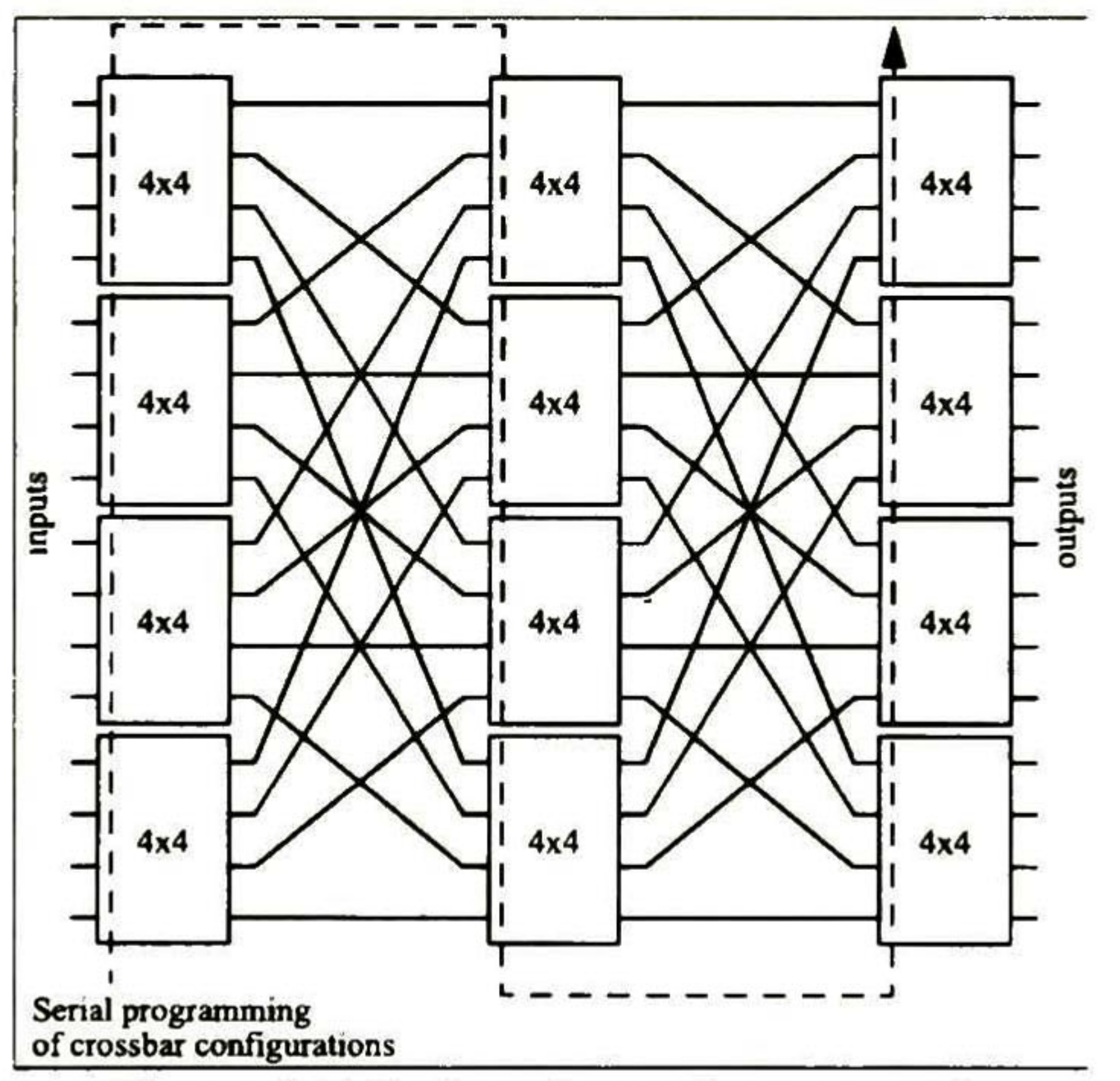

Figure 3-7 Reduced crossbar example

To make this architecture reconfigurable for different width of inputs bits, the crossbars increase in size by a quadratic way, so is necessary to use another altemative. The crossbar can be optimized by some ways like the one shown at Figure 3-7, this reduces the number of switches needed [13], [19], [20], [21].

Another kind of crossbar implementation is the use of a Spatial-Time-Spatial (STS) structure. The spatial crossbar array can be converted to a STS structure, this converts a multistage crossbar in 2 crossbars and a Time Slot Interchanger (TSI), and this is explained at space-time equivalents in connecting networks [22].

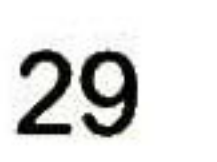

With the STS implementation we can make the same work of the crossbar, with the reduction on the first and third stage from N crossbars, to only one, the extra crossbar are mapped on the TSI as a TSI of <sup>N</sup> spaces. One example of this conversion is shown in Figure 3-8.

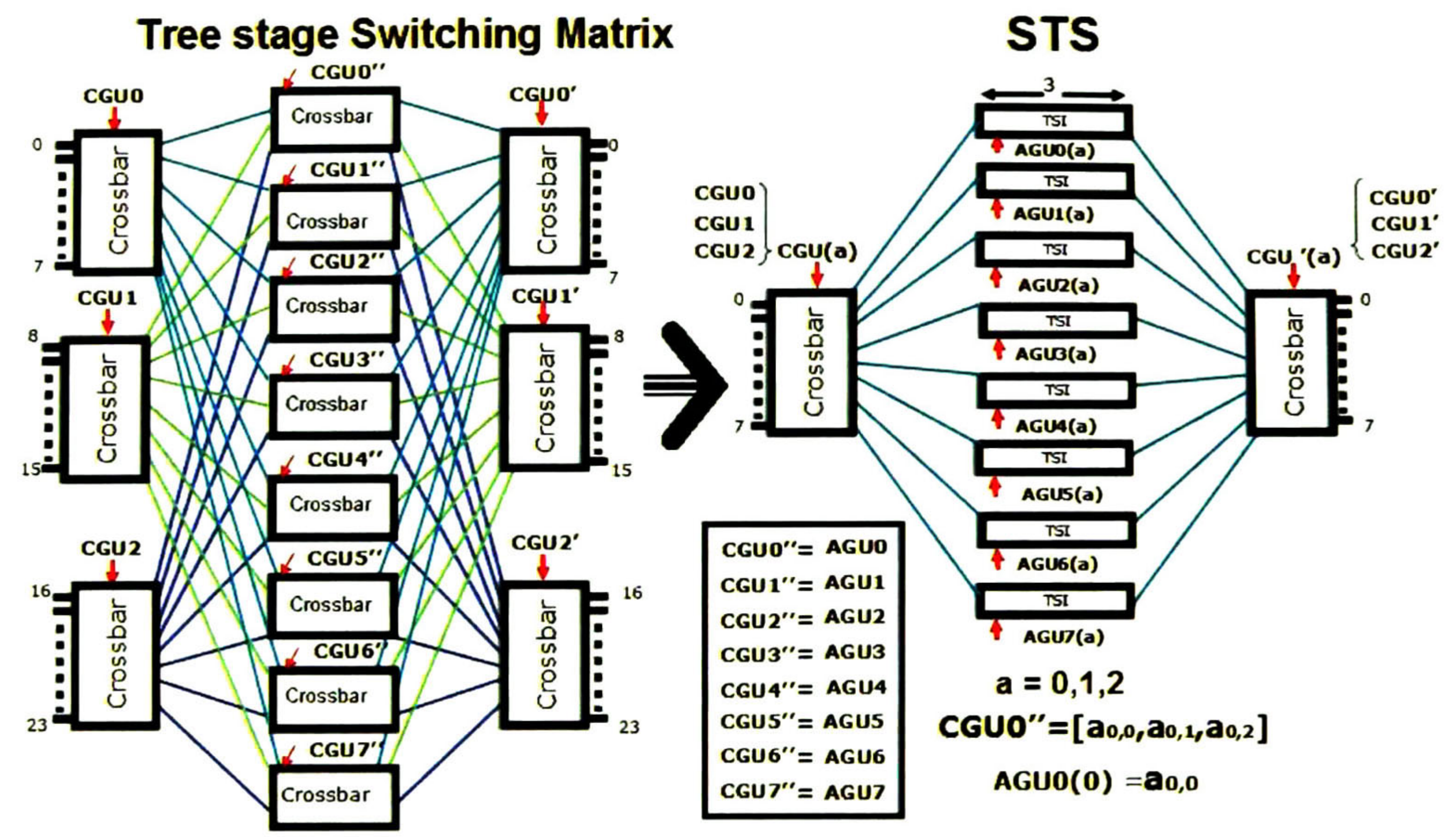

Figure 3-8 Conversion from 3 stage switching matrix to a STS architecture

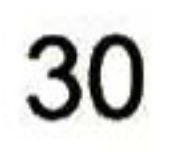

# 3.4 Arithmetic Interleaver

This implementation obtain his name by the way the memory gets the Address sequence to save the interleaving data on it, the Write address has the information of the permutation sequence and is generated by an arithmetic AGU.

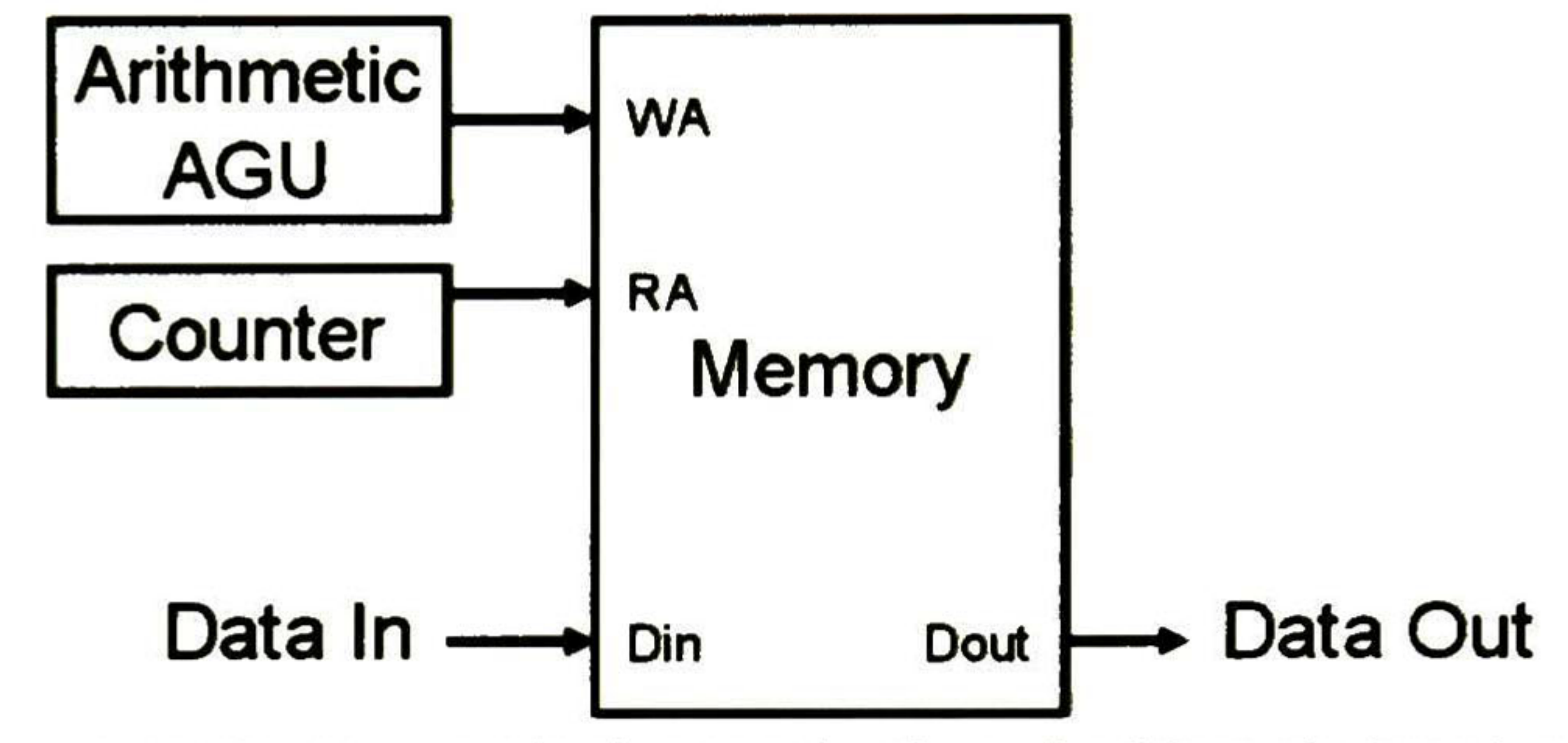

Figure 3-9 Hardware block organization of arithmetic interleaver

Arithmetic AGU has a multiplier, sum, and divider units to make the appropriated operations to generate the address to write the data. For example if we see the equations in the standard 802.1 1a, these are:

 $i = (NCBPS/16)$   $(k \mod 16) +$  floor  $(k/16)$   $k = 0, 1, ..., NCBPS (1)$ 

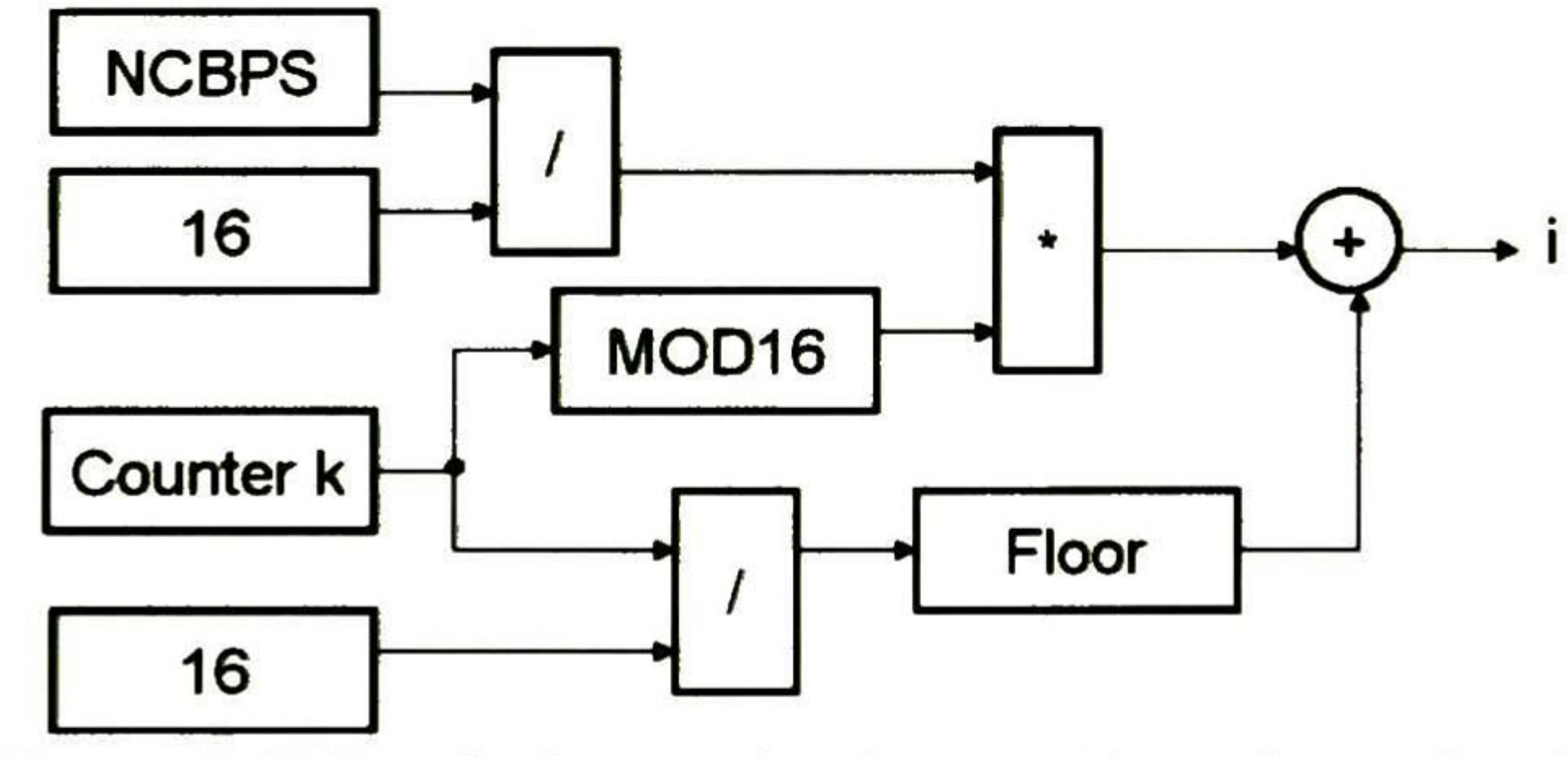

Figure 3-10 Block diagram implementation of equation (1)

So we need a counter for k, 3 dividers by 16, an adder and a multiplier, to implement

$$
j = s \cdot floor(i/s) + (i + NCBPS - floor(16 \cdot i/NCBPS)) \text{ mod } s
$$
 (2)  
 $i = 0, 1, ... NCBPS - 1$ 

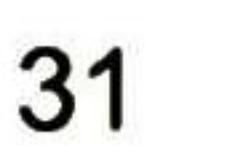

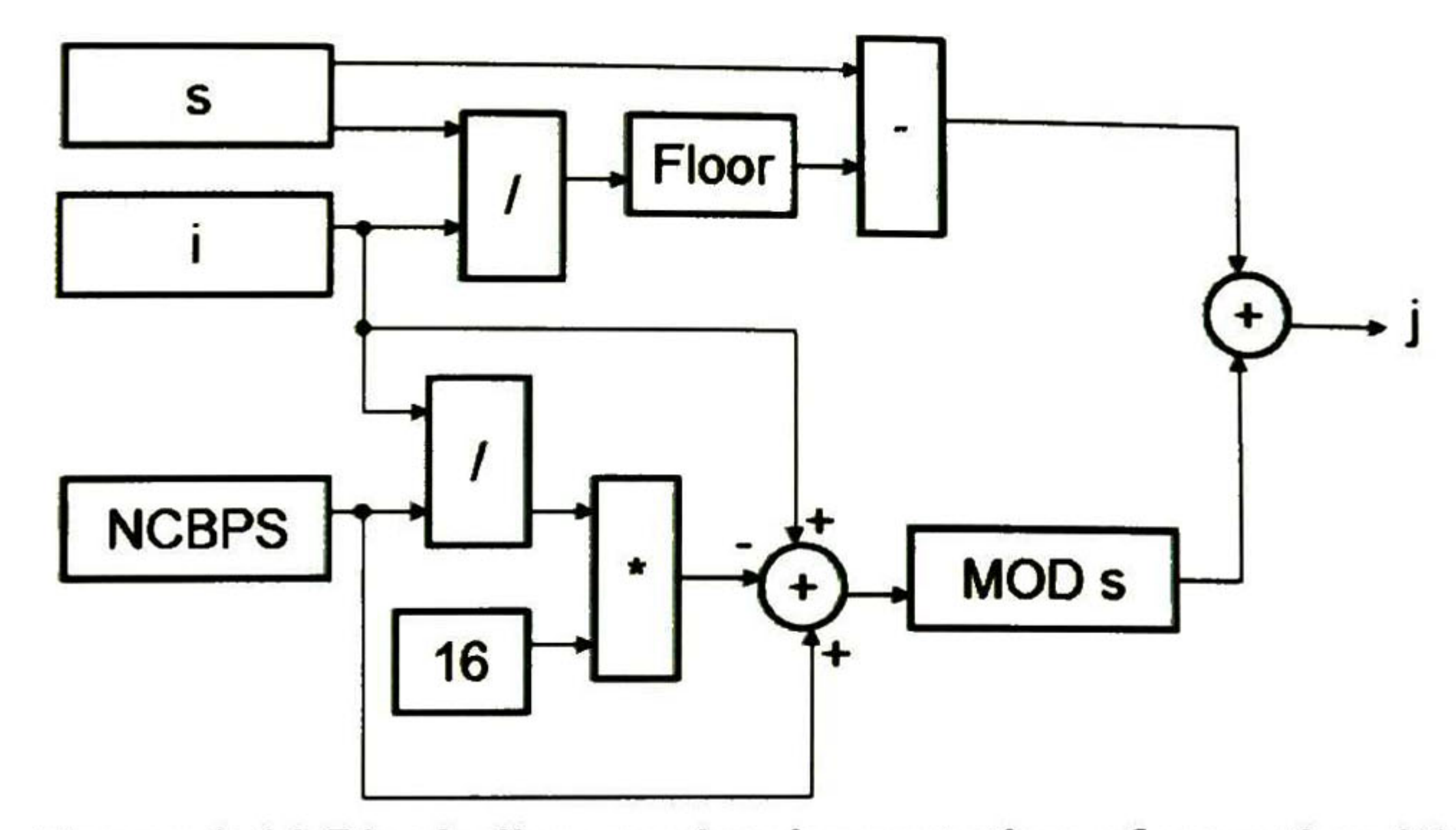

Figure 3-11 Block diagram implementation of equation (2)

So we need 3 dividers by s, NCBPS and s, 3 adders and a multiplier, to implement this address generator (AGU).

If we look inside the Arithmetic AGU for the 802.11a it will look like the junction of the Figure 3-10 and Figure 3-11, this is shown in Figure 3-12.

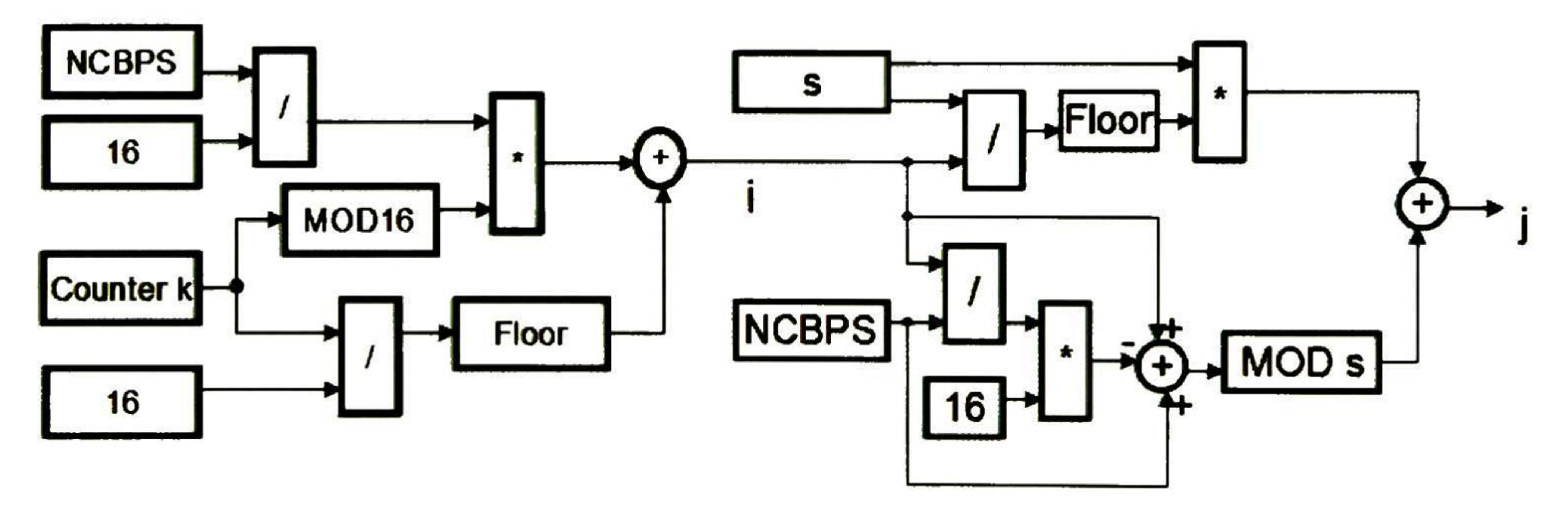

Figure 3-12 Block diagram implementation of Arithmetic AGU for 802.11a

This architecture can be implemented by using a microprocessor or the direct implementation of the dividers, adders and multipliers.

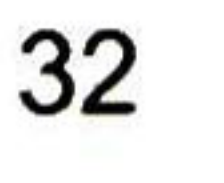

# 3.5 Interleaver Proposal

The interleaver proposal it's a combination of the STS structure and optimized arithmetical AGU.

## 3.5. <sup>1</sup> Optimized Arithmetical AGU

The arithmetical AGU created, is a simplification of the AGU shown at arithmetic interleaver, the initial idea of the optimized arithmetical AGU implementation was given by Manuel E. Guzmán at the document [24] "Implementation of interleavers", written by Manuel E. Guzmán and Arturo Veloz.

The optimization of the arithmetical AGU starts from the process to elimínate the dividers blocks, and convert them to a more simplified version. This is done by the use of the architectures shown in Figure 3-13 and Figure 3-15, these implementations uses the advantage of feedback and a preload of small permutation sequences.

For the equation (1) we start by the analysis of the generated sequence, shown in Figure 3-14. Here we can see that equation (1) generates a periodic increment in one address to the next one, and it's limited by a modulus factor, that we cali Nconf2.

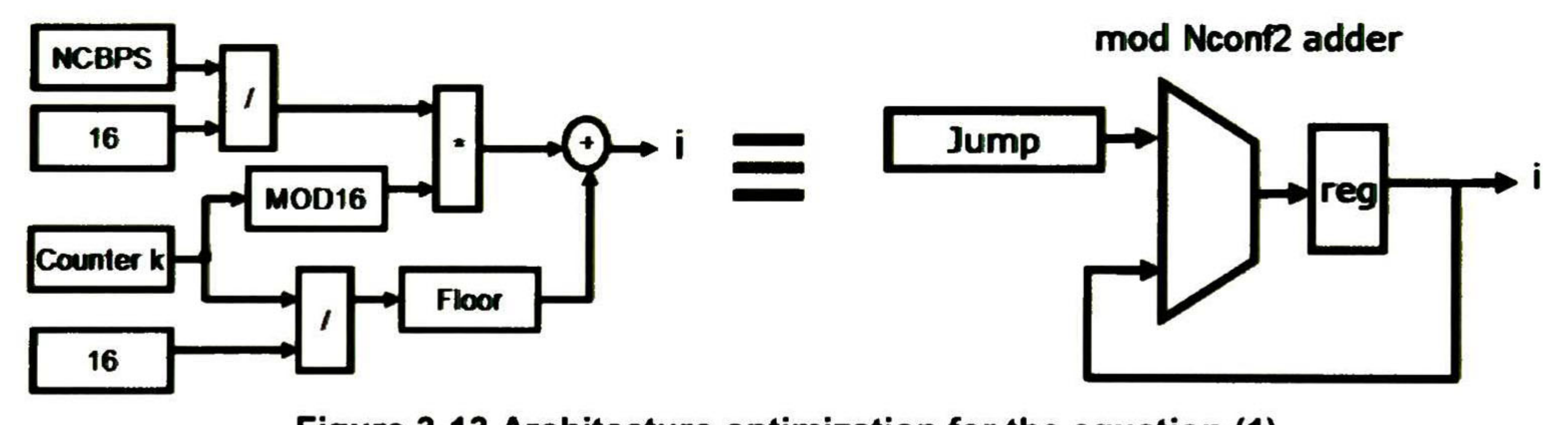

Figure 3-13 Architecture optimization for the equation (1)

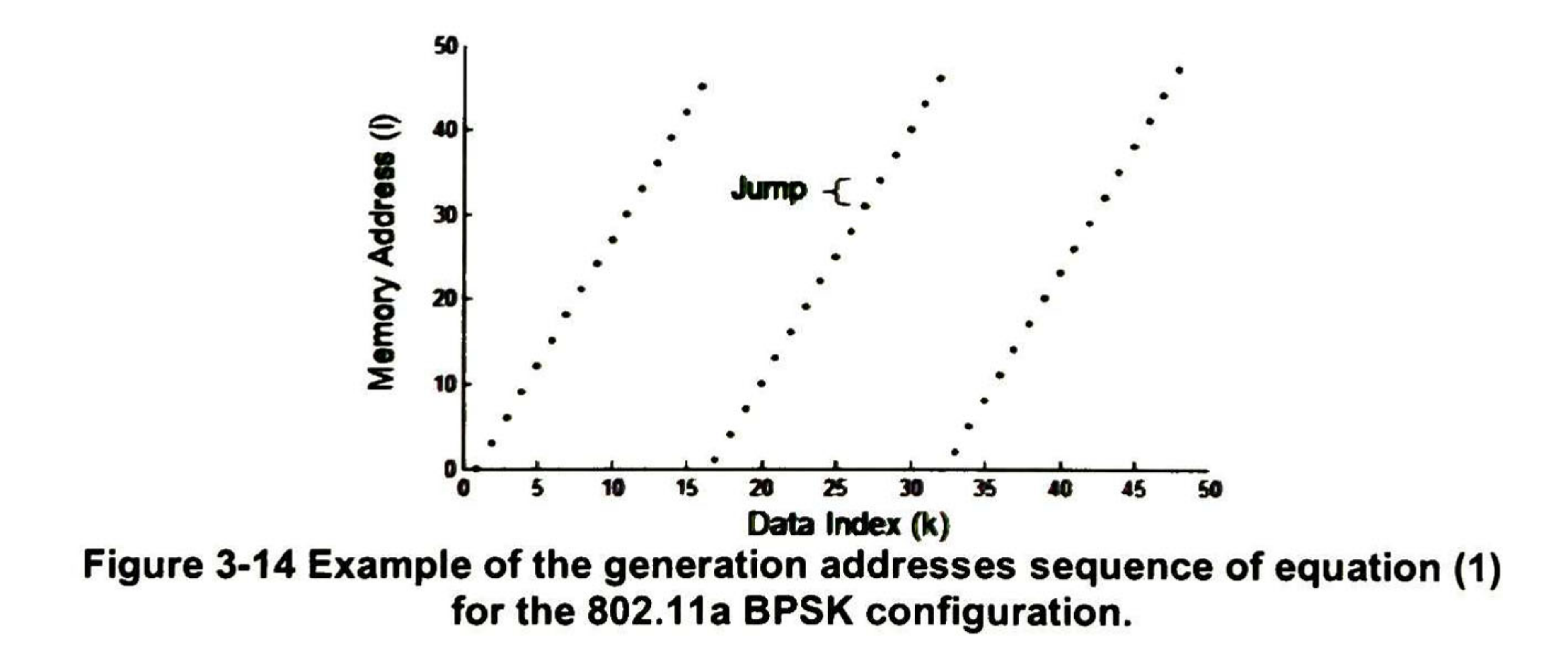

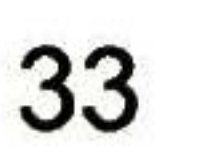

For the equation (2) we can see that the generated sequence, behaves like a counter when s=1, when s=2 the sequence has a periodic perturbation of increments of 1,-1, and when s=3 the sequence has a periodic perturbation of increments of 2,-1,-1, as we can see at Figure 3-16.

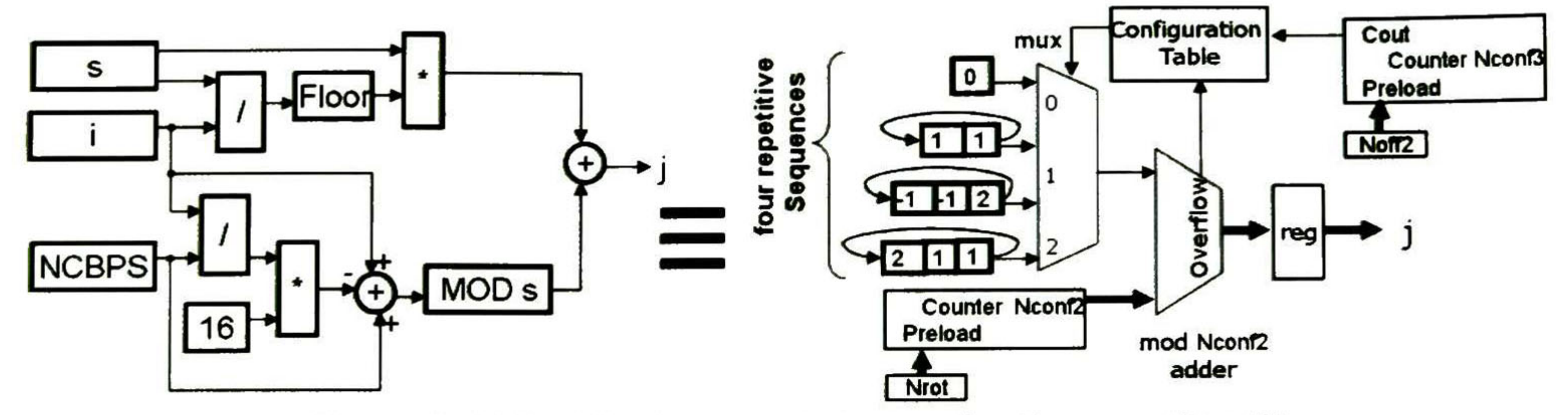

Figure 3-15 Architecture optimization for the equation (2)

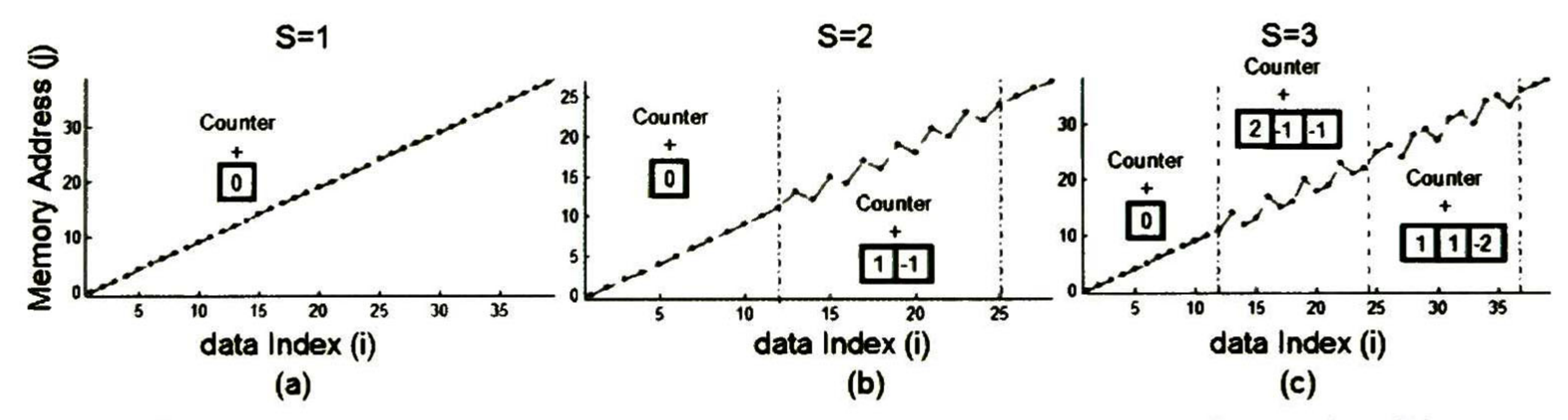

Figure 3-16 Example of the generation addresses sequence of equation (2) for the 16QAM configuration with different values of S.

The arithmetic interleaver writes the input sequence into the memory at the address generated by the arithmetic AGU, and reads the sequence from the memory using a counter. ln this implementation we use the AGU from equation (1) to write the data to the memory and a modification of equation (2) to read the data from the memory.

To implement the deinterleavers we only need to switch the reading AGU for the writing AGU.

The rest of the interleaver implementations can be mapped into this architecture, except the symbol interleaver in the DVB standard that needs a Pseudo Random Sequence Generator (PRSG) structure, which is added to AGUO, this architecture is shown at Figure 4-12 Hardware block organization of Configurable P-RSG. This is a configurable feedback PRSG machine so that possible modifications or variations of the symbol interleaver are supported.

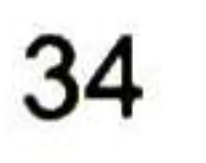

#### 3.5.2 STS Structure

The intention of the thesis is to deliver an competitive product, in this case at the market of interleavers, one of the characteristics that are a plus value is the number of bits that can be processed in a clock cycle, this is called parallelism, this implies an increment in the logic necessary to implement the architecture, because the use of parallel AGU. Parallelism has advantages of reduction of clock cycles to process a block, and a reduction of the power consumption, mainly because the interleaver will be active a smallest time and then deactivated for power saving.

We decide to increase the parallelism to 8 and to allow this the STS structure was chosen. The STS structure has his name says it's a spatial - time spatial structure, in other words, it's a crossbar !!<br> memory a spallar – line – spallar<br>– crossbar structure, the Figure 3-8 shows an example of this implementation. Every memory of the STS structure needs an AGU to control the memory and the crossbar needs a CGU to control the crossbar, the CGU can be divided has a group of AGU, where every AGU controls one slot of the crossbar, and this AGU are not the same as the optimized arithmetical AGU.

The next step was to map the optimized arithmetical AGU to the STS structure, the idea was that having one optimized arithmetical AGU working well for all the standard, we can copy this AGU 8 times and make the parallelism of 8 bits, but we need to redefine the steps of the AGU instead of advance one address on one cycle it needs to advance 8 address on one cycle, this is done by the next modifications:

AGU1 Modifications:

- Initial valué of register changes to the next formula:

#### $INTIAL$  VALUE<sub>NEW</sub>(n)= mod(INITIAL VALUE<sub>OLD</sub>+Nconf1\*n, Nconf2)

Where n is the index of the AGU, from 0 to 7.

-Modified Input Parameter form Jump to Jump\*8.

-Special ModNconf2 adder with double Cin (Carry in) and double overflow detection.

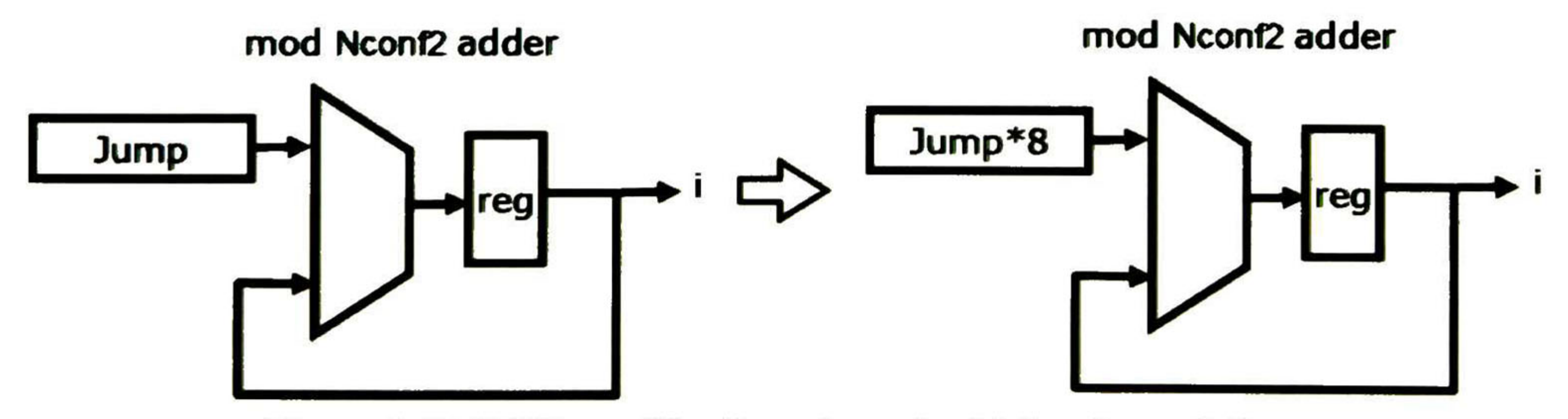

Figure 3-17 AGU1 modifications to make 8 bits of parallelism

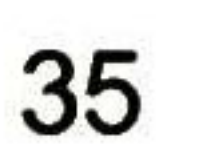

**AGU2 Modifications:** 

-Initial Value to Nrot and Noff2.

-Each counters increments 8 times instead of 1 every clock cycle.

-The addition of the Mod 6 block. Controlled by the signal count, that comes from the counter Nconf3.

-Exchange of the registers in the mux for small memory block, addressed by Conf Mod block.

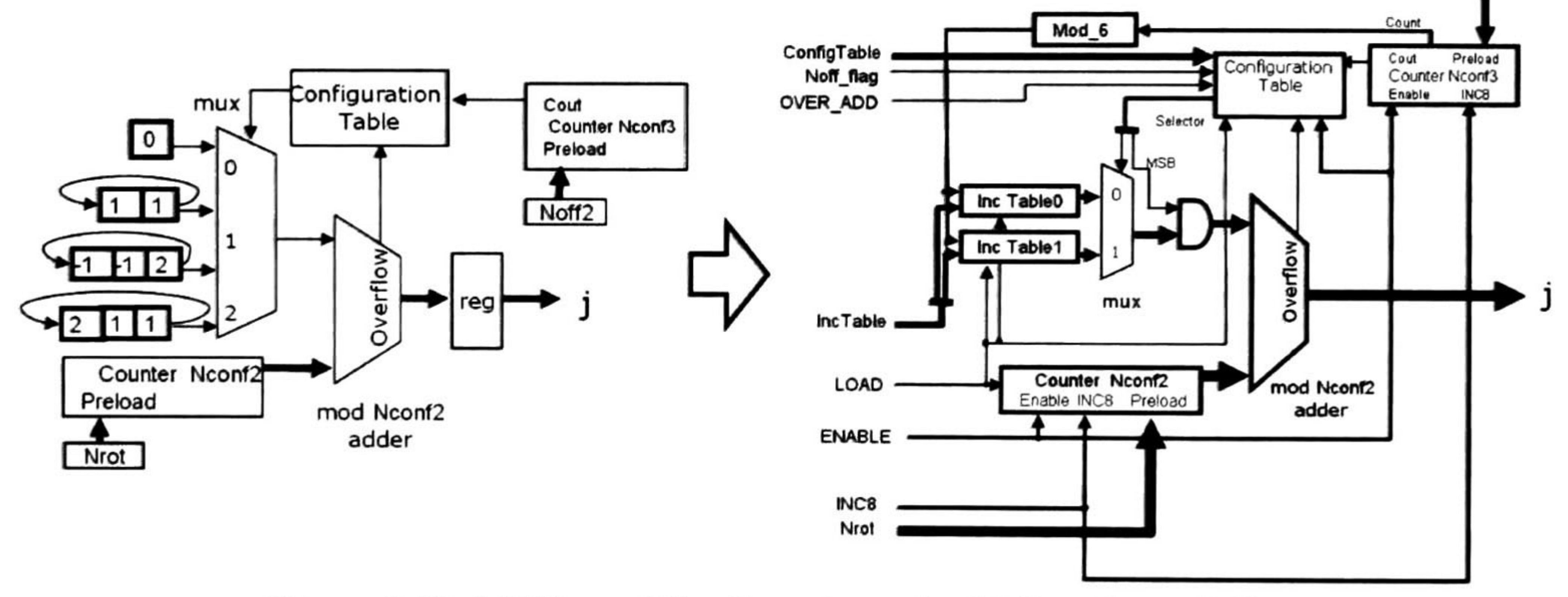

Figure 3-18 AGU2 modifications to make 8 bits of parallelism

From this step we only need to include the STS structure, and reuse the information generated by the parallel 8 bits AGU, to match both structures a new block is needed to generate the necessary information from the parallel 8 bits AGU this block is called ADU (Address Decoding Unit) this unit generates the necessary signals to control STS structure the signals CGU(a) and all the AGU0(a), AGU0(a), ... AGU7(a) are generated by the ADU, the internal structure is shown at Figure 4-27 Diagram block organization of ADU.

The STS structure is designed to manage 8 bits of parallelism. The implementation of 16 memories was chosen to avoid access conflicts to the memories. So only 8 memories are written at a clock cycle at same time, the other 8 memories are disabled.

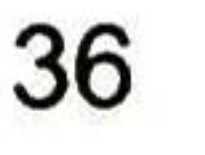

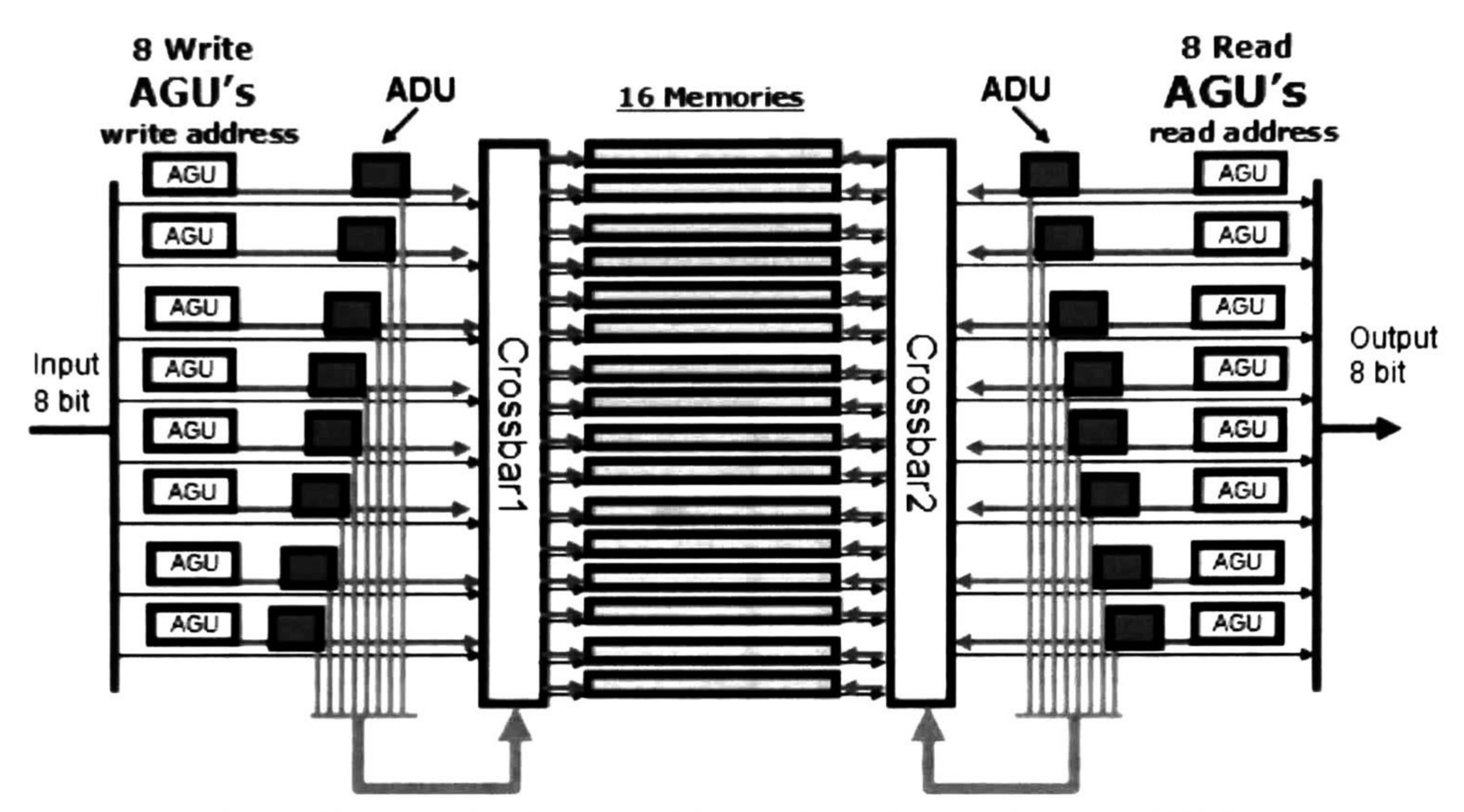

Figure 3-19 architecture used to implement a parallelism of 8 bits.

The interleaver implementation with the AGU, ADU and STS structure is shown at Figure 3-19. This picture shows at the left the "input 8 bit" this is the input to the interleaver the 8AGU from the left are the write AGU this ones generates the write address of the incoming bits, these address are decoded by the ADU.

The ADU generates the control signals for the crossbar and the selected address for the memory to save the incoming bit. After all the bits are written then the 8 AGU from the right are enabled, this AGU generates the read address to the ADU and the ADU generates the read address from the memory and the address for the crossbar, by this way the bits are read from the memory passed trough the crossbar and then ready in the "Output 8 bit"

The ADU generates the address for the memory "M\_Address" and the control signals for the crossbar "CB Ctrl", these are generated from the address from the AGU and a special parameter called PARAM1.

M\_Address= floor (ADDRESS/16)

CB\_Ctrl= mod (ADDRESS+ floor (ADDRESS/PARAM1), 16)

PARAM1 was defined by experiment for every configuration to avoid access conflicts to the memories.

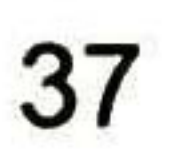

# 3.5.3 Convolutional Interleaver as Block Interleaver

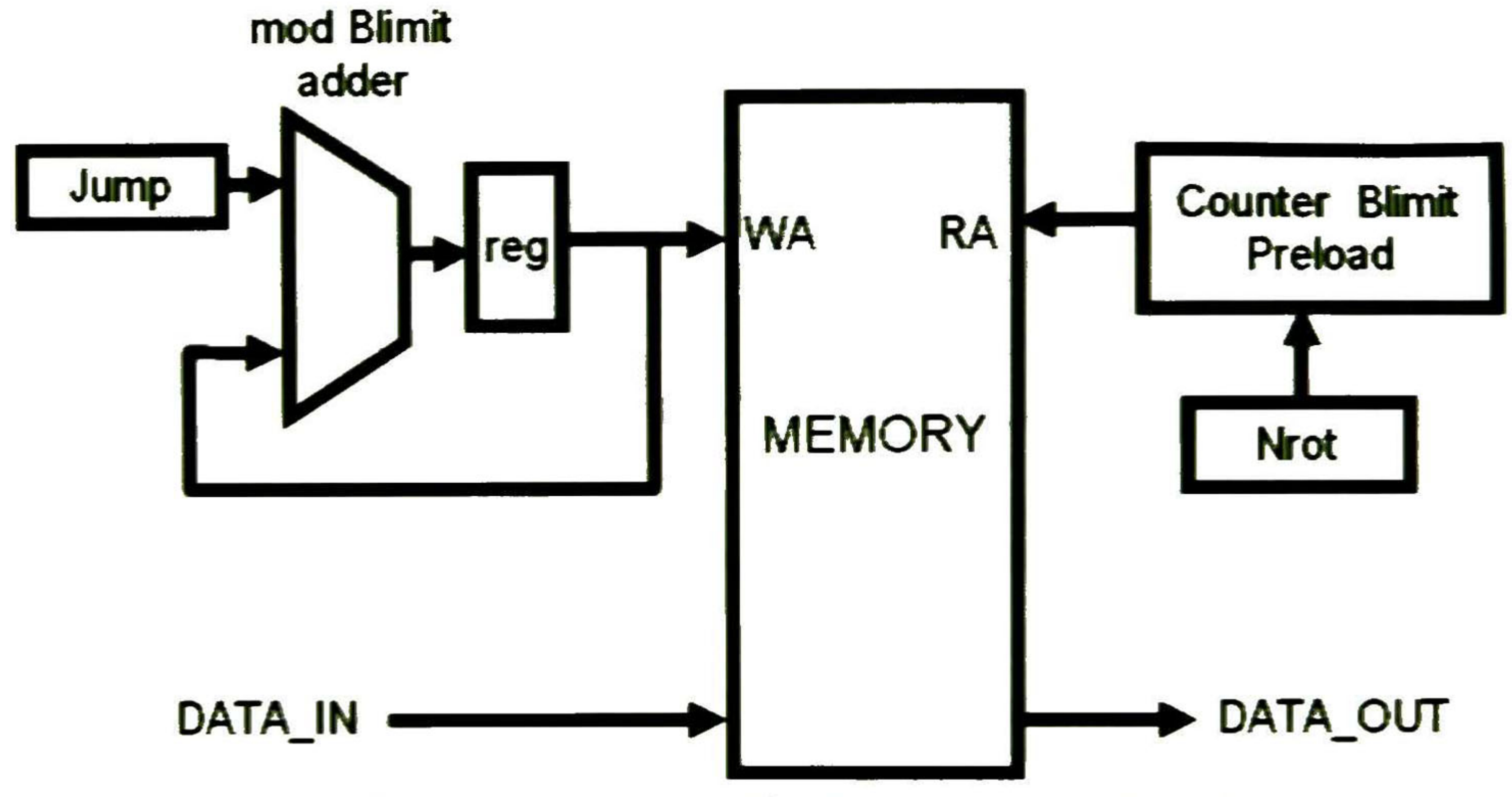

Figure 3-20 Structure proposed for the convolutional interleaver

The convolutional interleaver shown at Figure 2-6 can be viewed as a block interleaver and can be mapped by the structure shown in Figure 3-20. With this architecture we can implement the behavior of the convolutional structure as shown at 2.4.1 Convolutional Byte-Wise Interleaving.

```
Jump = Number of rows *M =
12*17+1 =
205
Blimit = Number of rows *(M
                           *
                             (Number of columns+1)
=
                                                      12*17*(11+1)= 2448
```
One of the characteristic of the convolutional interleaver is that for every symbol that is written one symbol is read from the interleaver. This proposal of transformation for convolutional interleaver to block interleaver can perform this behavior and also allow writing "Number of rows" symbols before reading equal number of symbols.

The parameters Blimit and Jump are taken from the next equations:

This implementation of the convolutional interleaver can be deduced if we look at the behavior of the data that the original structure of the convolutional interleaver implies this denotes a periodic behavior just like the other interleaver schemes.

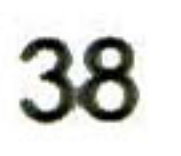

# 4 Interleaver Proposal Technical Explanation

This section describes the functional hardware blocks of the MSI in terms of functionality

# 4.1 Hardware Overview

The MSI is a Multi-Standard Interleaver that can perform the interleaver/deinterleaver operations of the following standards 802.11a, 802.11n, 802.16e & DVB, and support modifications to the interleaver schemes because of its re-configurability.

The Figure 4-1 shows the input/outputs of the Multi-Standard Interleaver (MSI). A brief explanation about his functional work is found in section 4.1.1 configuration process and 4.1.2 Interleaving Process.

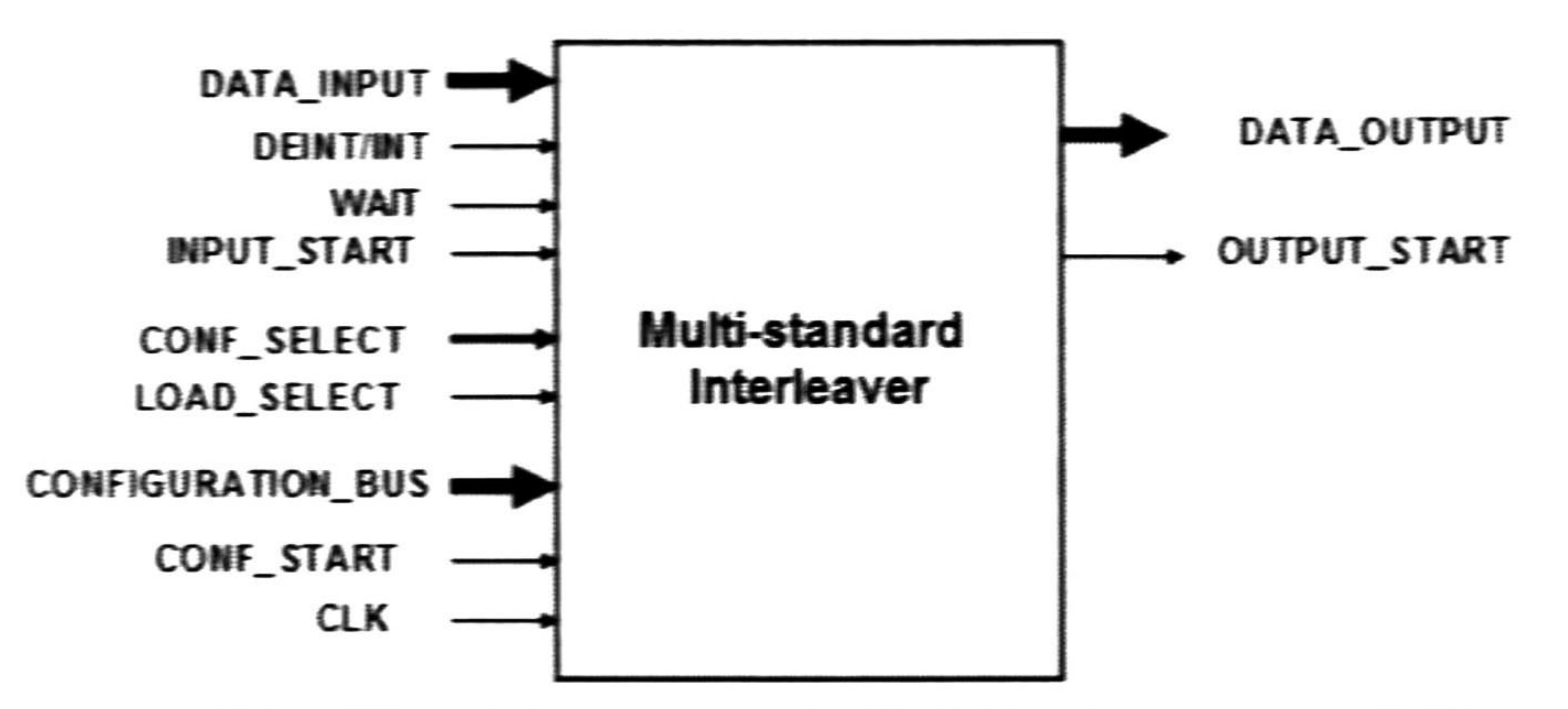

Figure 4-1 Input/Output signal diagram for Multi-Standard Interleaver (MSI)

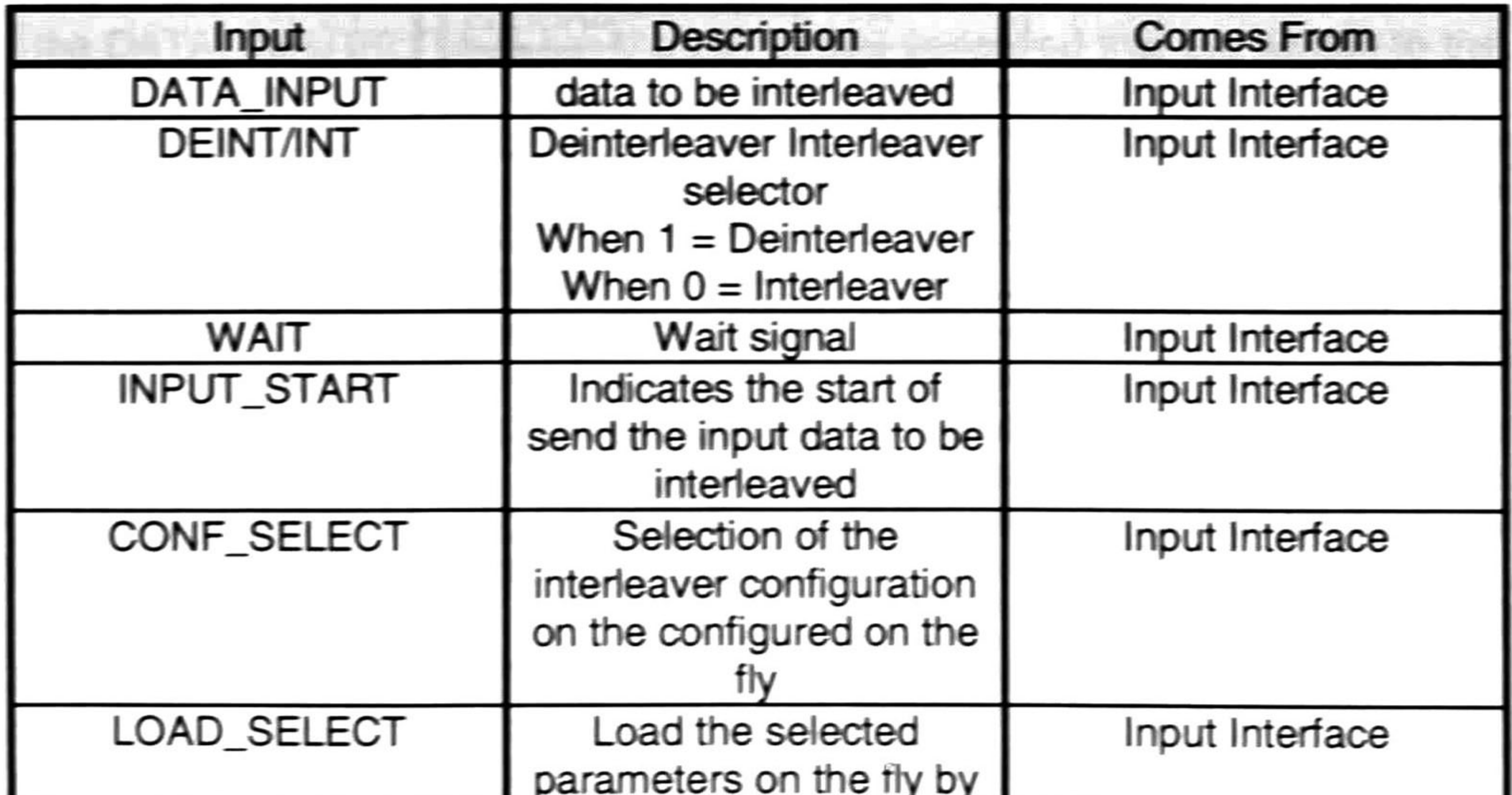

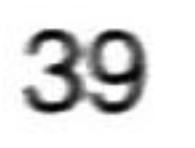

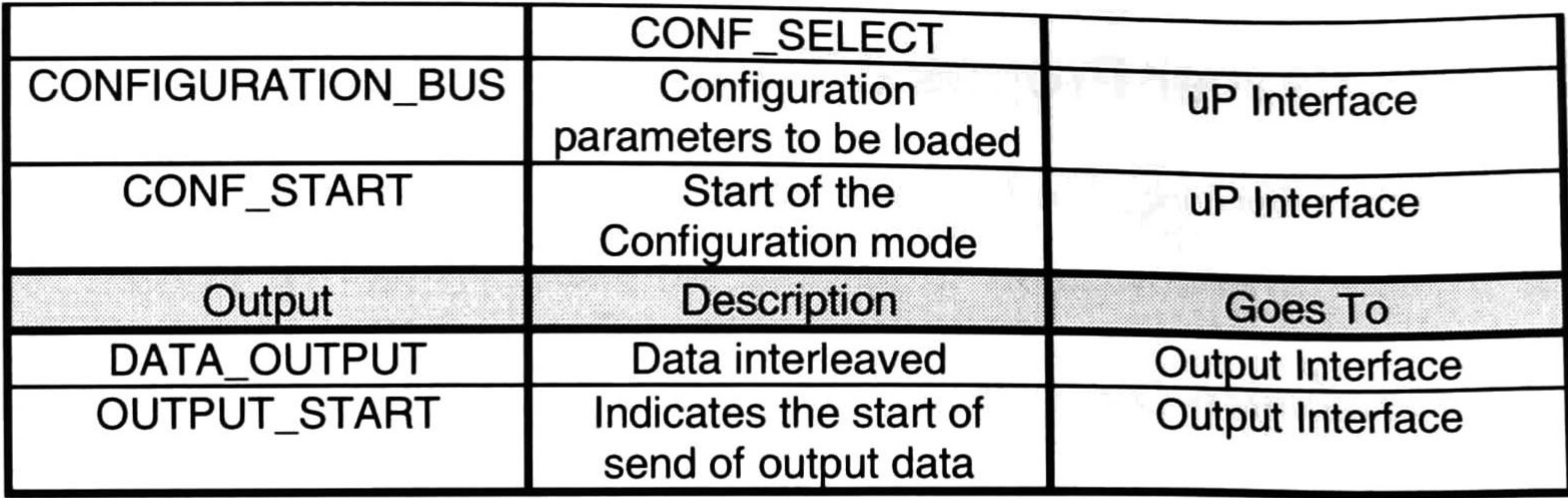

Table 4-1 Input and output organization for MSl

The Figure 4-2 shows the organization of the hardware blocks of the Multi-Standard Interleaver (MSl). Four principal blocks are shown:

- Memory Structure: This block has the memory arrays used to save all the data to interleave and allow a parallelism of 8 bits.
- 8AGU1 & 8AGU2: Each one of these blocks has inside eight AGU used to generate the read and write address of the memory structure.
- Configuration Control: This block has the control of the configuration and interleaving process, and generates all the control signals to manage the memory structure, and AGU configurations, also have the memories to save the parameters of the four configurations on the fly.

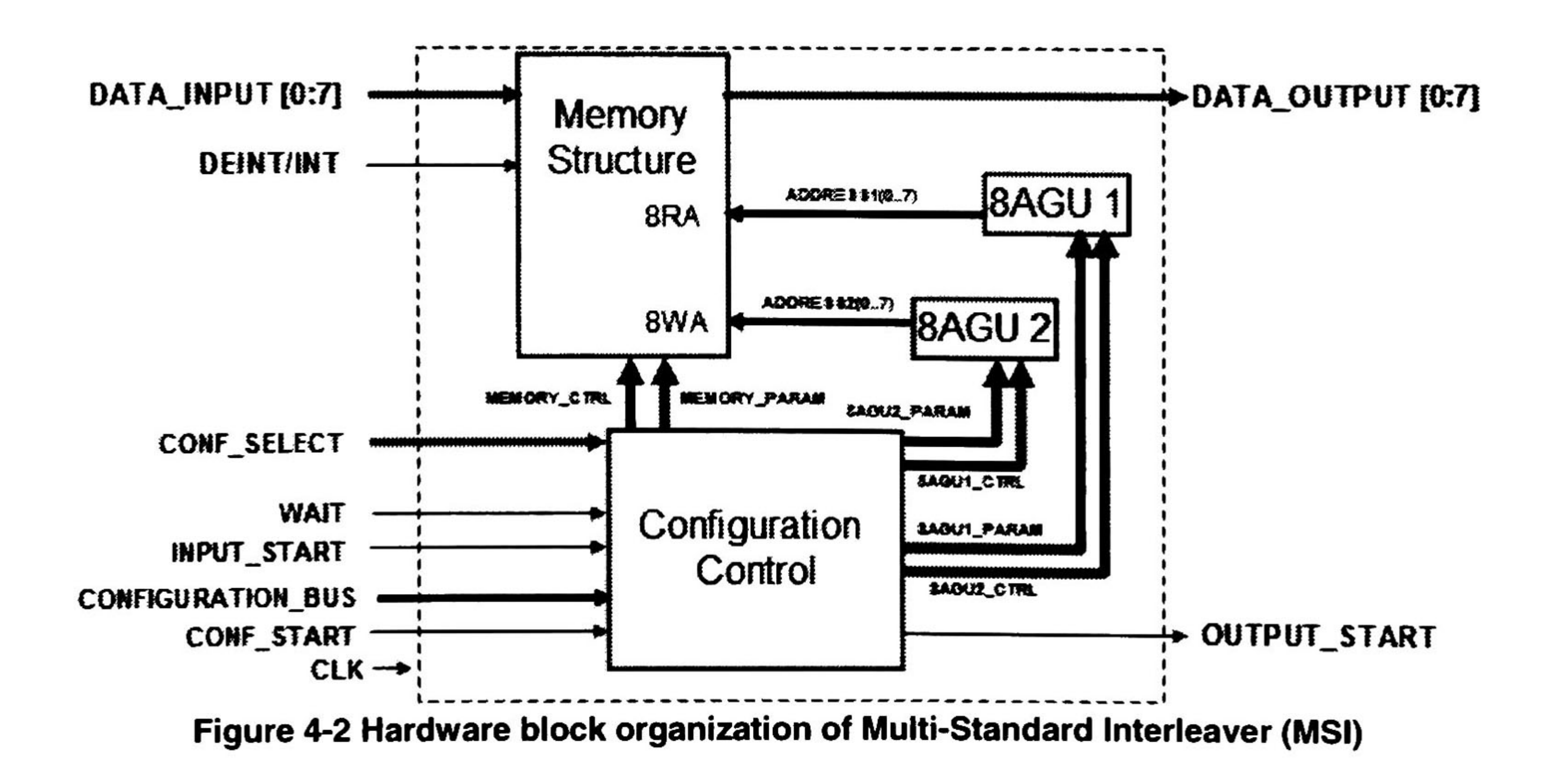

![](_page_60_Picture_7.jpeg)

## 4. 1. <sup>1</sup> Configuration Process

ln the configuration process of the MSl the user introduces the parameters necessary to implement the desired interleaving operation. We can have four different interleaver configured.

Looking at Figure 4-2 we see the CONF\_START signal, the activation of this signal tells to the configuration control block that the configuration parameters are incoming in the CONFIGURATION\_BUS.

Then the parameters of the 4 different interleaver configurations start to enter by a serial way to the configuration control block. The order of the sequence of parameters to be sent on the Configuration Bus can be followed at section 4.5 Configuration Modes .

When all the parameters are configured the MSI is enabled to implement any of the four interleavers configured.

## 4. 1.2 Interleaving Process

This process starts when the LOAD\_SELECT signal is asserted, at Figure 4-2, this load the configuration parameters on the fly of the selected configuration by CONF\_SELECT.

At this moment the configuration control load the selected configuration registers to configure the memory structure, 8AGU1 and 8AGU2.

The next step is when the INPUT\_START signal is asserted, this indicate that the DATA\_INPUT[0:7] bus has the bits to be interleaved that are written to the address generated in the 8AGU1 or 8AGU2 structure has was selected for interleaving or de-interleaving process by the DEINT/INT signal. When the whole package to interleave is read, the configuration control asserts the OUTPUT\_START signal.

At this moment the configuration control switch memory structure writing process and start the reading process with the address generated from 8AGU1 or 8AGU2, has was configured before. The AGU start the address generation to read from the Memory Structure and the interleaved bits appear in the DATA\_OUTPUT[0:7], when the OUTPUT\_START signal in no more asserted we have read the entire interleaved block.

![](_page_61_Figure_10.jpeg)

# **4.2 Functional Description**

## 4.2.1 8AGU 1

The 8AGU1 is an array of 8 AGU1 blocks from AGU1(0) to AGU1(7), this generate the address sequence for the different interleaving configurations.

The AGU1 has the necessary logic to implement a big variety of interleaving process, not only the ones in the standards here cited, and depending on the values of the configuration registers the write AGU have a different work. The

Figure 4-3 shows the input/outputs signals of the AGU1, and the Table 4-2 shows its description

![](_page_62_Figure_6.jpeg)

Figure 4-3 Input/Output signal diagram for 8AGU1

![](_page_62_Picture_46.jpeg)

![](_page_62_Picture_47.jpeg)

![](_page_62_Picture_10.jpeg)

![](_page_63_Picture_223.jpeg)

The Figure 4-4 shows the organization of the hardware blocks of the 8AGU1, where we can see the 8 AGU1 blocks, from AGU1(0) to AGU1(7).

Table 4-2 Input and output organization for 8AGU1

![](_page_63_Figure_3.jpeg)

Figure 4-4 Hardware block organization of 8AGU1

![](_page_63_Figure_6.jpeg)

## 4.2.1.1 AGU1 (0)

The  $AGU1(0)$  is different to the other  $AGU1(1..7)$ , because  $AGU1(0)$  has an extra logic to generate the Symbol Interleaver sequence and the Convolutional Interleaving and has an address bus of 13 bits while the AGU1(1..7) has a address bus of 10 bits.

The Figure 4-5 shows the input/outputs signals of the AGU1, and the Table 4-3 shows its description

![](_page_64_Figure_3.jpeg)

![](_page_64_Figure_4.jpeg)

Figure 4-5 Input/Output signal diagram for AGU1(0)

![](_page_64_Picture_52.jpeg)

![](_page_64_Picture_7.jpeg)

![](_page_64_Figure_8.jpeg)

![](_page_65_Picture_474.jpeg)

Table 4-3 Input and output organization for AGU 1(0)

![](_page_65_Figure_2.jpeg)

Figure 4-6 Hardware block organization of AGU1(0)

For the implementation of the convolutional interleaver, the AGU1(0) has an special register to store the information of the last value interleaved in this configuration, this is because the convolutional interleaver is a continuous interleaver and not a block Interleaver.

To start an interleaving process the configuration control block starts by placing the selected parameters in the P\_RSG\_CONF bus and the AGU1(0)\_PARAM bus, this parameters are NCONV, INITIAL VALUÉ, NCONF2, NCONF1, then the appropriated ENABLE and LOAD signal in the AGU1(0)\_CTRL bus are asserted, at this point the AGU is configured for a selected interleaver.

For the convolutional interleaver, the initial valué is loaded by asserting the LOAD\_CONV signal. This is done at the configuration time.

For symbol interleaver the Symbol\_Param bus has the parameters to configure the symbol interleaver block.

![](_page_65_Picture_8.jpeg)

#### 4.2.1.1.1 Mod Nconf2 Adder

This block is used in all the AGU's. The Figure 4-7 shows the input/outputs signals of the AGU1, and the Table 4-4 shows its description

This block is a modified adder, which has a configurable modulus operator, and has an increment of one whenever the overflow signal is asserted and the INC\_EN is enabled.

![](_page_66_Figure_3.jpeg)

Figure 4-7 Input/output signal diagram for Mod Nconf2 Adder

This block is pure combinational and the configuration is done by simply placing the configuration signals on the inputs.

The Figure 4-8 shows the organization of the hardware blocks of the Mod Nconf2 Adder, where we can see the special increment that is activated when an overflow occurs and the INC\_EN flag is asserted.

![](_page_66_Picture_449.jpeg)

Table 4-4 Input and output organization of Mod Nconf2 Adder

![](_page_66_Picture_9.jpeg)

![](_page_67_Figure_0.jpeg)

Figure 4-8 Hardware block organization of Mod Nconf2 Adder

 $\label{eq:4.1} \mathcal{P}(\mathcal{A})=\mathcal{P}(\mathcal{A})\quad\text{and}\quad \mathcal{P}(\mathcal{A})=\mathcal{P}(\mathcal{A})=\mathcal{P}(\mathcal{A})=\mathcal{P}(\mathcal{A})=\mathcal{P}(\mathcal{A})=\mathcal{P}(\mathcal{A})=\mathcal{P}(\mathcal{A})=\mathcal{P}(\mathcal{A})=\mathcal{P}(\mathcal{A})=\mathcal{P}(\mathcal{A})=\mathcal{P}(\mathcal{A})=\mathcal{P}(\mathcal{A})=\mathcal{P}(\mathcal{A})=\mathcal{P}(\mathcal{A})=\mathcal{P}(\mathcal{A$ 

![](_page_67_Figure_44.jpeg)

4.2. 1.1.2 Symbol Interleaver

The symbol interleaver block generates the address sequence for the configuration in DVB symbol interleaver. The Figure 4-9 shows the input/outputs signals of the symbol interleaver, and the Table 4-5 shows its description

- P-RSG\_CONF: Has the configuration for the P-RSG block.
- S\_SW\_CONF: Configuration for the Configurable Spatial Switches.
- ADDRESS\_LIMIT: Maximum address for the selected configuration.

![](_page_68_Figure_2.jpeg)

Figure 4-9 Input/output signal diagram for Symbol Interleaver

The SYMBOL\_PARAM bus has the following signals on it:

This block has a PRSG that is the base for this address generation scheme, and is defined by the DVB standard in the Symbol Interleaver.

![](_page_68_Picture_488.jpeg)

Table 4-5 Input and output organization of Symbol Interleaver

![](_page_68_Figure_11.jpeg)

The Figure 4-10 shows the organization of the hardware blocks of the symbol interleaver.

From the reconfigurable P-RSG block we can see the actual address Hq(n) and the next address Hq(n+1), the next address is generated by the Hq bits minus the LSB and using the XOR\_BIT signal has the MSB of Hq(n+1), the rearrange is made by the configurable spatial switch1.

![](_page_69_Figure_1.jpeg)

Figure 4-10 Hardware block organization of Symbol Interleaver

The address check block is a comparator which compares the next address and verifies if it's valid. An address is valid if it's less or equal than the ADDRESS\_LIMIT, if the address exceeds the ADDRESS\_LIMIT the address check block actívate the double jump signal and this tells to the configurable P-RSG block to jump the incorrect address and also disables the FFToggle.

![](_page_69_Figure_6.jpeg)

#### 4.2. 1. 1.2. <sup>1</sup> Configurable PRSG

The PRSG (Pseudo Random Sequence Generator) has an interconnection matrix that defines the interconnections of the shift register with the XOR gates that make the retro to the shift register.

This block allows the 2 configurations indicated in the DVB standard for symbol interleaver and also allows the implementation of any combination of interconnections in this kind of interleaving.

The Figure 4-11 shows the input/outputs signals of the configurable PRSG, and the Table 4-6 shows its description.

$$
P-RSG\_CONF \longrightarrow
$$

![](_page_70_Figure_4.jpeg)

Figure 4-11 Input/output signal diagram for Configurable P-RSG

![](_page_70_Picture_454.jpeg)

Table 4-6 Input and output organization of Configurable P-RSG

![](_page_70_Figure_9.jpeg)

The Figure 4-12 shows the organization of the hardware blocks of the configurable PRSG.

<sup>A</sup> PRSG is a mathematical function that generates all the possible combinations in the in <sup>n</sup> bits, if the shift register is used to implement 10 bits then the PRSG will generate all the possible combinations of these bits without repeating any of them until reaches the period of  $2<sup>n</sup>$ -1.

![](_page_71_Figure_1.jpeg)

The CLEAR signal indicates to the set/clear control to operate to configure the flip flop on the initial condition, and the ENABLE signal is the habilitation for the flip flop.

The DOUBLE\_JUMP signal is the control of all the mux in this block.

![](_page_71_Figure_6.jpeg)
# 4.2.1.2 AGUÍ (1..7)

The AGU1 (1..7) are the simplified form of the AGU1(0), this block are enabled for the 802 interleaving, and compact bit interleaving schemes.

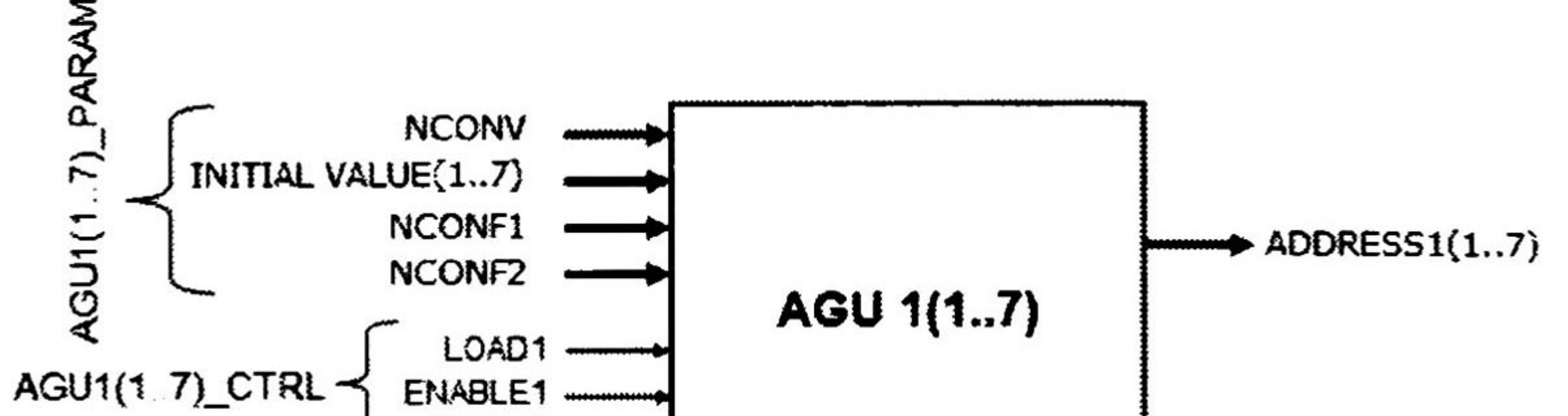

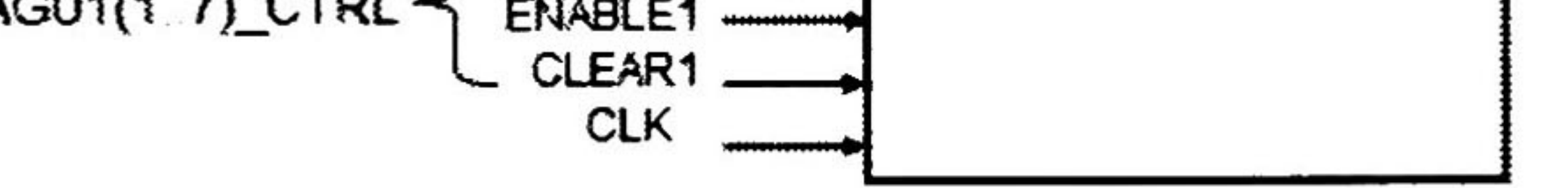

Figure 4-13 Input/output signal diagram for AGU1(1..7)

The Figure 4-13 shows the input/outputs signáis of the AGU1(1..7), and the Table 4-7 shows its description

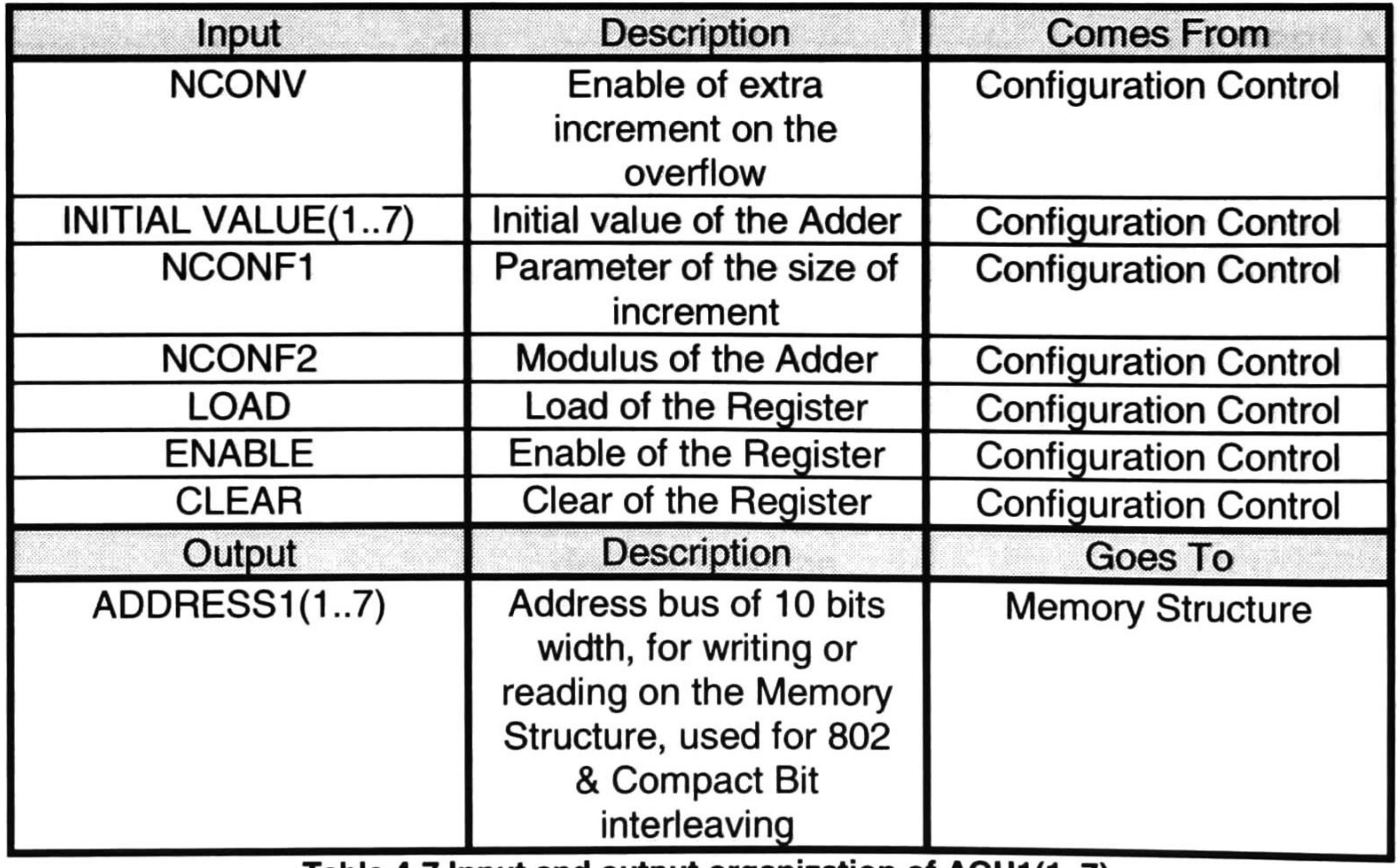

Table 4-7 Iriput and output organization o<sup>f</sup> AGU1(1..7)

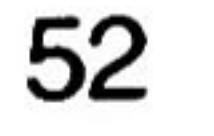

The Figure 4-14 shows the organization of the hardware blocks of the AGU1(1..7).

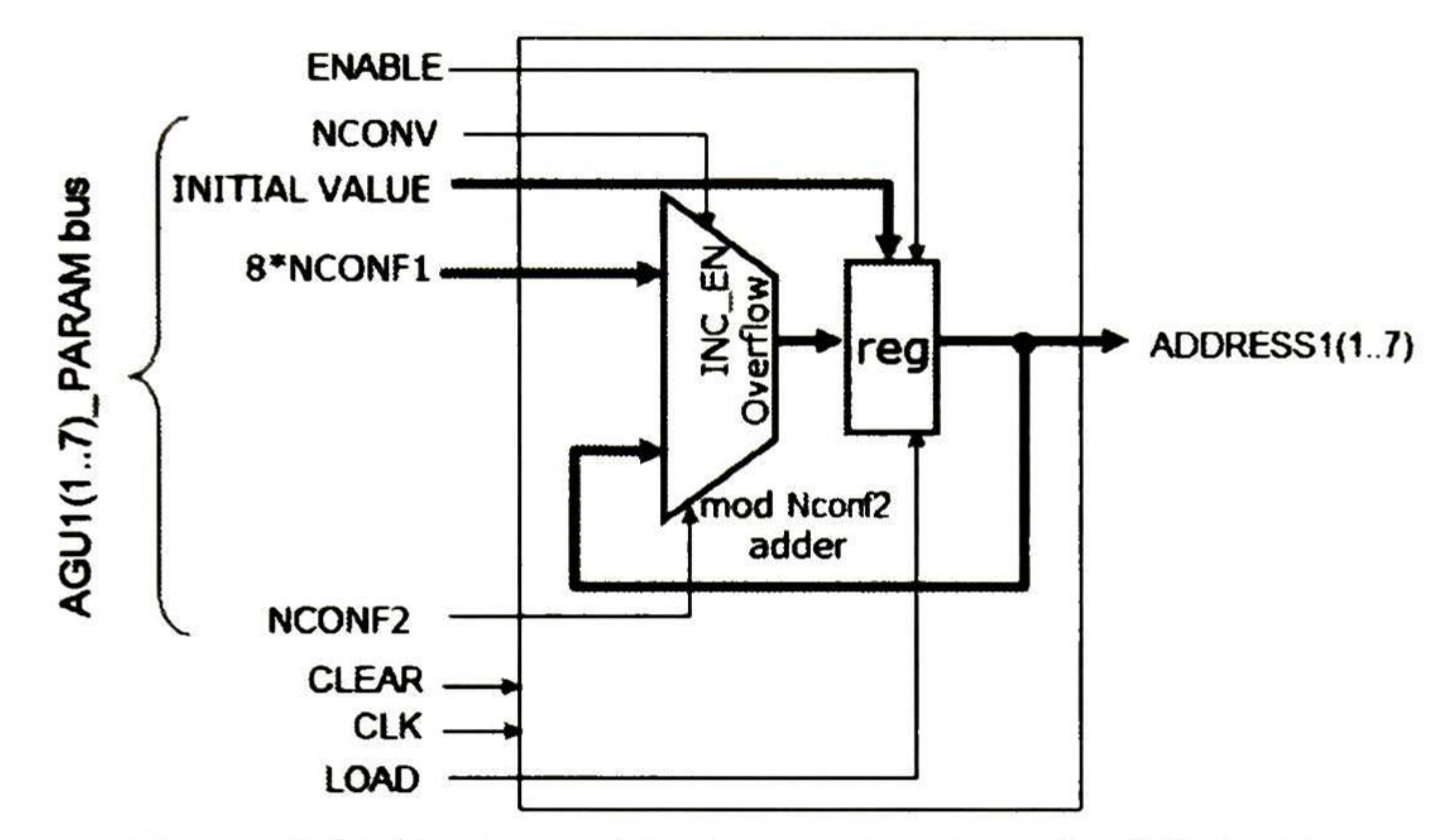

Figure 4-14 Hardware block organization of AGU1(1..7)

The configuration for this block is given by the  $AGU1(1..7)PARAM$  bus, and this parameters are INITIAL VALUÉ, NCONV.CONF2 and 8\*NCONF1, that are given by the configuration control block.

Only the INITIAL VALUE signal has a different value for each AGU1(0..7).

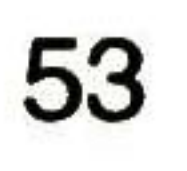

# 4.2.2 8AGU2

The 8AGU2 is an array of 8 AGU2 blocks from AGU2(0) to AGU2(7), this ones generate the address sequence for the different interleaving configurations.

The AGU2 has the necessary logic to implement a big variety of interleaving process, not only the ones in the standards here cited, and depending on the values of the configuration registers the write AGU have a different work.

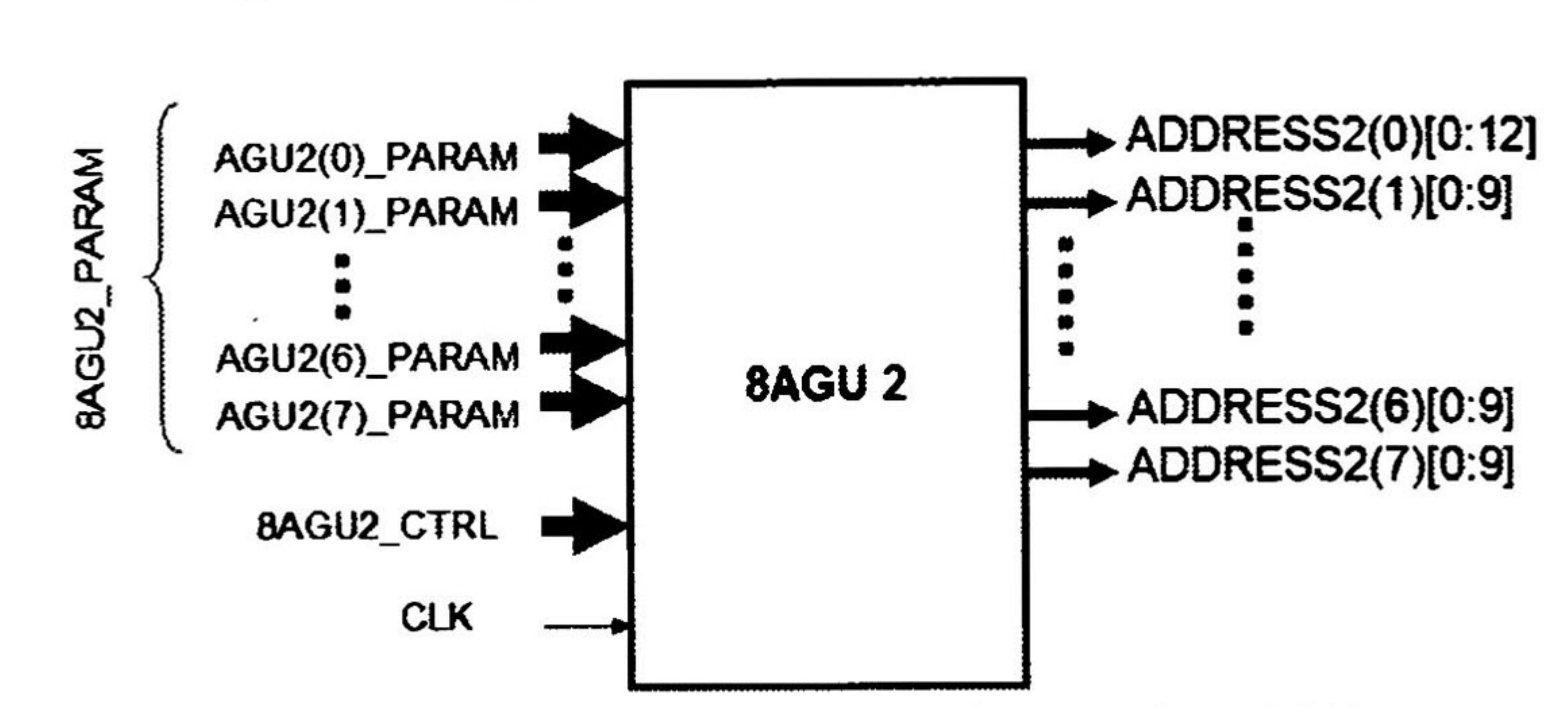

Figure 4-15 Input/output signal diagram for 8AGU2

The Figure 4-15 shows the input/outputs signáis of the 8AGU2, and the Table 4-8 shows its description.

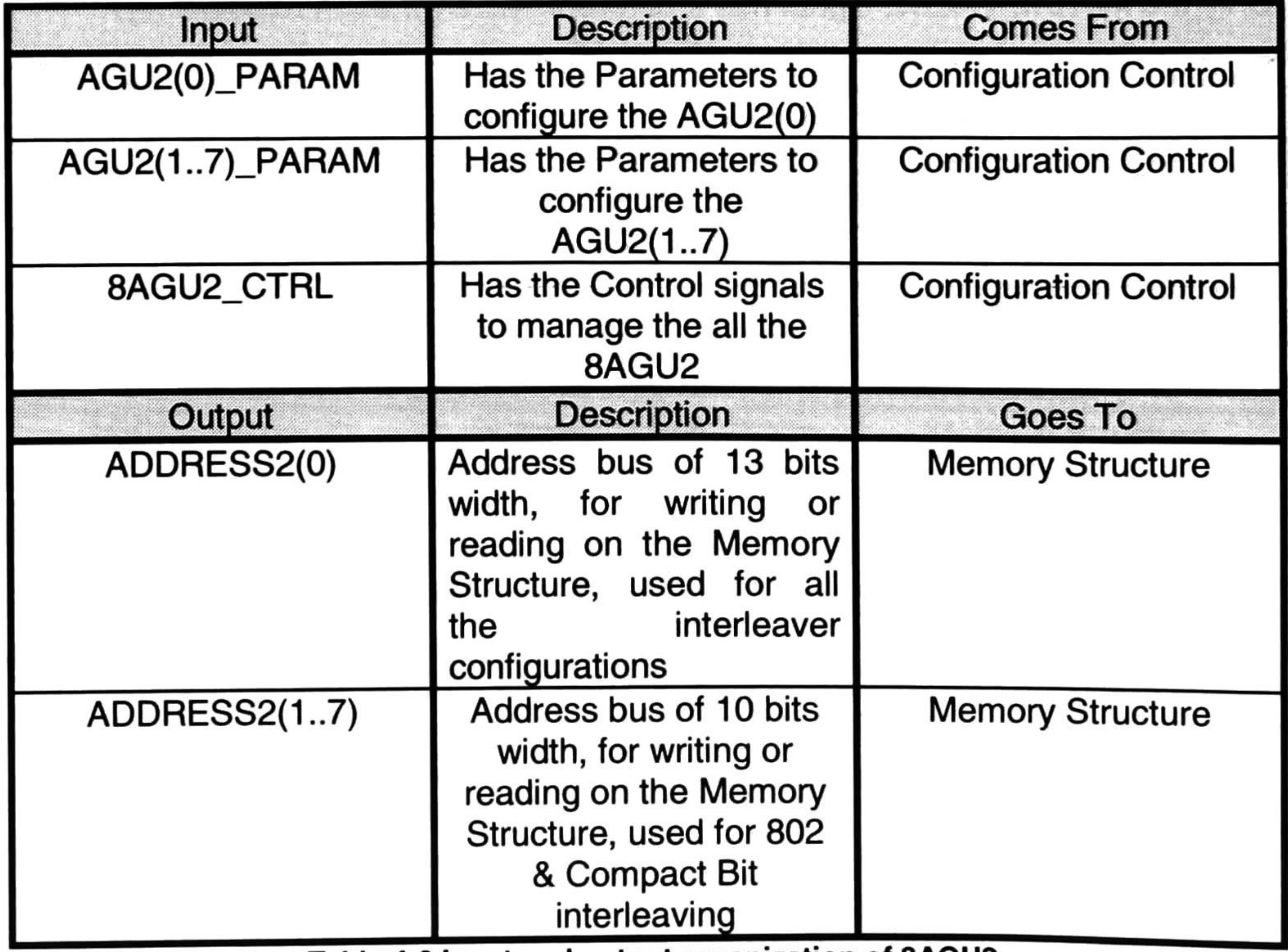

Table 4-8 Input and output organization of 8AGU2

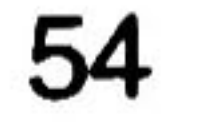

The Figure 4-16 shows the organization of the hardware blocks of the 8AGU2. There we can see the 8 blocks of AGU2, form AGU2(0) to AGU2(7).

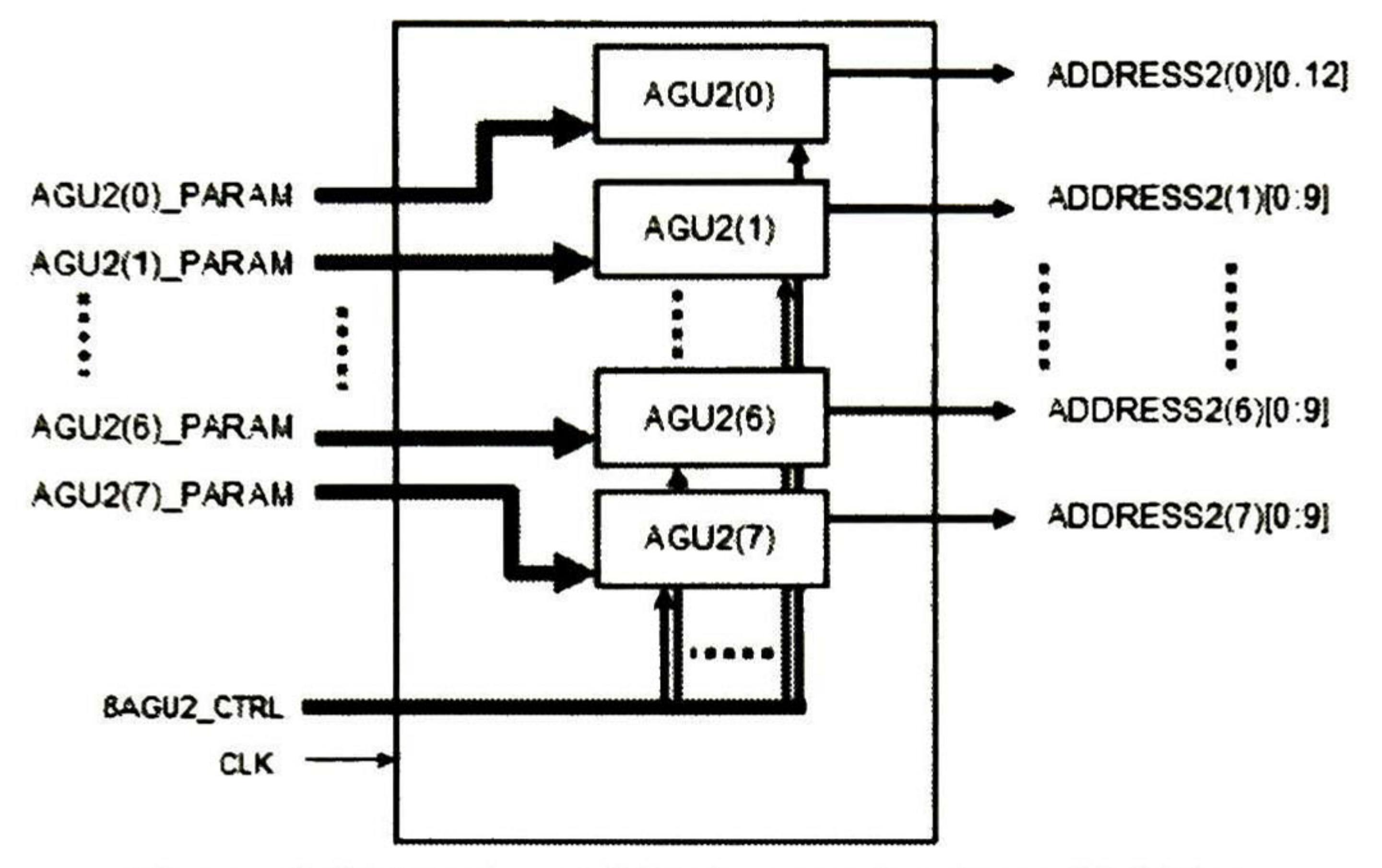

Figure 4-16 Hardware block organization of 8AGU2

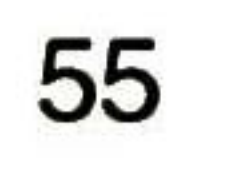

# 4.2.2.1 AGU2 (0)

The AGU2(0) is different to the other AGU2(1..7), because AGU2(0) has an extra logic to generate the Symbol Interleaver sequence and the Convolutional Interleaving and has an address bus of <sup>13</sup> bits while the AGU2(1..7) has a address bus of 10 bits.

| \n $\sum_{R \leq x} \text{OVER} \text{ADD}(0)$ \n |
|---------------------------------------------------|
| \n $\sum_{R \leq x} \text{IncTable}$ \n           |
| \n $\sum_{R \leq x} \text{Noff2}$ \n              |
| \n $\sum_{R \leq x} \text{Noff2}$ \n              |
| \n $\sum_{R \leq x} \text{Nooff2}$ \n             |

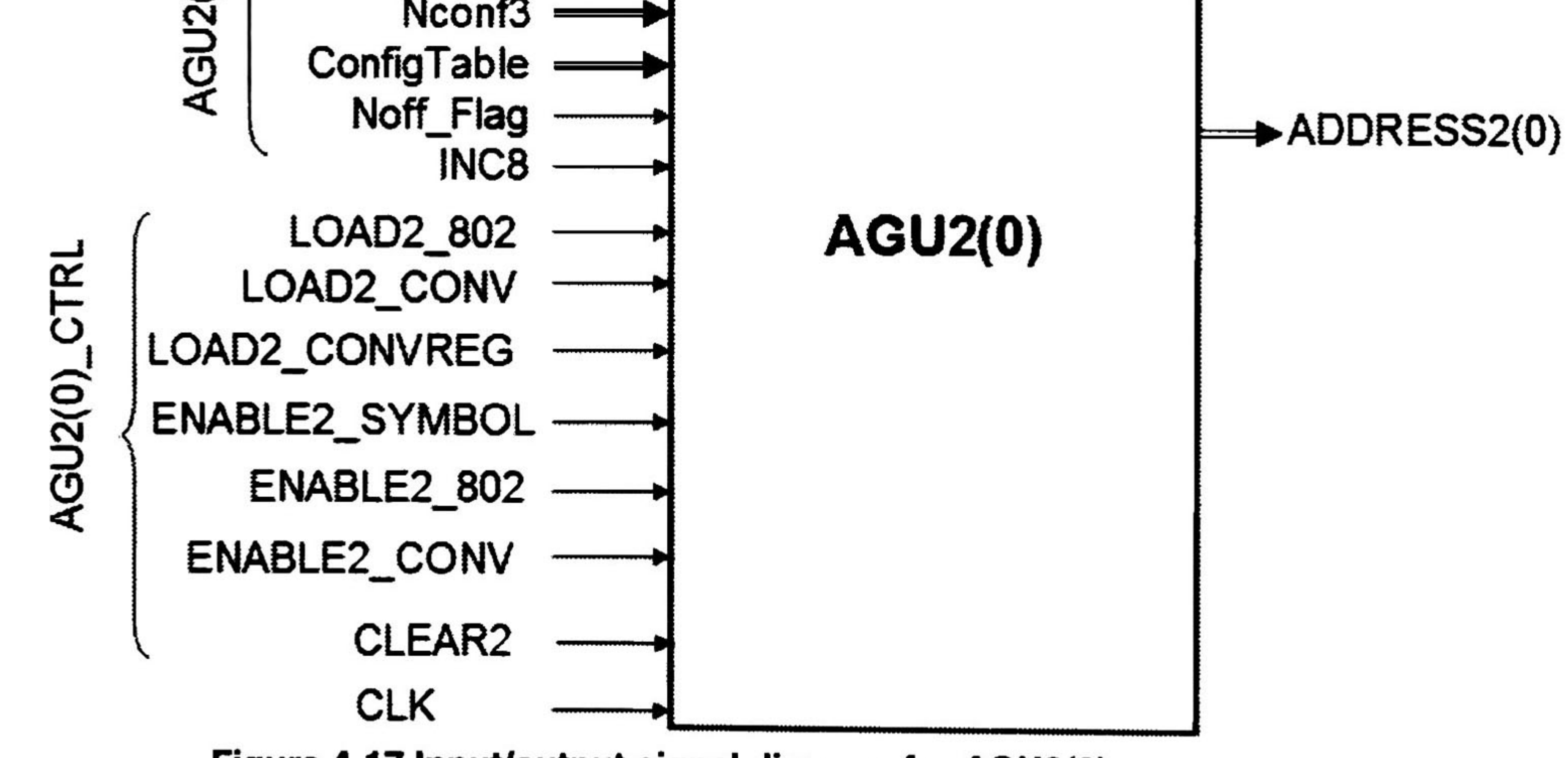

Figure 4-17 Input/output signal diagram for AGU2(0)

The Figure 4-17 shows the input/outputs signals of the AGU2(0), and the Table 4-9 shows its description

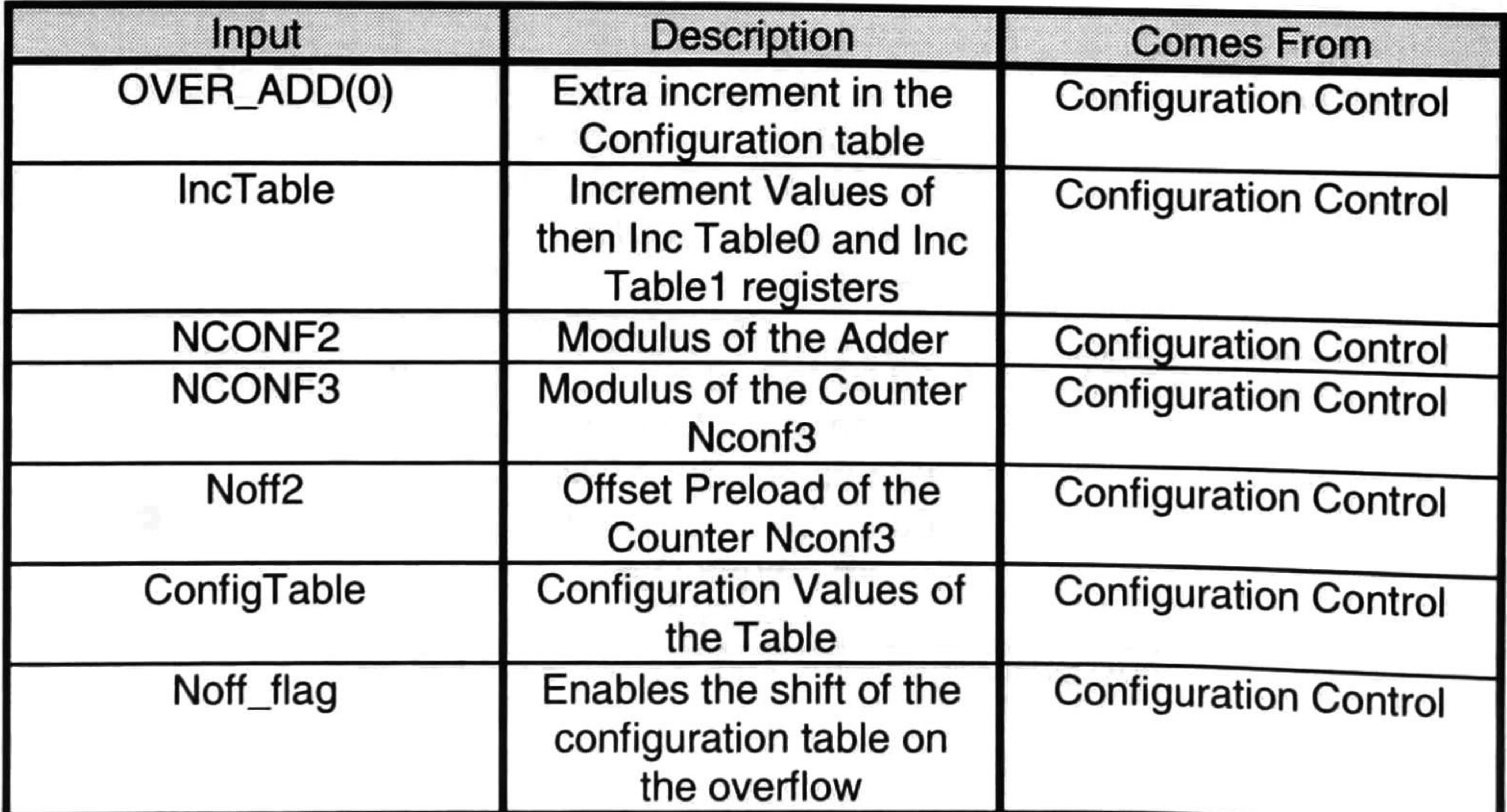

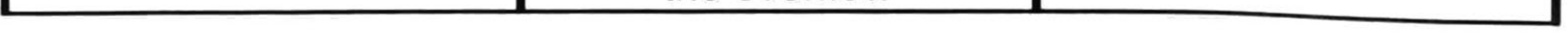

56

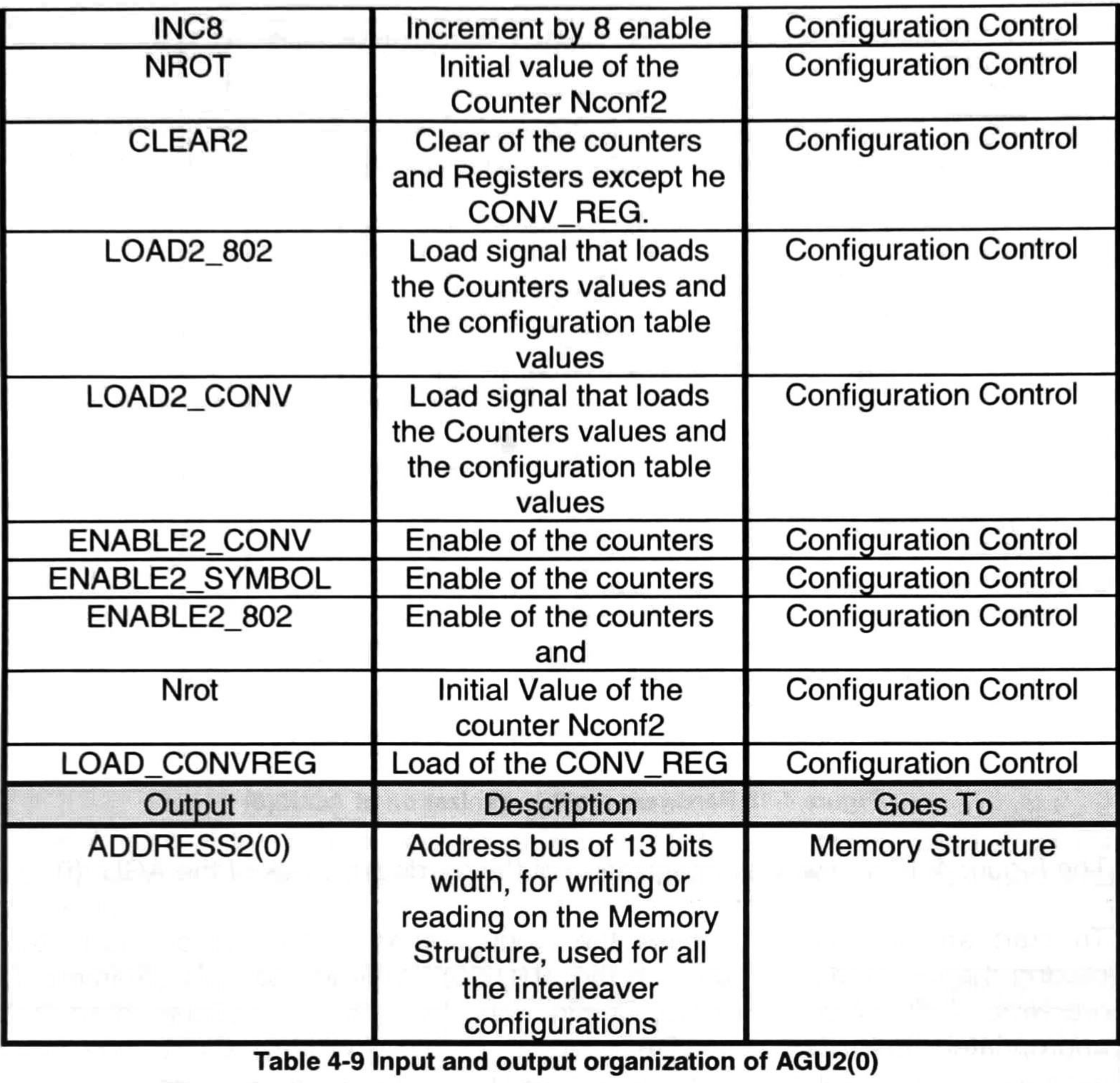

For the implementation of the convolutional interleaver, the AGU2(0) has an special register to store the information of the last value interleaved in this configuration, this register load the last address used in the convolutional interleaving process by the assert of the LOAD\_CONVREG signal, this is because the convolutional interleaver is a continuous interleaver and not a block Interleaver.

The selector signal selects which memory will pass from the mux to the Nconf2 adder, Table 4-10, and the Mod\_6 block indicates which data of the selected memory will pass.

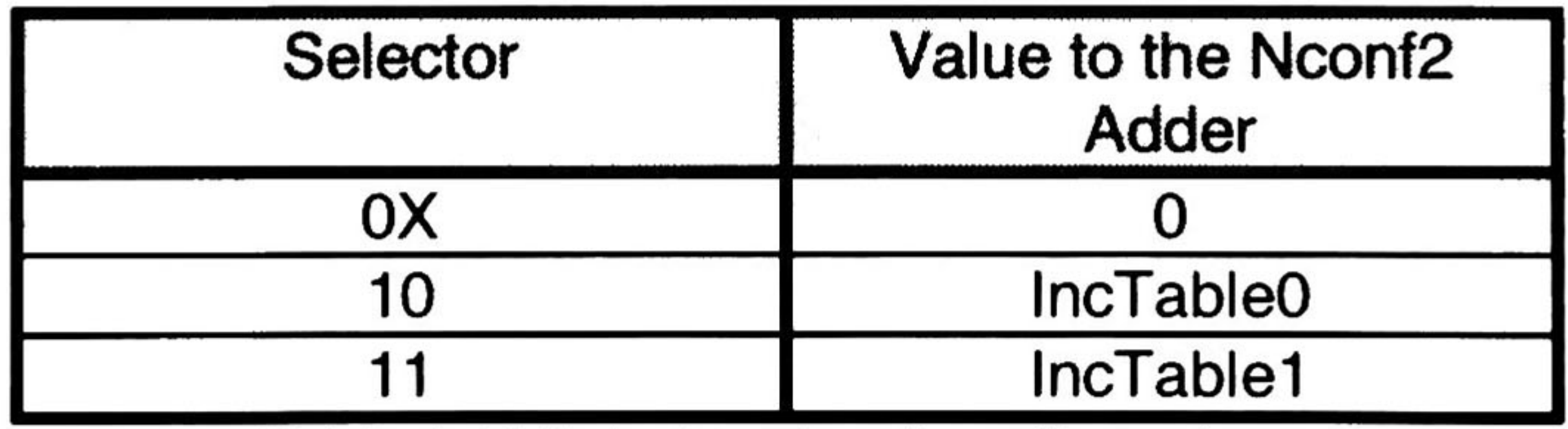

Table 4-10 Selector signal configurations

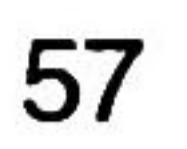

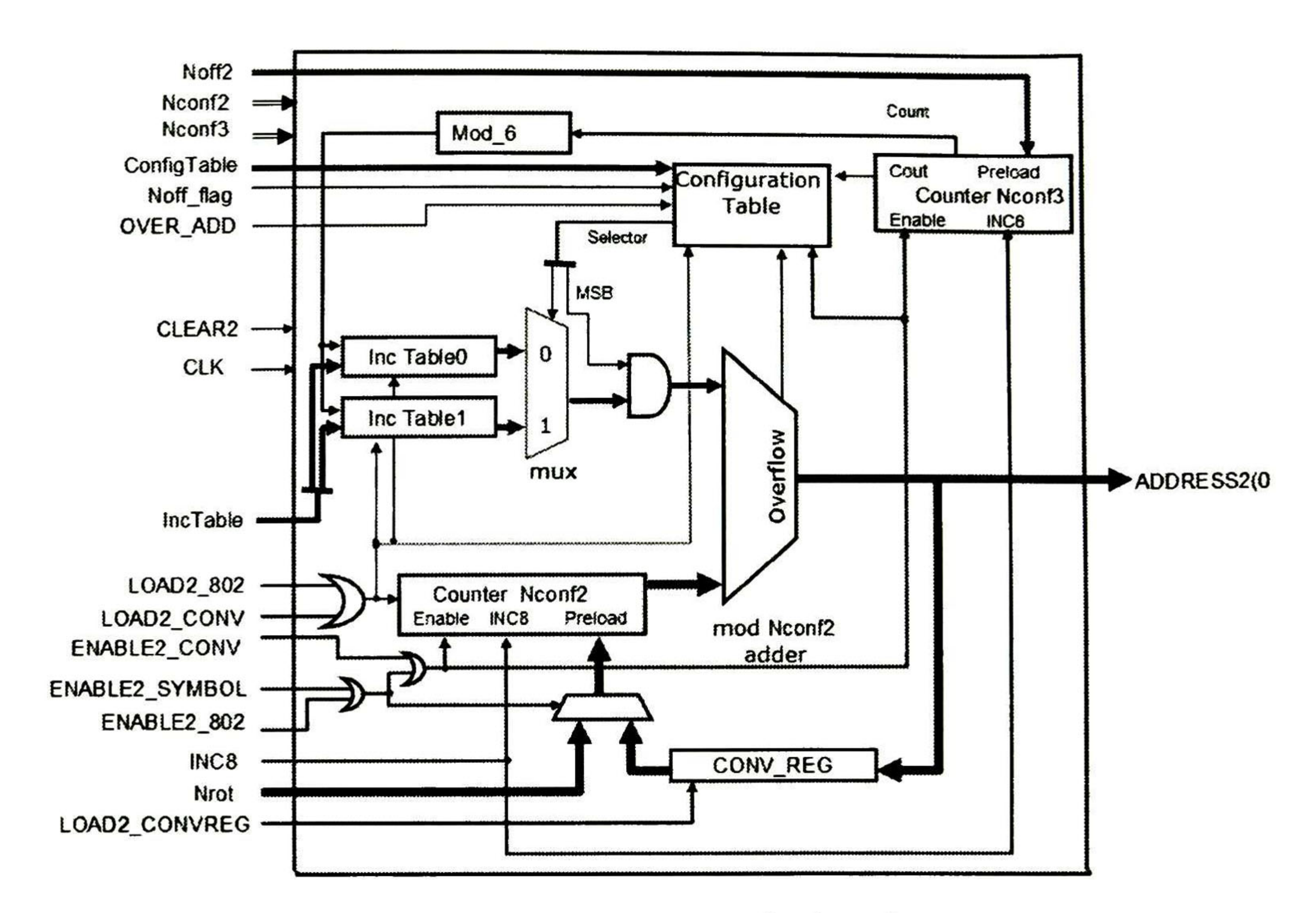

Figure 4-18 Hardware block organization of AGU2(0)

The Figure 4-18 shows the organization of the hardware block of the AGU2(0).

The counter Nconf3 start by the enable signal to generate the values of control of the configuration table, this block has the configuration logic to generate the right selection of data stored in the memories that access to the mux, by enabling the selected memory, selecting the appropriate data in the memory and controlling the mux to let pass the data to the mod Nconf2 Adder.

To start an interleaving process the Configuration Control block starts by placing the selected parameters in the AGU2(0)\_PARAM bus, this parameters are Nrot, Noff2, Nconf2, Nconf3, ConfigTable, Noff\_Flag & IncTable, then the appropriated ENABLE and LOAD signal in the AGU2(0)\_CTRL bus are asserted, at this point the AGU is configured for a selected interleaver.

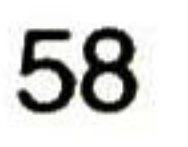

# 4.2.2. 1. <sup>1</sup> Configuration Table

The configuration table loads the values of Selector, in the shift register, and shifts them when the shift signal is asserted and the block is enabled.

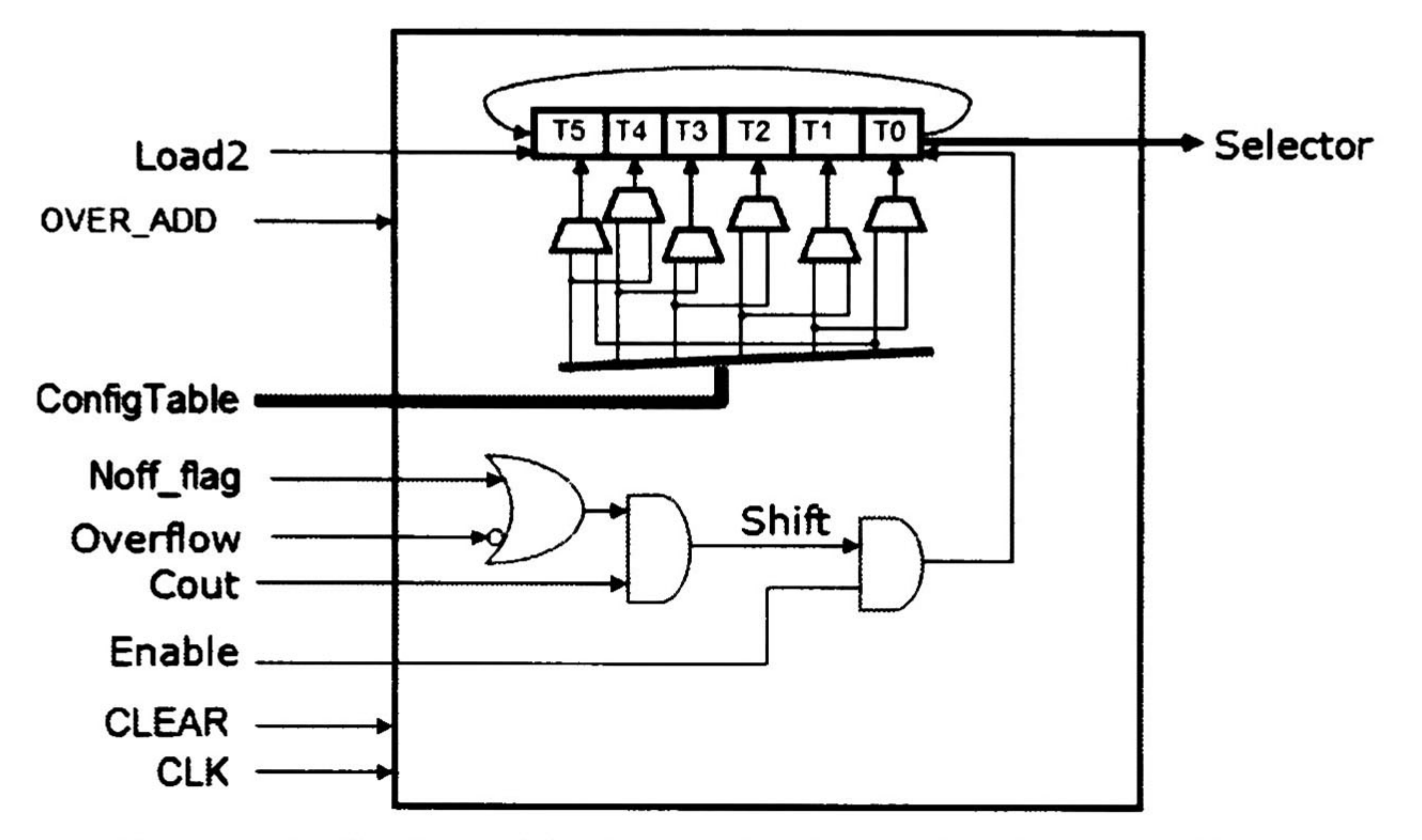

Figure 4-19 Hardware block organization of Configuration Table

The Figure 4-19 shows the organization of the hardware blocks of the Configuration Table, and the Table 4-11 shows its description of its inputs and outputs

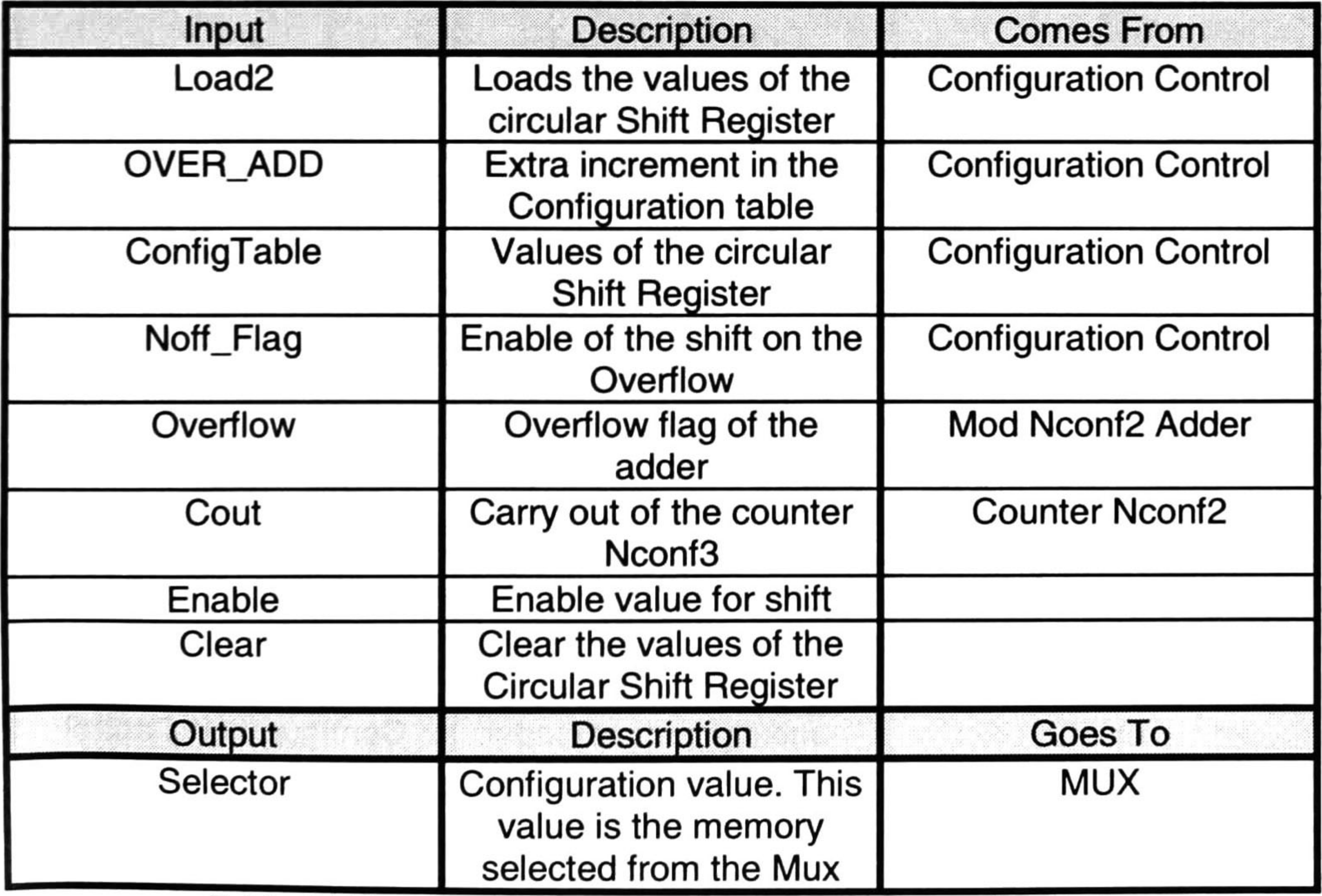

Table 4-11 Input and output organization of Configuration Table

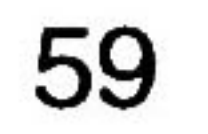

# 4.2.2.2 AGU2 (1..7)

The AGU2 (1..7) are the simplified form of the AGU2(0), this blocks are enabled for the 802 interleaving, and compact bit interleaving schemes.

The Figure 4-20 shows the input/outputs signals of the AGU2(1..7), and the Table 4-12 shows its description

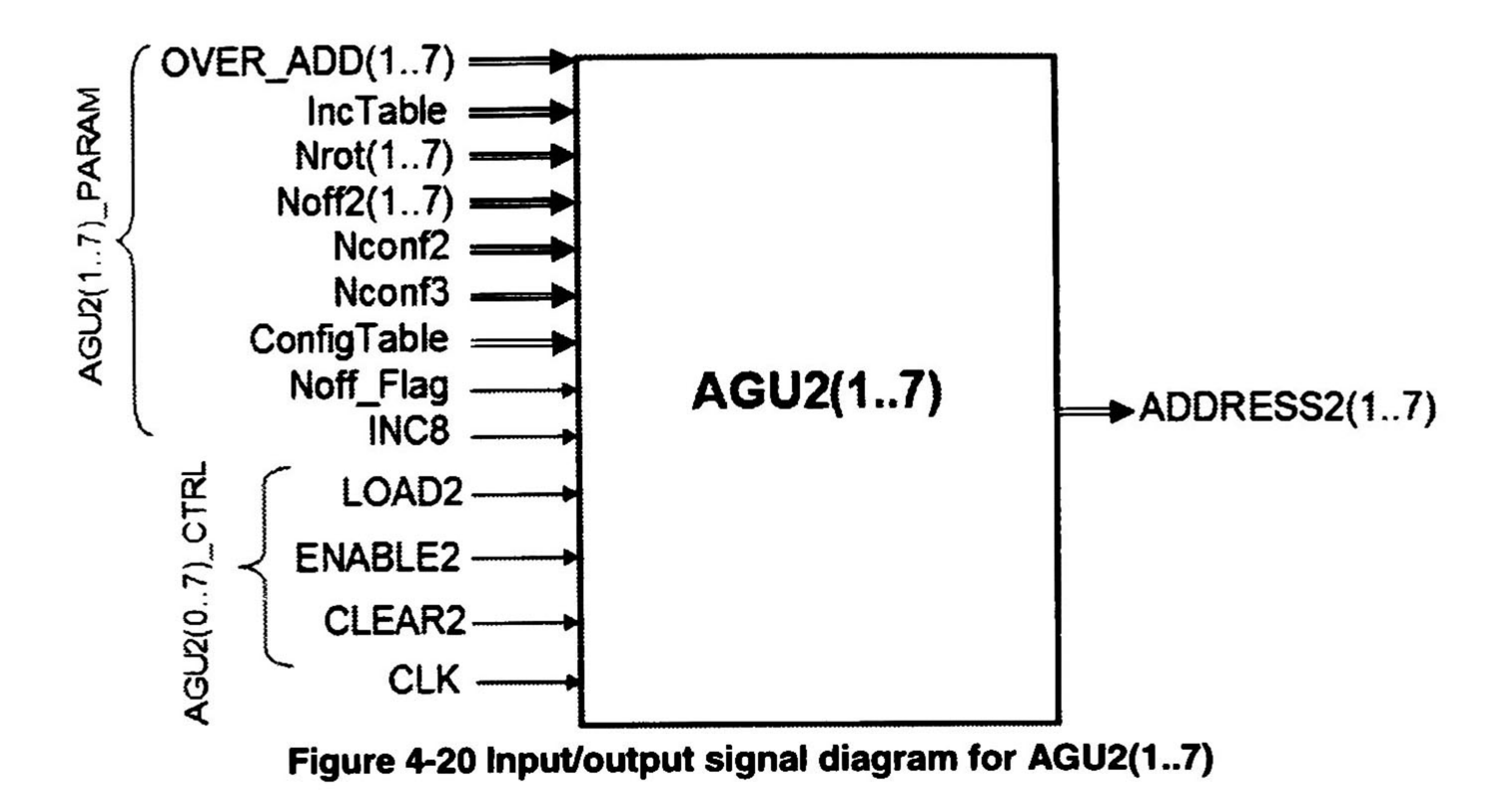

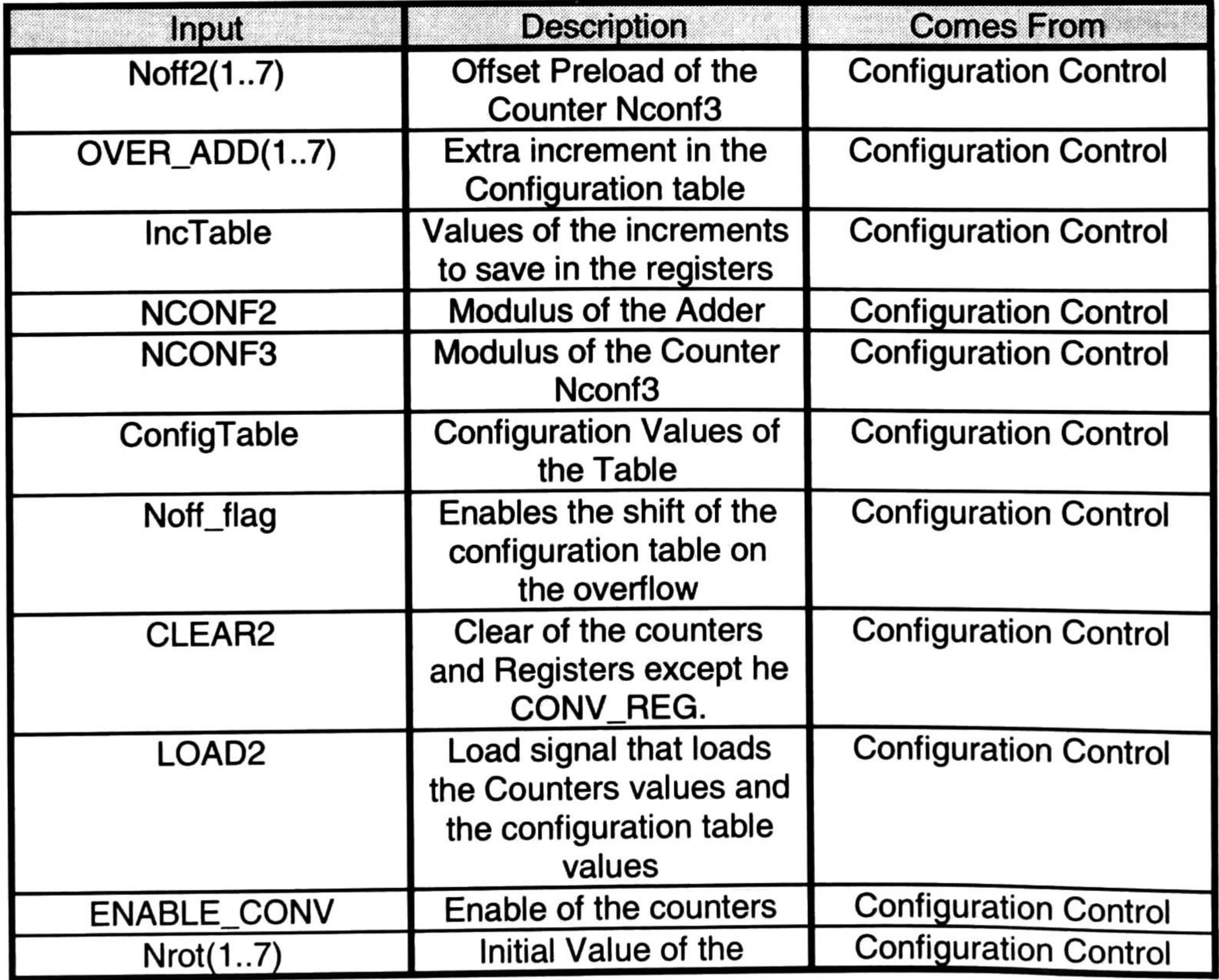

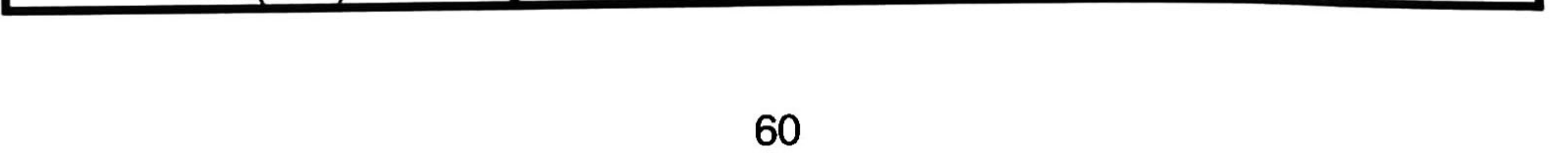

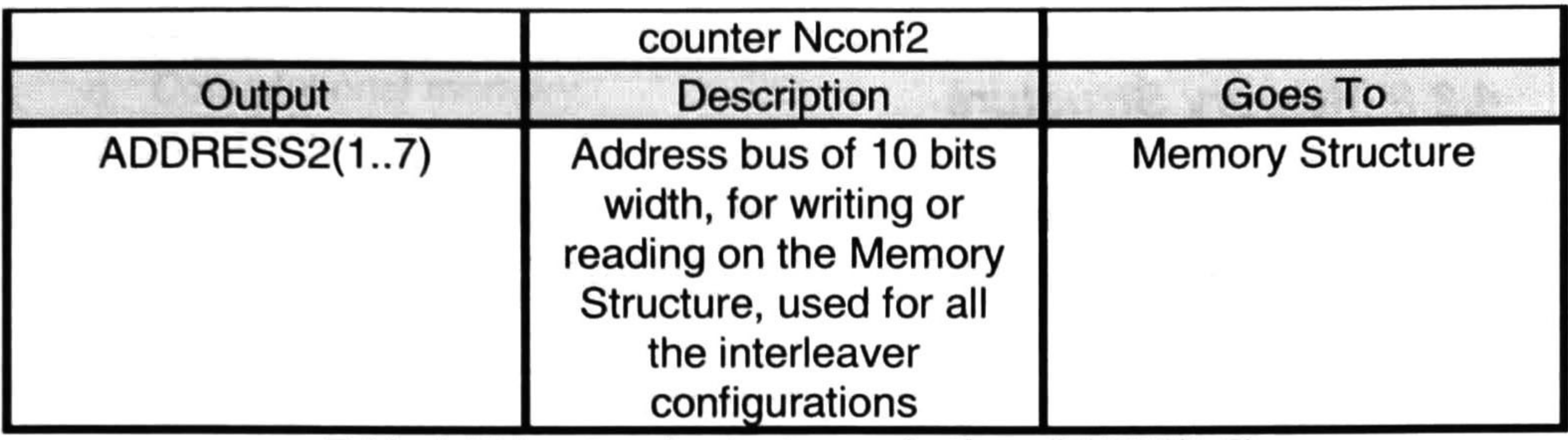

Table 4-12 Input and output organization of AGU2(1..7)

The Figure 4-21 shows the organization of the hardware blocks of the AGU2(1..7)

Noff2

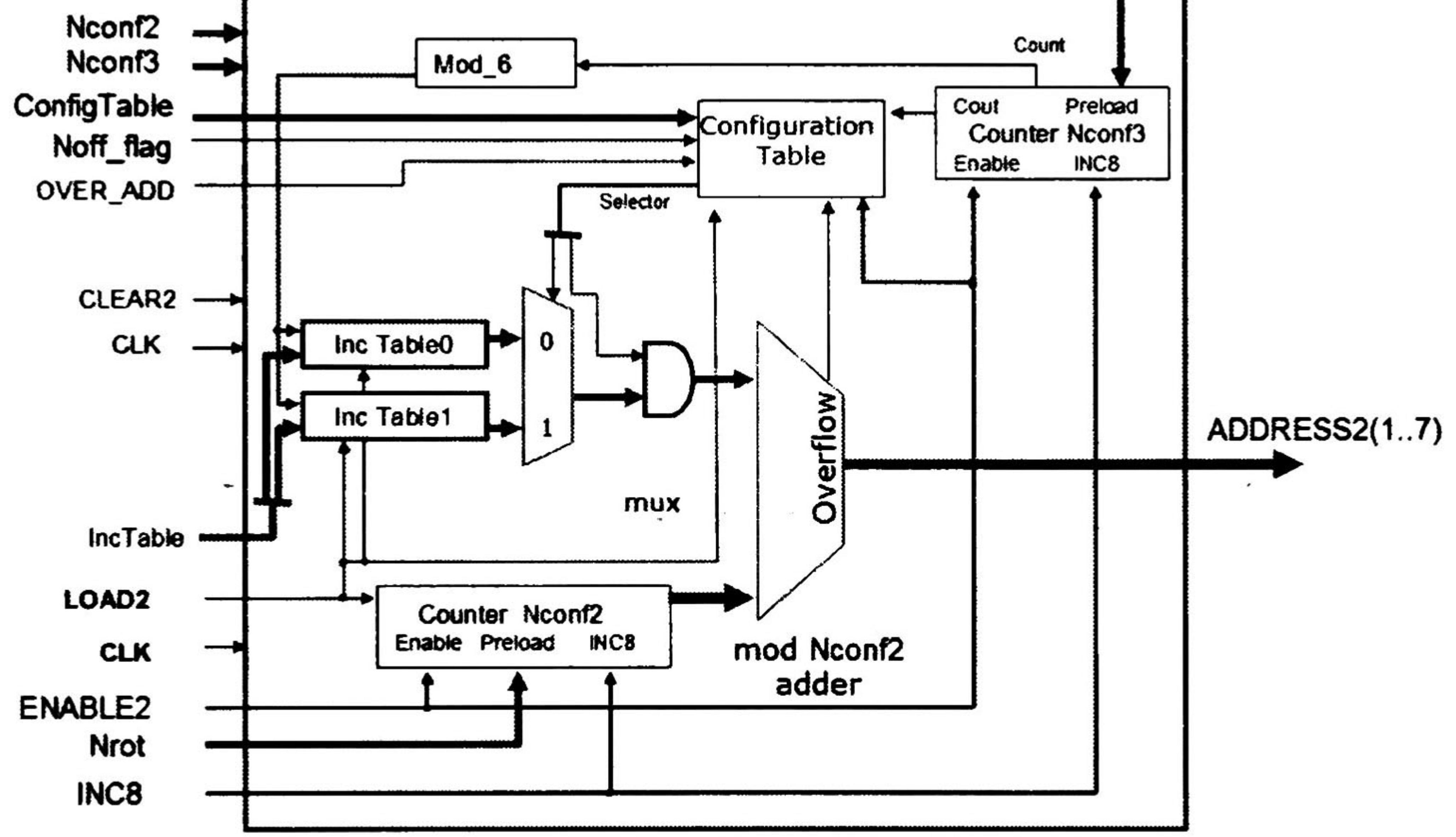

Figure 4-21 Hardware block organization of AGU2(1..7)

The configuration for this block is given by the AGU2 (1..7) PARAM bus, and this parameters are Noff2, Nconf2, Nconf3, ConfigTable, Noff\_Flag & Nrot that are given by the configuration control block.

The INC8 signal enables the counters to increment <sup>1</sup> or 8 if is not asserted and if it's asserted, INC8 signal is asserted for the configurations of 802 interleaving and compact bit interleaving, and is not asserted for convolutional and symbol interleaver.

The Nrot & Noff2 signal has a different valué for each AGU2 (0..7).

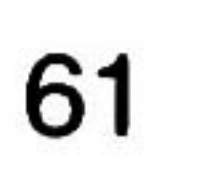

# 4.2.3 Memory Structure

The memory structure is a block of many memory blocks which are selected depending on the configuration for the interleaver process desired in the configuration control.

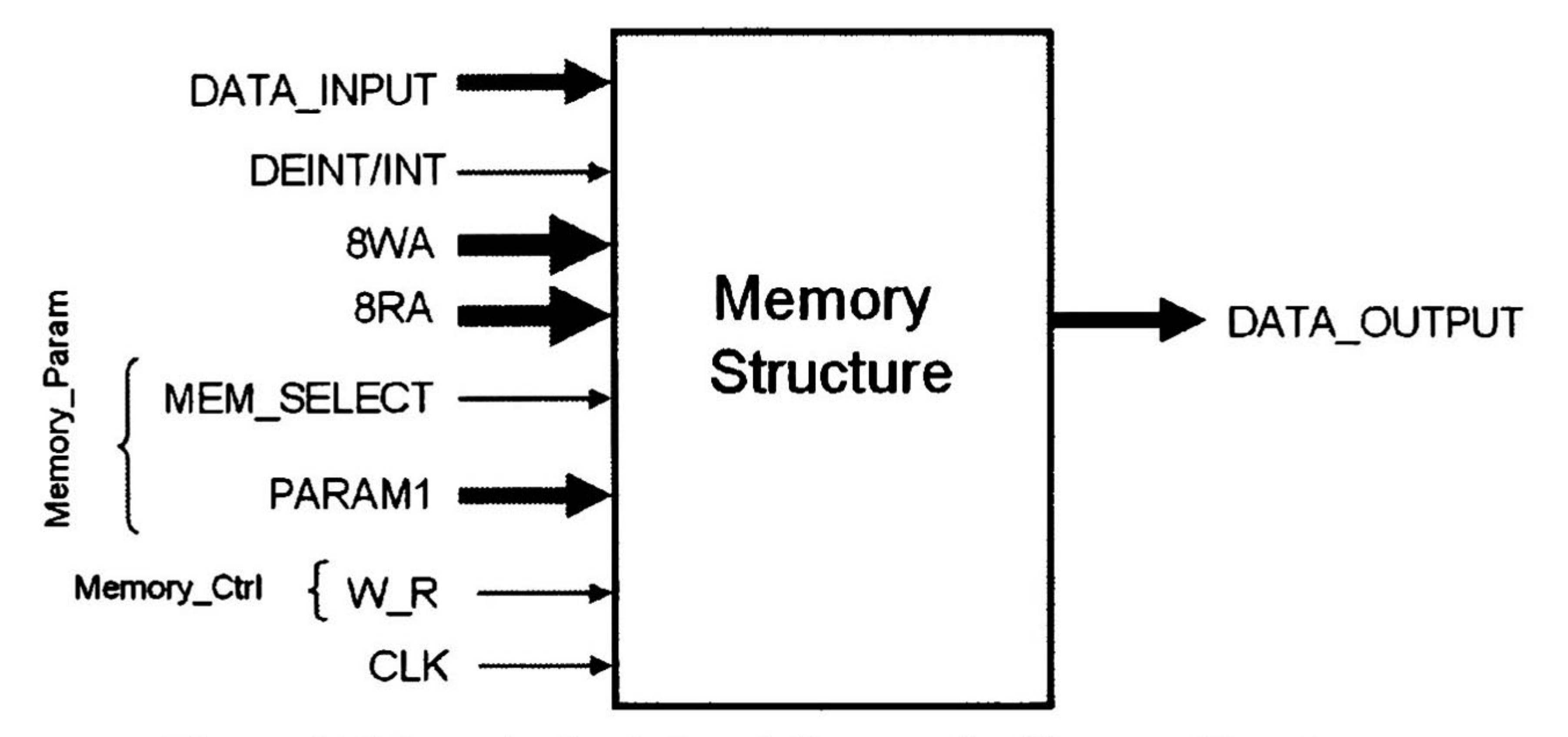

Figure 4-22 Input/output signal diagram for Memory Structure

The Figure 4-22 shows the input/outputs signals of the memory structure, and the Table 4-13 shows its description

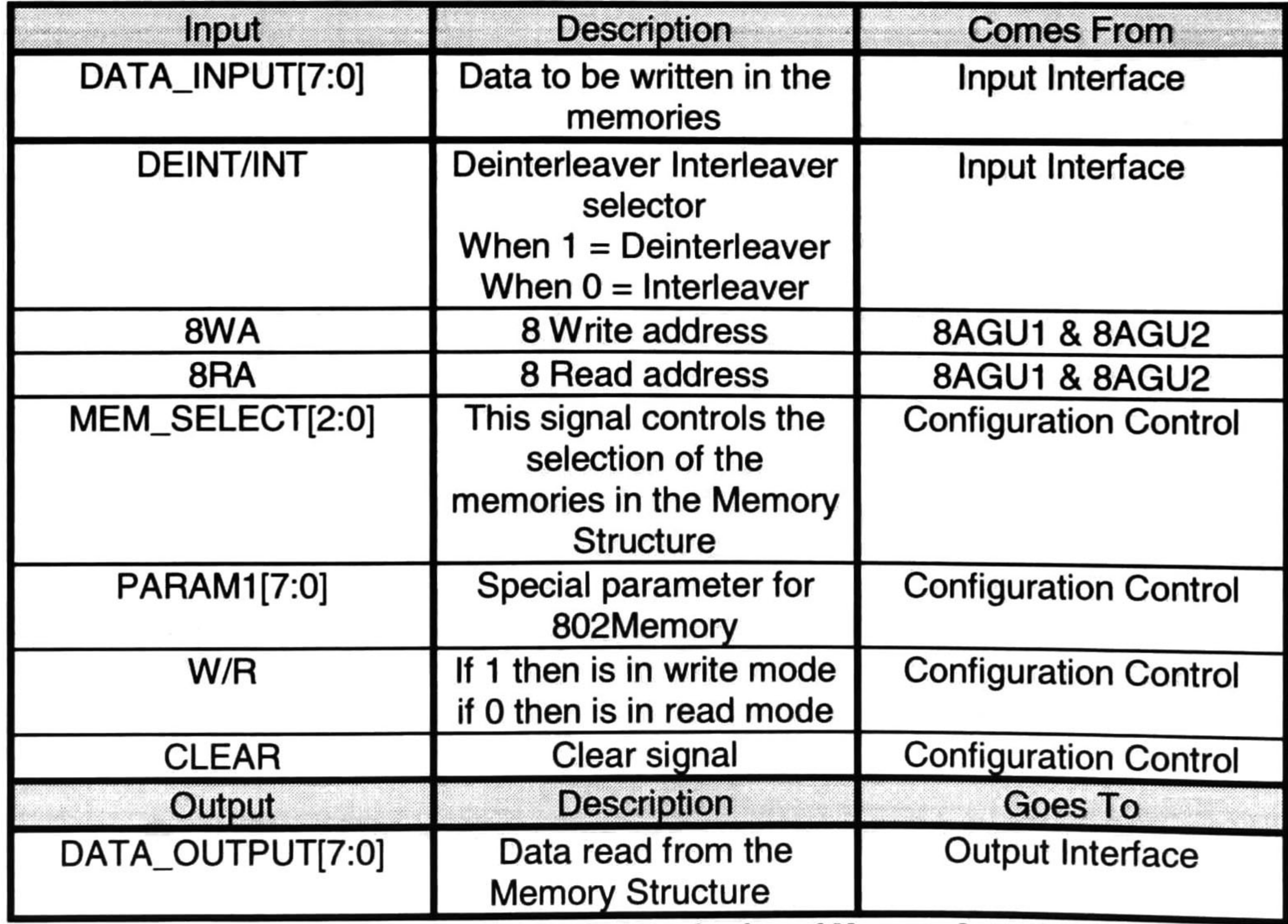

Table 4-13 Input and output organization of Memory Structure

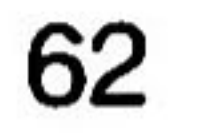

The memory structure has 3 blocks of memory:

- o Convolutional memory.
- o 802 Memory.
- o Symbol Memory.

The Figure 4-23 shows the organization of the hardware blocks of the Memory Structure.

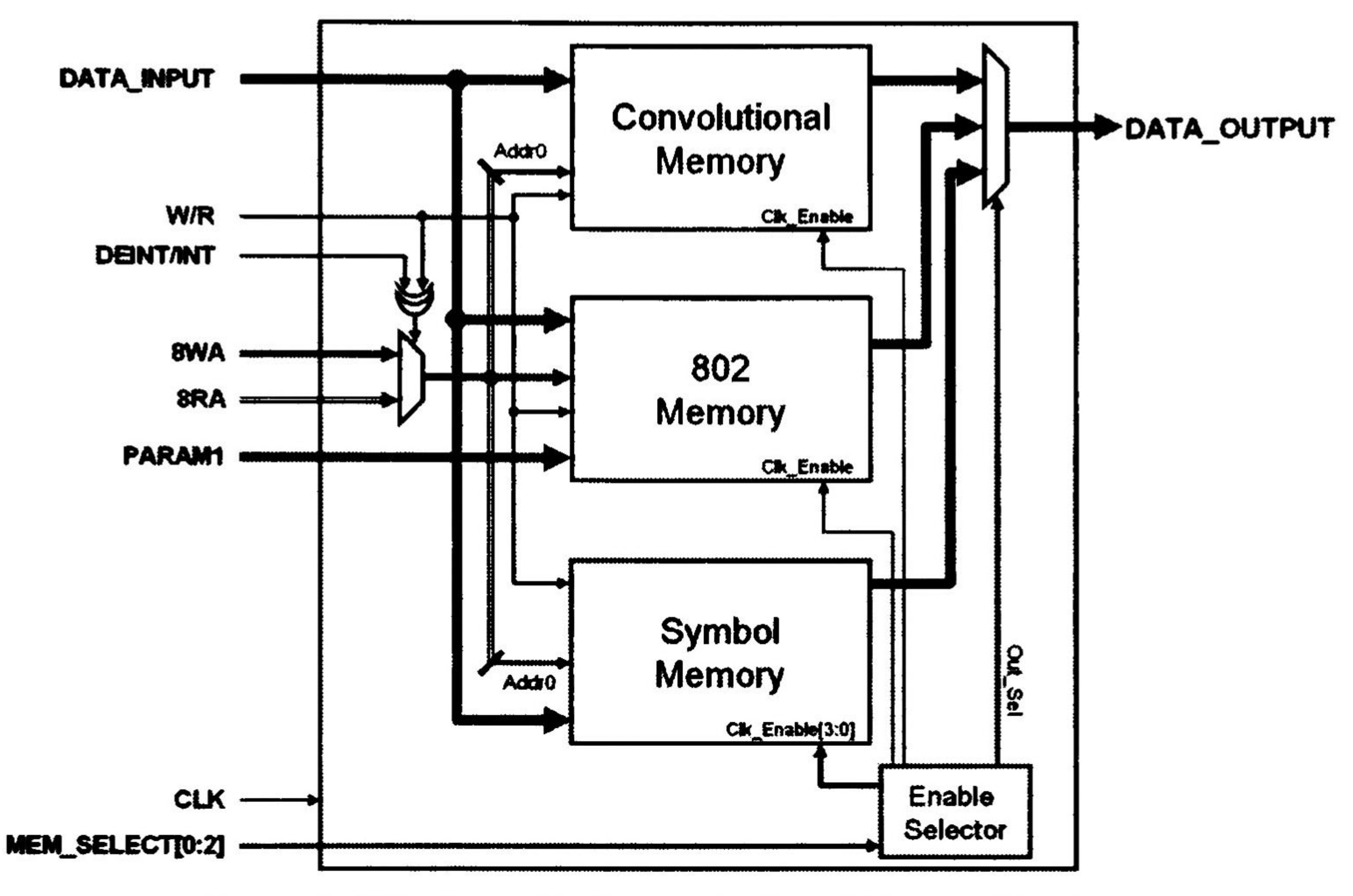

Figure 4-23 Hardware block organization of Memory Structure

The interleavers of the  $802.11a$ ,  $802.11n$ ,  $802.16e$  and the compact bit interleaver (DVB) are mapped in the 802 memory. The symbol interleaver is mapped in the symbol memory, and the convolutional interleaving is mapped in the convolutional memory

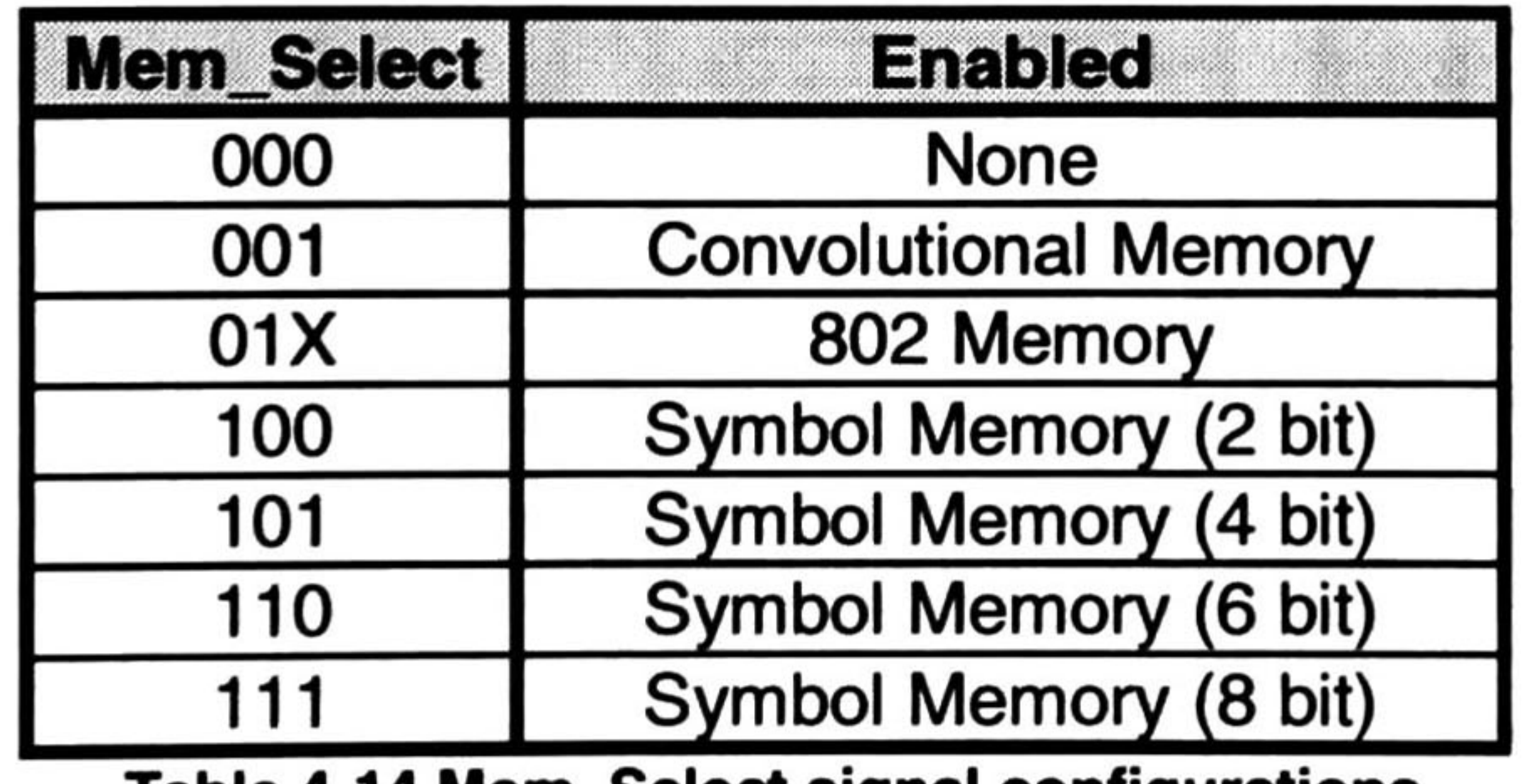

Table 4-14 Mem\_Select signal configurations

The Mem\_Select signal has the control to enable the selected memory block as indicated in the Table 4-14.

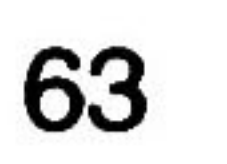

# 4.2.3.1 Convolutional Memory

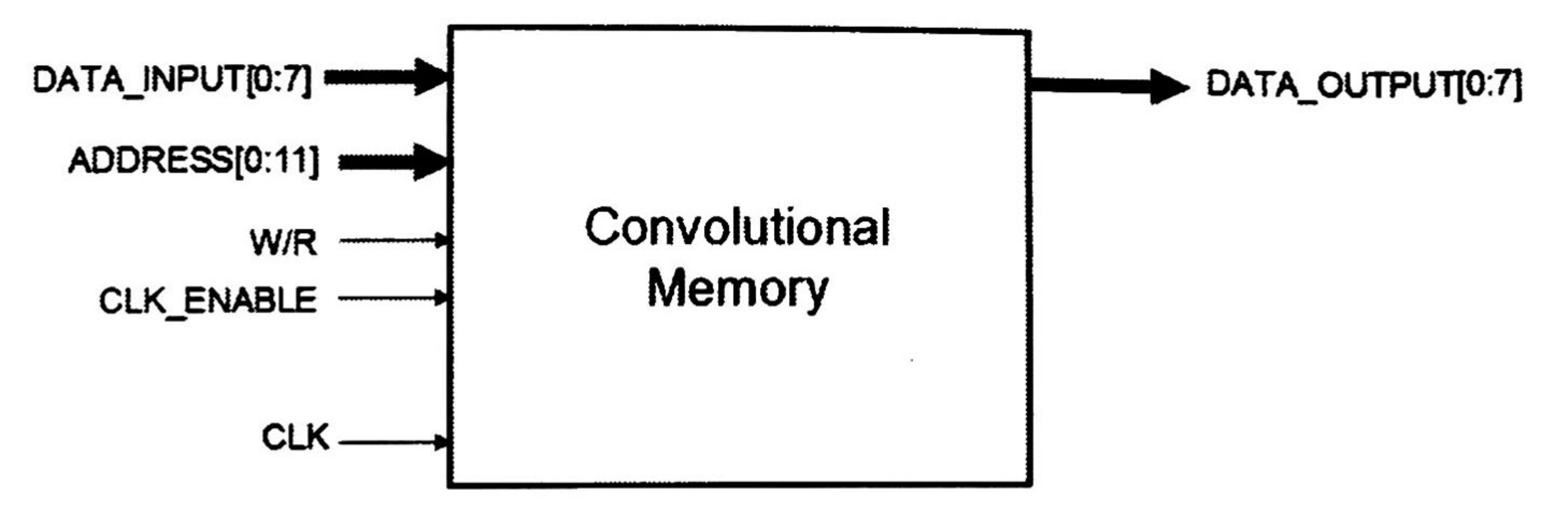

Figure 4-24 Input/output signal diagram for Convolutional Memory

The Figure 4-24 shows the input/outputs signals of the convolutional memory, and the Table 4-15 shows its description.

The memory is of 2048x8 bits size.

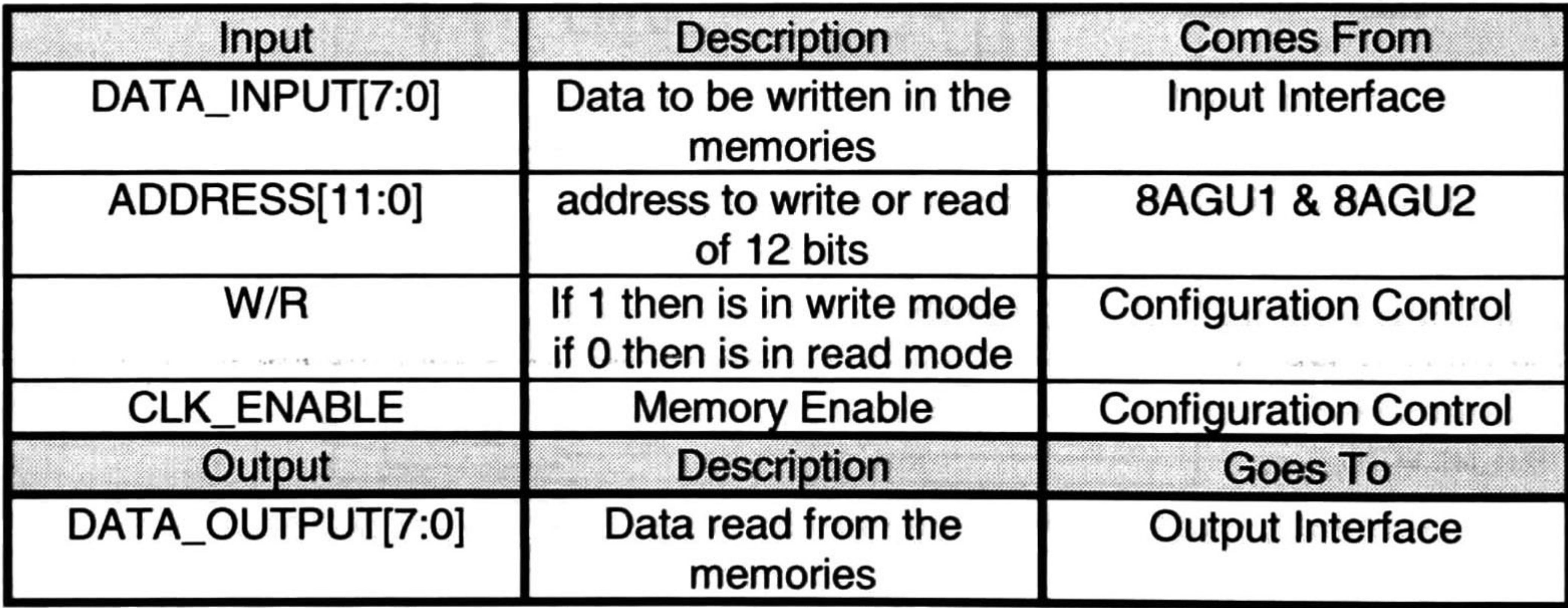

Table 4-15 Input and output organization of Convolutional Memory

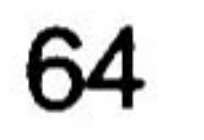

## 4.2.3.2 802 Memory

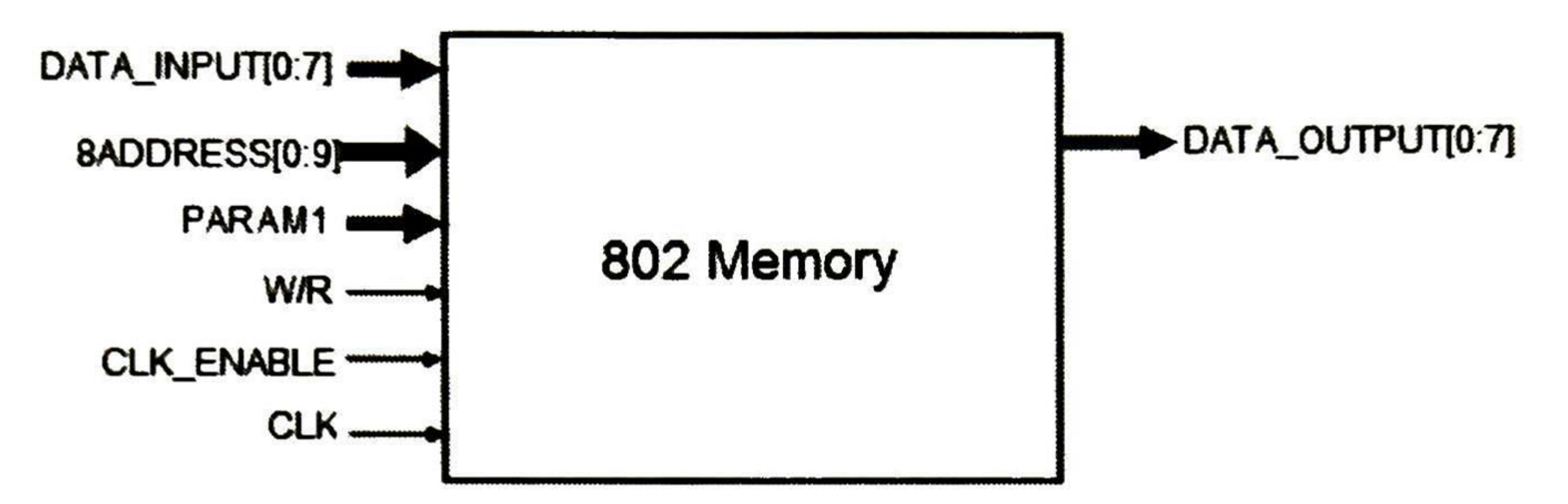

Figure 4-25 Input/output signal diagram for 802 Memory structure

This is an special memory array with the STS structure, with some decoding logic at the Address Decoding Units (ADU), uses 16 memories and 2 crossbar to implement an 8bit parallelism without access conflicts, the 8ADDRESS signals are the 8 address generated by the 8AGU1 or 8AGU2. Each address from the 8ADDRESS bus enters to an ADU, the ADU decodes the CB\_Ctri and the memory address position in which the data will be saved.

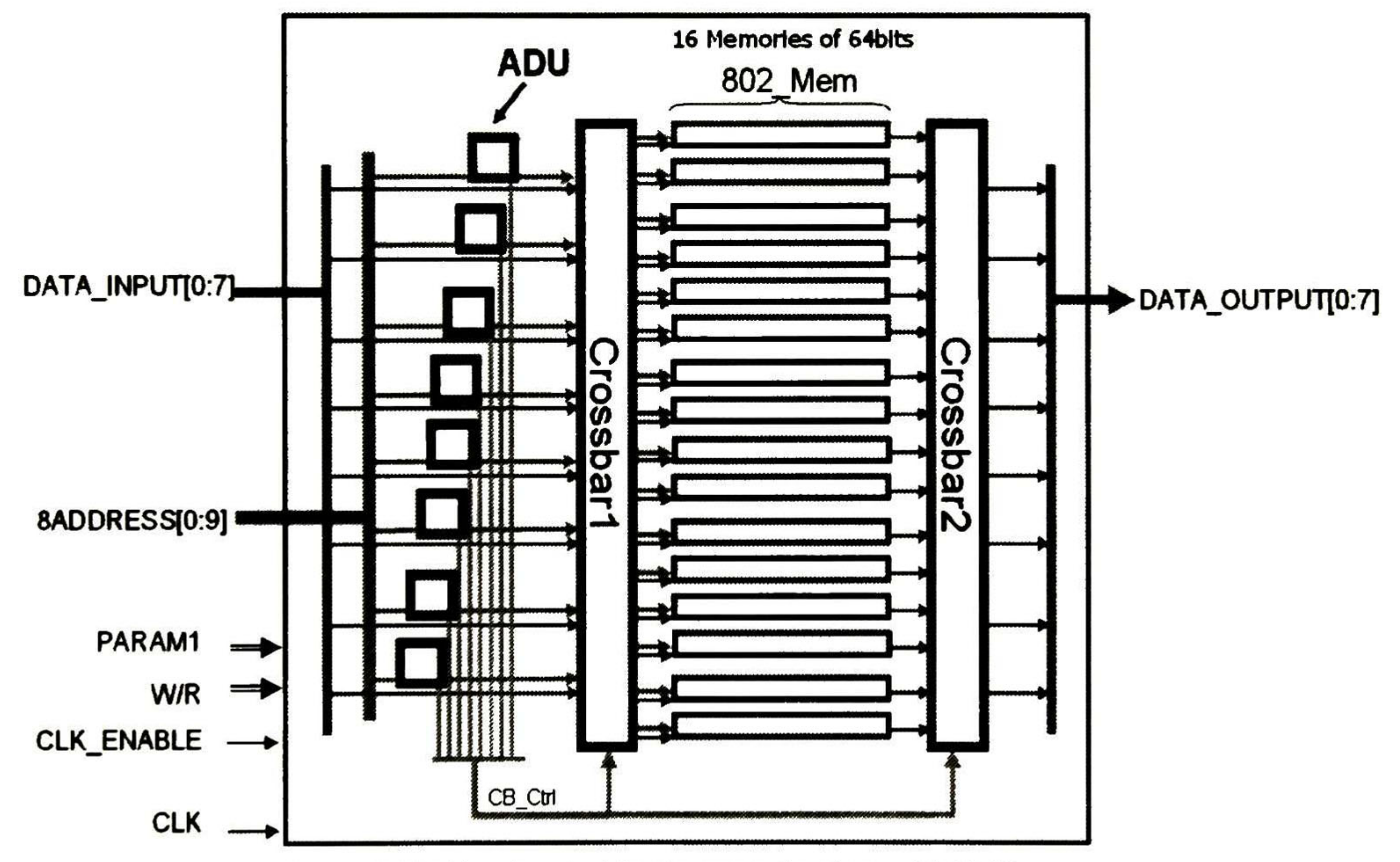

Figure 4-26 Hardware block organization of 802 Memory

The Figure 4-26 shows the block organization and input/outputs of the 802 Memory, and the Table 4-16 shows its description.

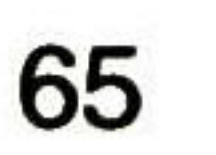

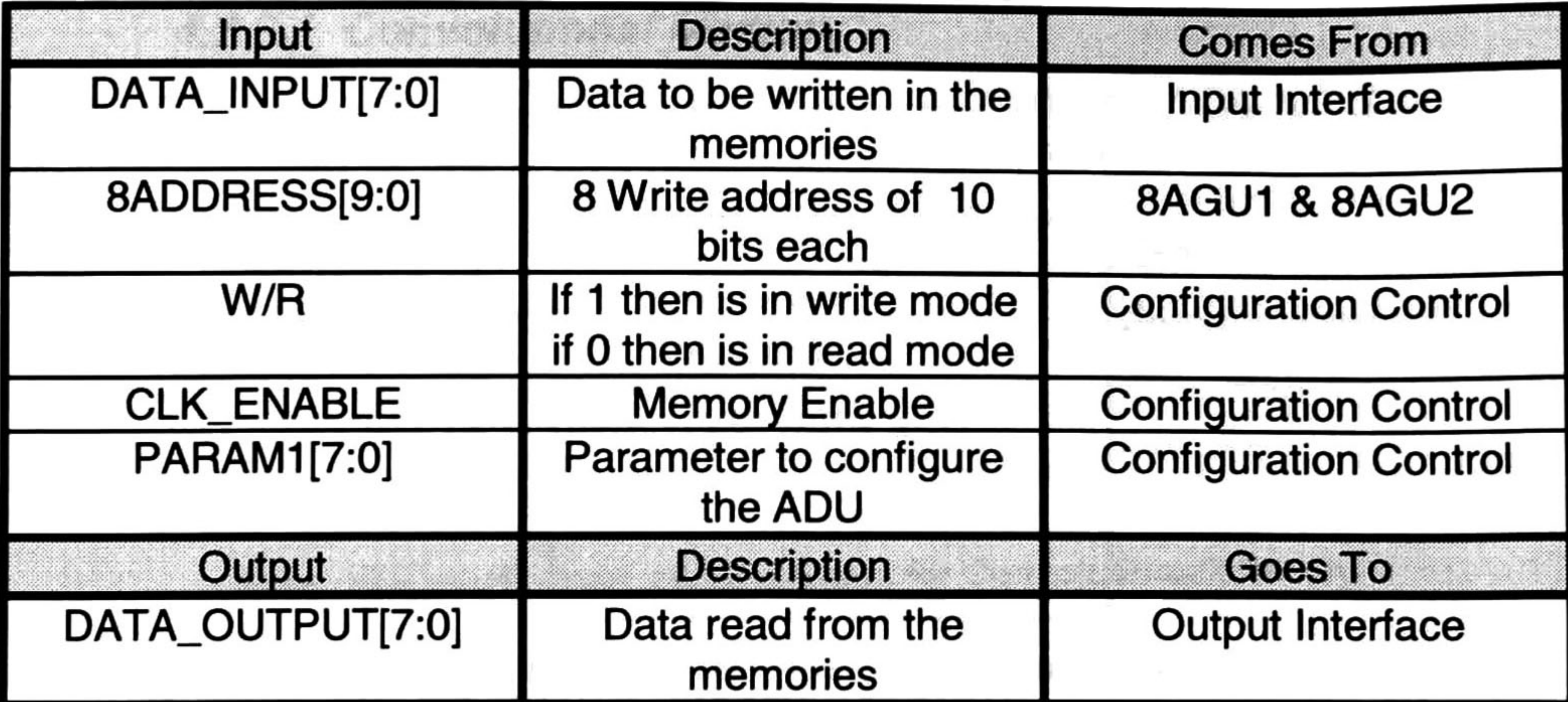

Table 4-16 Input and output organization of 802 Memory

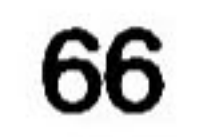

# 4.2.3.2.1 ADU

This block is the address decoding unit, and generates the values for addressing the memories and to control the Crossbar.

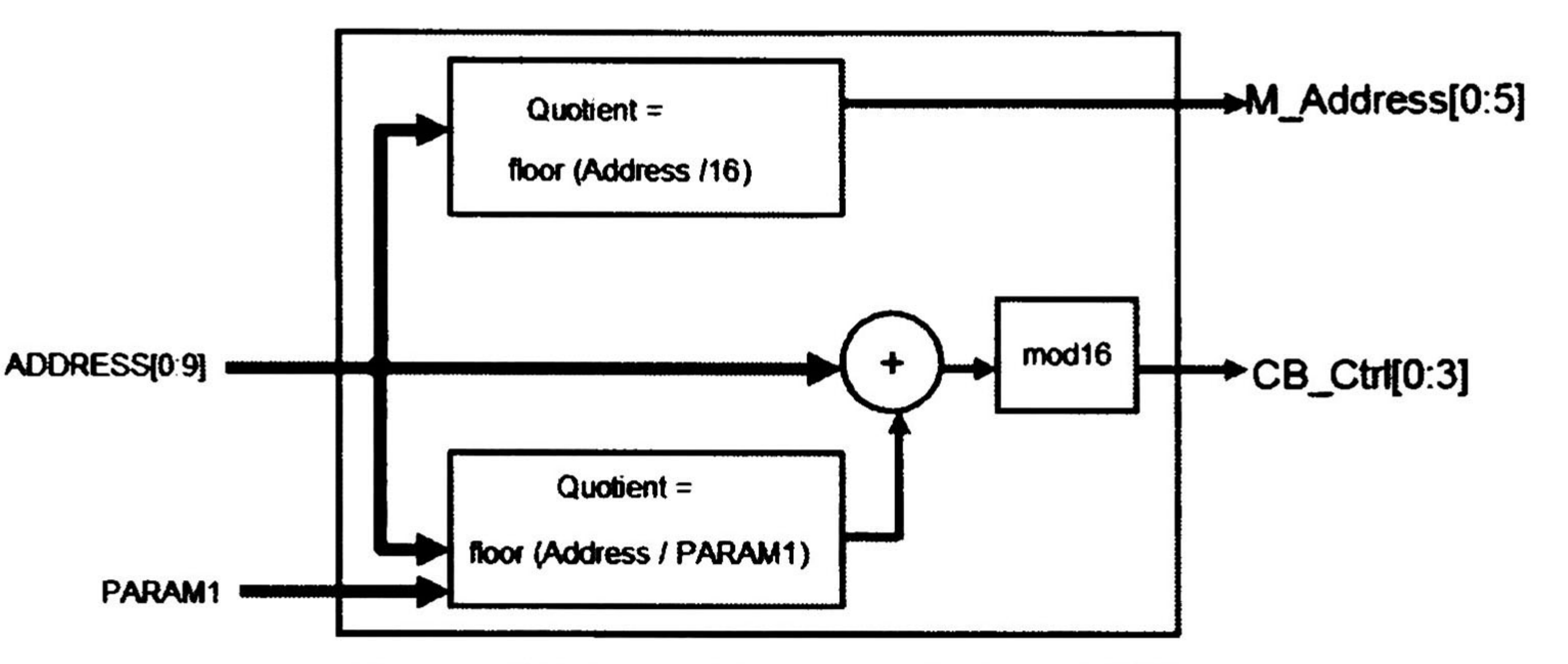

Figure 4-27 Diagram block organization of ADU

The operation Quotient=floor (Address/16) is accomplish by simply make a 4 shift operation to the LSB. The Mod16 block can be made by only take the first 4LSB bits.

The Figure 4-27 shows the Block Organization and input/outputs signals of the ADU, and the Table 4-17 shows its description.

The operation Quotient=floor (Address/PARAMI), needs an divider, because the values of PARAM1 are not multiples of  $2^n$ . This divider has an extra logic to fix when the PARAM1 value is '0' the output value will be '0', this tells to the divider block to be disabled.

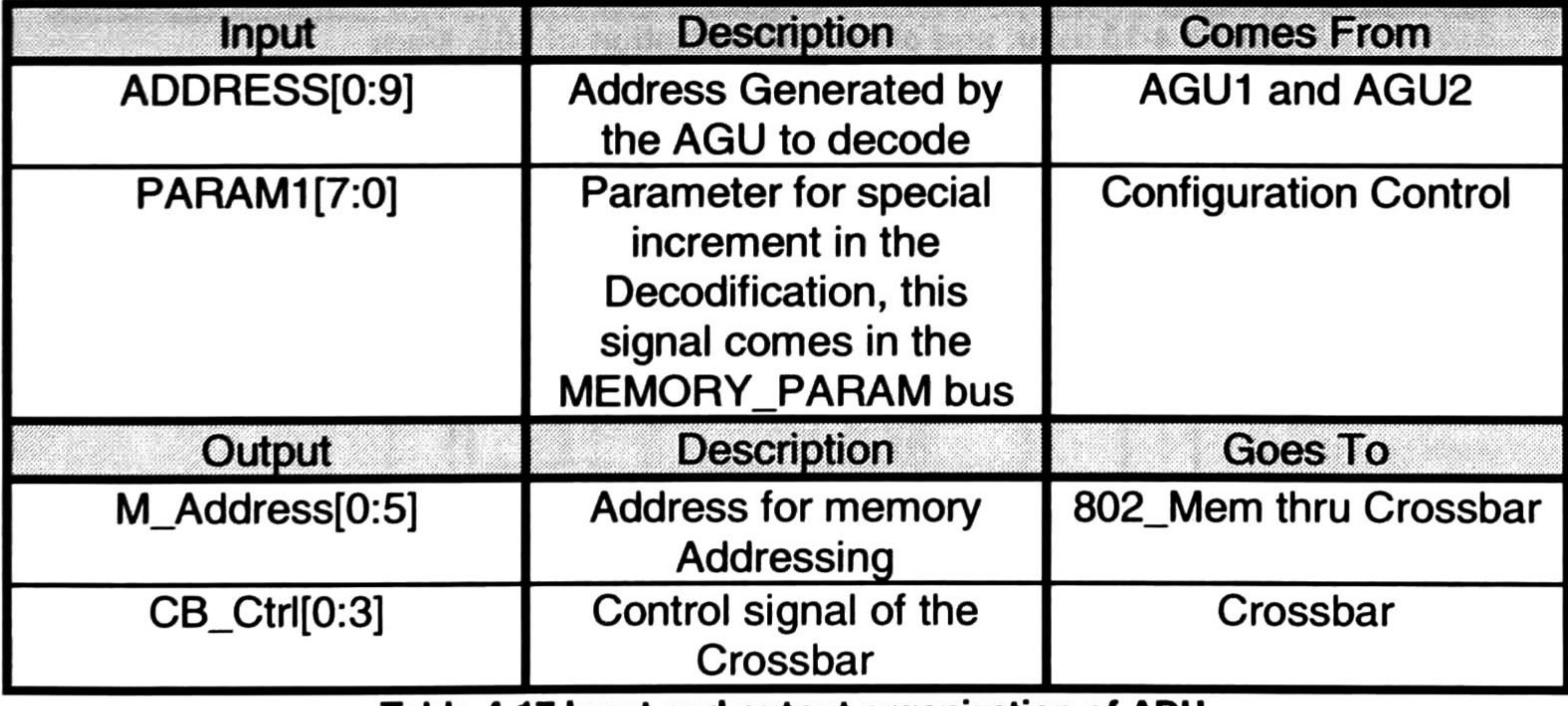

Table 4-17 Input and output organization of ADU

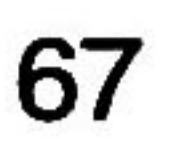

### 4.2.3.2.2 802\_Mem

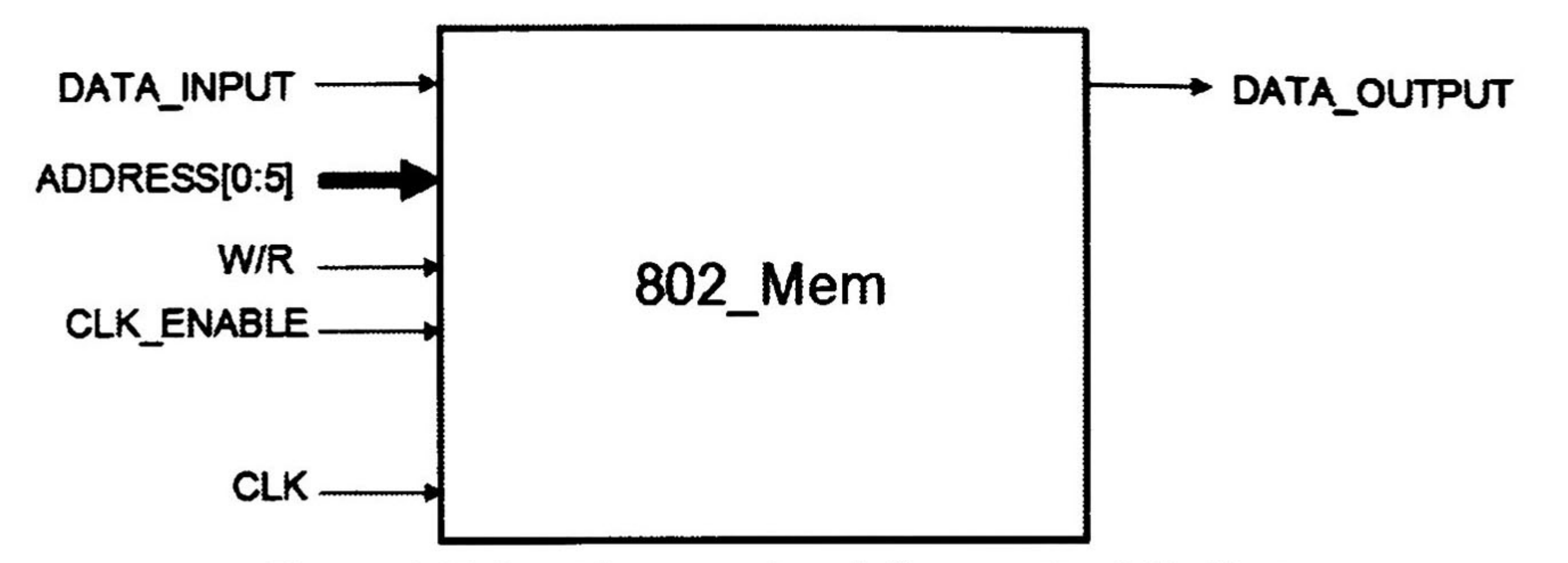

Figure 4-28 Input/output signal diagram for 8Q2\_Mem

The 802\_Mem is an memory of 64x1 bits.

The Figure 4-28 shows the input/outputs signáis of the 802\_Mem, and the Table 4-18 shows its description.

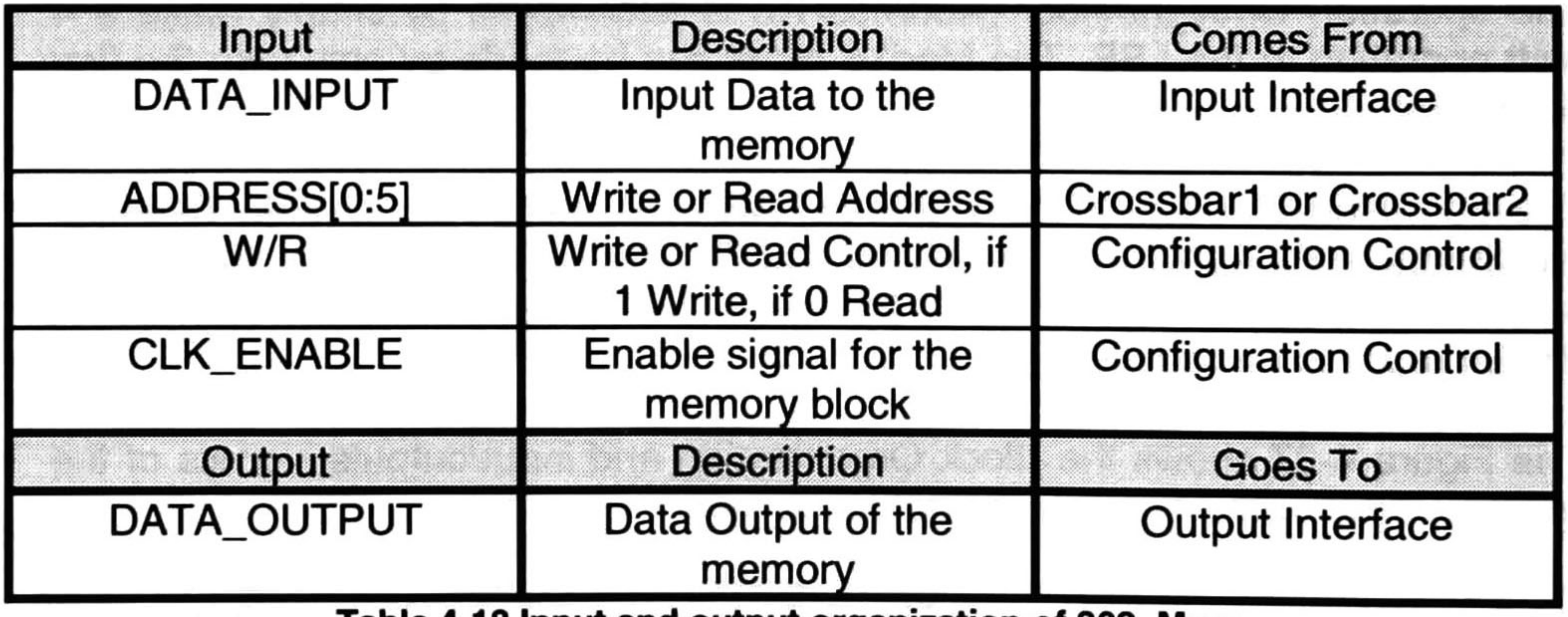

Table 4-18 Input and output organization of 802 \_Mem

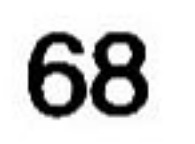

#### 4.2.3.3 Symbol Memory

The symbol memory is an array of 4 memories, that are activated as is necessary for the configuration selected, the symbol interleaver can work over 2, 4, 6 or 8 bits for each word of interleaving.

The Figure 4-29 shows the input/outputs signals of the symbol memory, and the Table 4-19 shows its description.

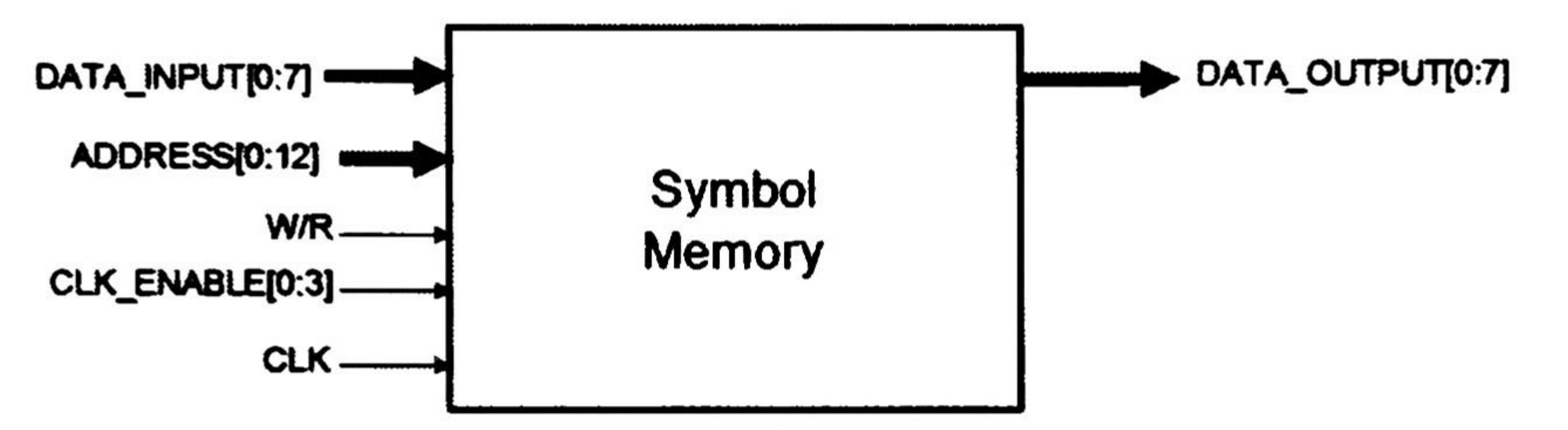

#### Figure 4-29 Input/output signal diagram for Symbol Memory

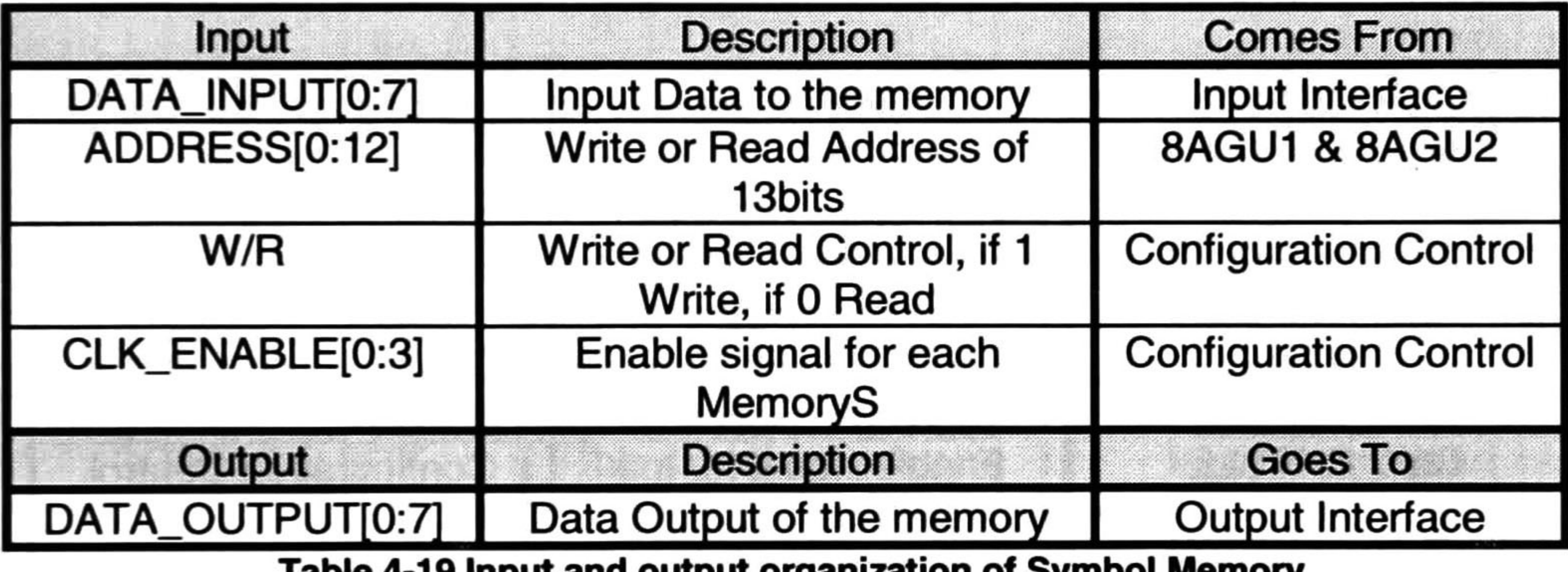

Table 4-19 Input and output organization of Symbol Memory

The Figure 4-30 shows the organization of the hardware blocks of the symbol memory.

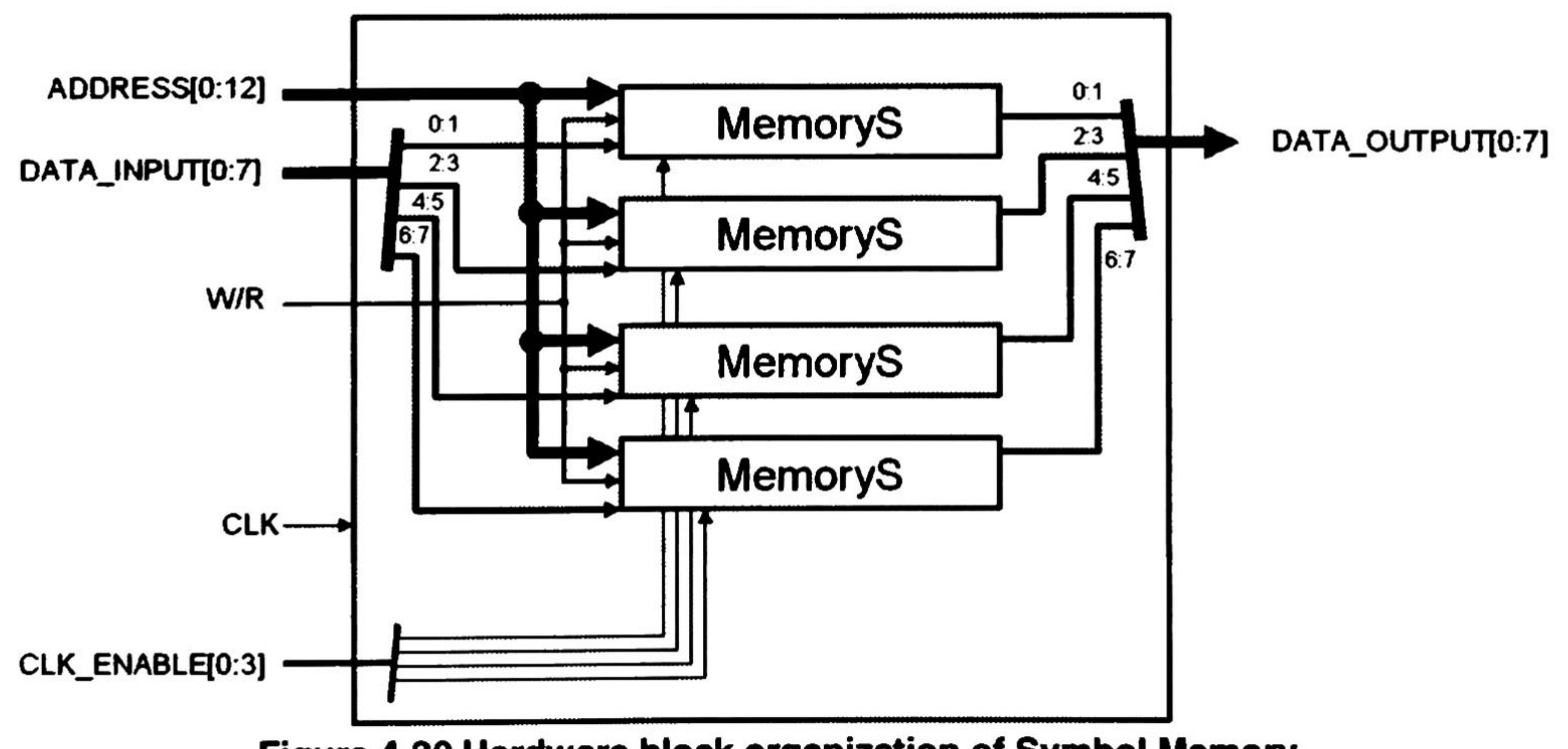

Figure 4-30 Hardware block organization of Symbol Memory

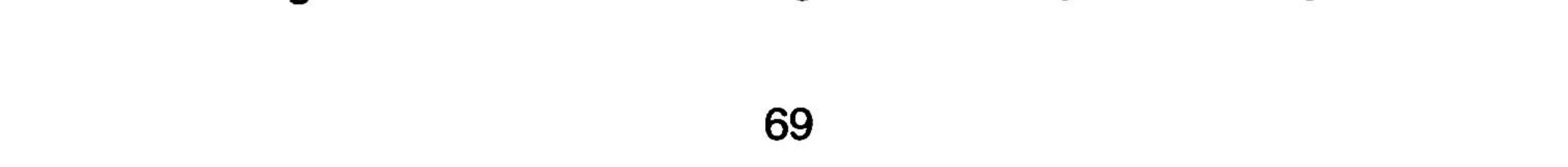

# 4.2.3.3.1 MemoryS

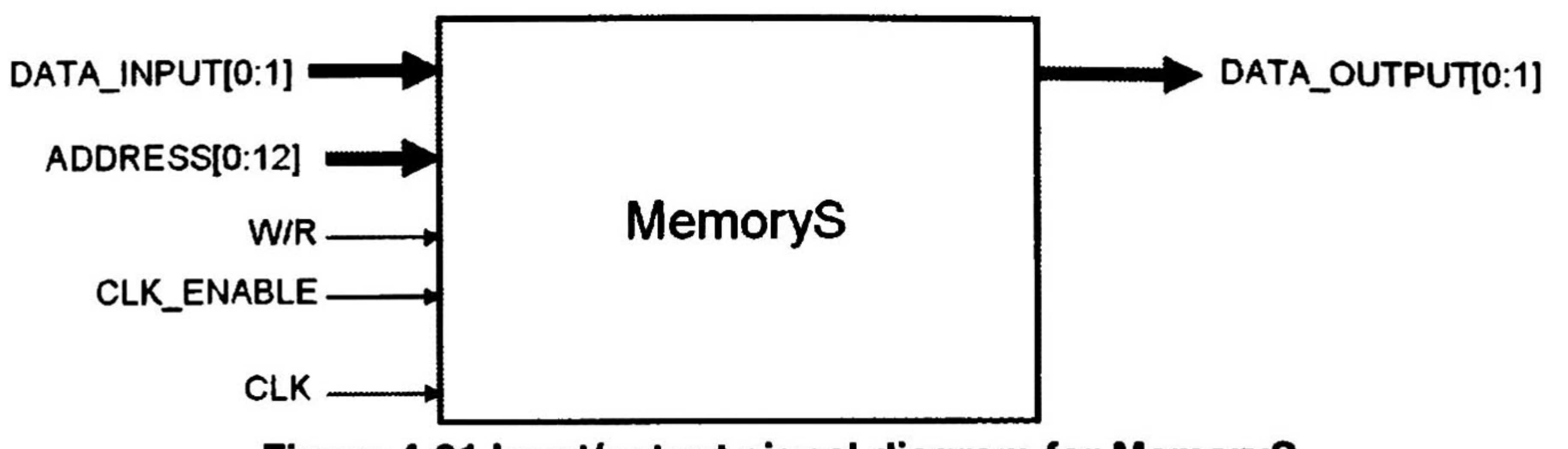

Figure 4-31 Input/output signal diagram for MemoryS

The memory is of 8Kx2bits size.

The Figure 4-31 shows the input/outputs signáis of the MemoryS, and the Table 4-20 shows its description.

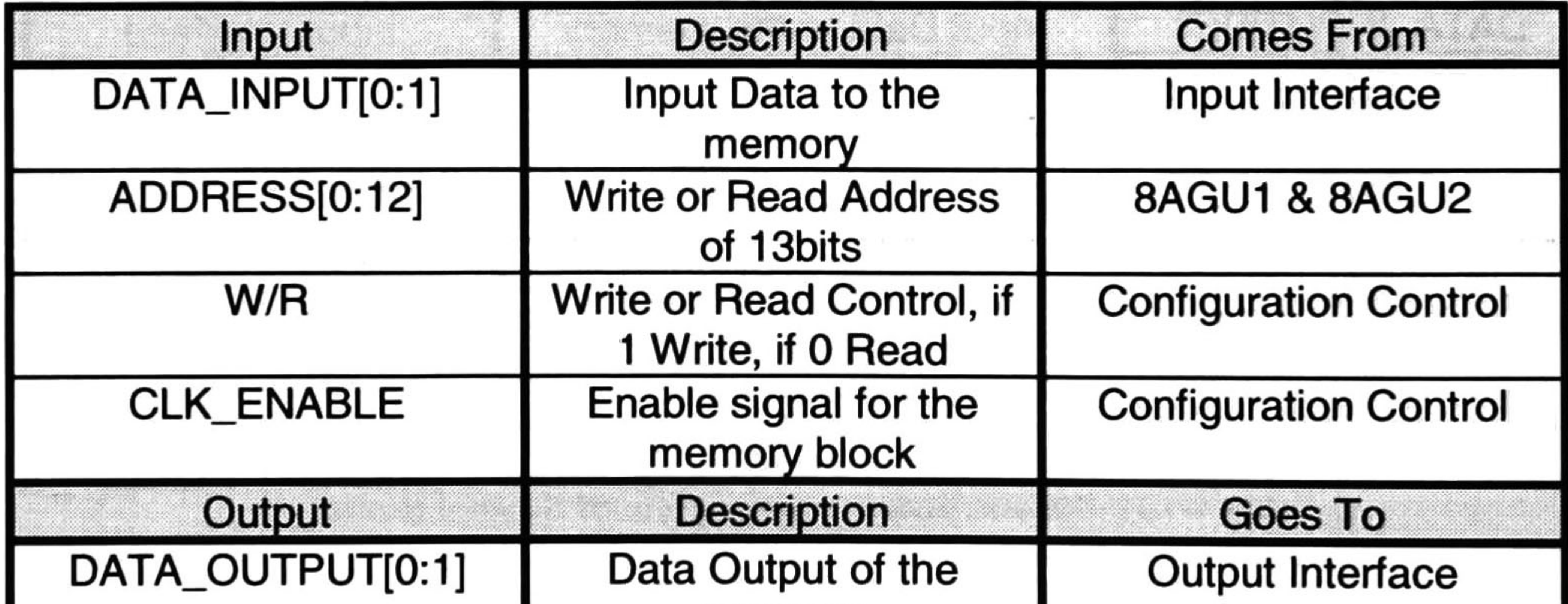

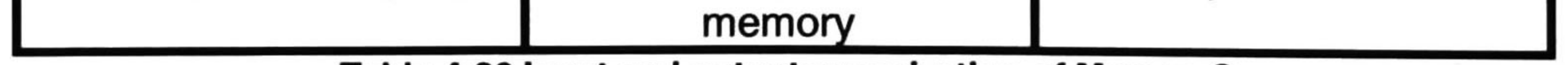

Table 4-20 Input and output organization of MemoryS

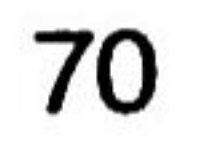

# 4.2.4 Configuration Control

The configuration control has two operation modes depending on the CONF\_START signal, configure mode and operation mode.

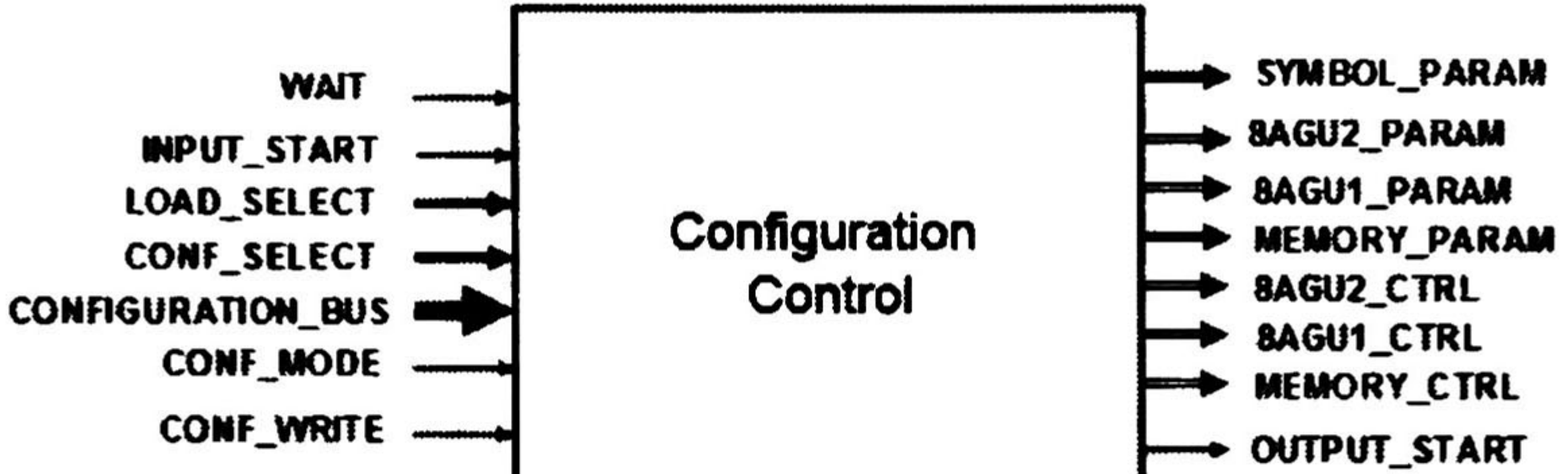

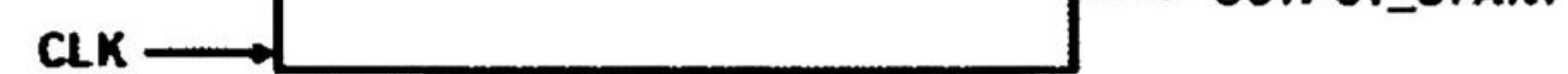

Figure 4-32 Input/output signal diagram for Configuration Control

The Figure 4-32 shows the input/outputs signals of the configuration control, and the Table 4-21 shows its description.

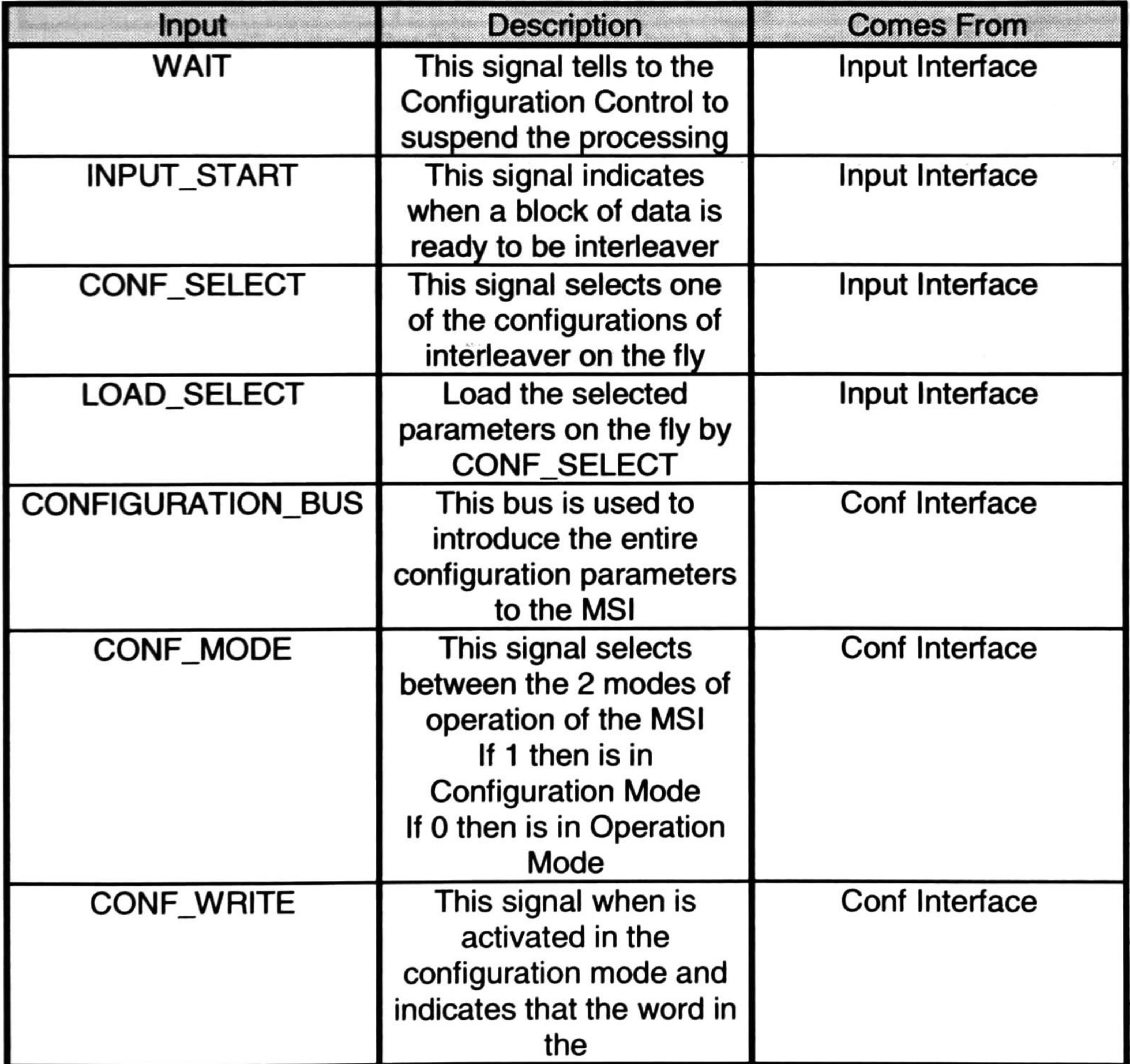

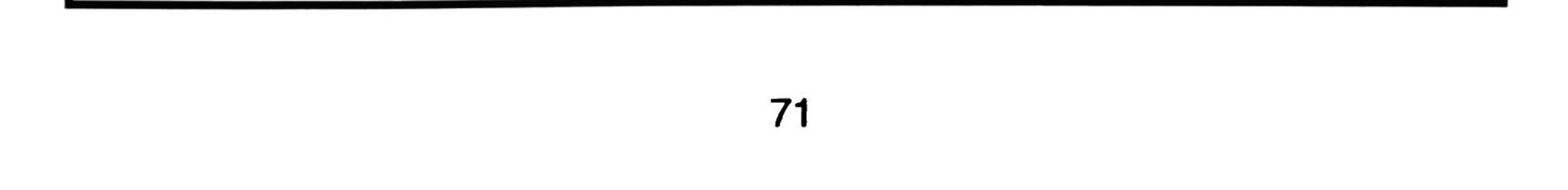

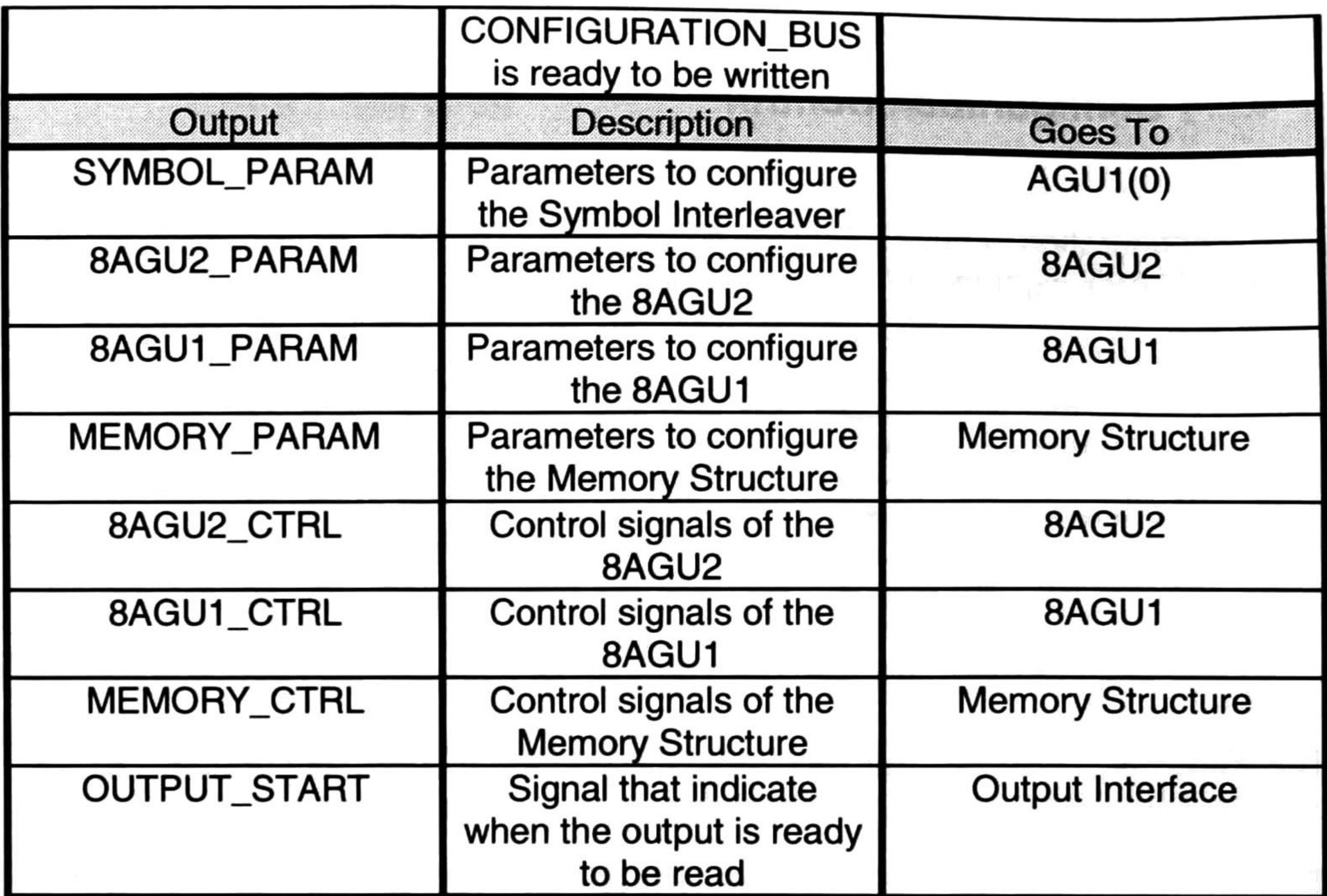

The parameters are read sequentially into the Param\_Memory, till the configuration CONF\_START signal is no longer asserted.

Table 4-21 Input and output organization of Configuration Control

When the CONF\_START is asserted the configuration control is in configure mode, and starts the reading of the configuration parameters in the CONFIGURATION BUS.

The Figure 4-33 shows the organization of the hardware blocks of the configuration controll

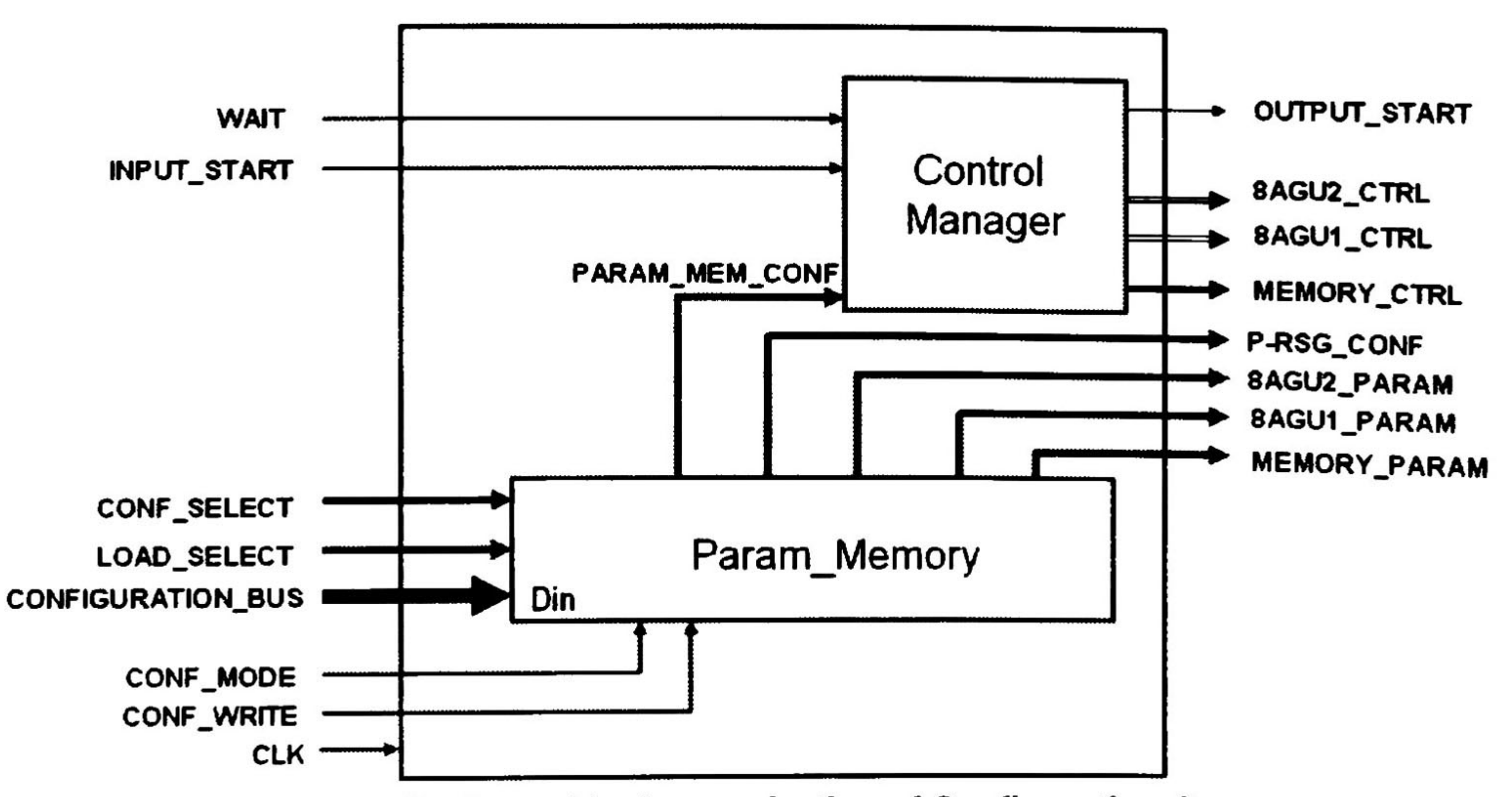

Figure 4-33 Hardware block organization of Configuration Control

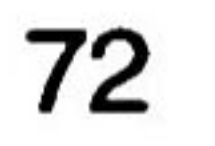

The configuration parameters are the parameters used to implement the different interleaving process by configuration on the fly.

When the CONF\_START signal is not asserted the configuration control assumes the operation mode of operation, in this mode the configuration control reads the CONF\_SELECT signal and selects the desired parameters to implement the interleaving process selected.

The MEMORY\_PARAM bus has the following signals on MEM\_SELECT, PARAM<sup>1</sup>

The parameters SYMBOL\_PARAM, 8AGU2\_PARAM, 8AGU1\_PARAM, MEMORY\_PARAM, are read directly from the Param\_Memory.

The 8AGU2\_PARAM bus has the following signals on it Nrot(0..7), Noff2, Nconf2, Nconf3, ConfigTable, Noff\_flag, INC8.

The 8AGU1\_PARAM bus has the following signals on it INITIAL\_VALUE(0..7), NCONV, Nconf1, Nconf2.

The 8AGU2\_CTRL bus has the following signals on it LOAD\_802, LOAD\_CONV, LOAD\_CONVREG, LOAD, ENABLE\_802, ENABLE\_CONV, ENABLE\_SYMBOL, ENABLE, CLEAR

The 8AGU1\_CTRL bus has the following signals on it LOAD\_802, LOAD.CONV, LOAD, ENABLE\_802, ENABLE\_CONV, ENABLE\_SYMBOL, ENABLE, CLEAR

The MEMORY\_CTRL bus manipulates the memory structure block and configures it for writing or reading.

The 8AGU2\_CTRL, 8AGU1\_CTRL and MEMORY\_CTRL are signáis that manipulate

The configuration control has the values of the parameters necessary to configure the whole MSl to implement any interleaving process in the standards 802.11a, 802.11n, 802.16e, DVB.

The MEMORY\_CTRL bus has the following signáis on it W\_ENABLE.

<sup>A</sup> description of the parameters list is shown in Table 4-28.

The parameters are read one by one on the CONFIGURATION BUS.

The reconfigurability of this architecture makes possible an adaptation to future modifications in the interleavers.

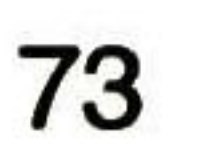

# 4.2.4.1 Control Manager

The control manager has the necessary information to organize the input output access to the memory structure, and the necessary control for the 8AGU1 and 8AGU2.

The Figure 4-34 shows the input/outputs signals of the control manager, and the Table 4-22 shows its description.

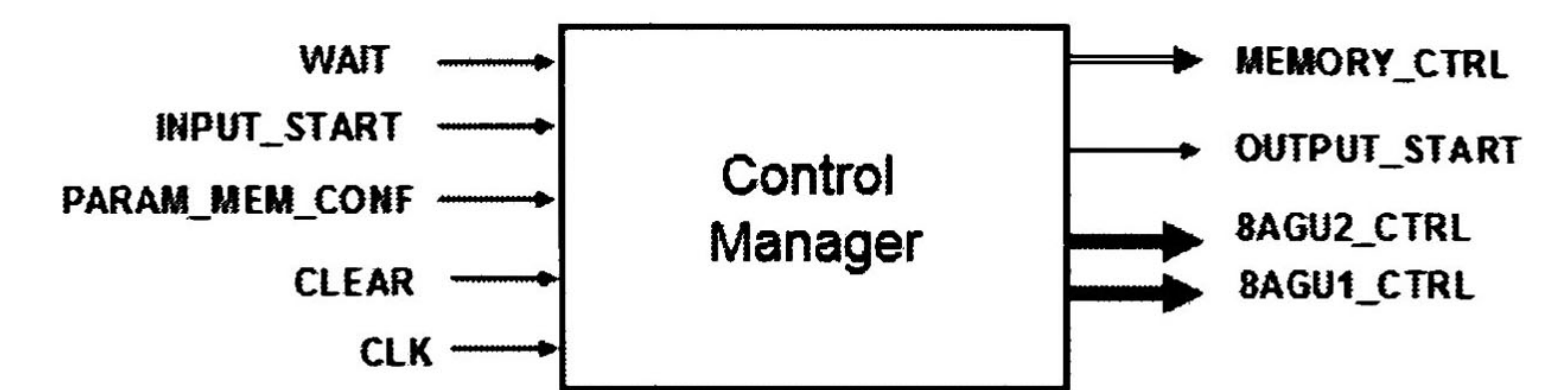

#### Figure 4-34 Input/output signal diagram for Control Manager

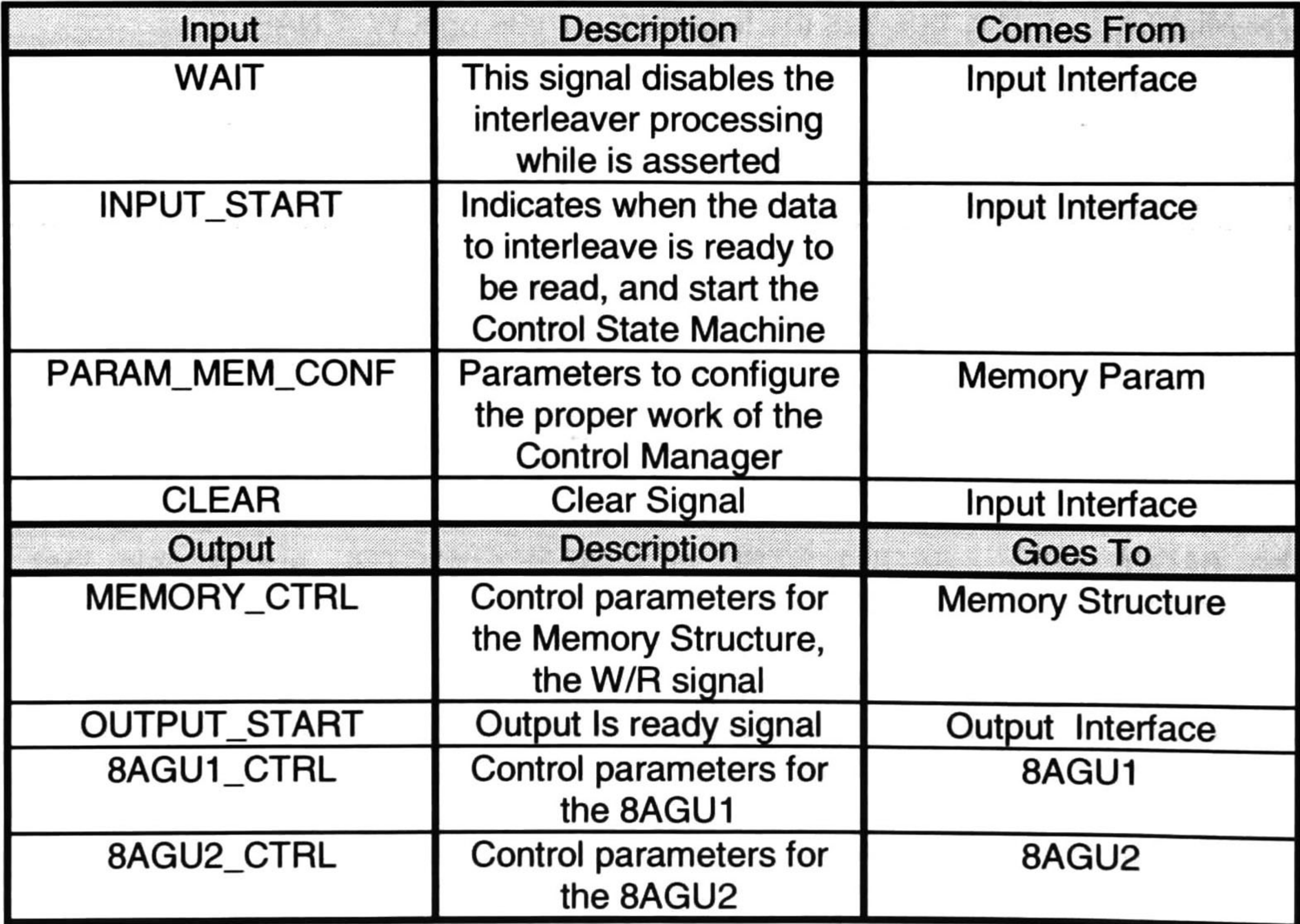

Table 4-22 Input and output organization of Control Manager

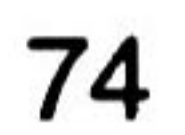

The Figure 4-35 shows the organization of the hardware blocks of the control manager.

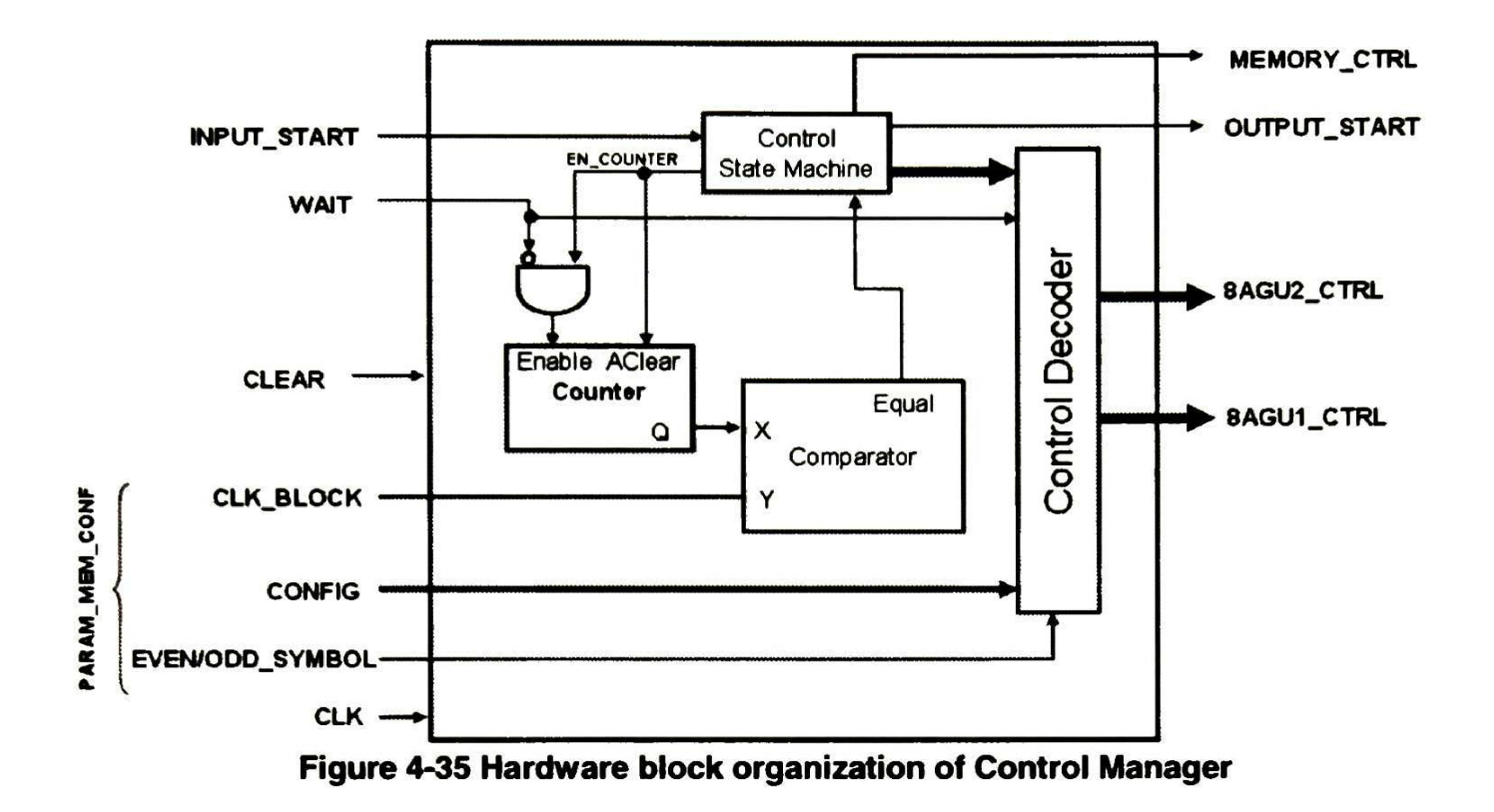

The EVEN/ODD\_SYMBOL signal is only used in the configuration of symbol interleaver, and specifies that the current OFDM symbol is even if is asserted of odd if not.

This block configures the connections to make possible the different configurations of input/ outputs necessary in the different configurations of interleavers in the standards 802.11a, 802.1 1n, 802.16e, DVB.

The WAIT signal unset the enables to momentary stop the processing of the interleaving data.

The INPUT\_START signal starts the control state machine and the interleaver process.

The PARAM\_MEM\_CONF bus has following signals on it:

- o CLK\_BLOCK: this parameter set the number of active cycles that MSl will be reading or writing the Interleaving data.
- o EVEN/ODD SYMBOL: this parameter specifies if the OFDM frame is even or odd.
- o CONFIG: this parameter specifies one of the 8 configuration modes for the different interleaver/deinterleaver schemes, listed in Table 4-23.

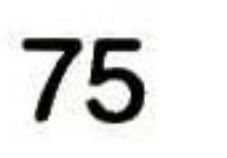

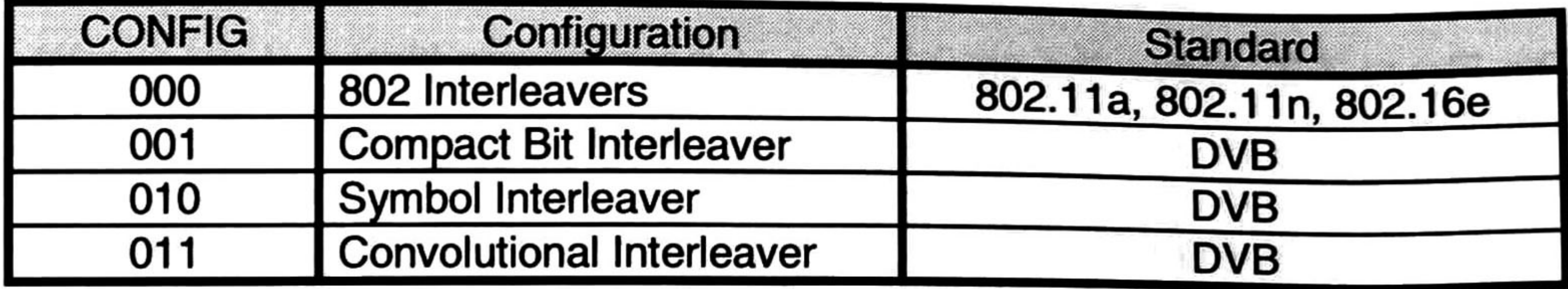

Table 4-23 Configurations of CONFIG signal

The MEMORY\_CTRL signal is the W/R signal.

4.2.4. 1. <sup>1</sup> Control State Machine

The Figure 4-36 shows the input/outputs signals of the control state machine, and the Table 4-24 shows its description.

This block is an FSM that controls the memory structure, and 8AGU1 & 8AGU2, has where configured on the Param\_Memoy, and selected by the CONF\_SELECT signal.

Figure 4-36 Input/output signal diagram for Control State Machine

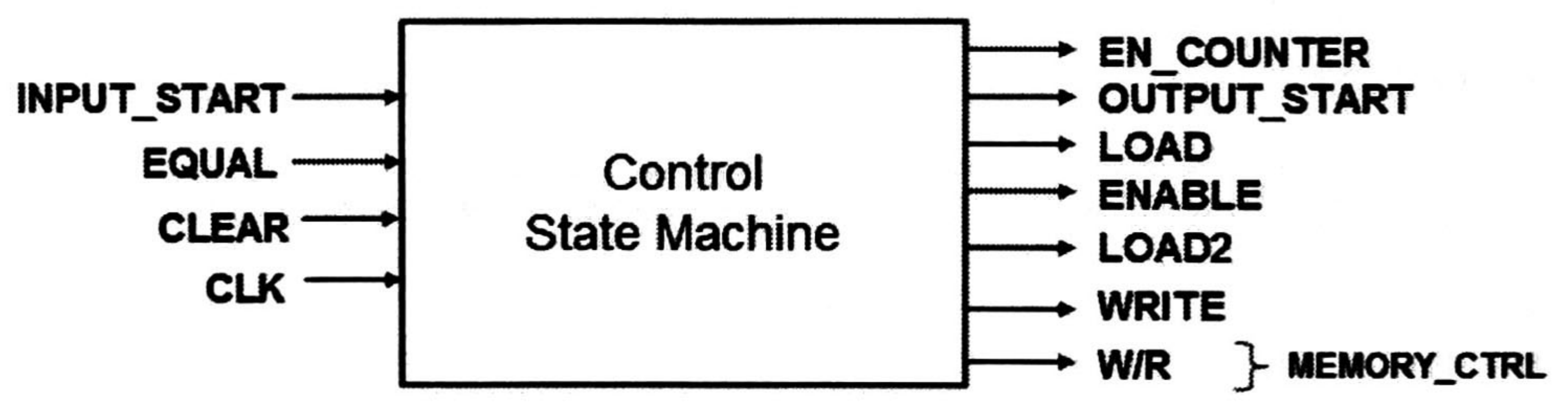

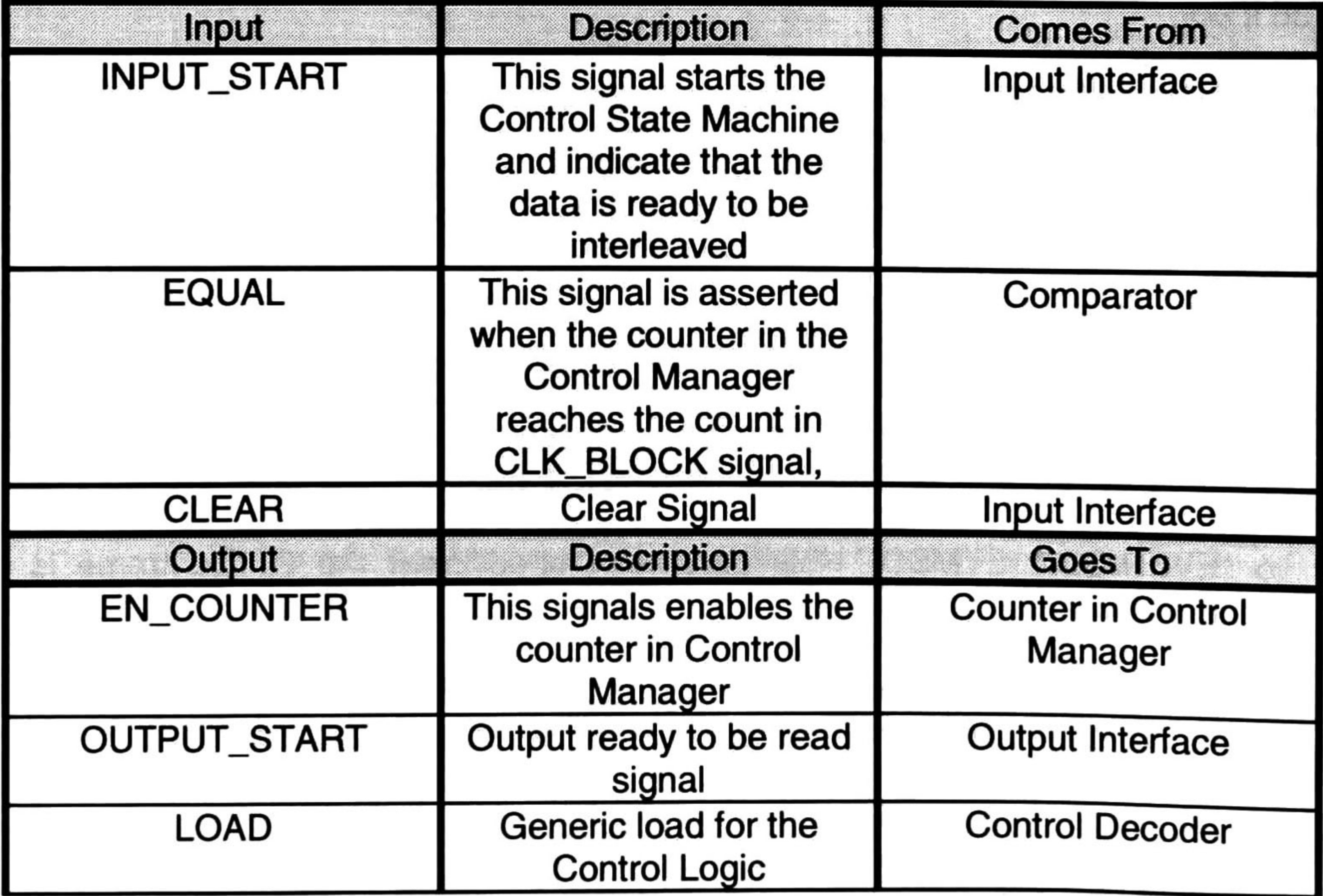

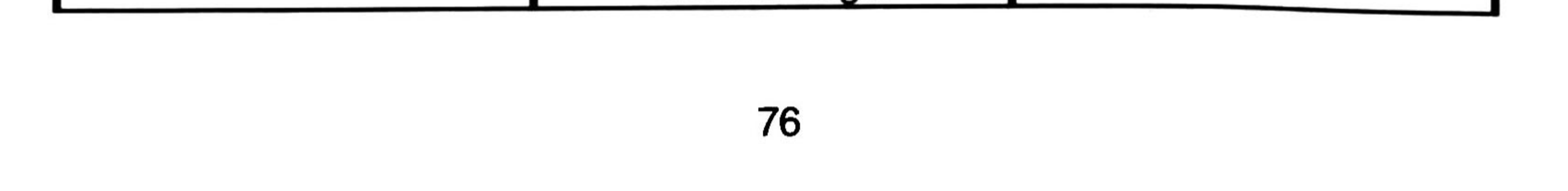

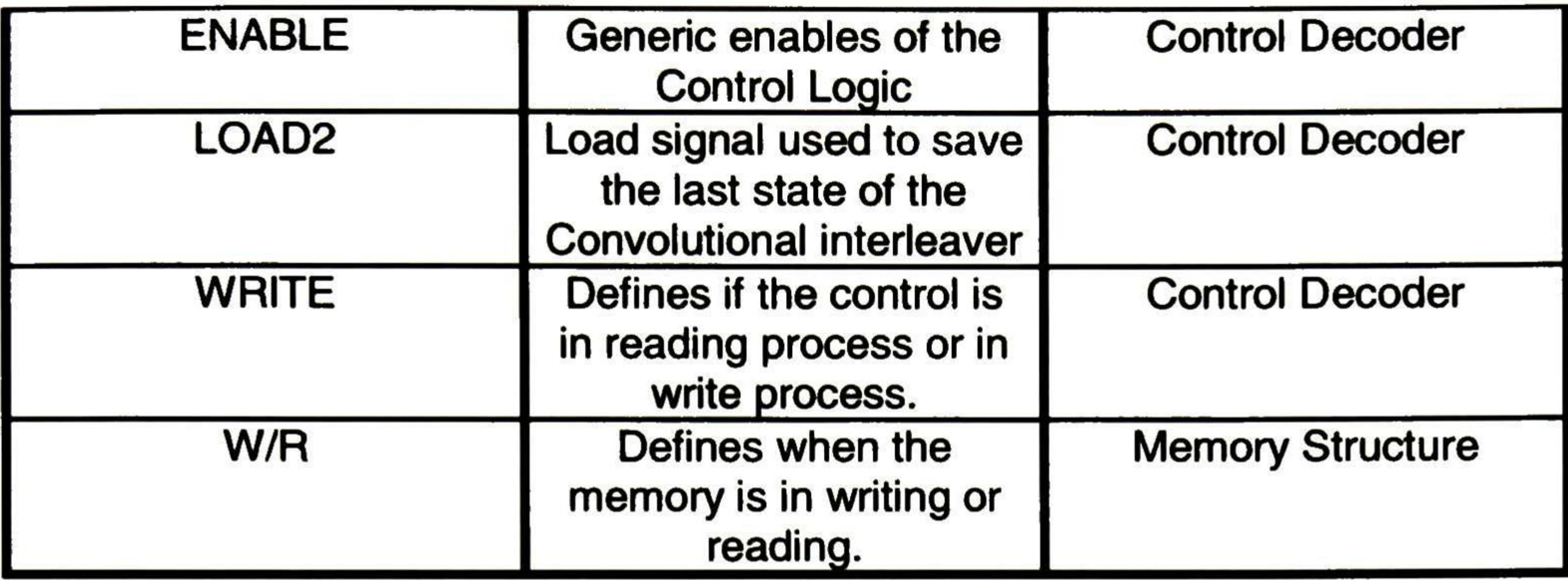

Table 4-24 Input and output organization of Control State Machine

The Finite State Machine (FSM) type MOORE diagram is presented in Figure 4-37.if the input clear signal is asserted at any moment the FSM goes to Idle state.

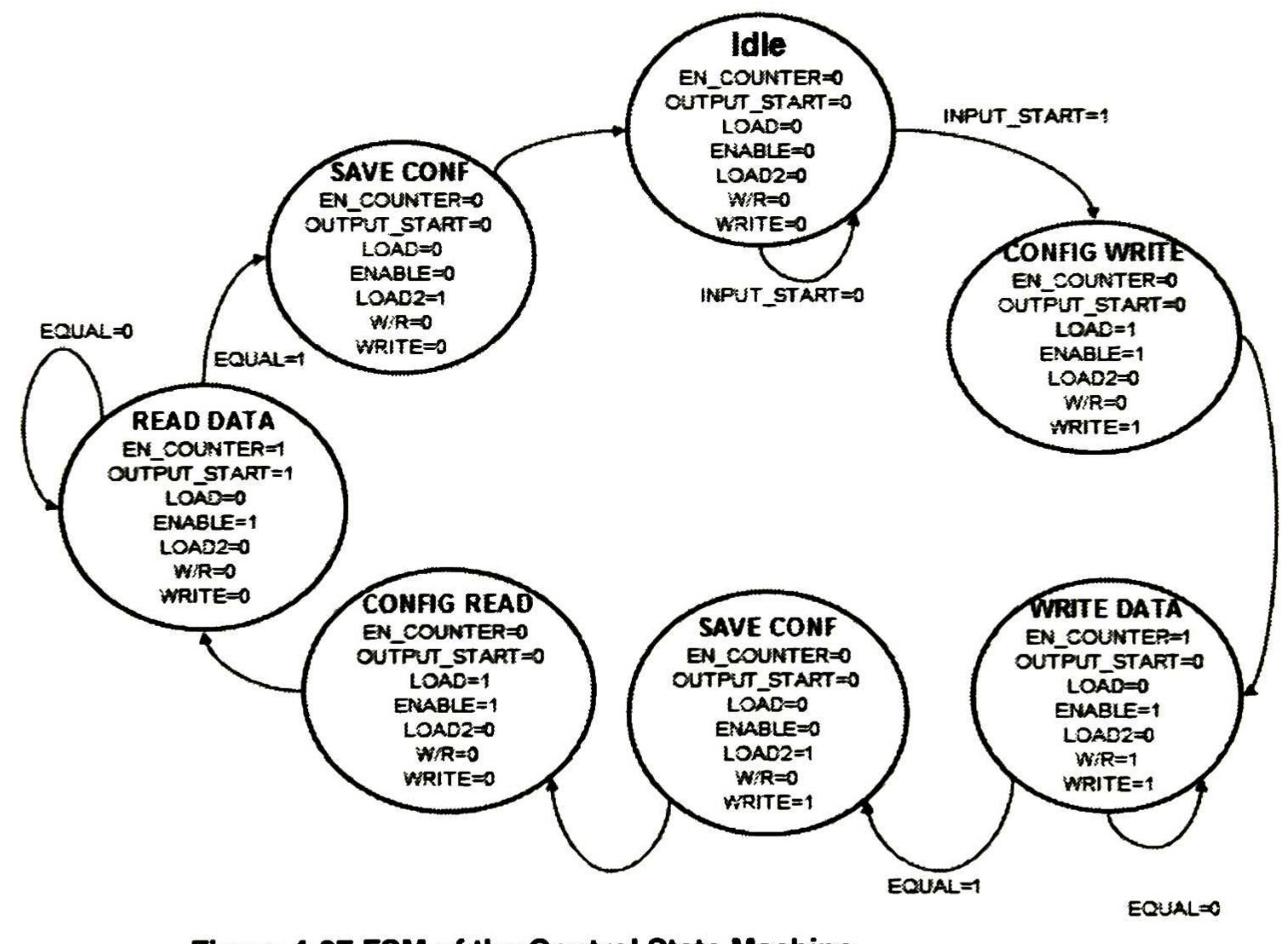

Figure 4-37 FSM of the Control State Machine

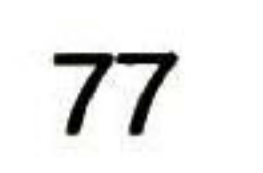

# 4.2.4. 1.2 Control Decoder

This block decodes all the control signals of the MSI and control the wait habilitations, this take the information generated by the control state machine and rearranges the control to the selected interleaving/ deinterleaving scheme selected by the CONFIG signal as shown in Table 4-23 Configurations of CONFIG signal.

The Figure 4-38 shows the input/outputs signals of the control decoder, and the Table 4-25 shows its description.

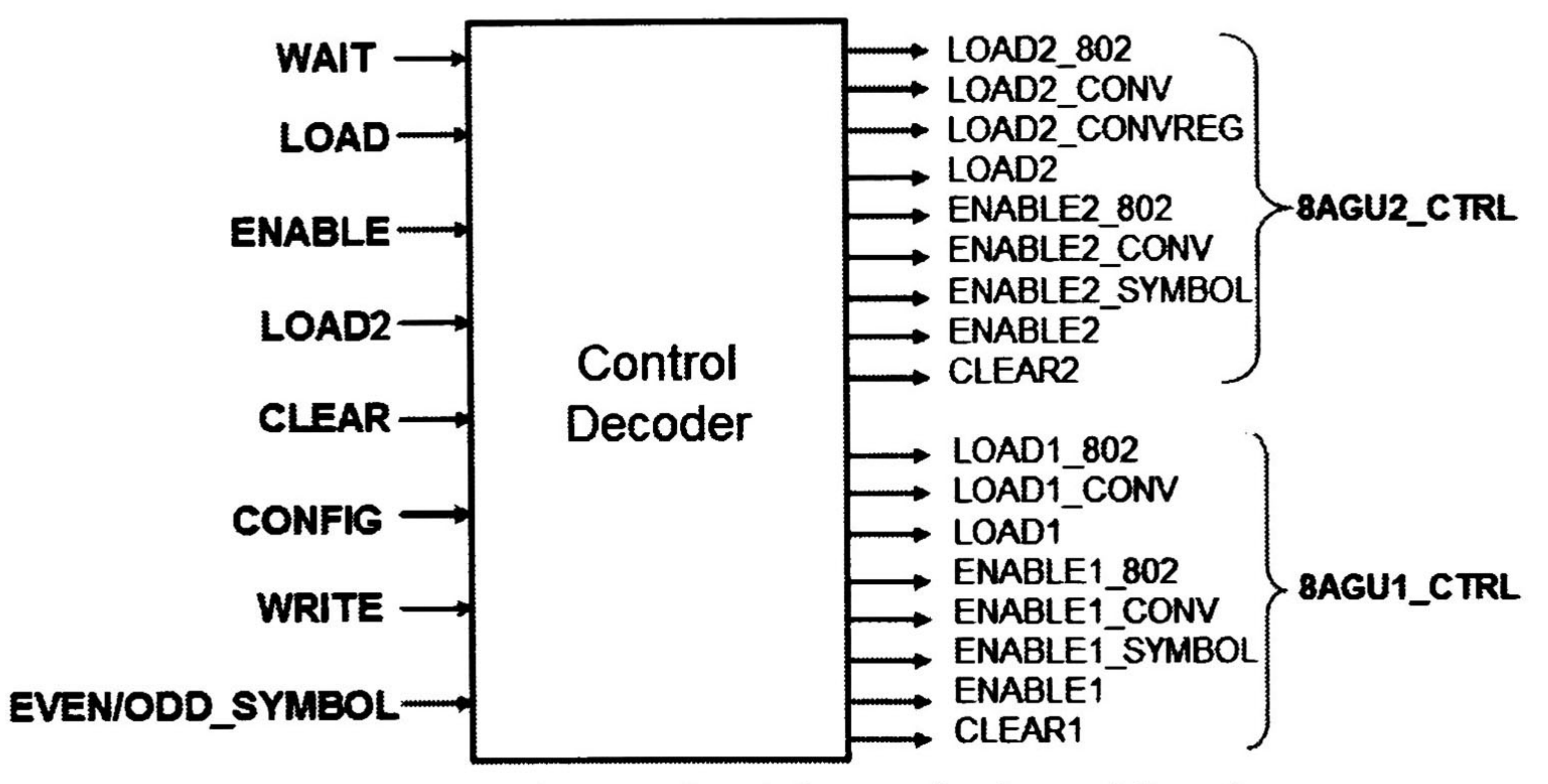

Figure 4-38 Input/output signal diagram for Control Decoder

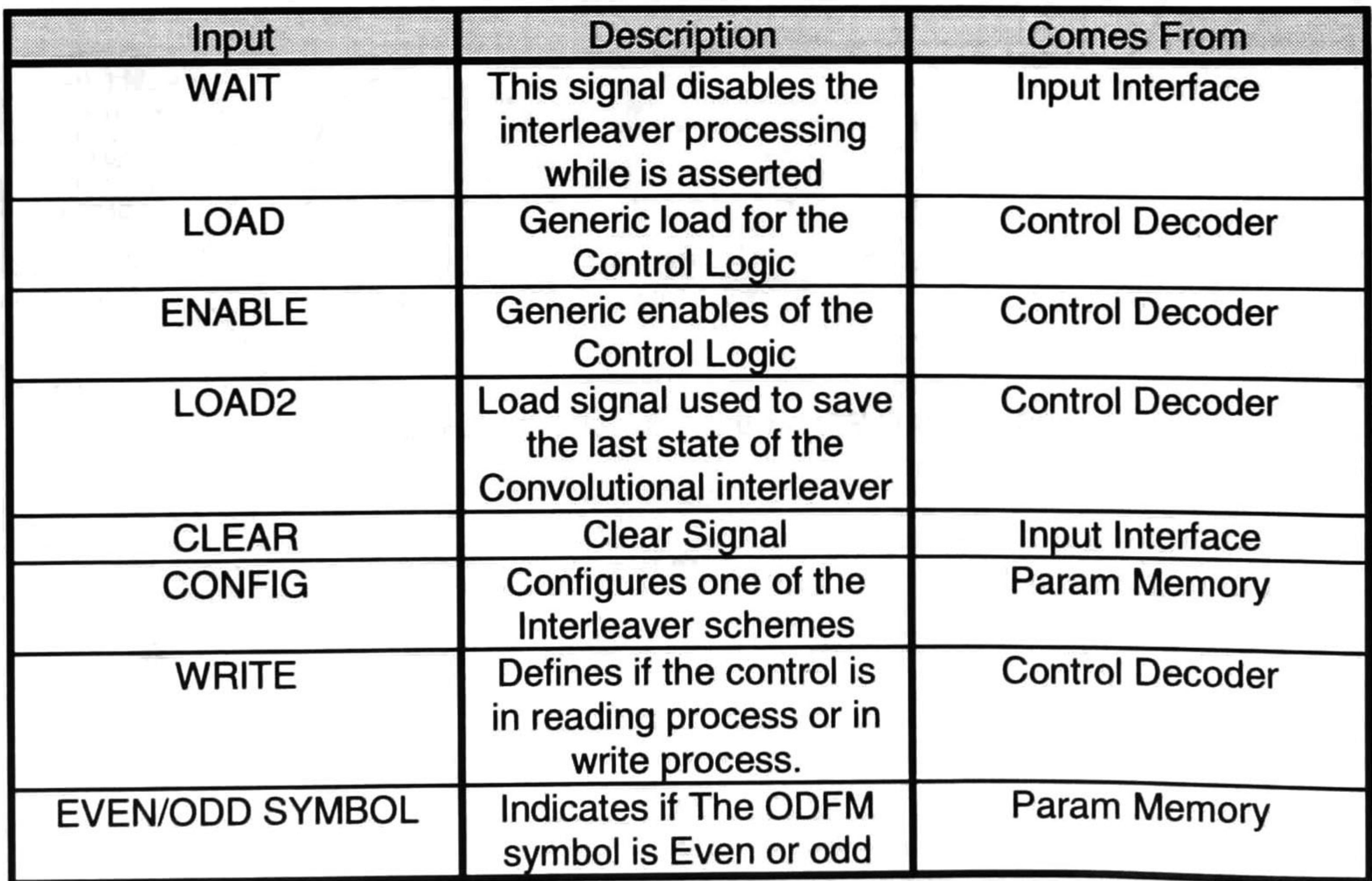

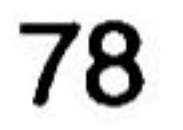

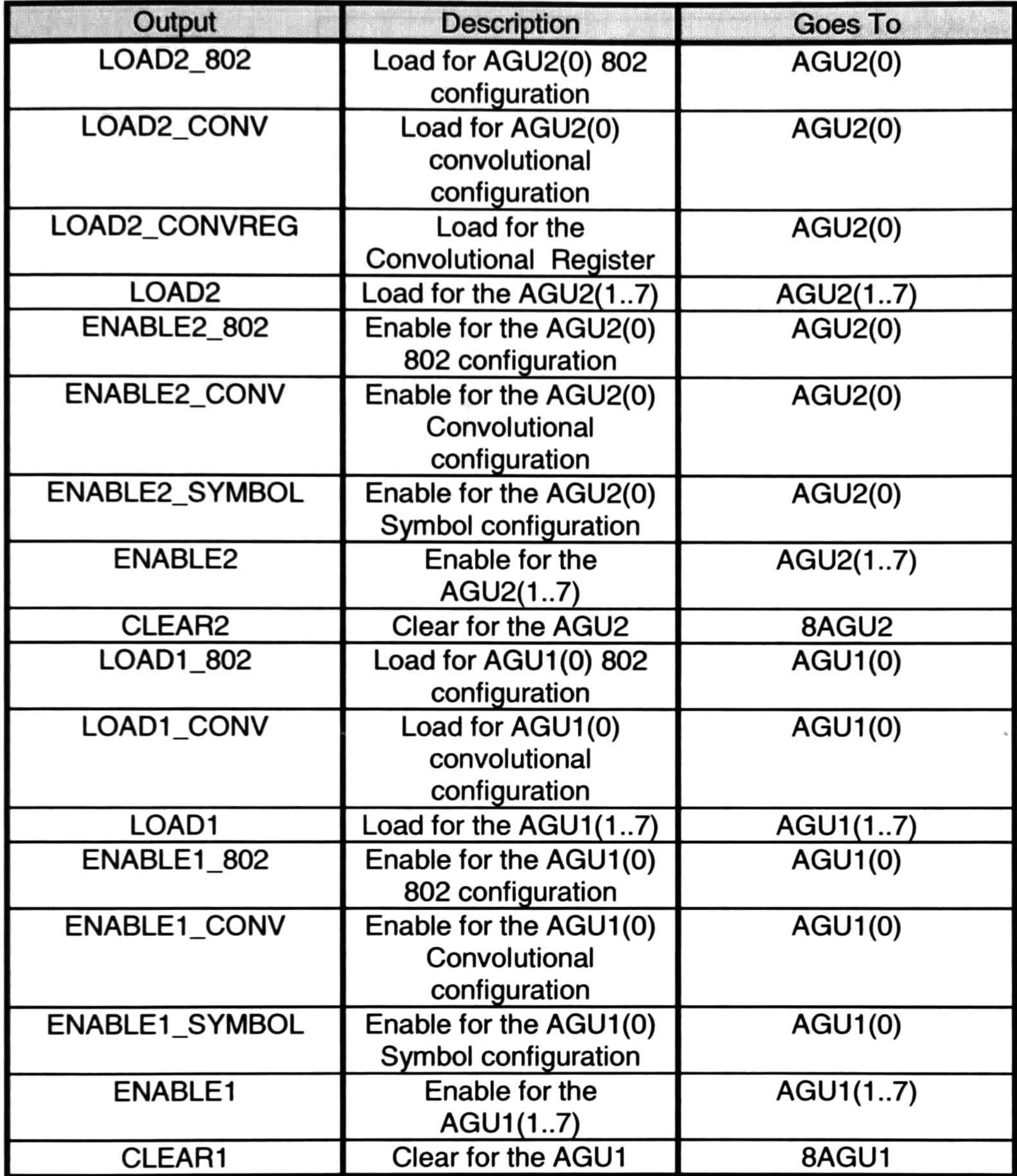

Table 4-25 Input and output organization of Control Decoder

The SLAC (Single Load After Clear) Block in Figure 4-39 is used to generate the LOAD1\_CONV only once, after every clear, the SLAC has a flag bit that is cleared when the CLEAR signal is asserted and is set when the LOAD1\_CONV signal is generated, when this flag is set the LOAD1\_CONV is disabled.

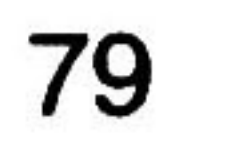

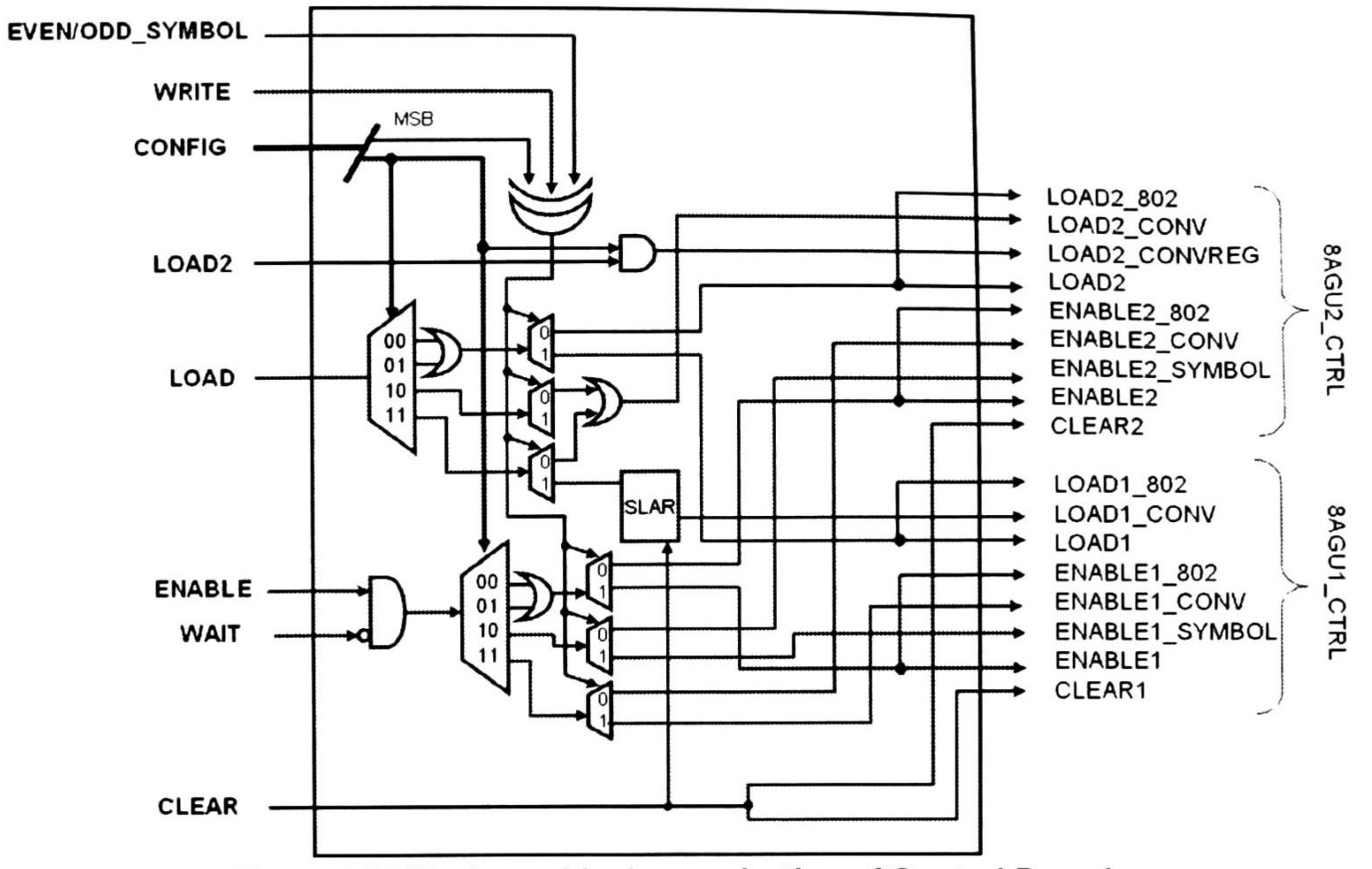

Figure 4-39 Hardware block organization of Control Decoder

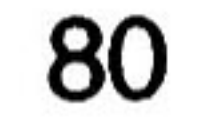

### 4.2.4.2 Param Memory

This block is has the configuration parameters saved on the parallel shift registers, this configurations are the configurations on the fly, that are loaded by the uP Interface at the initialization.

The Figure 4-40 shows the input/outputs signals of the Param\_Memory, and the Table 4-26 shows its description.

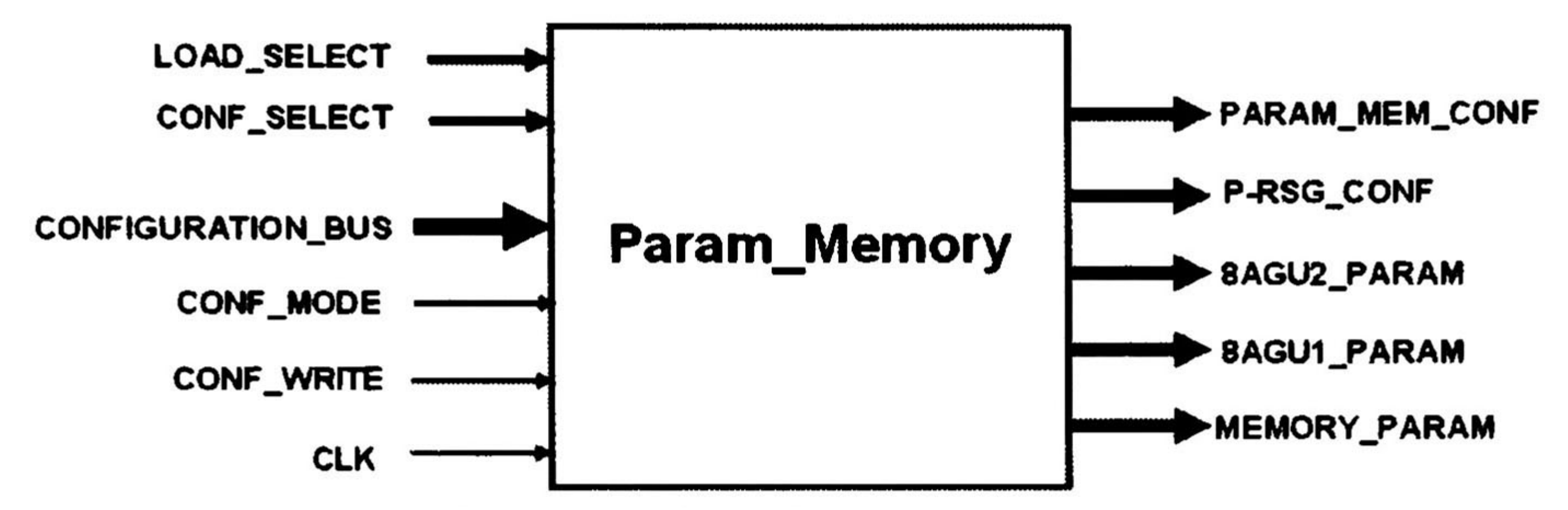

Figure 4-40 Input/output signal diagram for Param\_Memory

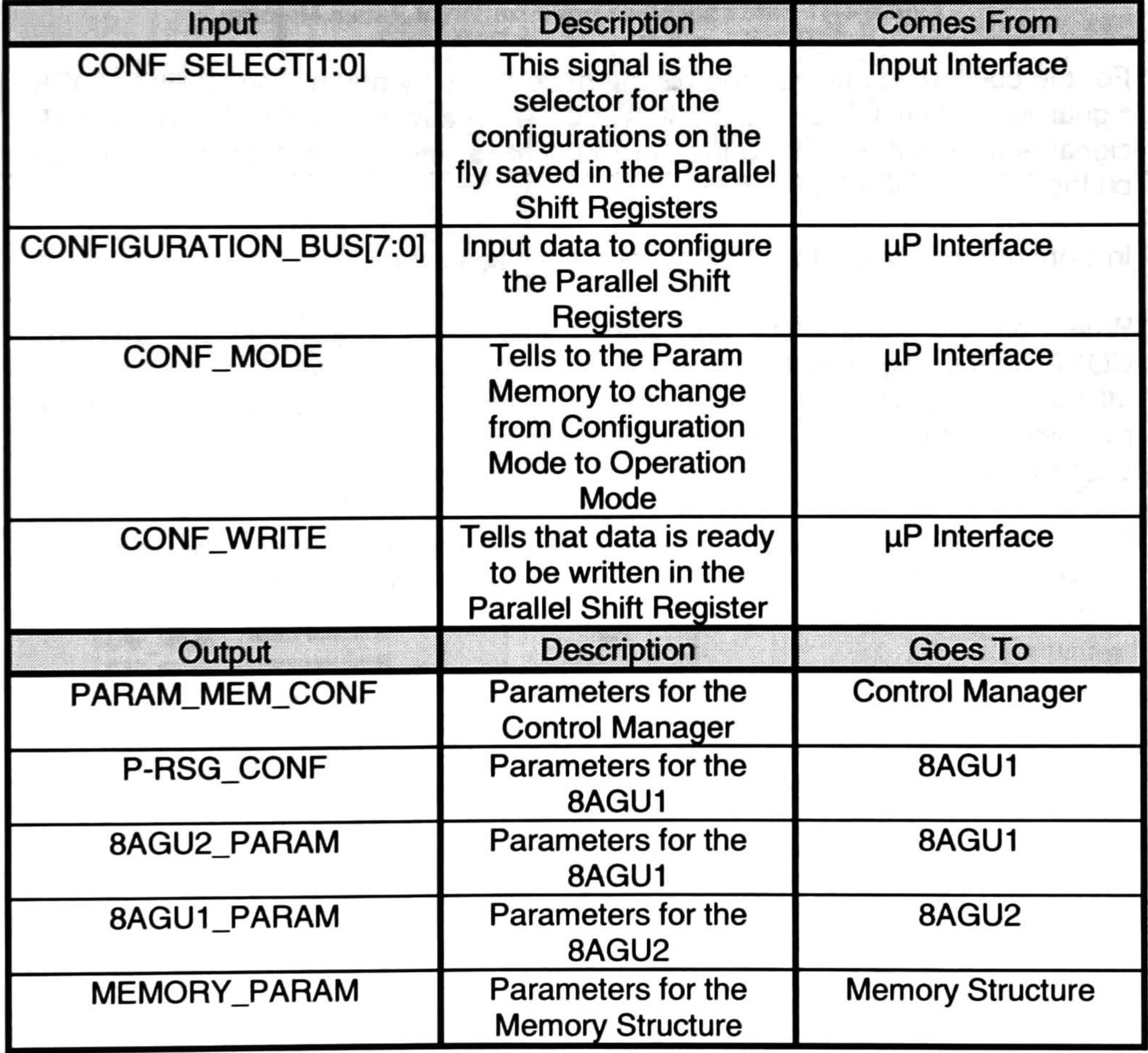

Table 4-26 Input and output organization of Param Memory

81

The Figure 4-41 shows the organization of the hardware blocks of the Param\_Memory

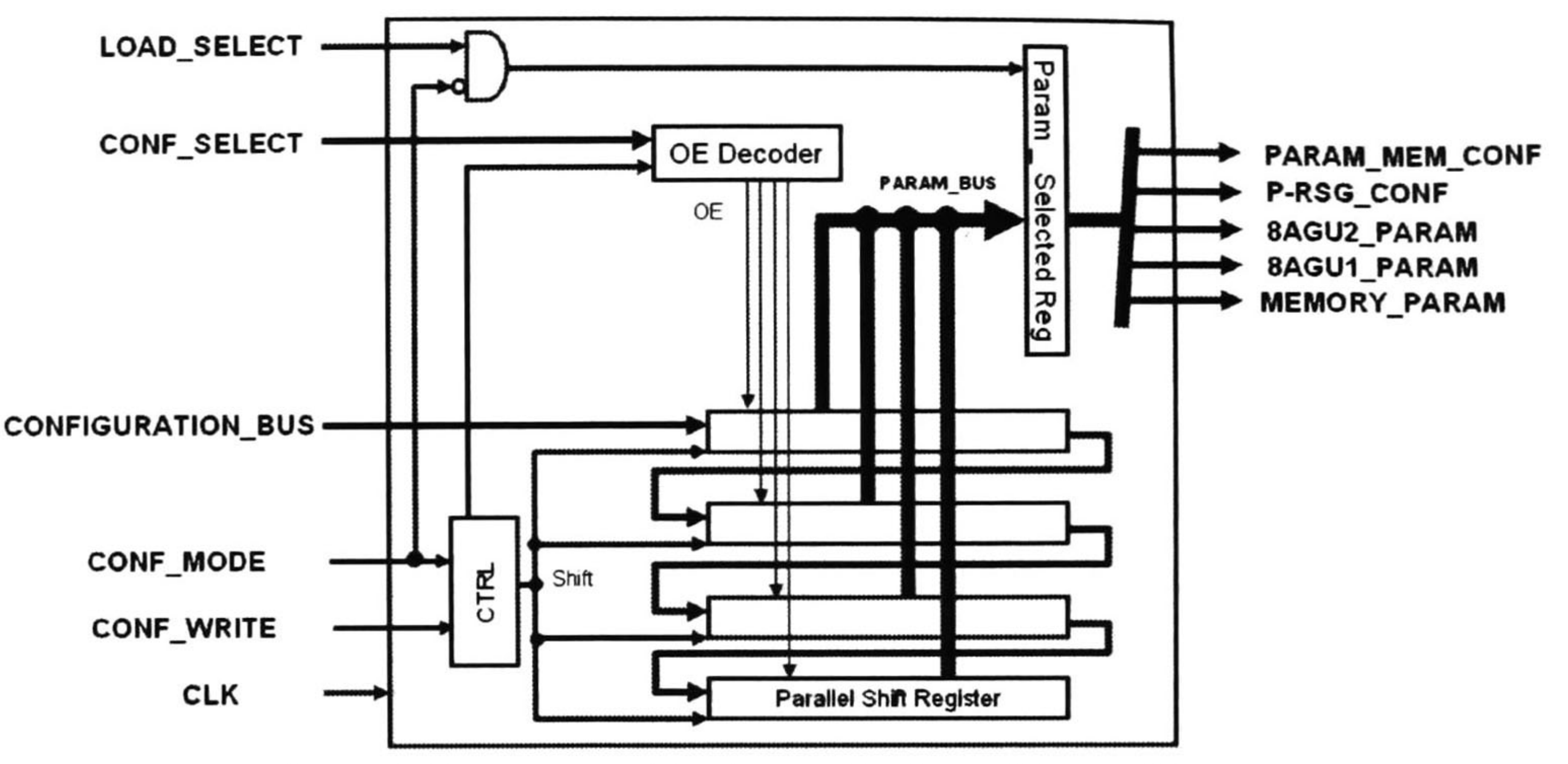

Figure 4-41 Hardware block organization of Param Memory

For the configuration mode the  $\mu$ P Interface starts by putting the CONF\_MODE signal in 1. The CONFIGURATION\_BUS is ready when the CONF\_WRITE signal is asserted this tell to the parallel shift registers to start shifting the data on the CONFIGURATION\_BUS.

ln Configuration Mode the OE Decoder disables all the OE.

The OE decoder is an output enables decoder that decodes the CONF\_SELECT signal and generates the OE selecting one of the Parallel Shift Register or better said configurations on the fly.

When all the parameters are shifted into the correct position, and the CONF\_MODE signal is 0, this ends the Configuration Mode. At this time the MSl is ready to implement any Configuration Saved in the Configuration Mode by selecting it by the CONF\_SELECT signal, this enables one of the 4 Parallel Shift Registers.

The selected configuration takes place on the PARAM\_BUS and is saved in the Param Selected reg that makes this configuration stable for the MSI, and allows the Configuration Mode while the MSl is working on the interleaving of a data block.

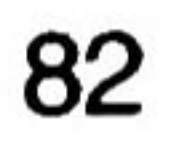

# 4.3 Architecture Overview

This part is an overview of the MSl architecture in terms of black box subcircuits. The Figure 4-42 shows the MSl architecture overview. We can see two levels of sub blocks inside the MSI black box. The references to subparts of the system are to figure or table index found in Figure 4-43.

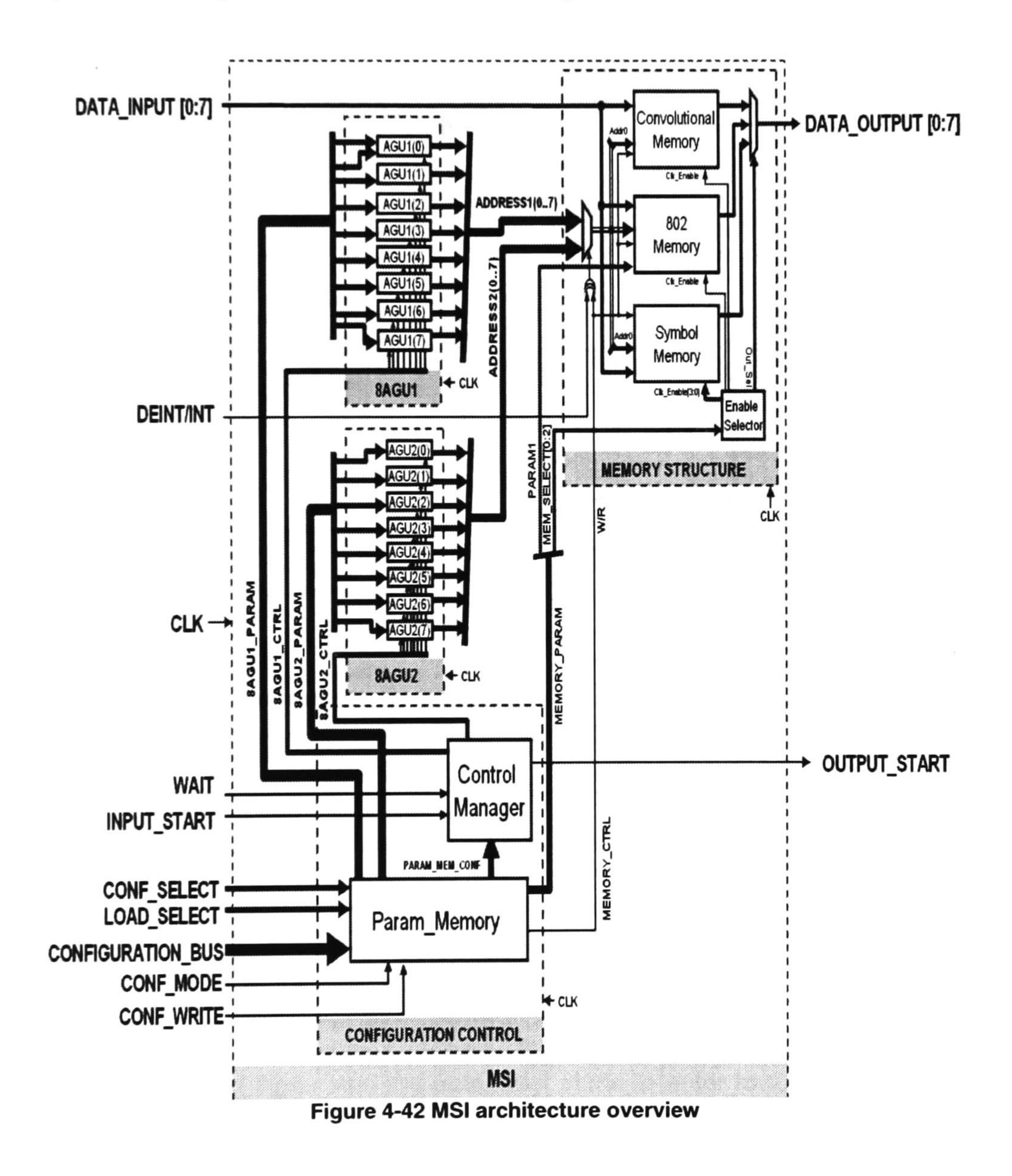

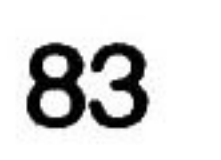

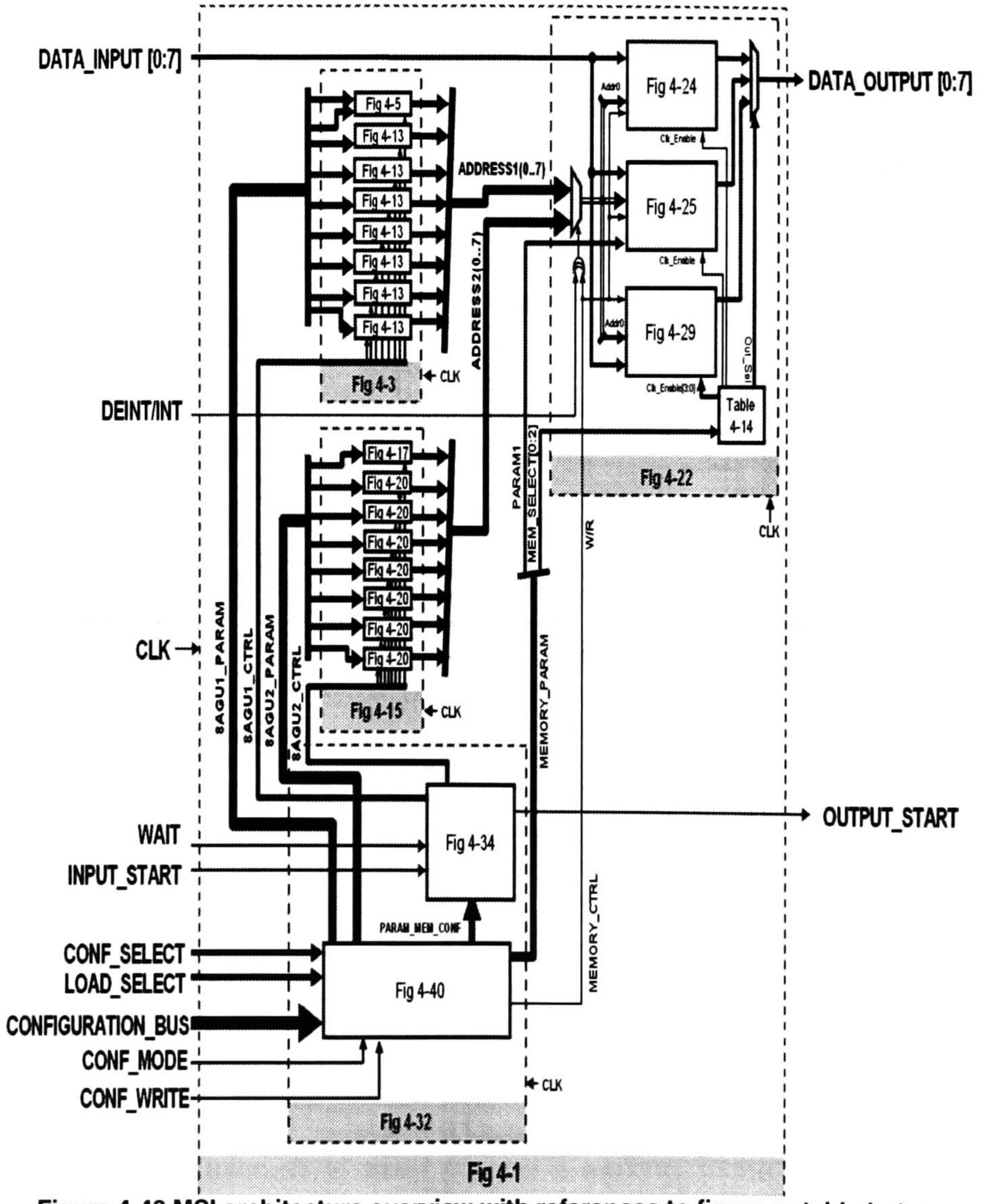

Figure 4-43 MSl architecture overview with references to figure or table index

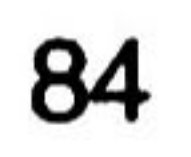

# 4.4 Testing Methodology

<sup>A</sup> testing methodology was designed to ensure that the MSl is having good results.

At this project we need to test a lot of configurations. The testing process needs to be automatic to reduce the time to generate the input, output and configuration files, this is done by the use of Matlab.

Matlab is used to genérate the golden models. The golden models are ideal results generated using the formulas of the standards through programming it on Matlab. All the interleavers were programmed according to the standard formulas or configurations. The Figure 4-44 shows the testing methodology architecture for the MSI. Matlab is used to generate the configuration file, input file and expected output files. The input file is randomly generated. These files are loaded in the test bench and the configuration and input files are loaded to the MSl through the test bench. When the output of the MSl is ready the test bench starts to compare the generated output of the MSI versus the expected output of the matlab output file writing a report of the errors on the output. The Report File contains the errors and the location of the errors on the output sequence.

The Figure 4-45 shows the interleaving process in two separated process, data input process and data output process. The input process starts with logic "1" on the input\_start signal and the data input starts to enter to the MSl, after all the data input is written the output is ready to go on, then the data output process starts.

The zoom in has the OUTPUT\_TO\_COMPARE, numErrors & exp\_OUTA signals. The OUTPUT\_TO\_COMPARE signal is the generated output by the

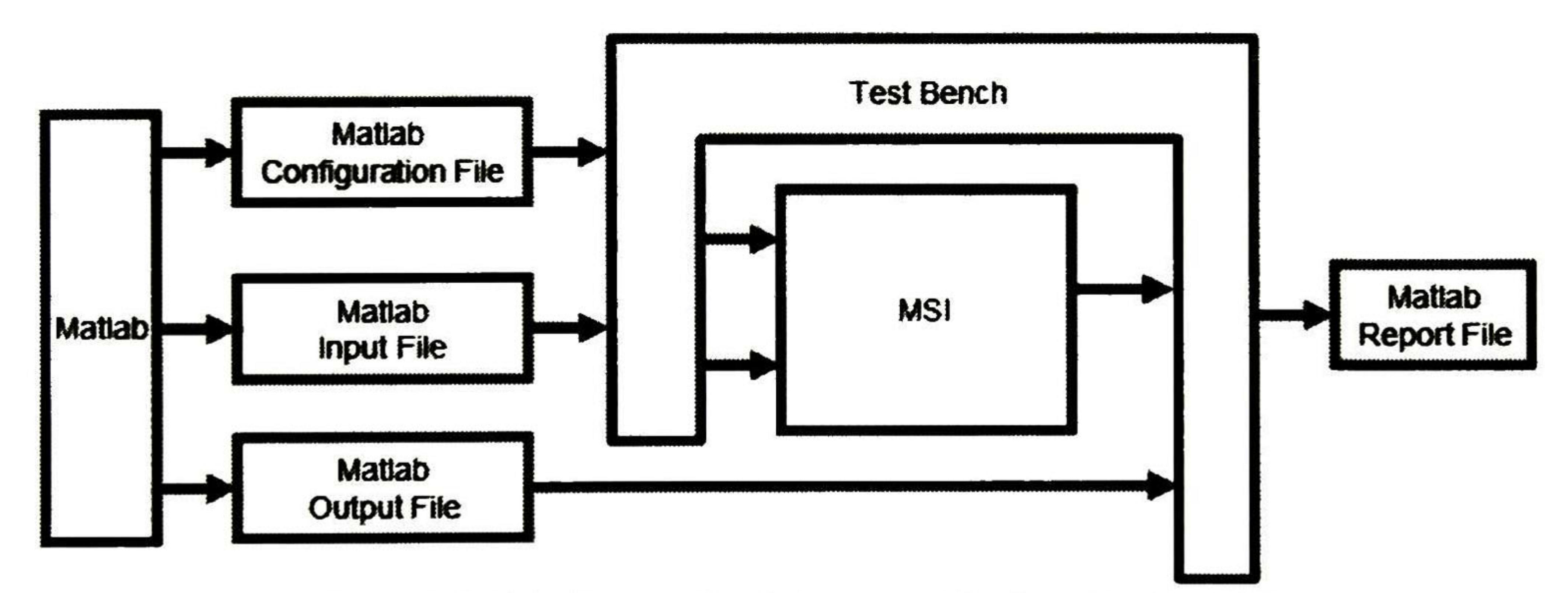

Figure 4-44 Testing methodology architecture for the MSl

<sup>A</sup> screen shot taken from the Questasim simulator Figure 4-45, shows the simulation results of the input process and output process for the 802.11a configuration 64QAM.

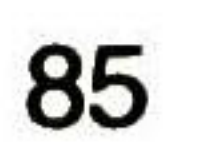

MSI that goes to the test bench, the exp\_OUTA is the expected output data generated by Matlab and saved on the Matlab output file. The numErrors signal is an error count signal of the test bench and counts every mismatch between the output of the MSl and the expected output generated by Matlab. As we can see on the zoom in of the Figure 4-45 the output and the expected output are the same, so the error count keeps the value of 0, this indicate that there is no error on the bits and that the simulation behaves has Matlab predicted.

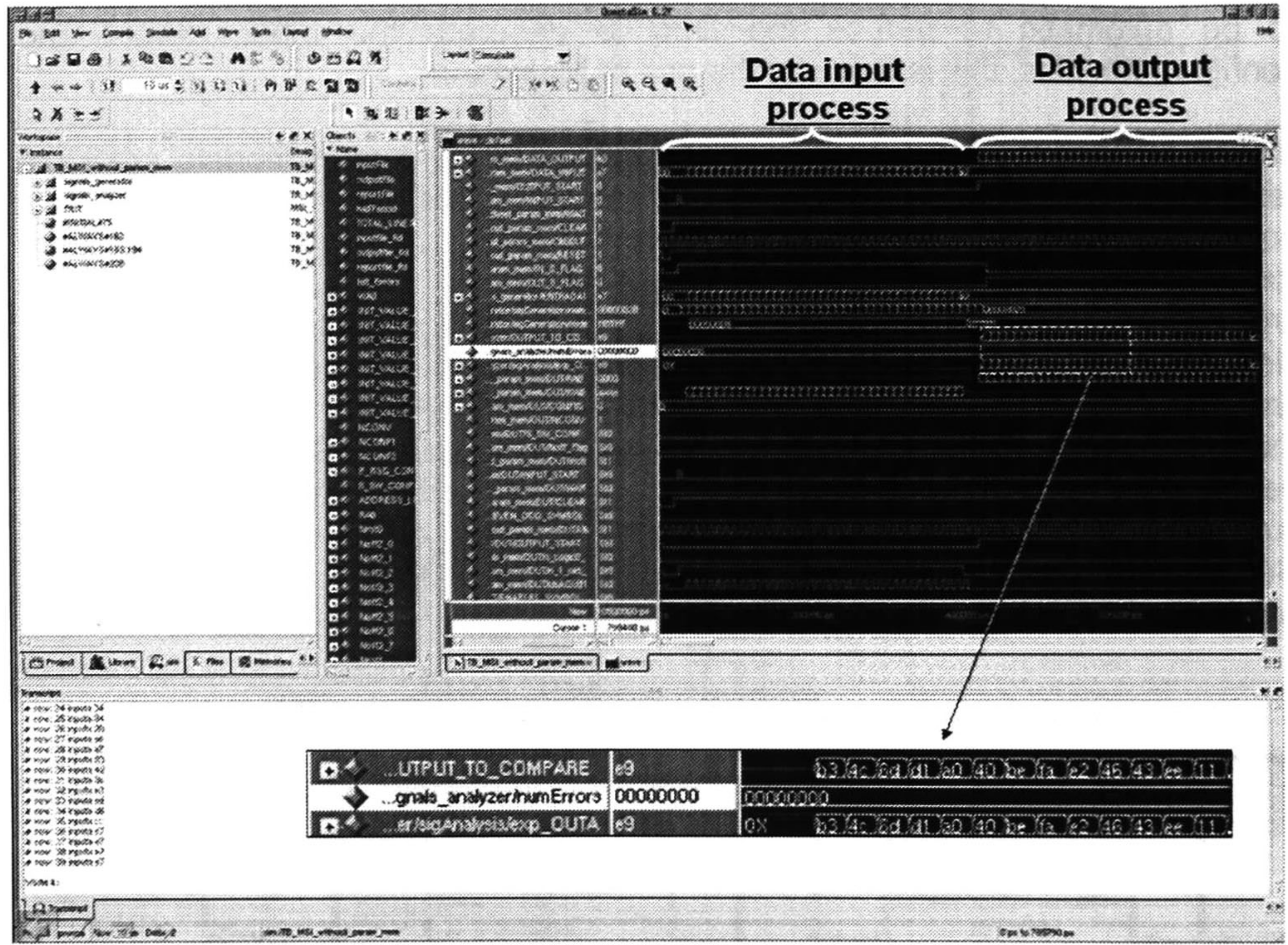

Figure 4-45 Simulation example of no error configuration

The testing methodology was designed to fully review the MSl architecture and to extract all the configuration parameters for the different interleaver configurations. The test was applied to every one of these configurations, the test plan is shown in Table 4-27.

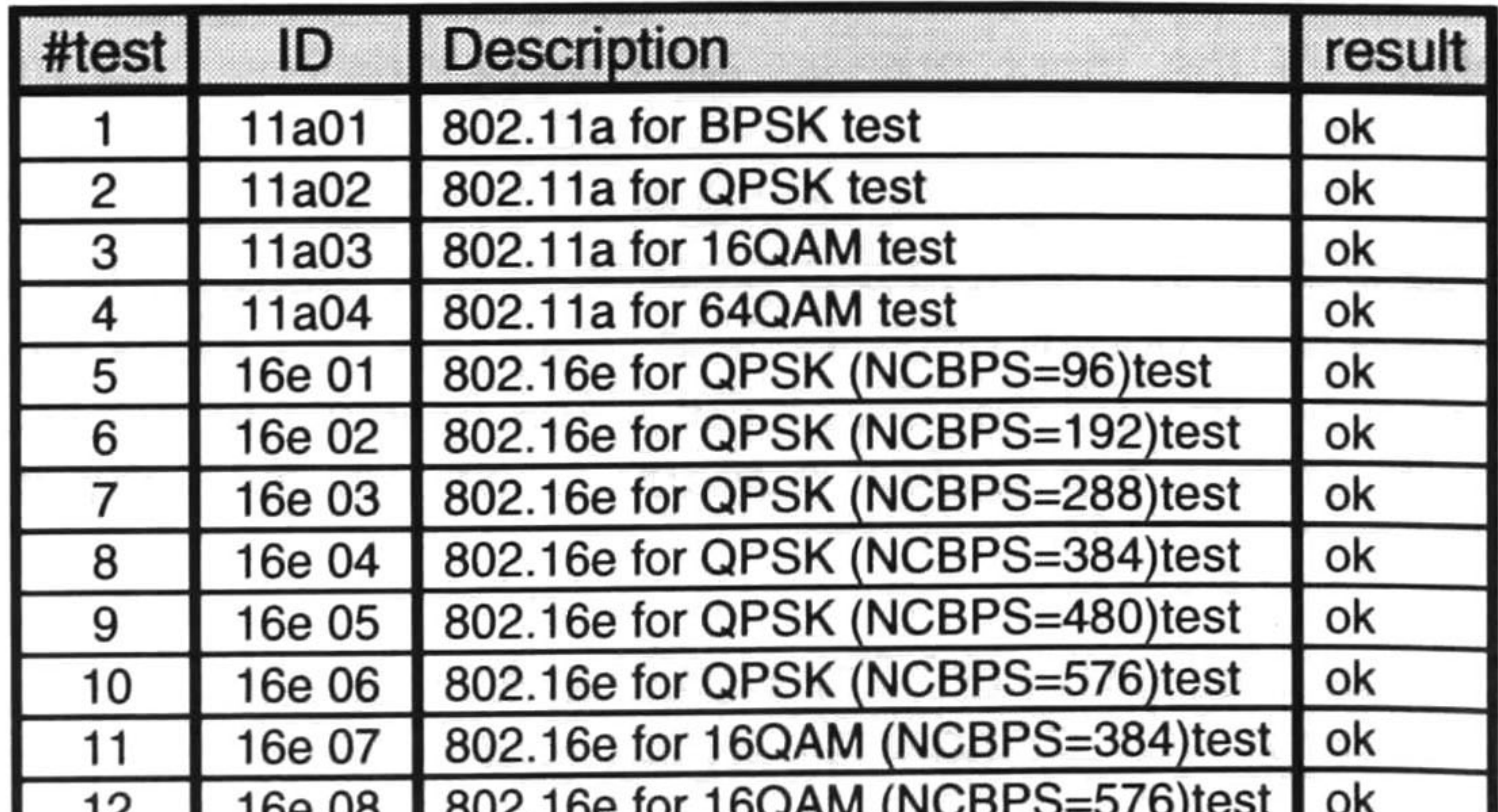

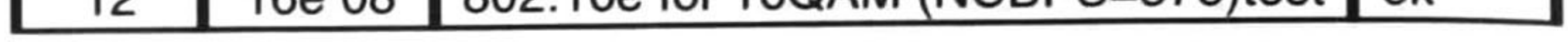

86

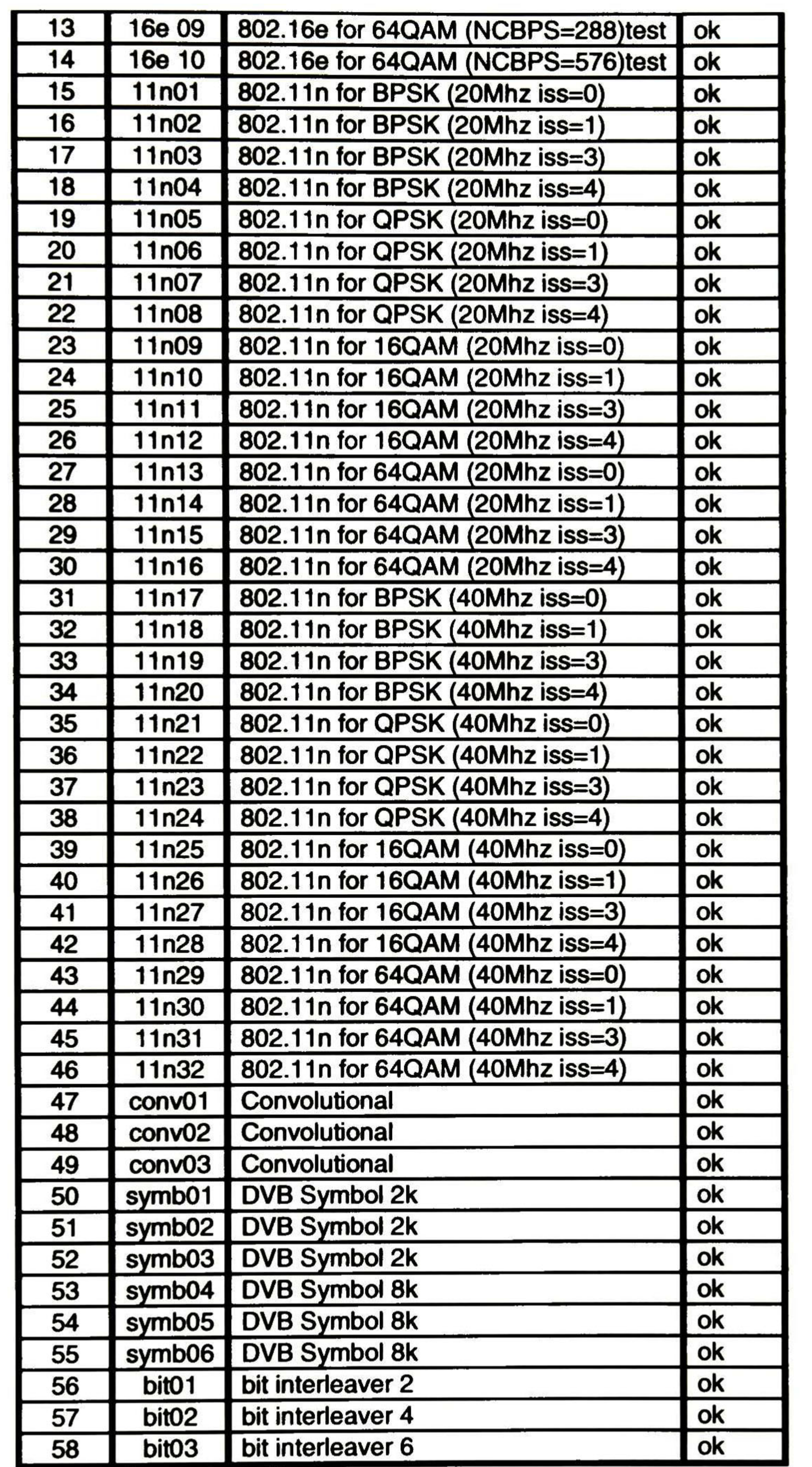

Table 4-27 Test plan

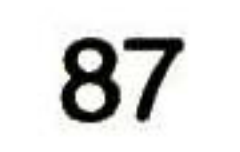
# **4.5 Configuration Modes**

The configuration parameters configure the MSI to implement any of the interleavers/deinterleavers used in the 802.11a, 802.11n, 802.16e and DVB standards.

To go to configuration mode the CONF\_MODE signal needs to go to 1, and when the configuration parameters are ready to read the CONF\_WRITE signal shall go to 1, this tells the MSI to start writing the incoming configuration parameters from the CONFIGURATION\_BUS into the internal Param Memory, This configuration process is illustrated in Figure 4-46, when all the configuration parameters are written, the CONF\_MODE and CONF\_WRITE signals shall go to 0.

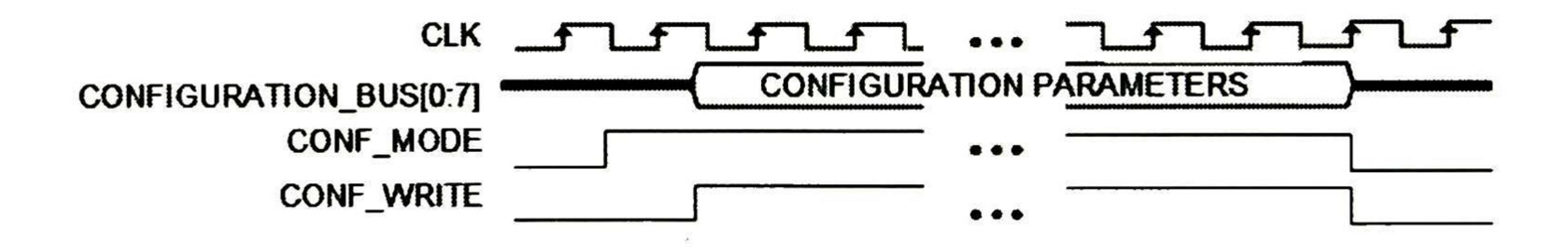

Figure 4-46 Example how to configure MSI for Configuration process

The parameters to configure the MSI shall be organized by groups of 8 bits, starting from the LSB of the CLK\_BLOCK, and finishing with the MSB of the S\_ SW\_CONF1, following the order that the Table 4-28 defines. An illustration of this process is shown in Figure 4-47.

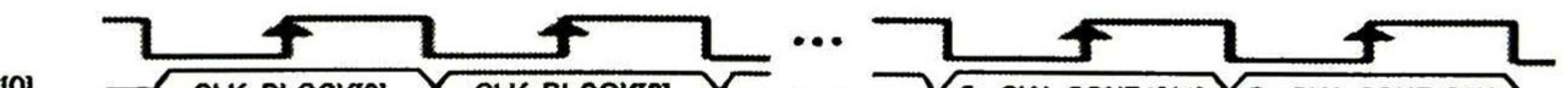

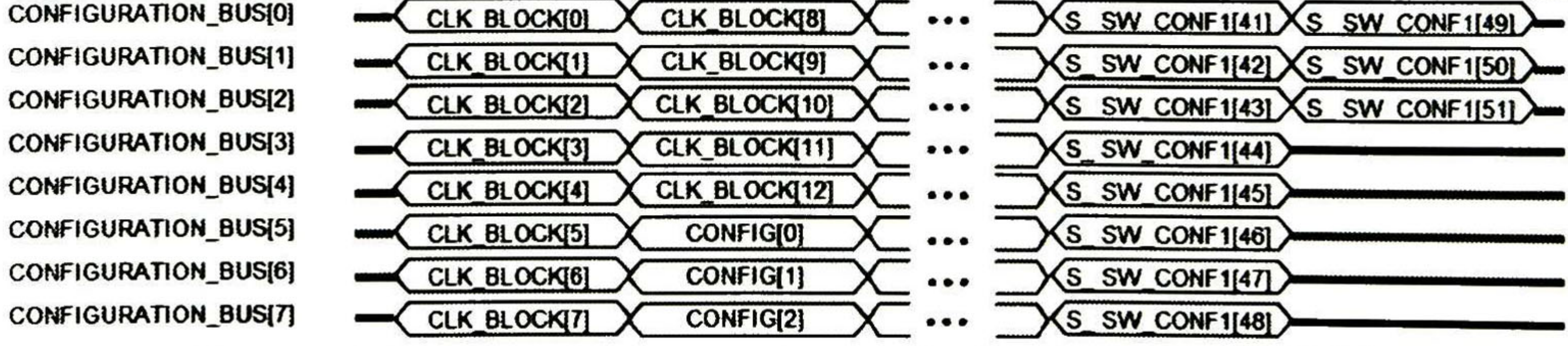

Figure 4-47 Configuration parameters on the CONFIGURATION BUS

A list of the configuration parameters that are needed to configure the MSI and his description is in the Table 4-28. These parameters need to be downloaded in the provided order.

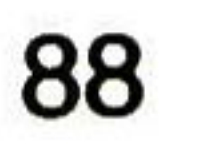

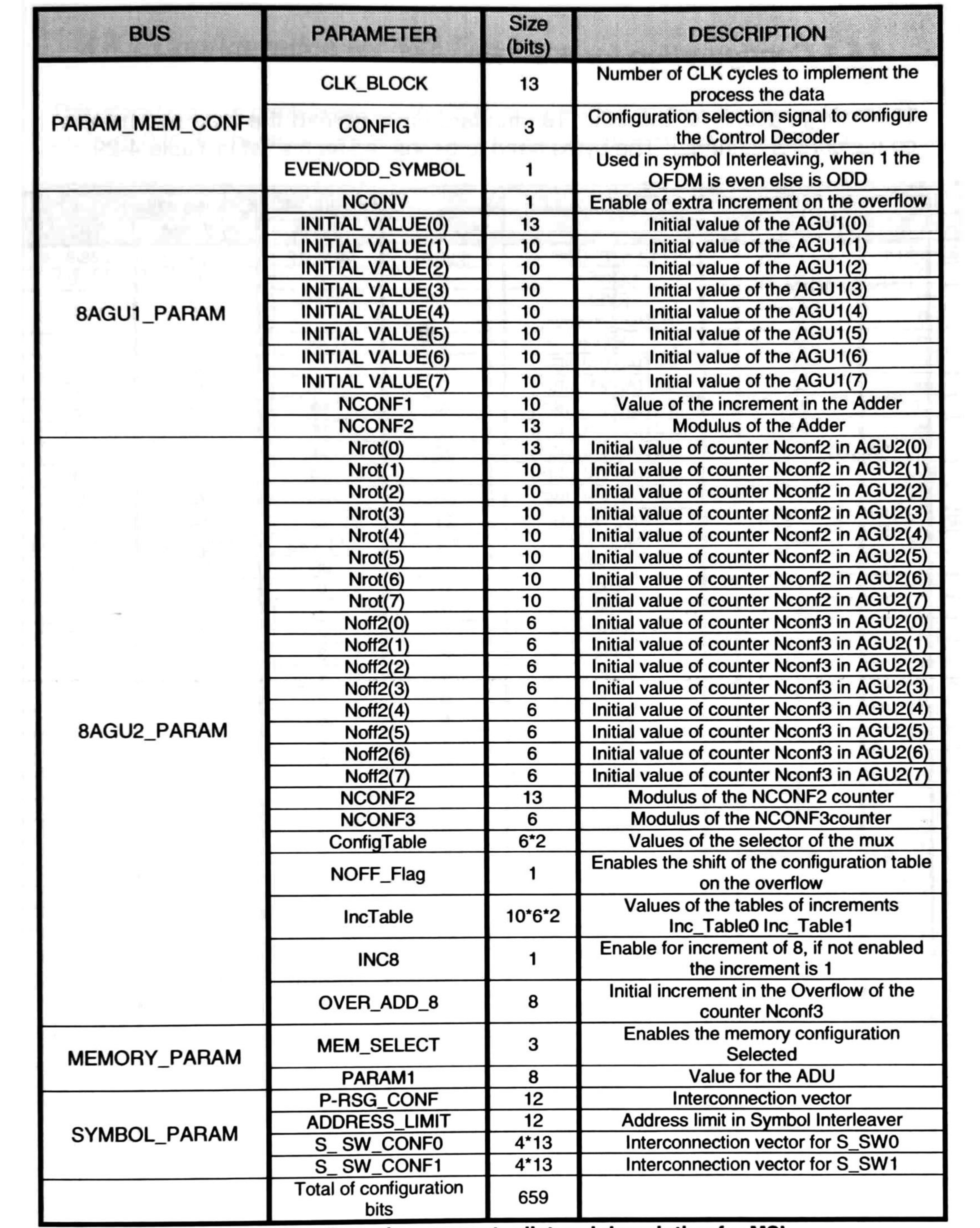

Table 4-28 Configuration parameter list and description for MSl

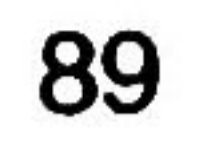

## 4.5. <sup>1</sup> Configuration for 802. <sup>1</sup> 1a

The configurations for the 802.11a standard have to load the next parameters on the control manager. The bytes need to be loaded as the list in Table 4-29.

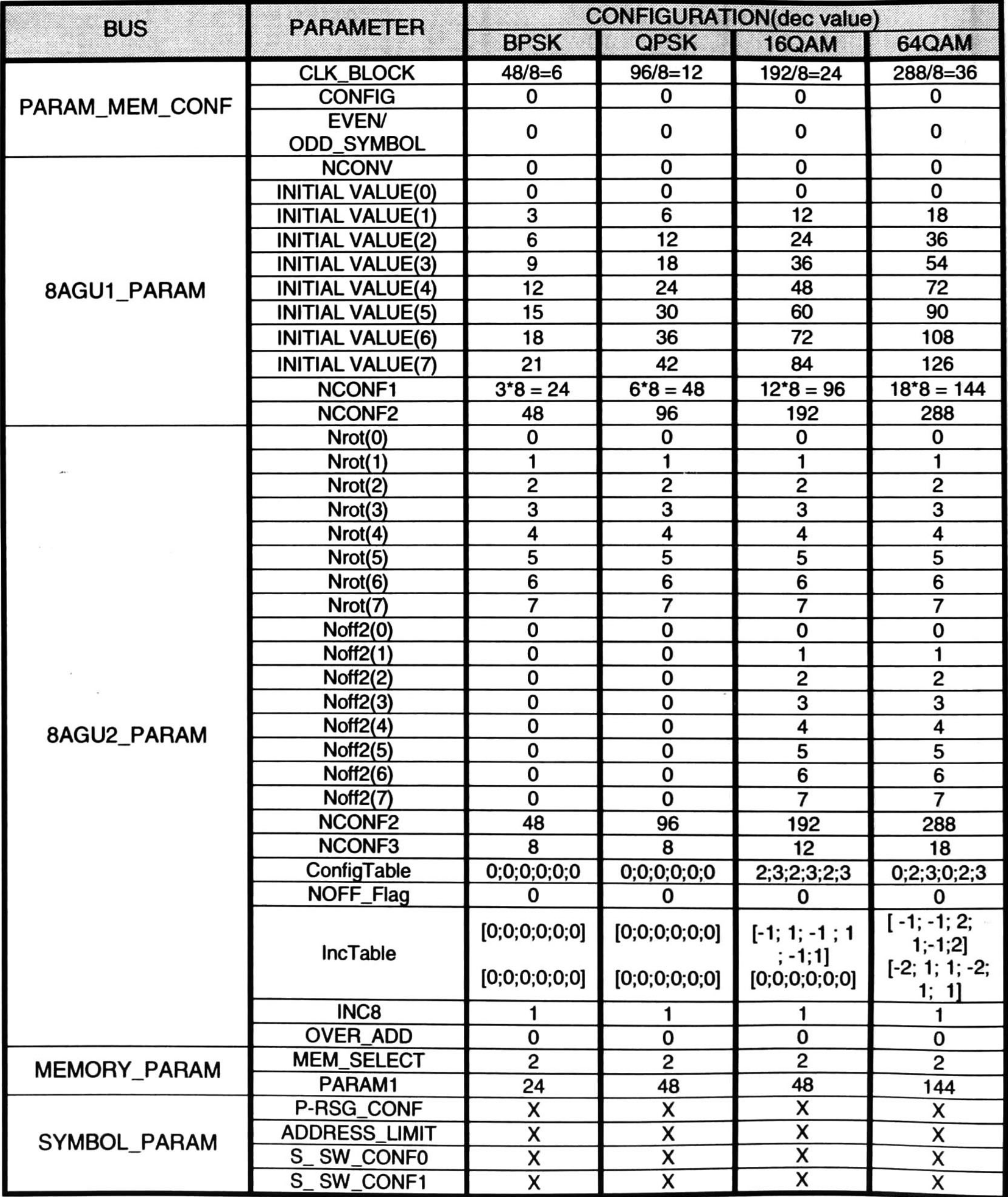

Table 4-29 Configuration parameters for 802.11a

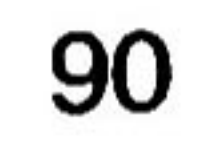

### 4.5.2 Configuration for 802. <sup>1</sup> 1n

This standard has configurations for 20MHz and 40Mhz, and the combination of iss from 0 to 3. These configurations are presented in 8 tables listed bellow.

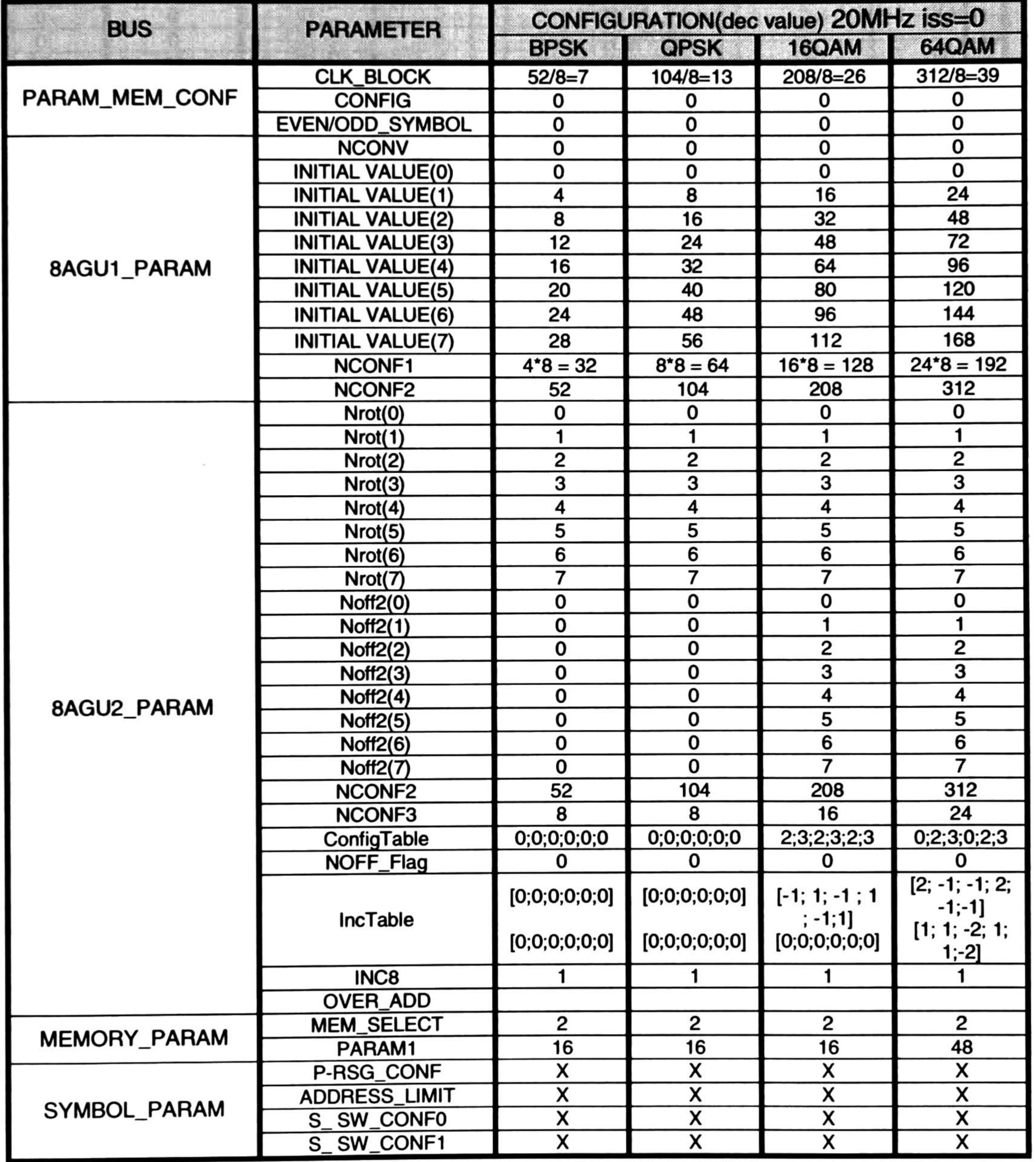

Table 4-30 Configuration parameters for 802.11n 20MHz iss=0

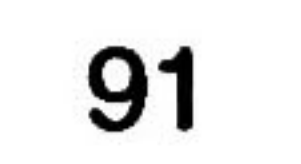

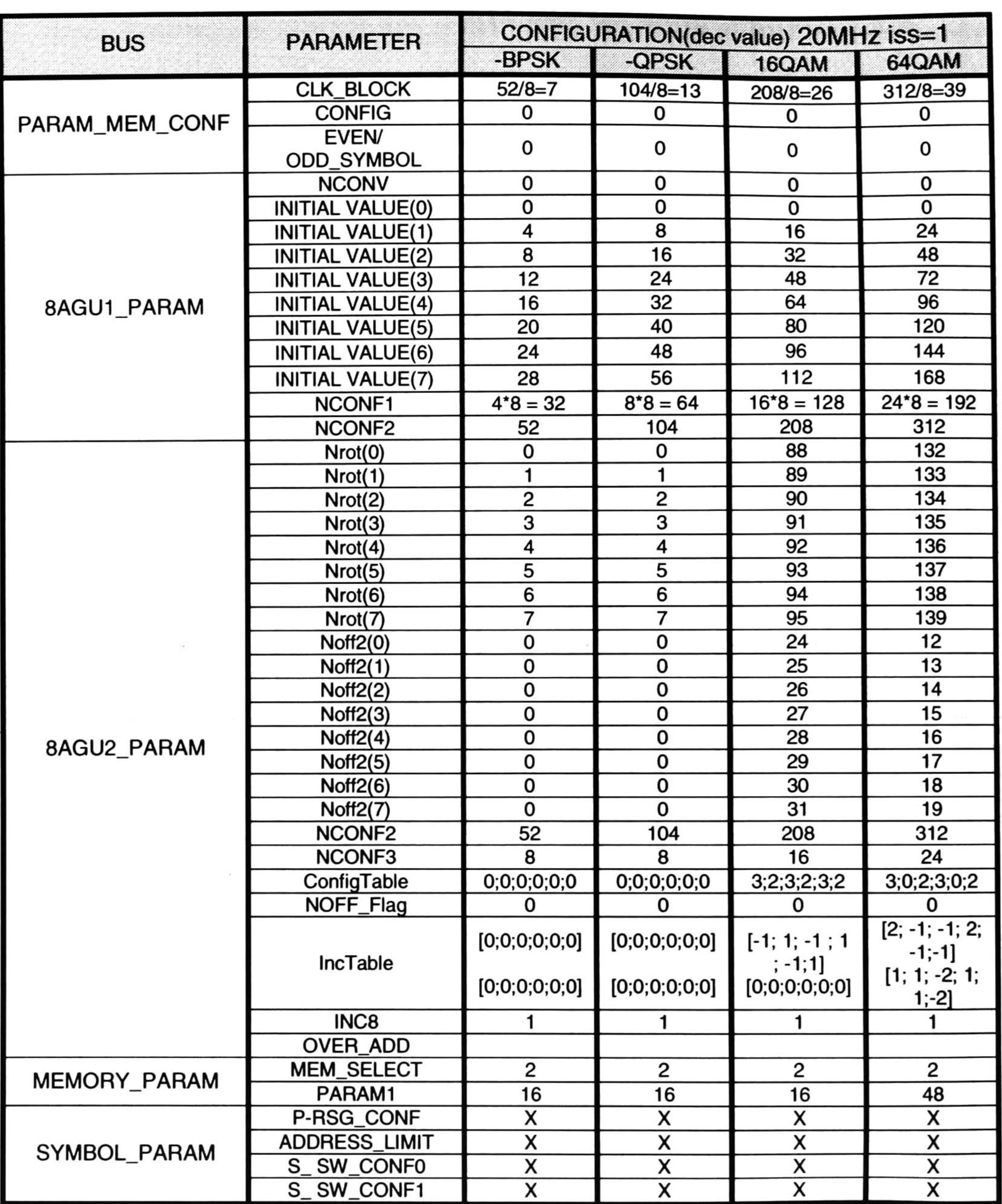

Table 4-31 Configuration parameters for 802.11n 20MHz iss=1

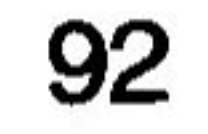

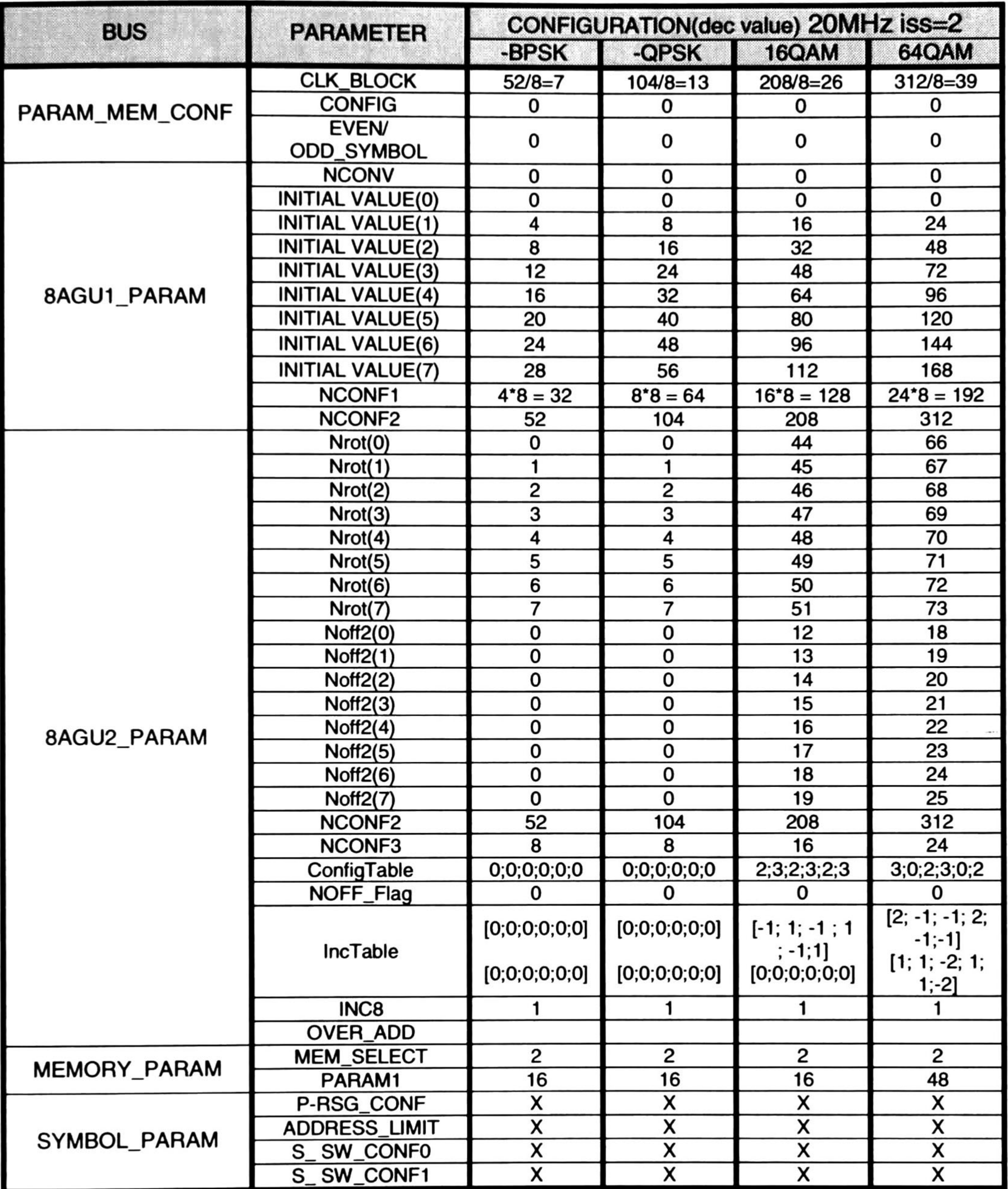

Table 4-32 Configuration parameters for 802.11n 20MHz iss=2

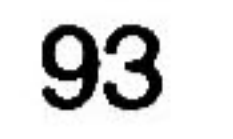

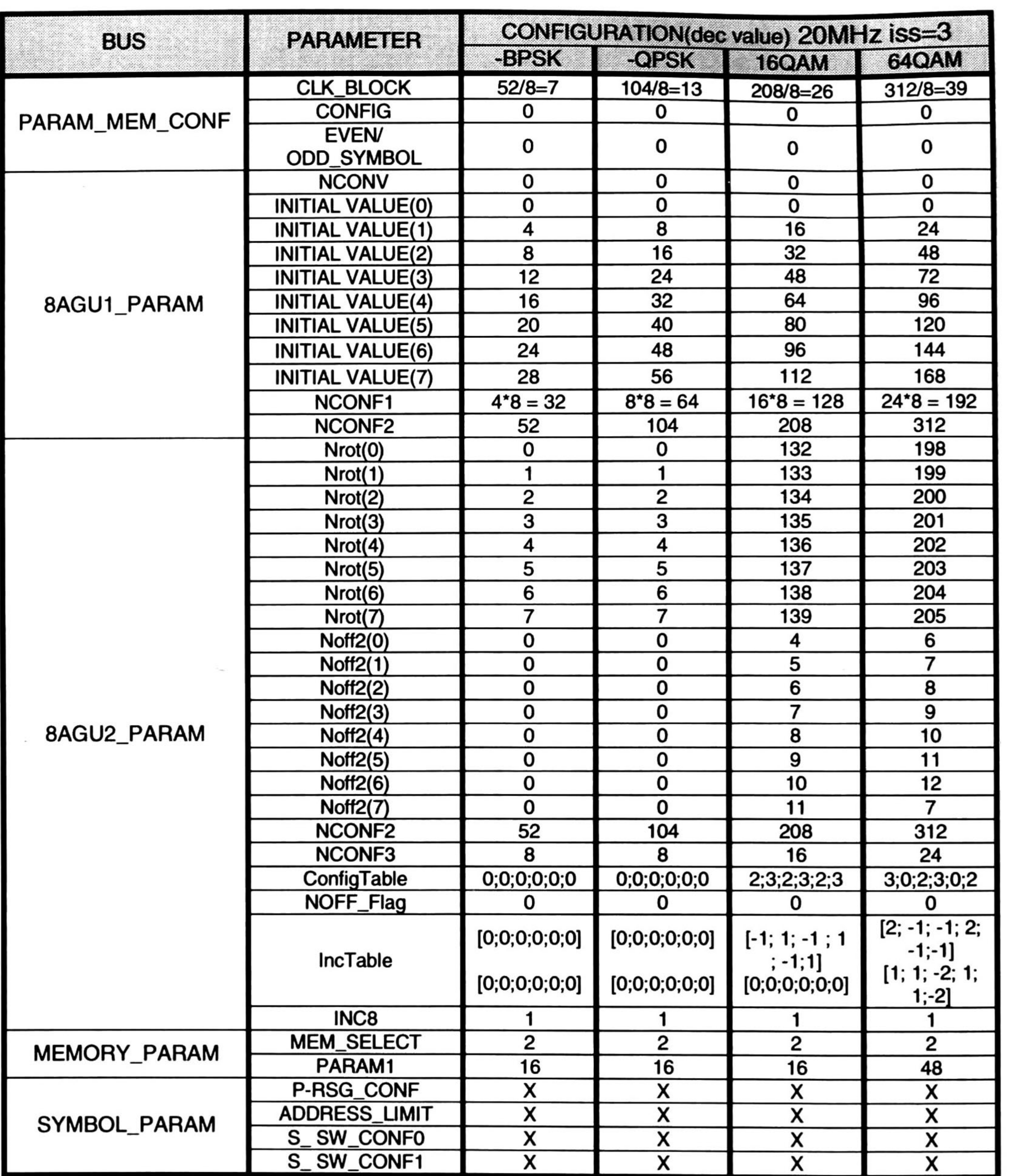

Table 4-33 Configuration parameters for 802.11n 20MHz iss=3

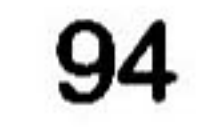

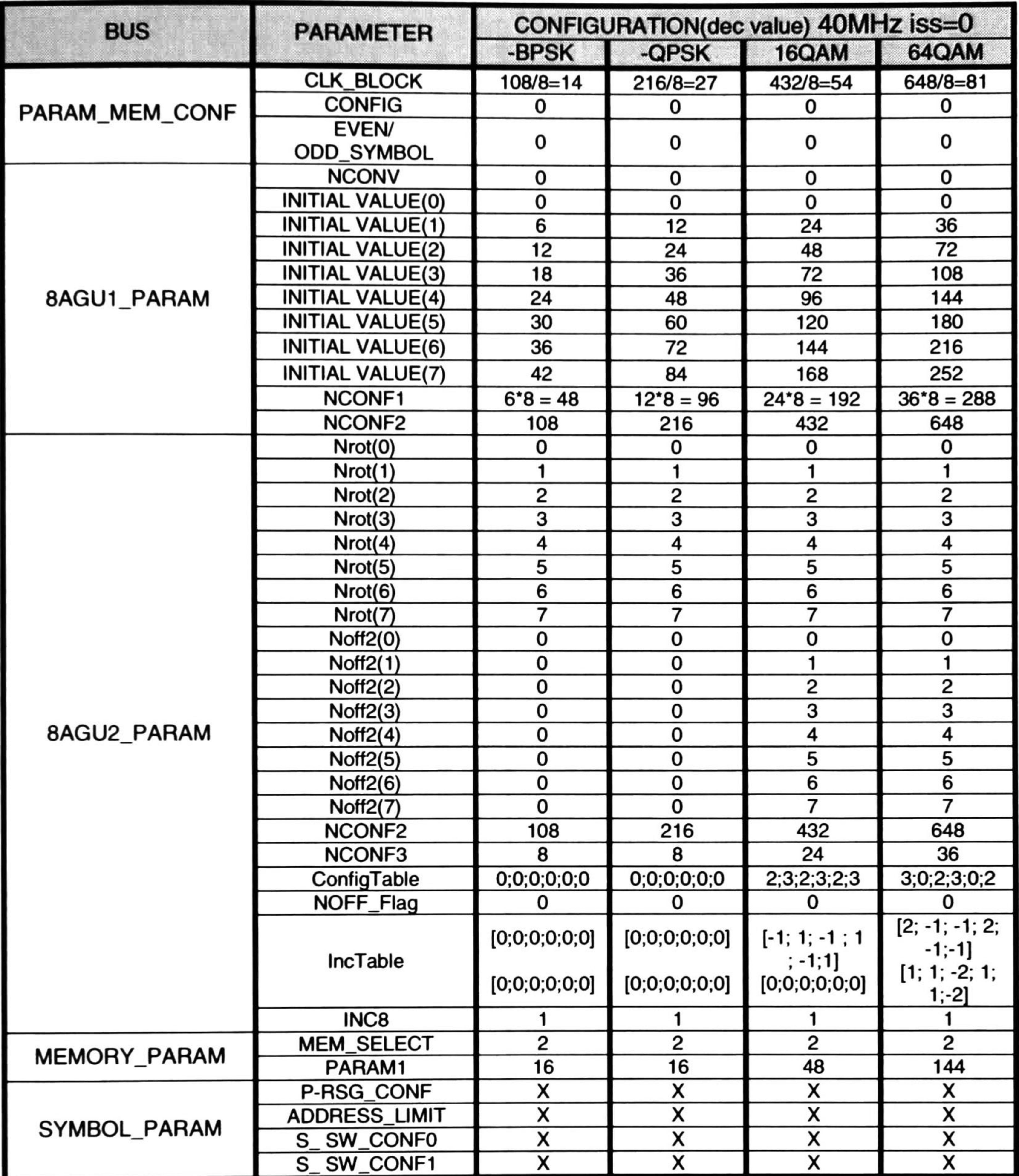

Table 4-34 Configuration parameters for 802.11n 40MHz iss=0

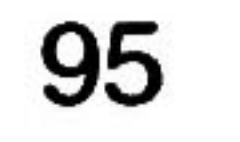

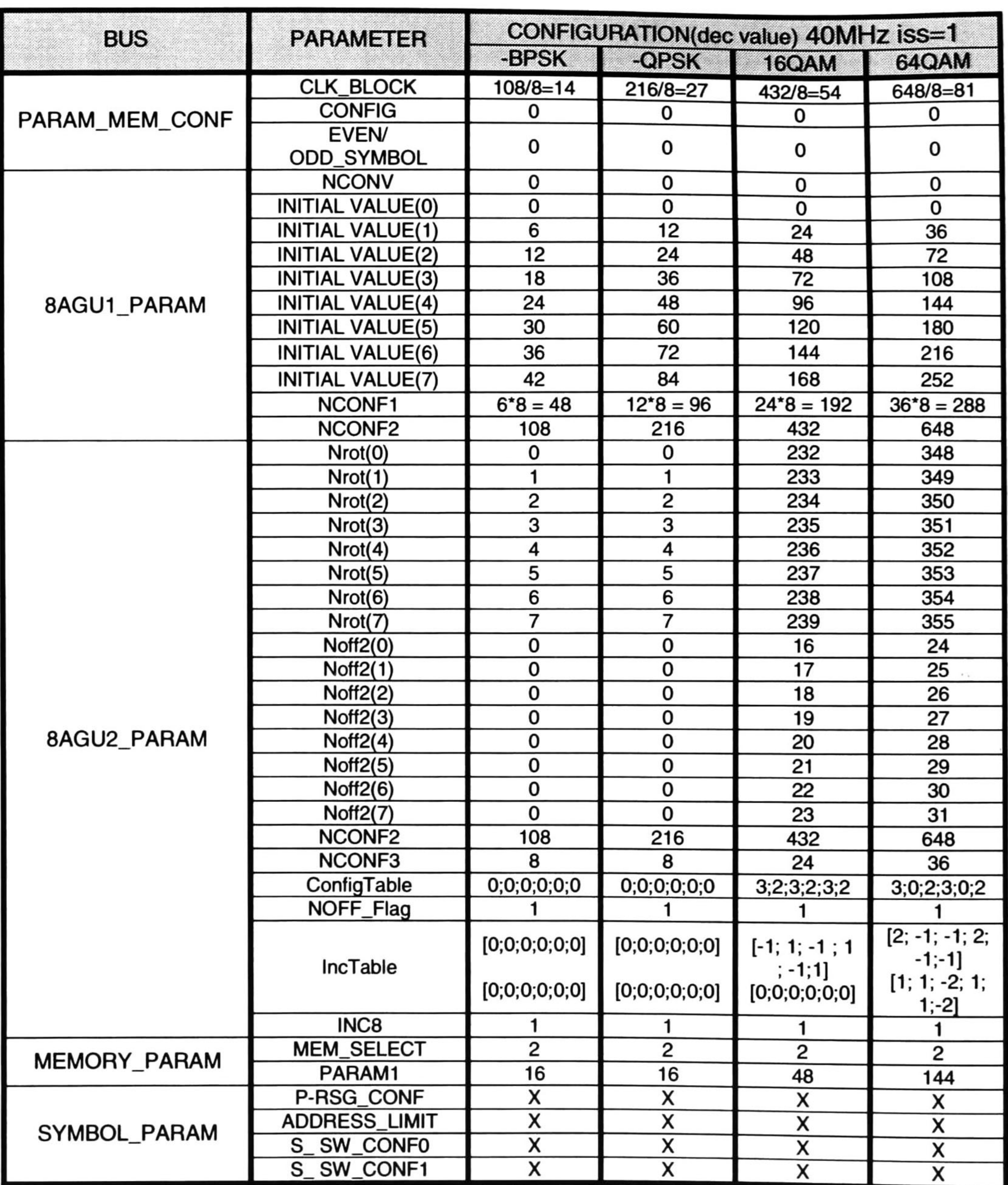

Table 4-35 Configuration parameters for 802.11n 40MHz iss=1

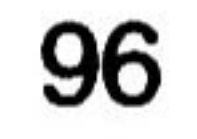

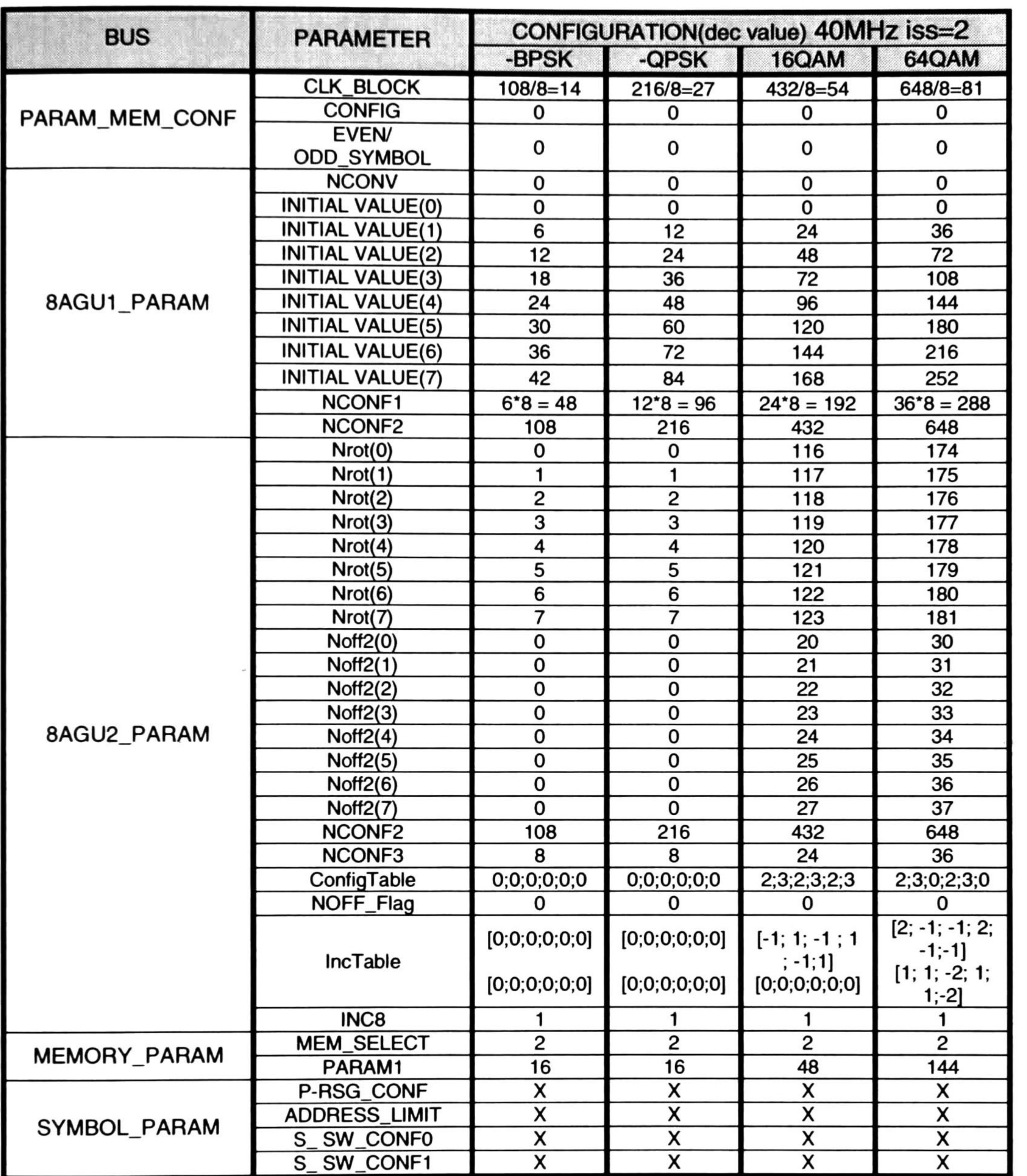

Table 4-36 Configuration parameters for 802.11n 40MHz iss=2

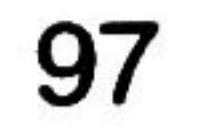

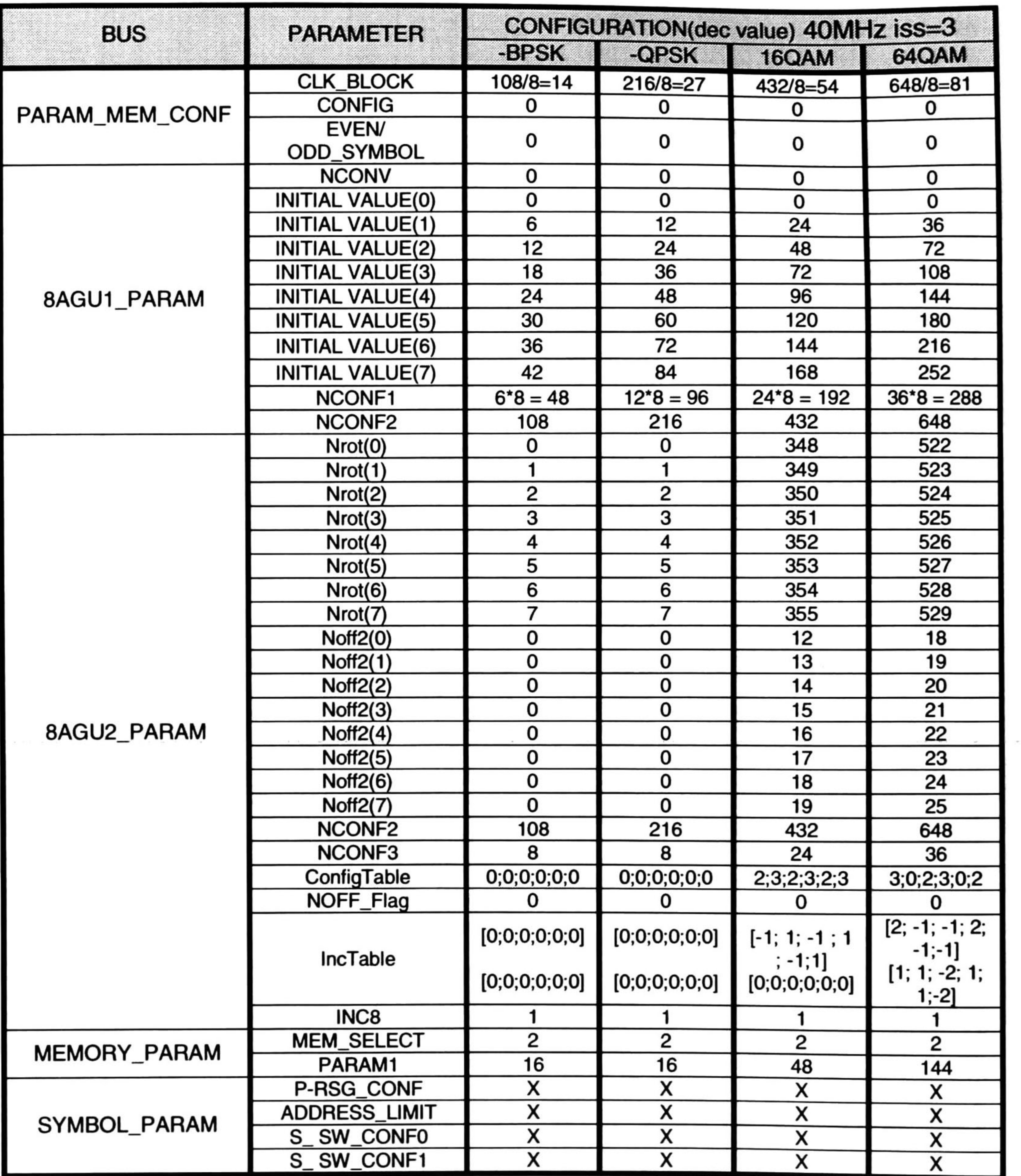

Table 4-37 Configuration parameters for 802.11n 40MHz iss=3

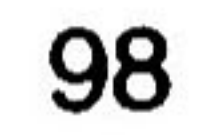

#### 4.5.3 Configuration for 802.16e

This standard has 10 different configurations, and there are different configurations for each modulation. 6 configurations for QPSK, 2 for 16QAM & 2 for 64QAM each of these are differentiated by the N<sub>CBPS</sub> these configurations are presented in two tables.

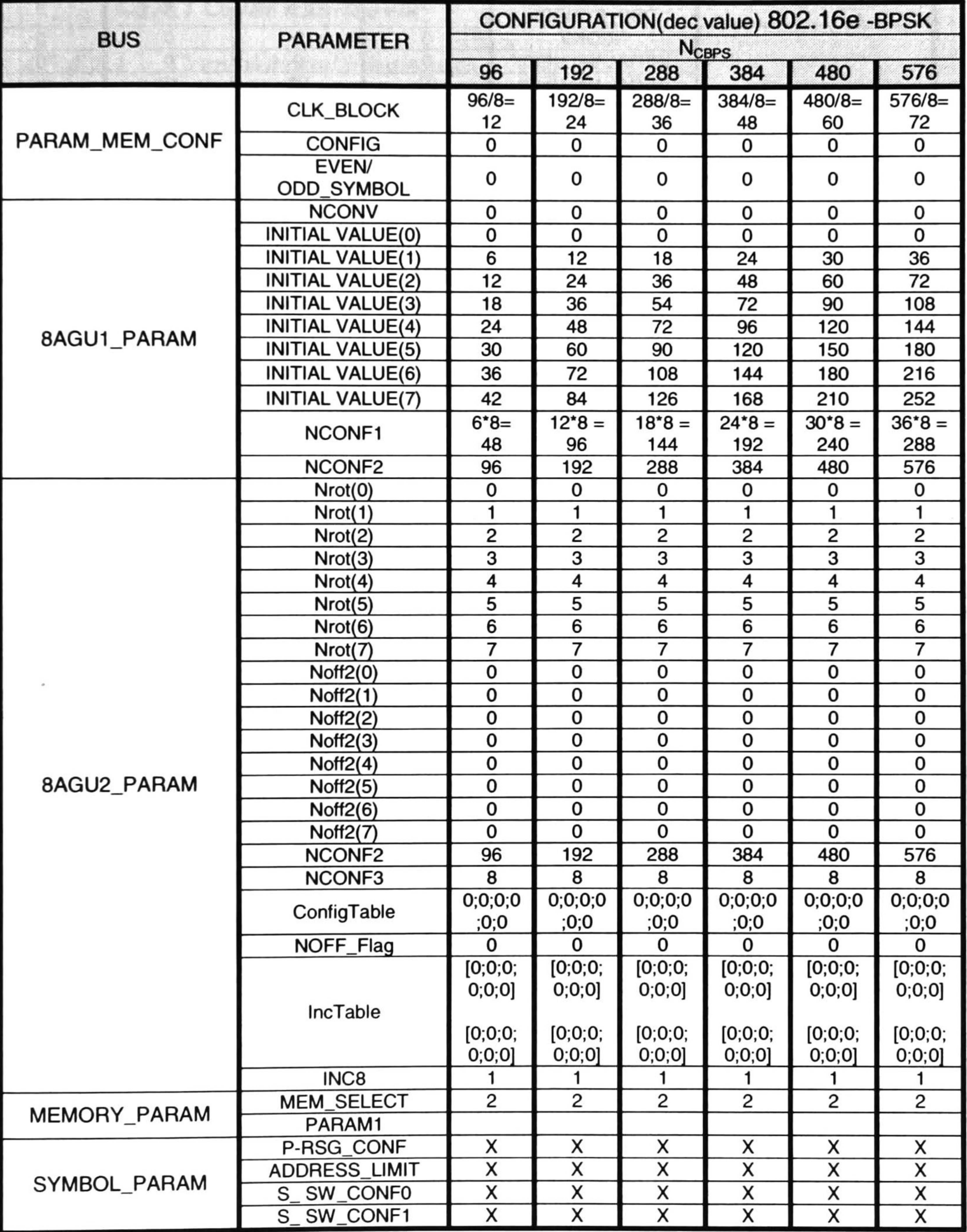

Table 4-38 Configuration parameters for 802. 16e BPSK

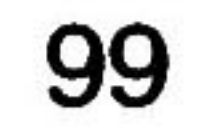

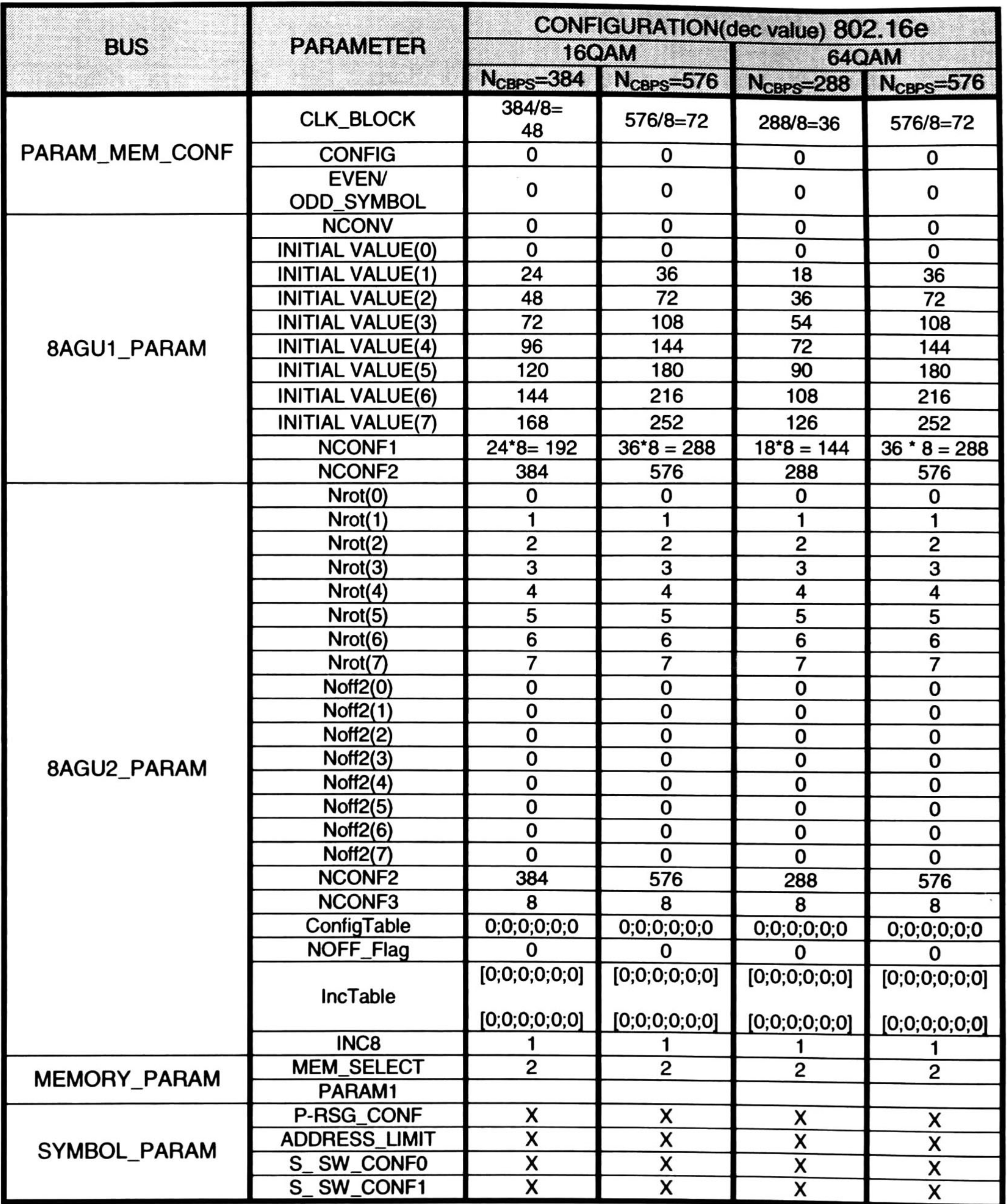

Table 4-39 Configuration parameters for 802.16e 16QAM & 64QAM

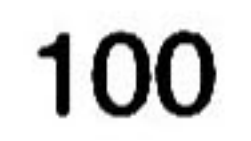

### 4.5.4 Configuration for DVB

The DVB standard has 3 interleaver kinds, classified in two parts outer interleaver and inner interleaver.

#### 4.5.4. <sup>1</sup> Outer Interleaver

#### 4.5.4. 1. <sup>1</sup> Convolutional Interleaver

The convolutional interleaver has only one configuration mode and the parameters to implement it are shown in Table 4-40.

The convolutional interleaver is not a block interleaver like the other interleavers in viewed in this document, the convolutional interleaver is a continuous interleaver, so it can manage as a variable size of bits per interleaving block, this size is configured as the CLK\_BLOCK valué.

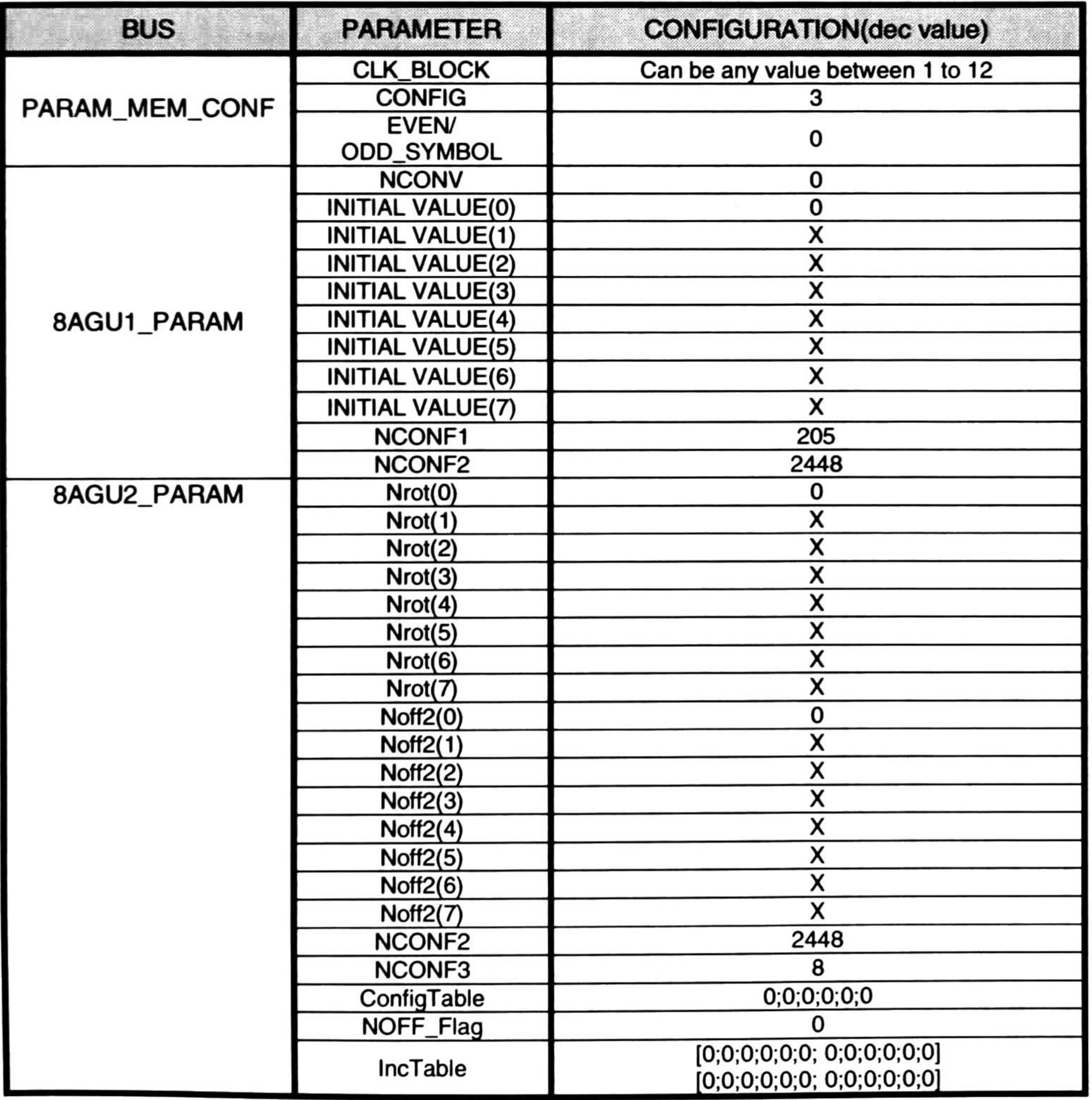

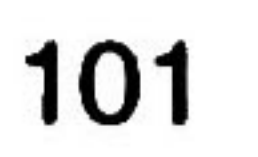

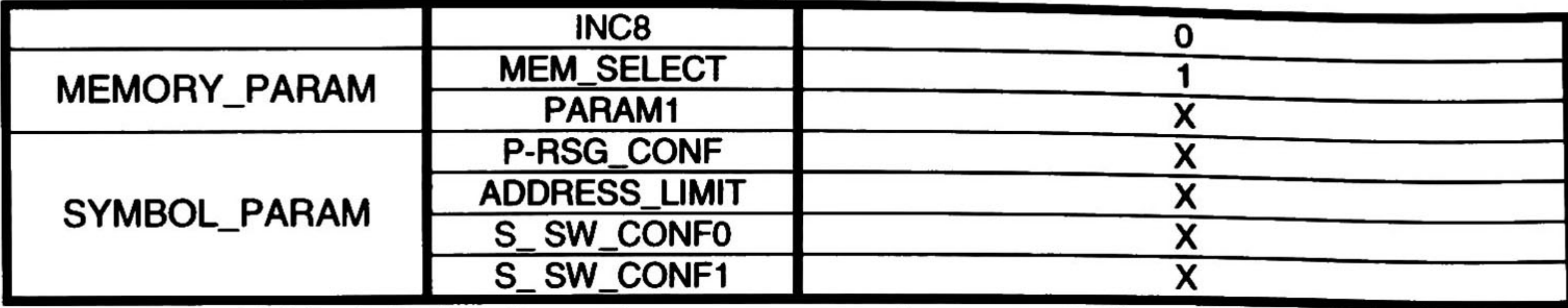

Table 4-40 Configuration parameters for convolutional interleaver

#### 4.5.4.2 Inner Interleaver

#### 4.5.4.2. <sup>1</sup> Compact Bit Interleaver

Compact bit interleaver is a junction of the bit interleavers described in the DVB standard. One single bit interleaver interleaves 126 bits, ln the structure of the compact bit Interleaver we can interleave 2, 4, or 6 bit interleavers at the same time. The configuration parameters are listed in Table 4-41 .

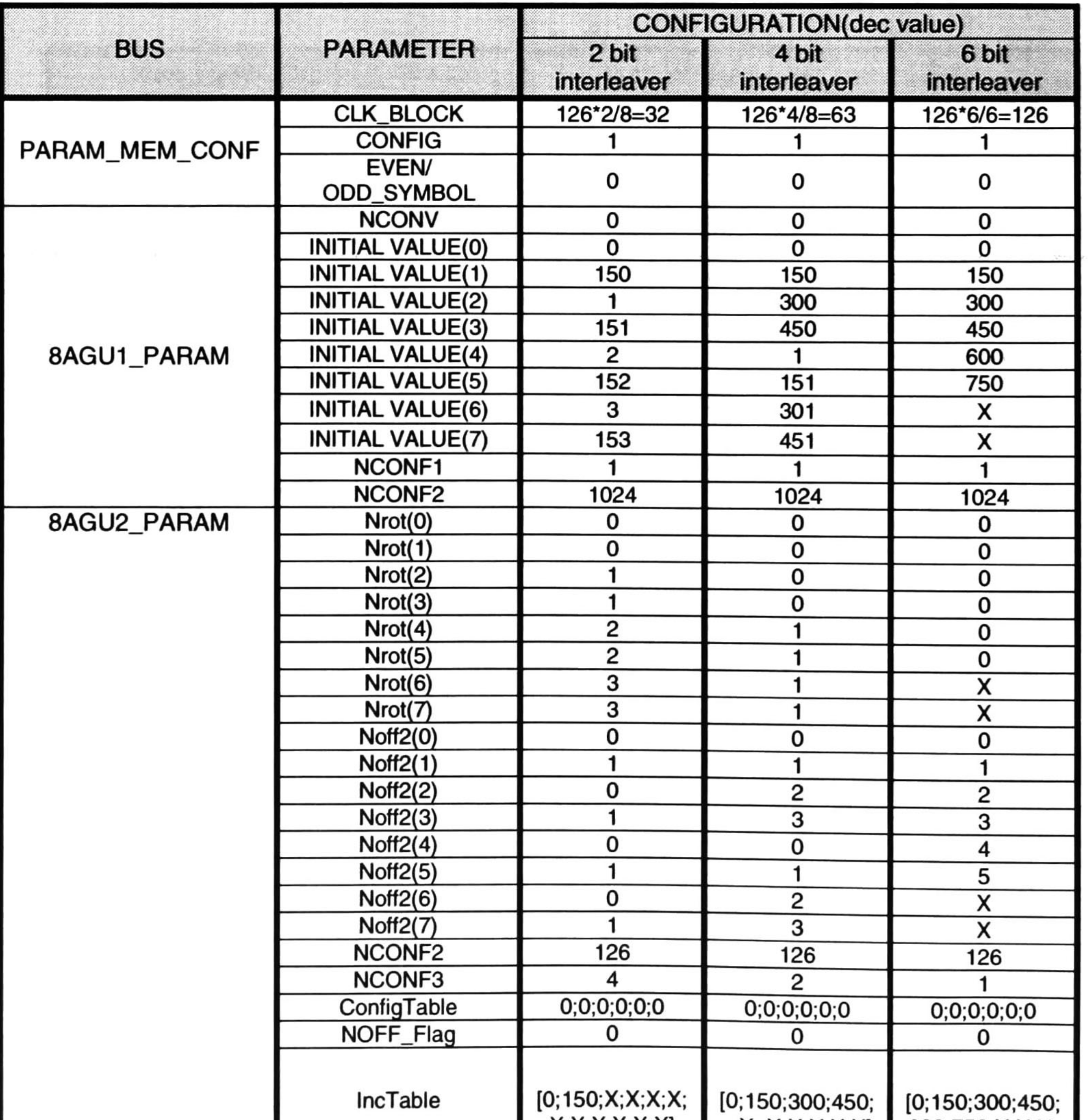

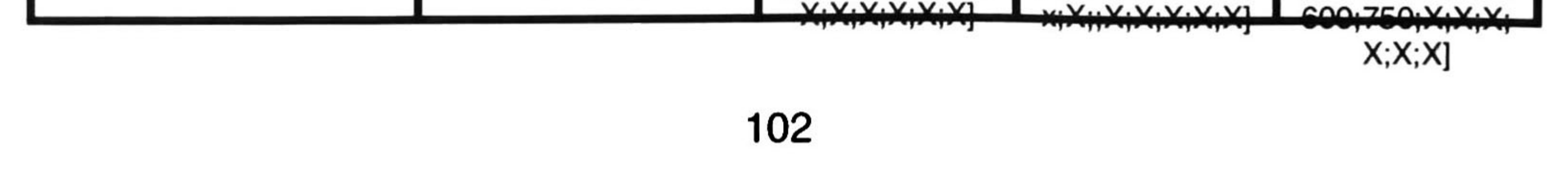

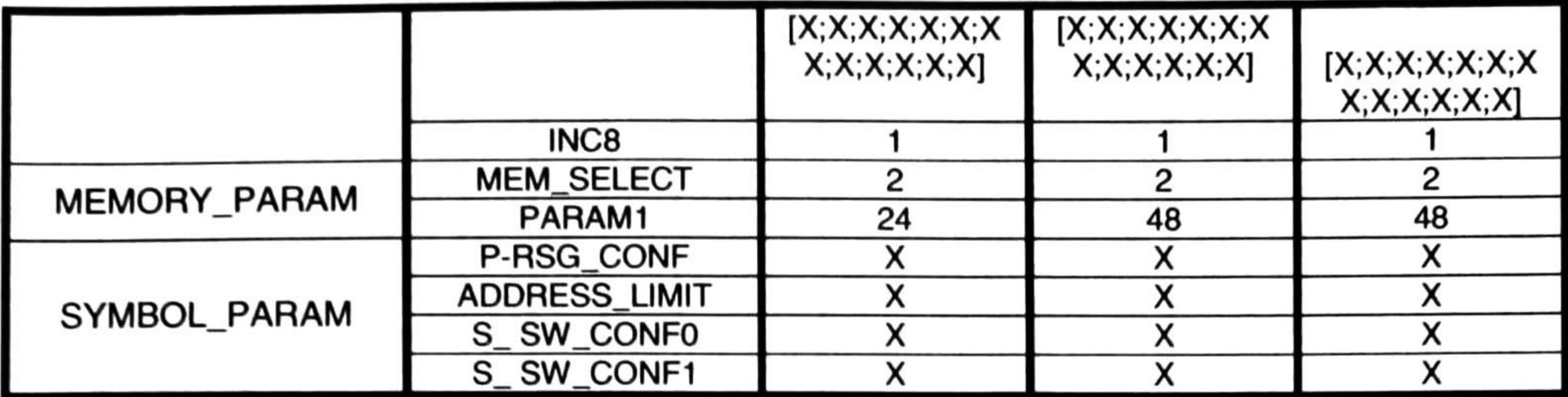

Table 4-41 Configuration parameters for compact bit interleaver

#### 4.5.4.2.2 Symbol Interleaver

Symbol interleaver has 2 configuration modes 2K & 8K, and also can manage 3 configurations of word size, 2, 4 or 6 bits.

The symbol interleaver implements the EVEN\ODD signal which is the selector of OFDM symbol defined in the DVB standard. The EVEN\ODD signal switches the rolls of the AGU's as is shown in the Table 4-42.

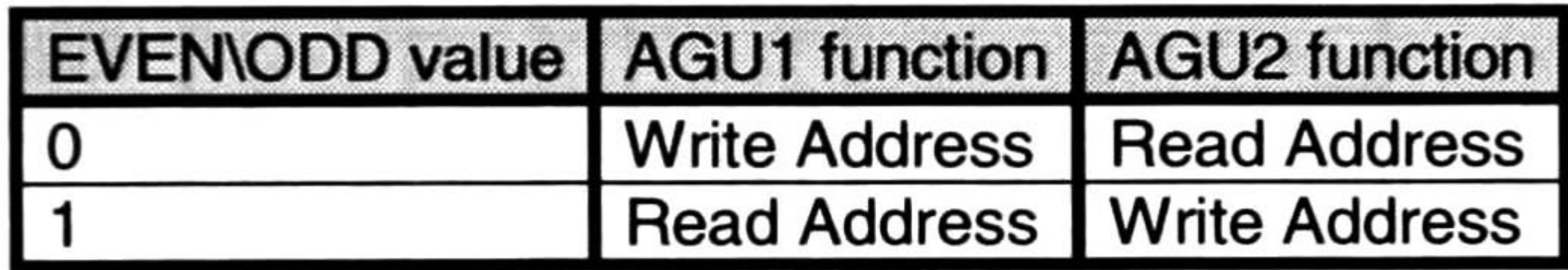

Table 4-42 Values and effects of EVEN\ODD signal

For even or odd symbol the configuration is only changed by the parameter EVEN/ODD\_SYMBOL, if EVEN/ODD\_SYMBOL=1 then the OFDM frame is even if not the OFDM frame is odd.

The configuration parameters for all the configurations of the symbol interleaver are shown in Table 4-43.

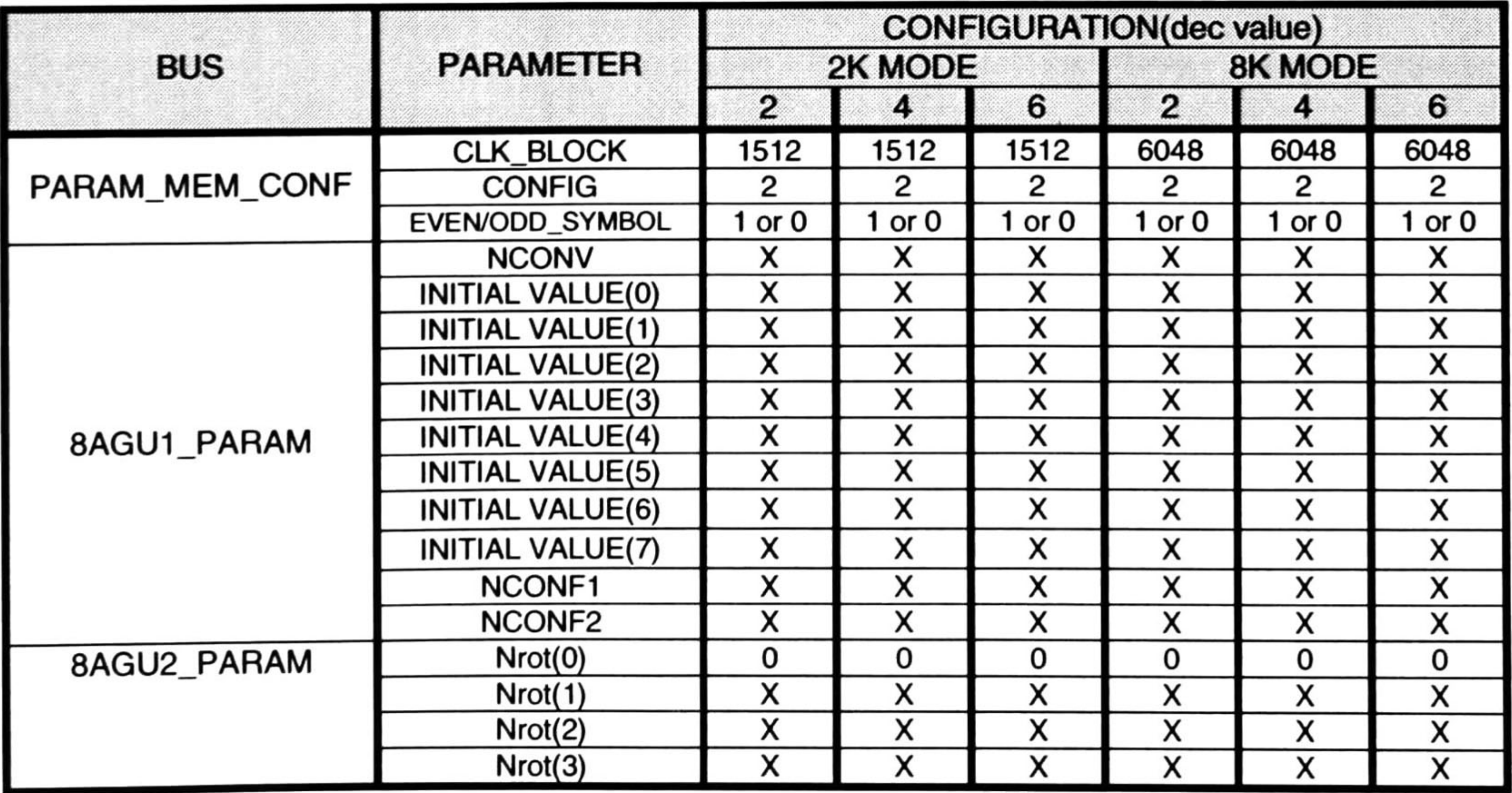

103

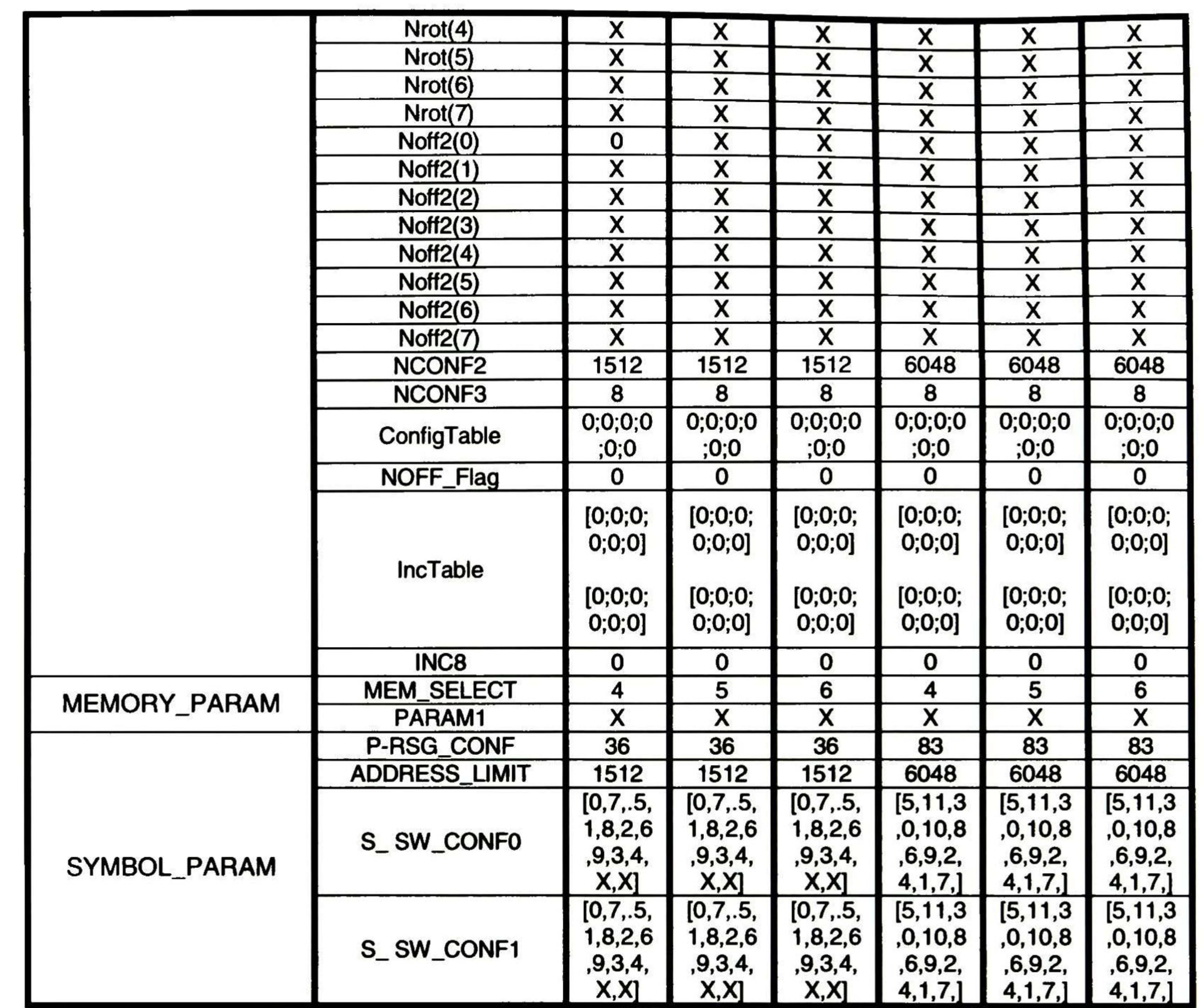

Table 4-43 Configuration parameters for symbol interleaver

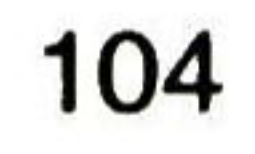

# 5 Results

The results between different interleaver implementations are shown in this chapter. To make a comparison against the proposed architecture (MSI) the next interleaver implementations where selected:

All the architectures were programmed in Verilog, simulated in Modelsim and Questasim, synthesized into a technology of 65nm using Design Complier. Test vectors were created by Matlab to stimulate the architectures and verify the correct work of the design, Power theater tool was used to obtain the power consumption values of each implementation.

- LUT
- Special matrix
- Crossbar

Three points were selected are shown to make a comparison:

- Reconfigurability
- Integration area
- Power consumption

The power values shown in power consumption represent the average instantaneous power consumption of the architectures. The average takes since the first bit to interleaving enters to the DUT, till the last of the interleaved bits is at the output.

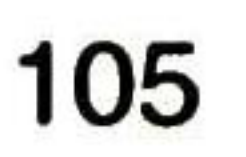

# 5.1 Reconfigurability

The reconfigurability was analyzed in terms of the capability of the implementations to map the different interleavers stated in the 802.11a, 802.1 1n, 802.1 6e and DVB standards.

The Table 5-1 shows the interleavers that are mapped by the 4 different interleaver implementations. Shows 2 general implementations LUT and the proposed MSl, special matrix and crossbar can not implement all the standards. Special matrix can only implement the 802.11a and 802. 16e standards. The crossbar cannot implement the convolutional interleaver.

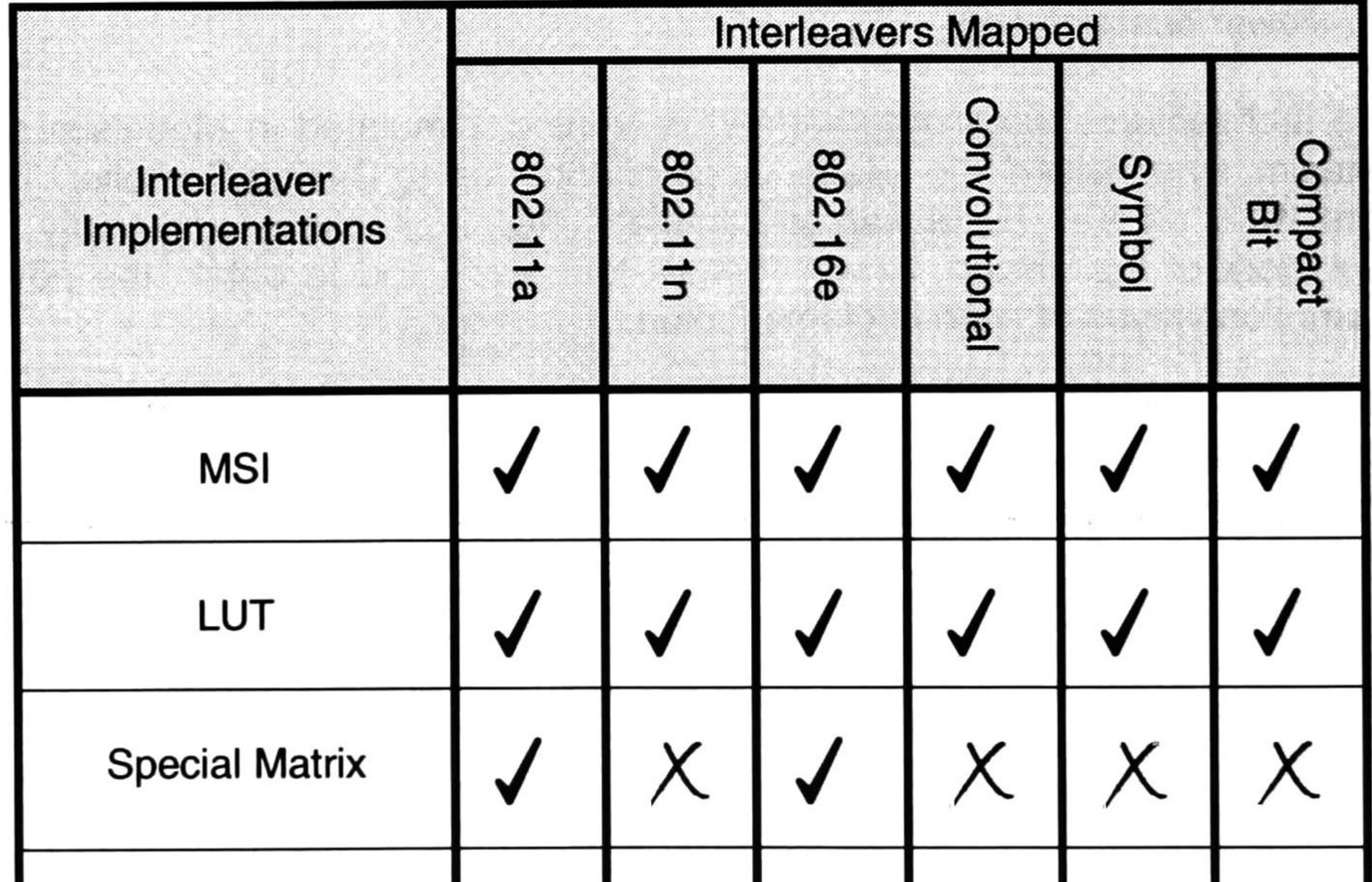

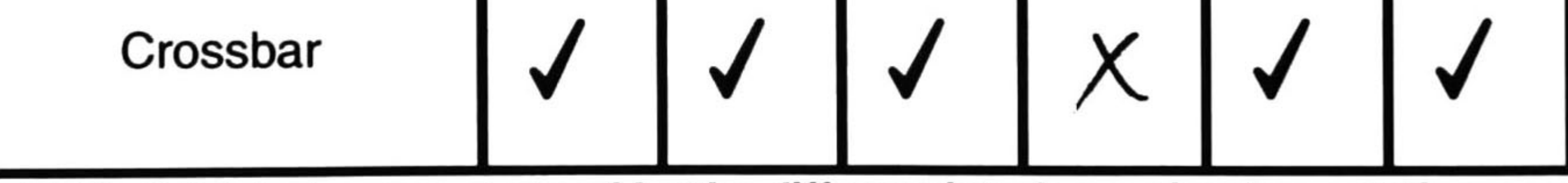

Table 5-1 Interleavers mapped by the different interleaver implementations

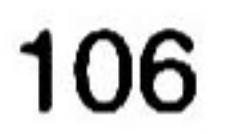

# 5.2 Size

The interleaver architectures were mapped into a 65nm technology, with the intention to obtain the area of integration, the results obtained by the Design Compiler tool are shown in Table 5-2 and Table 5-3. The results in Table 5-2 show the total area of integration for different interleaver implementations. This shows that the biggest implementation is the crossbar. This result is because implementation of big crossbars, require an enormous amount of transistors, the number of transistors increases exponentially with the number of inputs. The special matrix implementation has the least area but it can't make all the configurations only the small configurations.

A more realistic measurement of this result is shown in Table 5-3, this table describes the implementations in terms of the area that is active to implement every standard. This is because for different configurations a different amount of circuitry is used. The results in Table 5-3 show that the MSl is the best option on every case of configuration.

For the different configurations of the MSl the principal difference is the memory that is enabled to do the interleaving, for the 802.11a, 802.11n, 802.16e, compact bit interleaver configurations only the 16 memories of 64 bits of the 802 memory are enabled, for the convolutional interleaver the convolutional memory of 2048x8 bits is enabled and finally for the symbol interleaver the 4 symbol memory of 8192x2 bits are enabled.

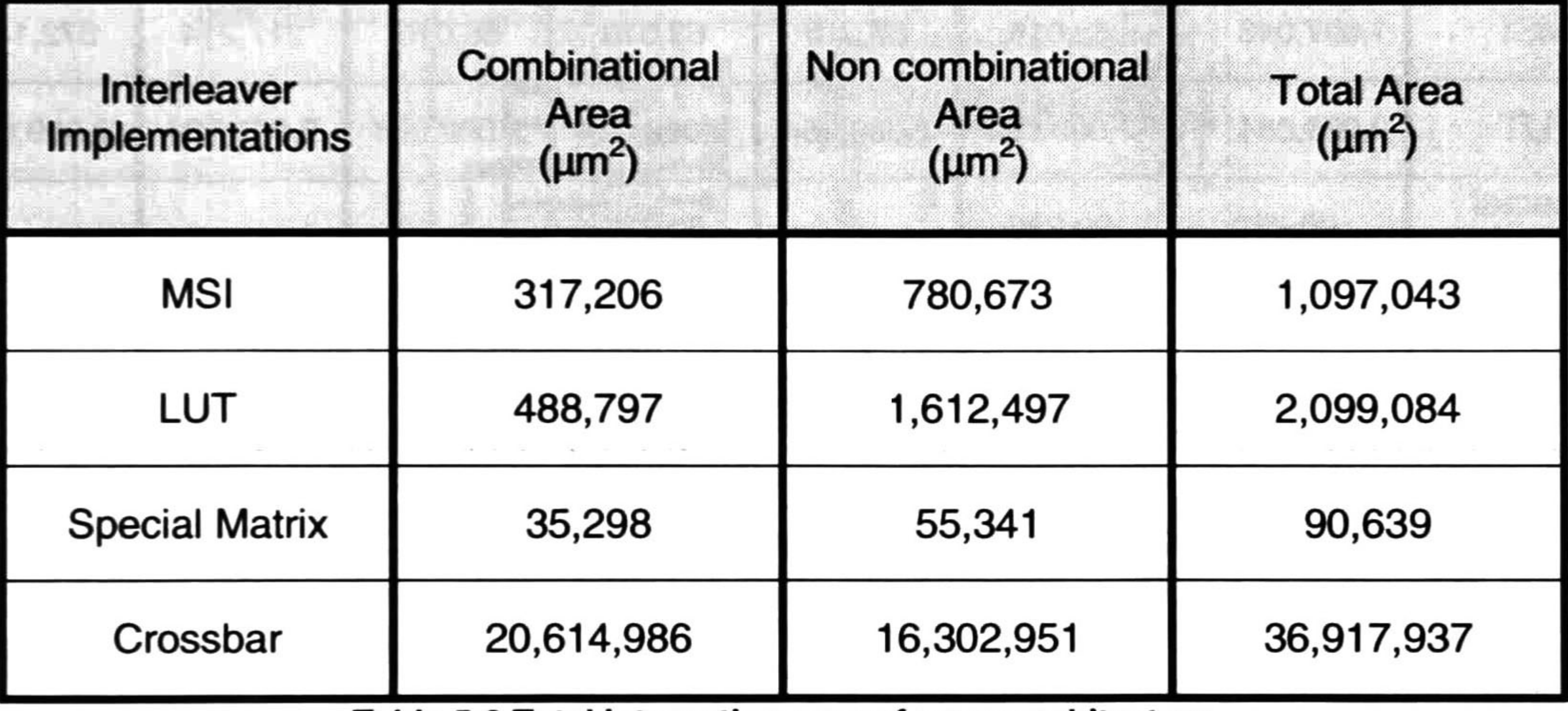

Table 5-2 Total integration area of every architecture

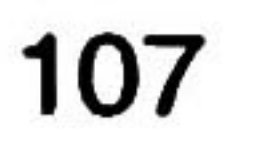

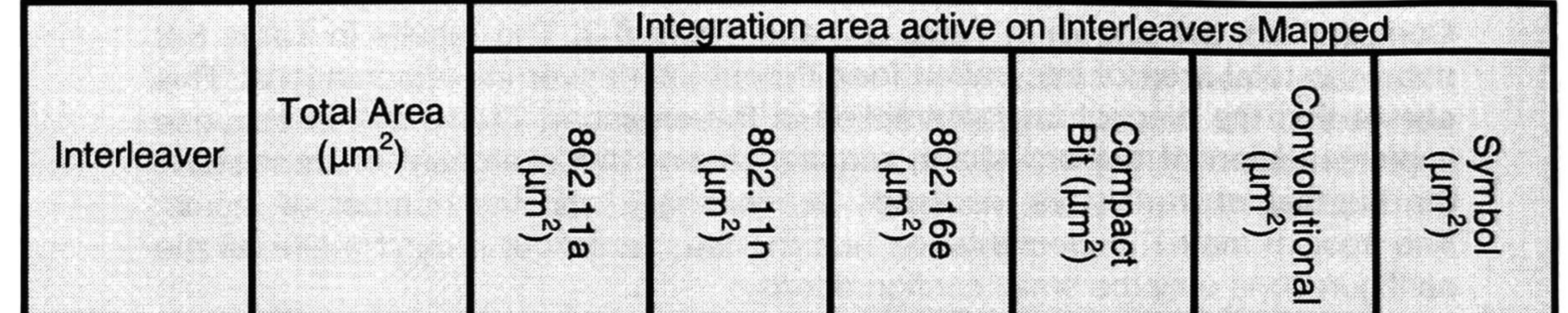

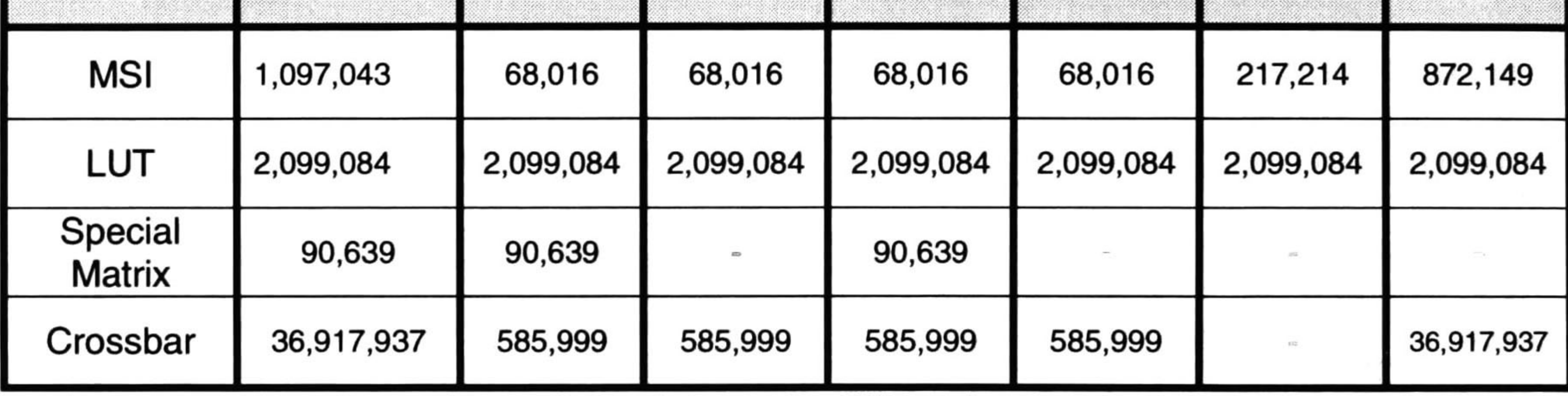

Table 5-3 Total integration active area for different interleaver configurations

The following tree figures (Figure 5-1, Figure 5-2, Figure 5-3) are an explanation of the integration active area on the different interleaver configurations. The black blocks represent the blocks that are disabled for the selected configuration.

Configurations:

- 802.1 1a ,802.1 1n, 802.16e, compact bit interleaver (Figure 5-1)
- Convolutional interleaver (Figure 5-2)
- Symbol interleaver (Figure 5-3)

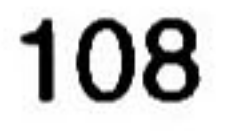

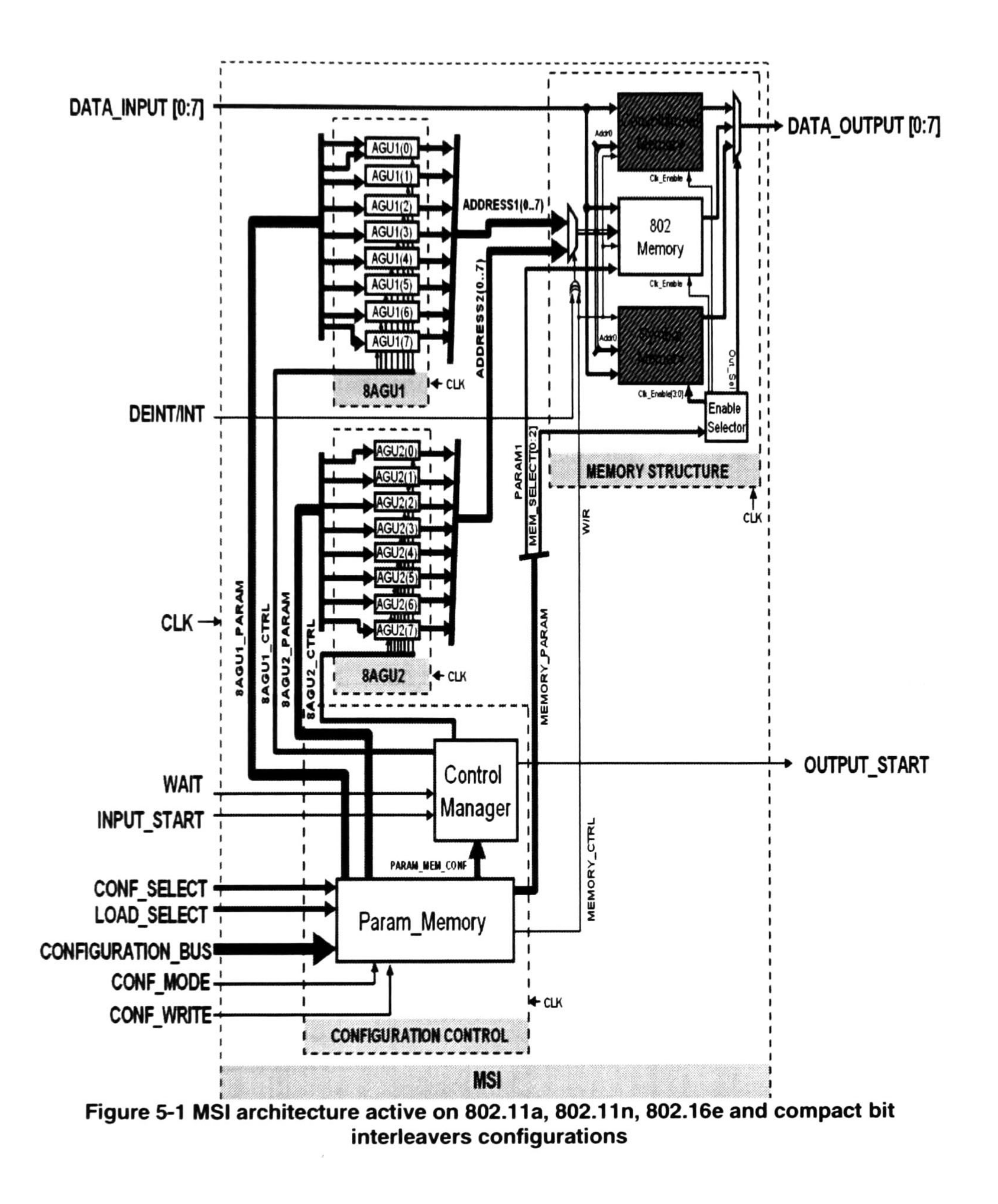

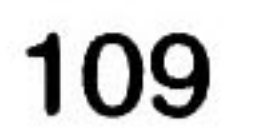

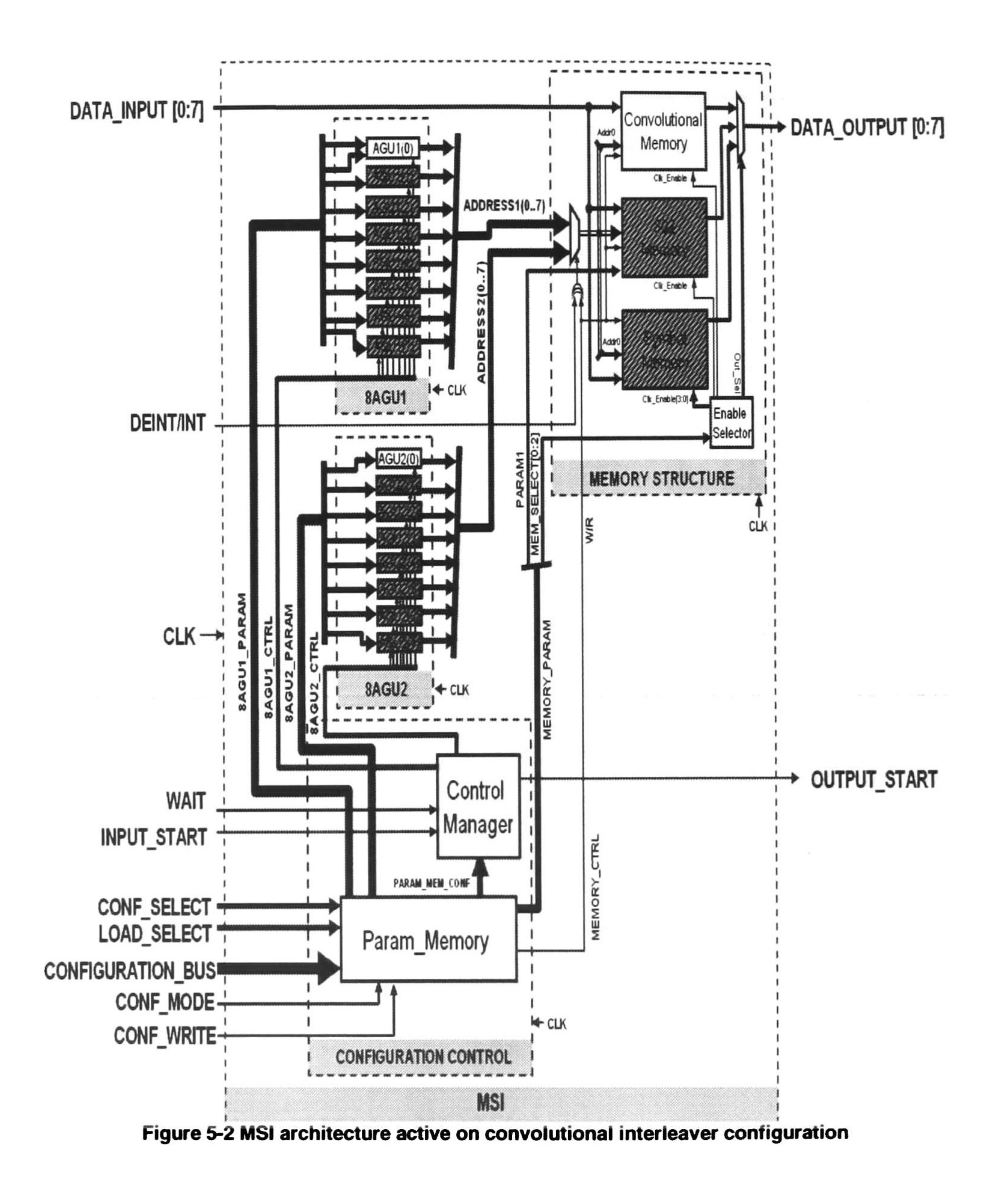

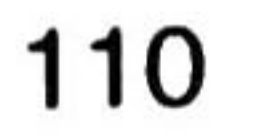

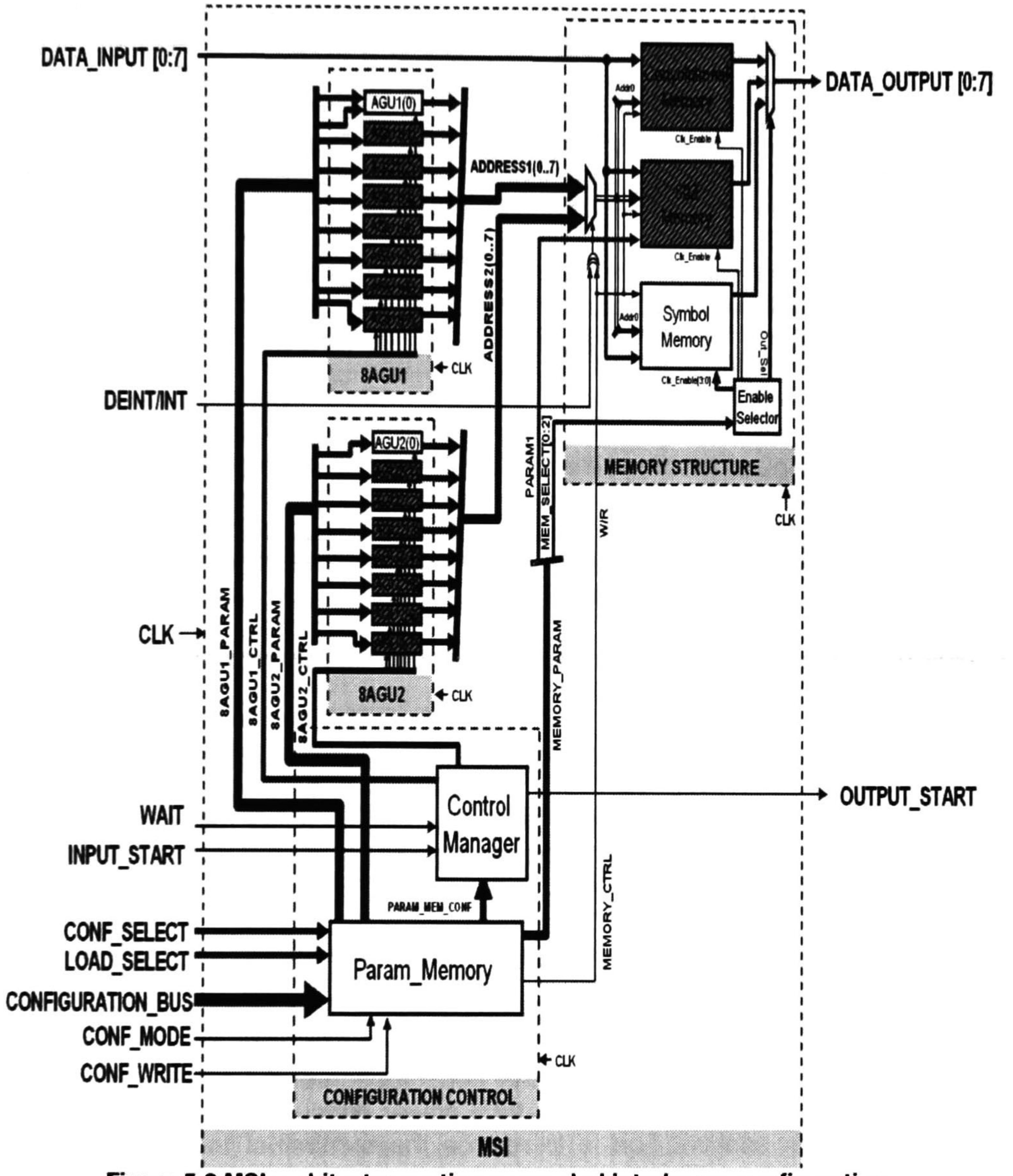

Figure 5-3 MSl architecture active on symbol interleaver configuration

111

## 5.3 Power Consumption

The power analysis is made trough the use of several tools, first after we have the tested designs in Verilog code, this code is mapped to a technology of 65nm, using the Design Compiler tool, this result is compiled in Questasim to review that the design works well for the different interleaver configurations. The generation of the signals activity file is done, this file is generated when we run the test bench and has all the information of the commutation of all the nodes inside the design, this information is one of the inputs of the Power Theater tool.

Power Theater tool reads the architecture file, signals activity file for the selected configuration and power consumption specifications for the library cells (the worst case library was selected) to generate the power consumption results for the selected configuration.

The results are presented in comparative table of power efficiency between the 4 architectures applied to some selected interleaver configurations.

The results are expected to be similar between the configurations 802.11a, 802.1 1n, 802. 16e, and compact bit interleavers, because these use the same active area, as is described at chapter 0 Size.

The power consumption of the architecture is divided in two major parts in static power and in dynamic power.

The static power represents the consumption of the structure when no commutation of the internal signals is done, and it is because to the leakage current of the transistors, this power can tell us about the number of transistors that are used to implement the architecture, the bigger the number of transistors the bigger static power consumption.

The dynamic power represents the power that is consumed in the transitions of the logic states of the signals, when a signal goes from "0" to "1" or "1" to "0" a current is generated by the transistors to change the state, there is also a peak of current called glitch that is included. The more the states change in the architecture the more the dynamic power consumption of the architecture. This power is the bigger contributor to the total power consumption so one way to reduce the power consumption is to reduce the number of transitions in the nodes.

The power consumption results (Table 5-4) are expected to be of the same order for the 802.11a, 802.11n, 802.16e and compact bit interleaver because they use the same active area, and the results for the Convolutional and Symbol interleaver, are expected to be more power demanding.

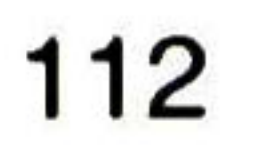

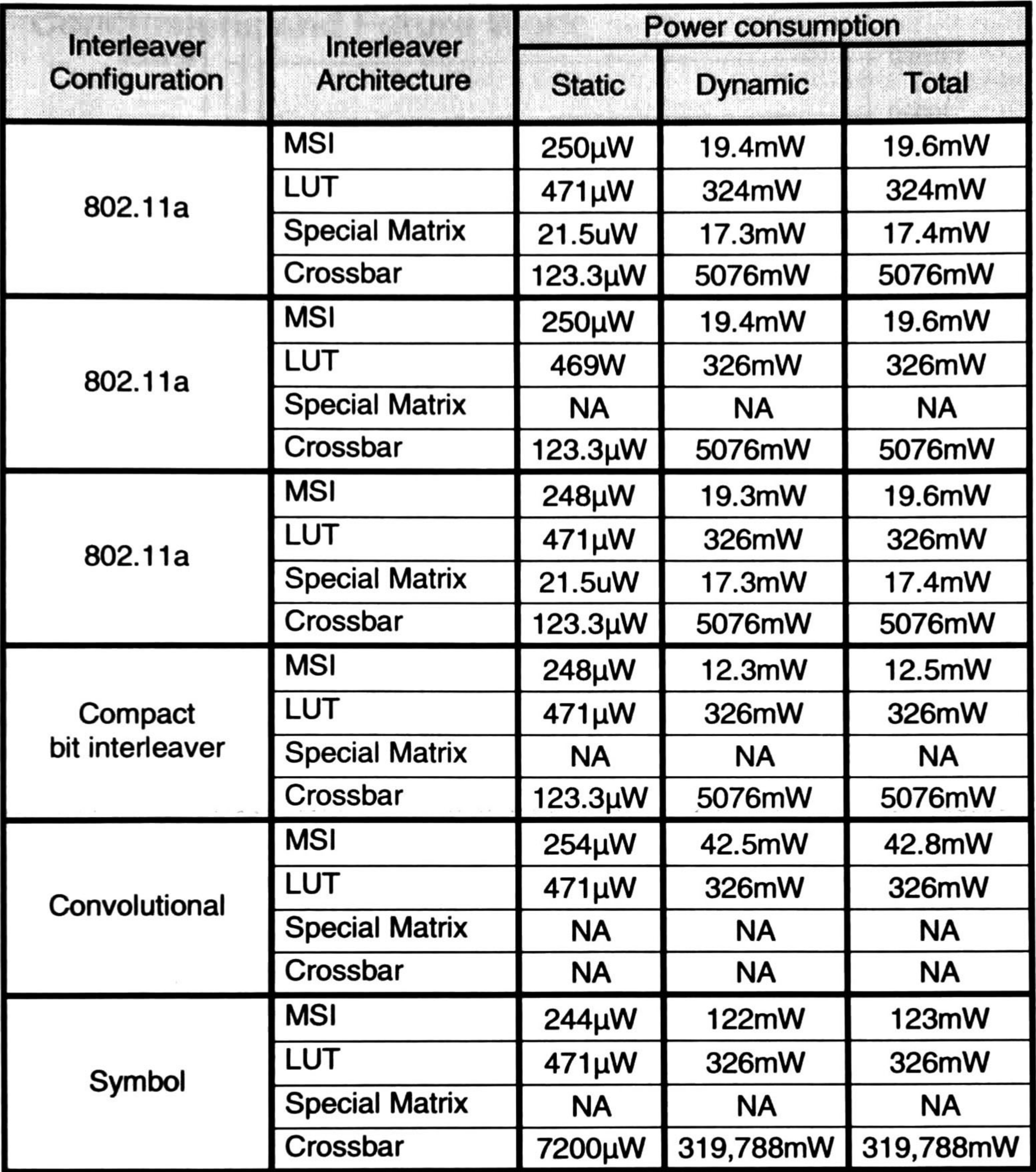

Table 5-4 Power consumption results for all the interleaver configurations

The Figure 5-4 shows the results of Table 5-4 in a graphical way, this graph shows the power in mW in logarithmic scale, versus the interleaver configurations, and with different colors the architecture evaluated. We can see that the crossbar has the bigger power consumption, this is expected because in this architecture exist bigger crossbars that commutate at the same time generating a big amount of dynamic power. The less consuming architecture overall is the MSl this has only power compared with the Special Matrix architecture on the 802.1 1a and 802. 16e configurations.

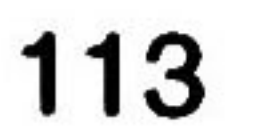

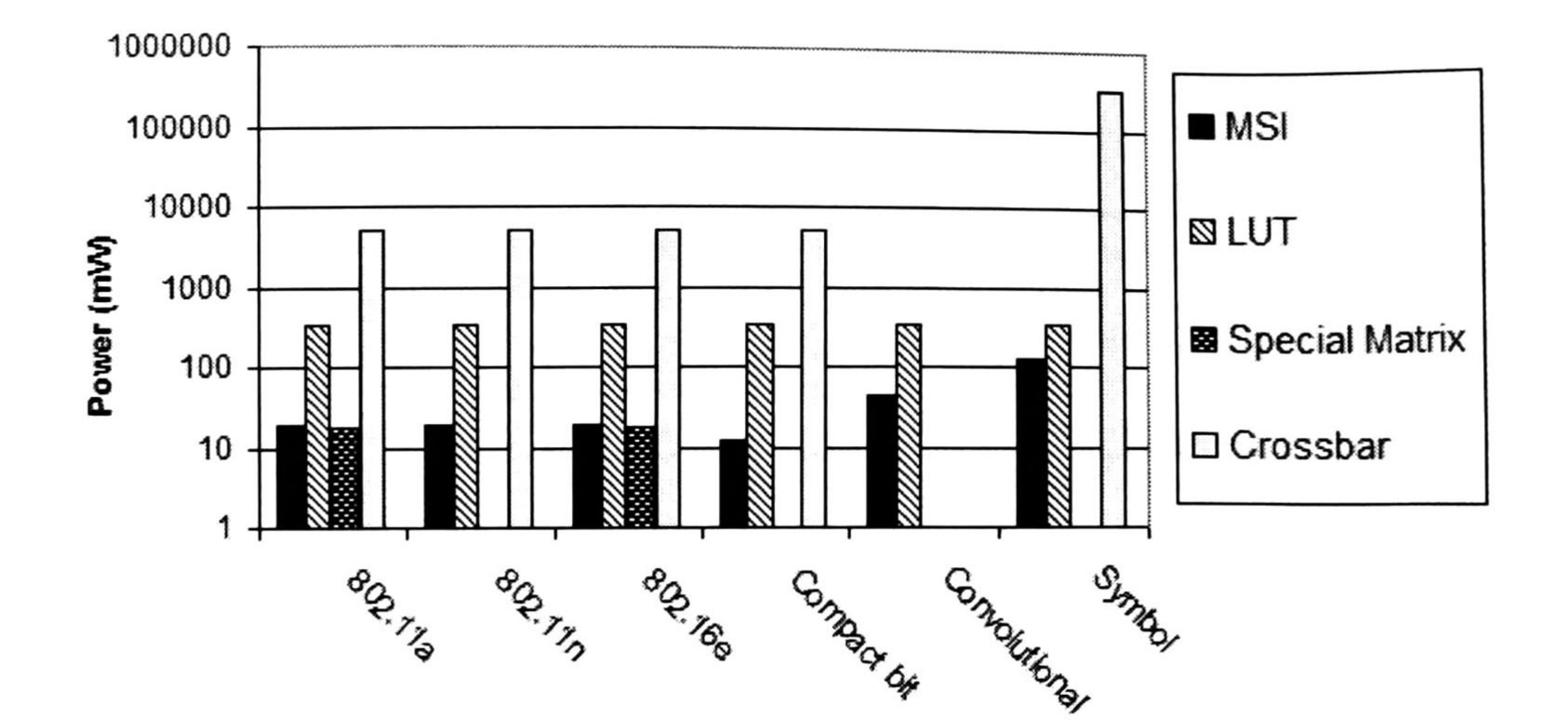

#### Interleaver Configurations

#### Figure 5-4 Comparative total power consumption

A screen shot of the Power Theater tool used to generate the power consumption results, is shown in the Figure 5-5, at the center of the figure the architecture hierarchy of the MSI, this block organization is generated by the synthesis tool (Design Compiler), in the window on the left the result of a test with the 802.11n configuration 64QAM.

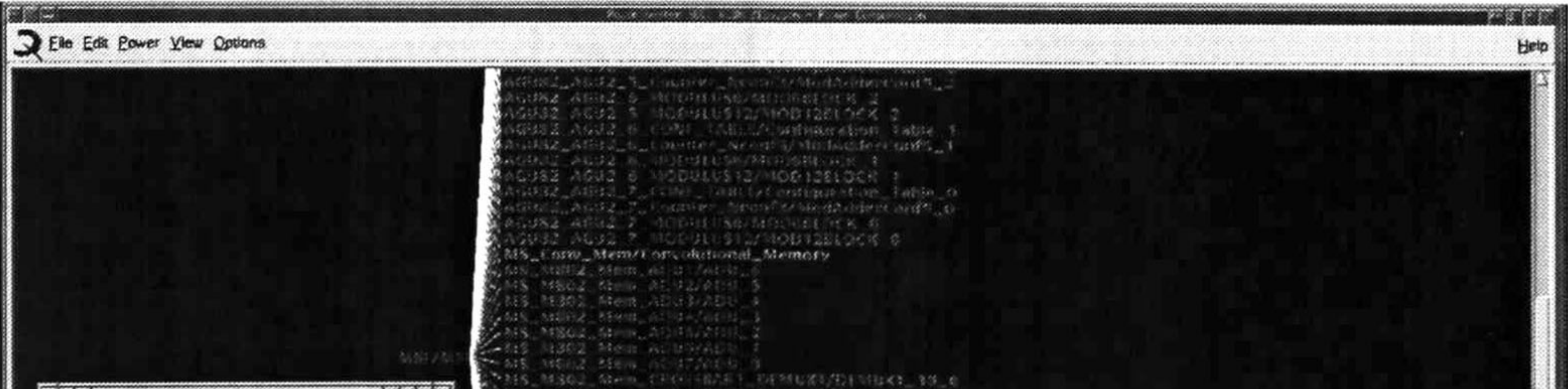

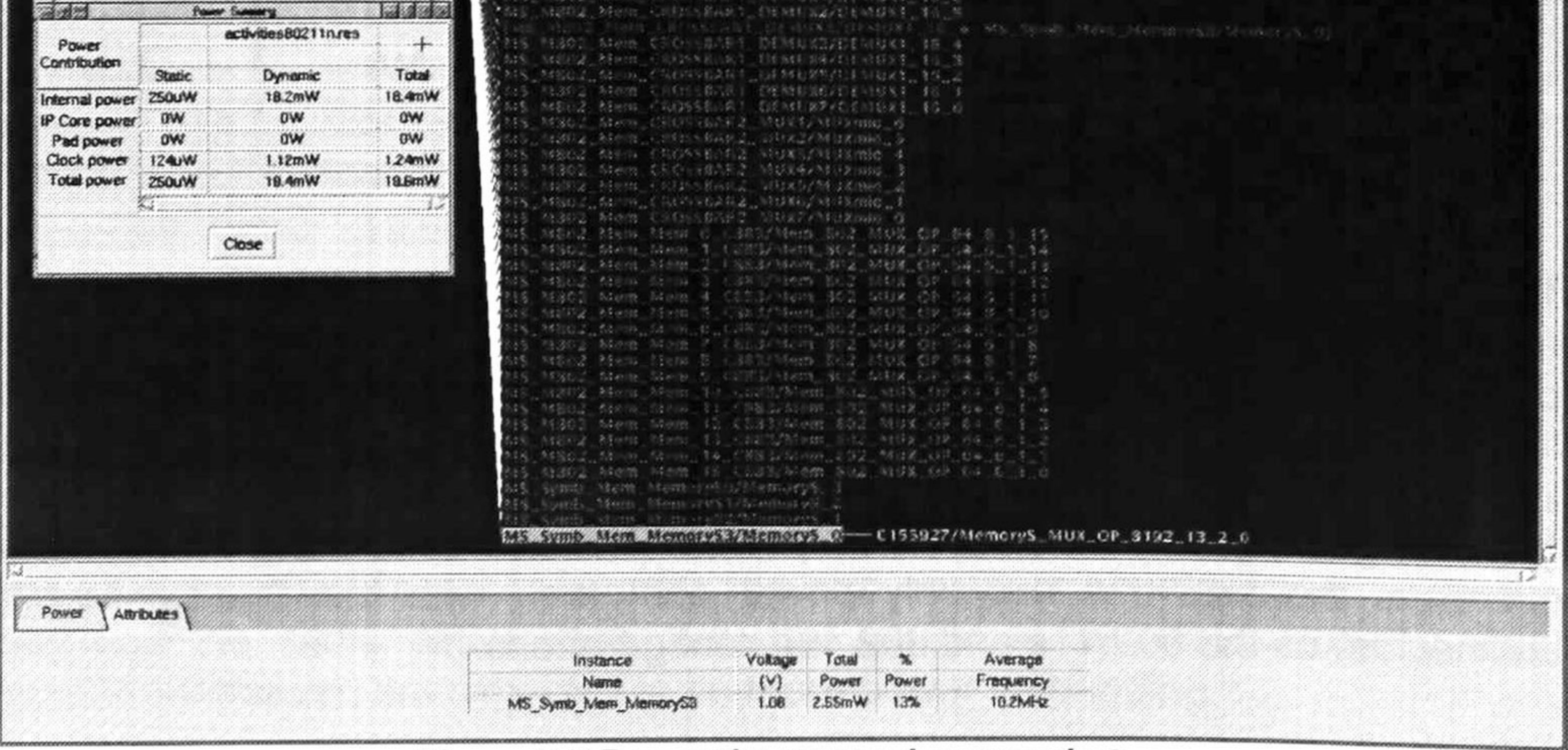

Figure 5-5 Power theater tool screenshot

114

# 6 Conclusions and Future Work

ln this thesis the problem of reconfigurable interleaver implementations was addressed and solved. Particularly, in this thesis <sup>I</sup> show a solution in terms of a new architecture design. The proposed architecture was validated trough a testing methodology and the fulfillment of its test cases. Furthermore, the design was synthesized in 65nm; this allowed me to obtain an area and power consumption analysis. ln order to compare my proposal with other approaches, the former design and analysis was carried out with three architectures, whose are the most representatives of the common approaches to implement interleavers. The comparison results show that the proposed approach achieves the best performance in terms of both area and power consumption, considering the fact that the proposed solution is reconfigurable.

# 6.1 Conclusions

As the proposed interest of this thesis was to create a multi-standard interleaver that can handle the interleavers at the 802.11a, 802.1 1n, 802.1 6e and DVB standards. As it was commented, these objectives were reached in this thesis, and thus, we can summarize the obtained performance of the design in the following lines:

Furthermore, as reported in section 5.2, the area results shows that the MSI architecture is the less active area consuming for all the different architecture implementations.

- 1. The proposed interleaver architecture MSl can handle the 802.11a, 802.1 1n, 802.1 6e and DVB interleavers.
- 2. The interleaver was designed to work for one selected standard each time, but it can be reconfigured on the fly, to work as a different interleaver for a different standard at the second time, and so on.
- 3. The reconfigurablility results for the 802.11a, 802.1 1n, 802. 16e, and DVB standards are summarized in the Table 5-1 Interleavers mapped by the different interleaver implementations.
- 4. The area results from synthesize in a 65nm technology are summarized in the Table 5-3 Total integration active area for different interleaver configurations.
- 5. The power consumption results are summarized in the Table 5-4 Power consumption results for all the interleaver configurations.

The latter performance was also repeated in power consumption, and thus the results shown at chapter 5.3 reveal that the MSl is the less power consuming architecture of all the implemented architectures.

The previous results were based on three principal ideas developed with my team work in this thesis:

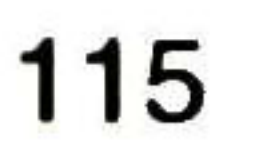

- Find a way to convert a convolutional interleaver into a kind of block interleaver. This was used to map the convolutional interleaver into a block interleaver inside the proposed MSl.
- Generate a simplified way to control the STS structure with the parallel optimized AGU's using the ADU's, reducing the number of AGU used to control the structure from 8 AGU and 16 CGU to only 8 AGU.
- Find a way to represent some of the interleaver definitions, as a simplified (linear) formula with some deterministic perturbations.

I want also to mention that I have accomplished several learning goals throughout the development of this thesis, i.e. this work has allowed me to get involved in the process of digital design. I also have learned how to generate technical design specifications, how to program RTL at Verilog, how to do logical synthesis to a 65nm silicon technology, how to create a validation methodology of a design, and how to do a power analysis of a design.

# 6.2 Future Work

Some topics can be defined to continué the work of this thesis:

- ln this work, we have developed a transformation of the formula describing the interleaving process, this approach allowed us to reduce the interleave implementation when compared with the direct approach. However, this work was developed independently for each of the analyzed interleavers, and it is not clear if this approach will be adequate for all the formulas that can be encountered in describing an interleaver process. Due to the reduction in complexity achieved with this approach, it is worthy to perform further research in this topic.
- <sup>A</sup> way to convert a convolutional interleaver into a kind of block interleaver was developed for the specific case of the convolutional interleaver of the DVB standard, this approach give us the chance to implement the convolutional approach into the block interleaver architecture, allowing reuse of logic, reduction of the power consumption because the conversion of the shift registers into memories, and also a reduction of the logic of the AGU of this architecture. By this facts further research of this conversion and the generalization of this method to more convolutional architectures is an interesting point to work.
- $\bullet$ Increasing speed in the digital systems makes necessary the development of faster designs. The MSl synthesized in 65nm works at a frequency of 100MHz, and is desirable to increase the frequency of this design. This can be done by implementing the pipeline technique to the MSl architecture.

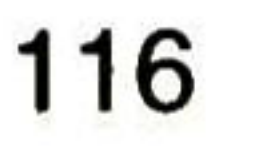

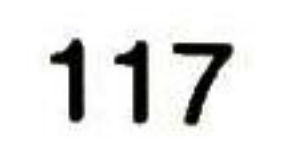

#### References

- [1] J. L. Ramsey, "Realization of optimum interleavers." IEEE Trans. Inform. Theory, vol IT-16, pp. 338-345, May 1970.
- [2] H. Schmit and D. E. Thomas, "Address Generation for Memories Containing Múltiple Arrays," in *Proc. ICCAD*, Nov. 1995, pp. 510–514.
- [3] Miranda, M.; Catthoor, F.; Janssen, M.; De Man, H. "ADOPT: Efficient Hardware Address Generation in Distributed Memory Architectures" in . Procc System Synthesis, 9th International Symposium on. Nov. 1996. pp. 20 - 25.
- [4] Grant, D.M. Denyer, P.B. "Address Generation for Array Access Based on Modulus m Counters", EDAC. Proc. of the European Conference on Design Automation. Feb 1991. pp  $118 - 123$ .
- [5] Kusakabe, S. Nagai, T. Inenaga, K. Amamiya, M. "Address Generation of Dataflow Fine-Grain Parallel Data-Structures on a Distributed-Memory Computer'' Proceedings of the 1996 Conference on Parallel Architectures and Compilation Techniques, Oct. 1996. pp <sup>139</sup> -
	- 143.
- [6] Rainer Leupers, Peter Marwedel "Algorithms for Address Assignment in DSP Code Generation" Computer-Aided Design University of Dortmund, Department of Computer Science 12, 44221 Dortmund, Germany. IEEE. Nov 1996. pp 109- 112.
- [7] Miguel Miranda, Martin Raspar, Francky Catthoor, Hugo De Man. "Architectural Exploration and Optimization for Counter Based Hardware Address Generation". Proc. European Design and Test Conference. ED&TC 97. March 1997 pp 293 - 298.
- [8] Ji Y. Kim and Myung H. Sunwoo. "Design of Address Generation Unit for Audio DSOP", Proceedings of 2004 International Symposium on Intelligent Signal Processing and Communication Systems, 2004. Nov. 2004 Page(s):616  $-619.$
- [9] Hulina, P.T.; Coraor, L.D.; Kurian, L. "Design and VLSI Implementation of an Address Generation Coprocessor" Computers and Digital Techniques, IEE Proceedings. Volume 142, Issue 2, March 1995 Page(s):145 - 151.
- [10] D.M. Grant, "Optimization of Address Generator Hardware", European Design and Test Conference, 1994. EDAC, The European Conference on Design Automation. ETC European Test Conference. EUROASIC, The European Event in ASIC Design, Proceedings. March 1994 Page(s):325  $-329.$
- [11] Kjetil E. Vistnes and Oddvar. "Reconfigurable Address Generators for Stream-Based Computation Implemented on FPGAs". Parallel and Distributed Processing Symposium, 2005. Proceedings. 19th IEEE International. 4-8 April 2005. Page 4.
- [12]D. Grant, P.B. Denyer, I. Finlay. "Synthesis of Address Generators", Computer-Aided Design, 1989. ICCAD-89. Digest of Technical Papers. IEEE International Conference on. Nov. 1989. Page(s): 116-119.
- [13] Vincent C. Gaudet, Rolland J. Gaudet, and P. Glenn Gulak "Programmable Interleaver Design for Analog Iterative Decoders" Circuits and Systems II: Analog and Digital Signal Processing, IEEE Transactions on Volume 49, Issue 7, July 2002 Page(s):457 u<br>-464.
- [14] Eric Tell, Dake Liu; A Hardware Architecture for a Multi Mode Block Interleaver; International Conference on Circuits and Systems for Communications (ICCSC), Moscow, Russia, June 2004.
- [15] Libero Dinoi and Sergio Benedetto. "Variable-Size Interleaver Design for Parallel Turbo Decoder Architectures", Communications, IEEE Transactions on. Volume 53, Issue 11, Nov. 2005 Page(s):1833 - 1840.
- [16] Ji Won Jung, In Ki Lee, Duk Gun Choi and Jin Hee Jeong. "Design and Architecture of Low-Latency High-Speed Turbo Decoders". ETR1 Journal, vol.27, no.5, Oct. 2005, pp.525-532.
- [17]Rostislav (Reuven) Dobkin, Michael Peleg. "Parallel Interleaver Design and VLSI Architecture for Low-Latency MAP Turbo Decoders" IEEE transactions on very large scale integration (VLSI) systems, vol. 13, no. 4, April 2005 Page(s):427  $-438.$
- [18]Gordian Prescher, Tobias Gemmeke. "A Parametrizable Low-Power High-Throughput Turbo-Decoder" Proc. IEEE International Conference on Acoustics, Speech, and Signal Processing, 2005. (ICASSP '05). Volume 5, 18-23 March 2005 Page(s): v/25 v/28 Vol. 5.

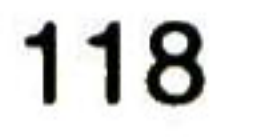

- [19] D.C. Opferman and N.T. Tsao-Wu, "On a Class of Rearrangeable Switching Networks, Part I: Control Algorithm," Bell System Technical J. vol. 50, pp. 1579-1600, 1971.
- [20] V.E. Benes, "Optimal Rearrangeable Multistage Connecting Networks", Bell Sys. Tech. Journal. 43 (1964) 1641-1656.
- [21]Rajgopal Kannan. "The KR-Benes Network: A Control-Optimal Rearrangeable Permutation Network" Computers, IEEE Transactions on. Volume 54, Issue 5, May 2005 Page(s):534 - 544
- [22] Michael J. Marcus. "Space-Time Equivalents in Connecting Networks". Massachusetts Institute of Technology. In Proc. 1970 Int. Conf. Commun., pp. (35-25)-(35-31).
- [23] Michael J. Marcus. "The Theory of Connecting Networks and their Complexity: a Review" Proceedings of the IEEE, vol. 65, No. 9 September 1977. Page(s):1263 a<br>-1271.
- [24] Manuel E. Guzmán, Arturo Veloz, "Implementation of Interleavers", Oral Presentation, 2007.
- [25] IEEE 802. <sup>1</sup> la Standard LAN/MAN Wireless LANS.

http://grouper.ieee.org/groups/802/11/

[26] IEEE 802.11n Standard LAN/MAN Wireless LANS. http://grouper.ieee.Org/groups/802/l 1/

[27] EEE 802. 16e Standard LAN/MAN Broadband Wireless LANS. http://grouper.ieee.org/groups/802/16/ [28] DVB Digital Video Broadcasting standard, http://www.dvb.org/

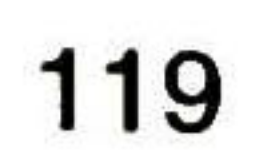

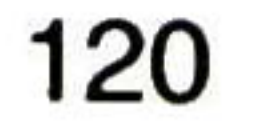

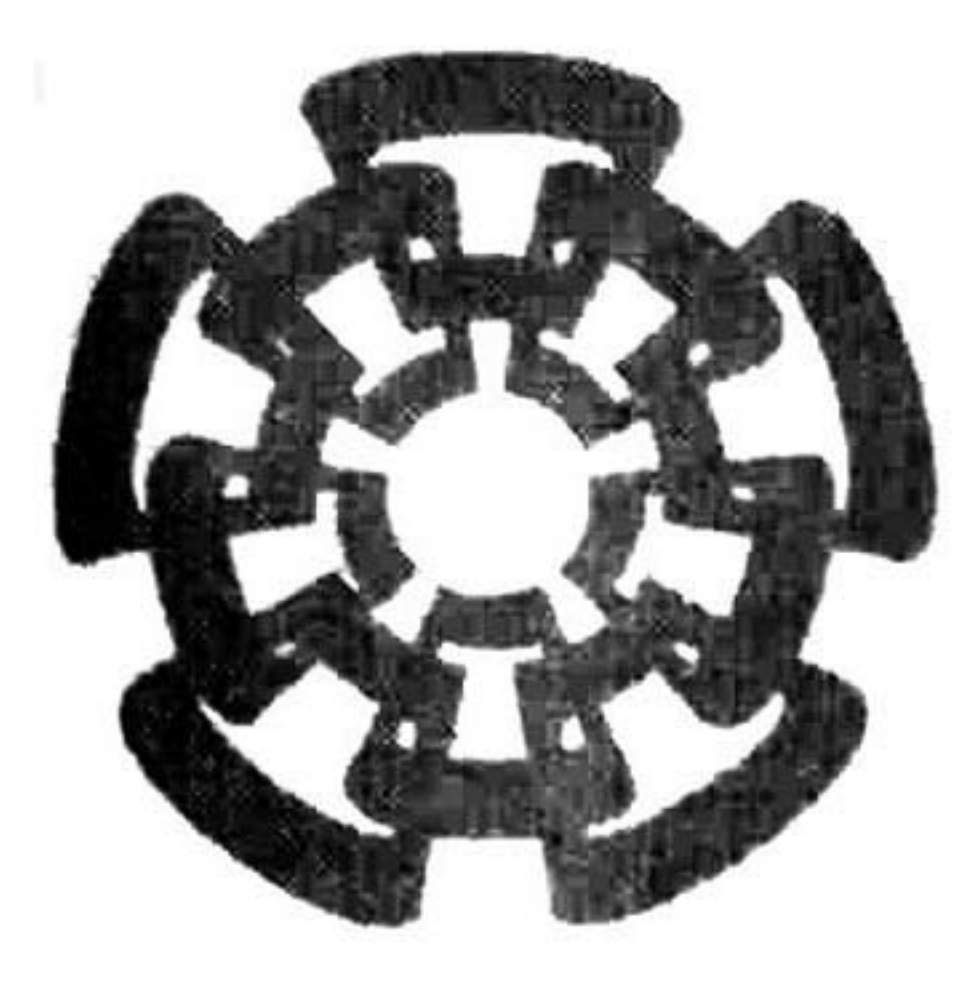

# CENTRO DE INVESTIGACIÓN Y DE ESTUDIOS AVANZADOS DEL I.P.N. UNIDAD GUADALAJARA

El Jurado designado por la Unidad Guadalajara del Centro de Investigación <sup>y</sup> de Estudios Avanzados del Instituto Politécnico Nacional aprobó la tesis

Dr. Ramón Parra Michel Dr. José Raúl Loo Yau Investigador CINVESTAV 2B Investigador CINVESTAV 2B CINVESTAV Unidad Guadalajara

Diseño e Implementación de un Interleaver Multi-Estándar para los Estándares 802.1 la, 802.1 ln, 802. 16e y DVB

#### de (la) C. Carlos Rogelio Sánchez Ortiz El dia 14 de Marzo de 2008.

the form M

CINVESTAV

Dr. Mario Ángel Siller González Pico Investigador CINVESTAV 2A CINVESTAV Unidad Guadalajara

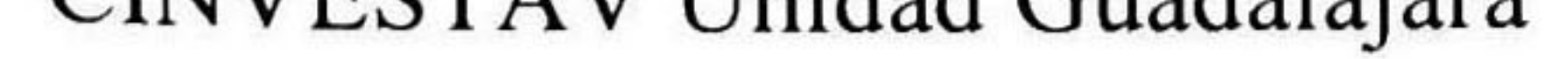

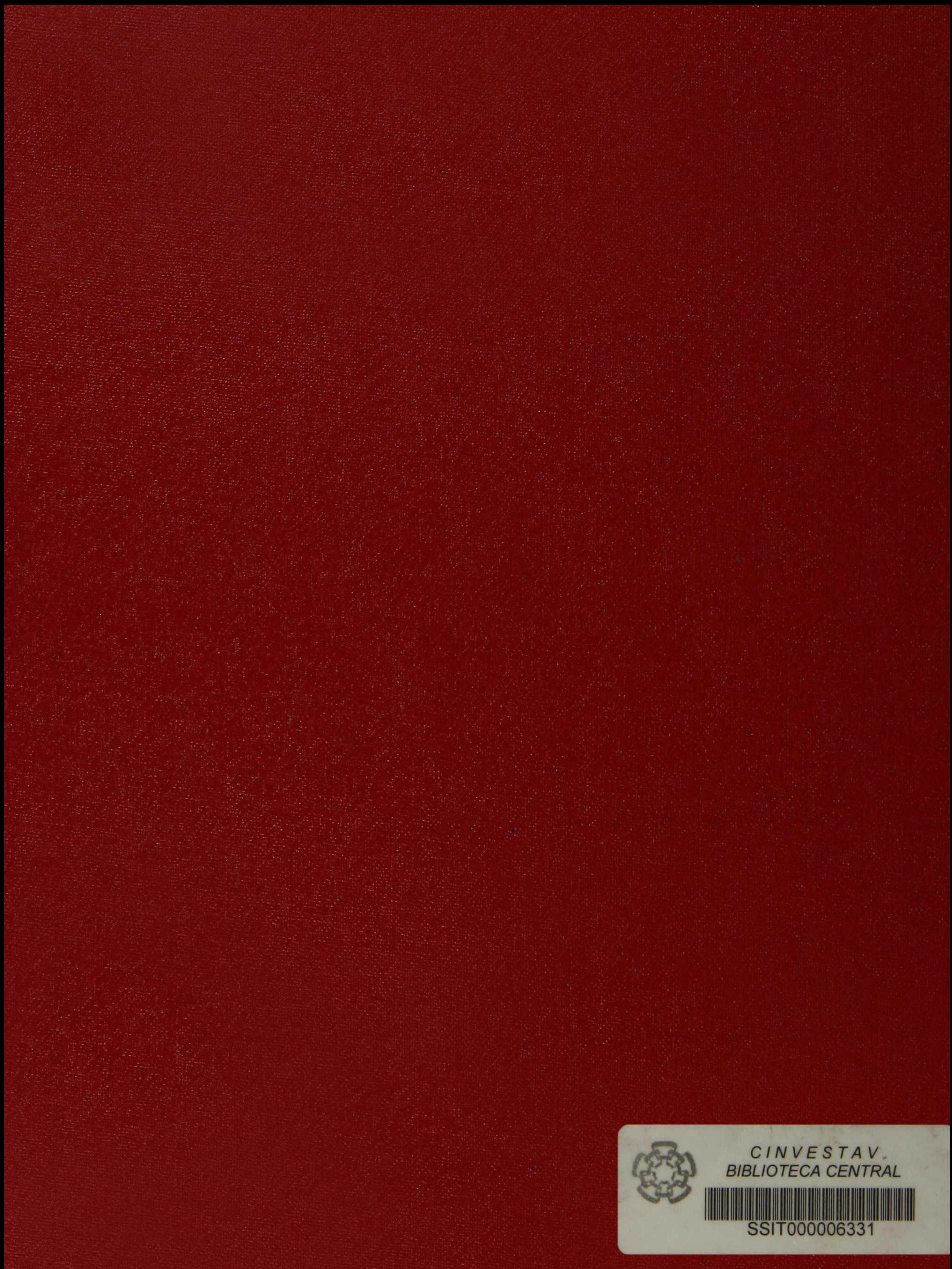